# 構成、コマンド、およびファイルの リファレンス

*iPlanet Directory Server*

**Version 5.1**

816-4125-10 2002 年 2 月 Copyright © 2001, Sun Microsystems, Inc. All rights reserved. 継承部分については Copyright © 2001, Netscape Communications Corporation Inc.

Sun、Sun Microsystems、Sun のロゴマーク、Solaris、SunTone、SunTone 公認のロゴマーク、iPlanet、および iPlanet の ロゴマークは、米国およびその他の国における米国 Sun Microsystems, Inc.( 以下、米国 Sun Microsystems 社とします ) の 商標もしくは登録商標です。Netscape および Netscape の N のロゴマークは、米国およびその他の国における Netscape Communications Corporation 社の登録商標です。その他の Netscape のロゴマーク、製品名、およびサービス名もまた、米 国の Netscape Communications Corporation の商標であり、その他の国においても登録されている可能性があります。

UNIX は、X/Open Company, Ltd が独占的にライセンスしている米国およびその他の国における登録商標です。

ソフトウェアの一部の著作権は PEER Networks, Inc. にあります。 All rights reserved. 本ソフトウェアには Taligent, Inc. お よび IBM Corp の提供する Taligent® Unicode Collation™ Classes が組み込まれています。ソフトウェアの一部の著作権は Regents of the University of Michigan にあります。 All rights reserved.

Federal Acquisitions: Commercial Software—Government Users Subject to Standard License Terms and Conditions.

本書で説明されている製品は著作権法により保護されており、その使用、複製、頒布および逆コンパイルを制限するライセ ンスのもとにおいて頒布されます。Sun | Netscape Alliance の書面による事前の許可なく、本製品および関連する文書のい かなる部分も、いかなる方法によっても複製することが禁じられます。

本書は、「現状のまま」をベースとして提供され、商品性、特定目的への適合性または第三者の権利の非侵害の黙示の保証 を含みそれに限定されない、明示的であるか黙示的であるかを問わない、なんらの保証も行われないものとします。

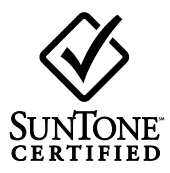

目次

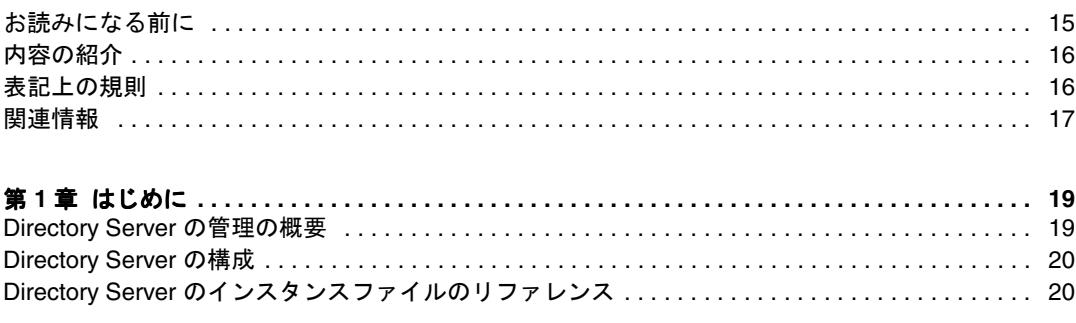

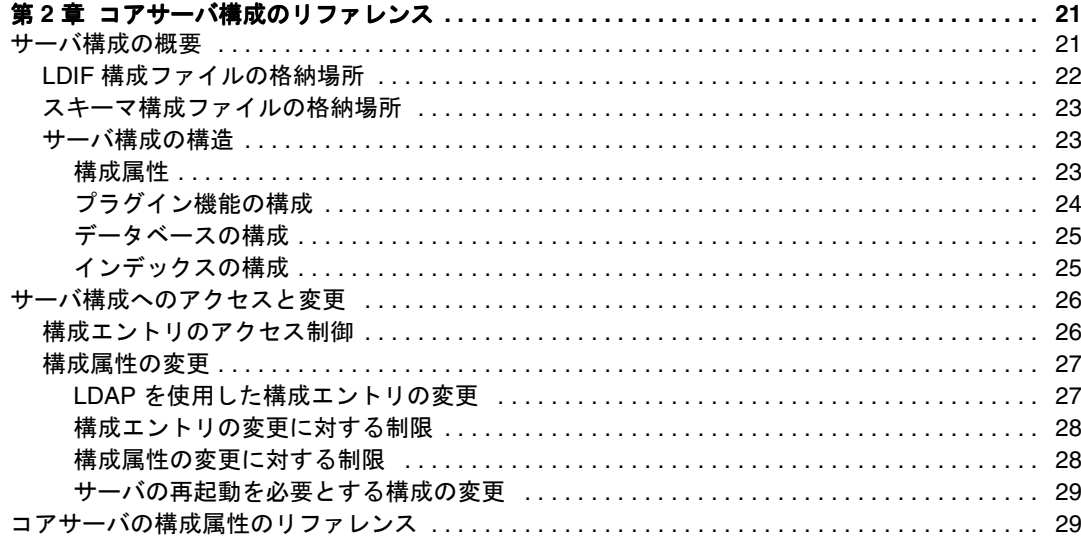

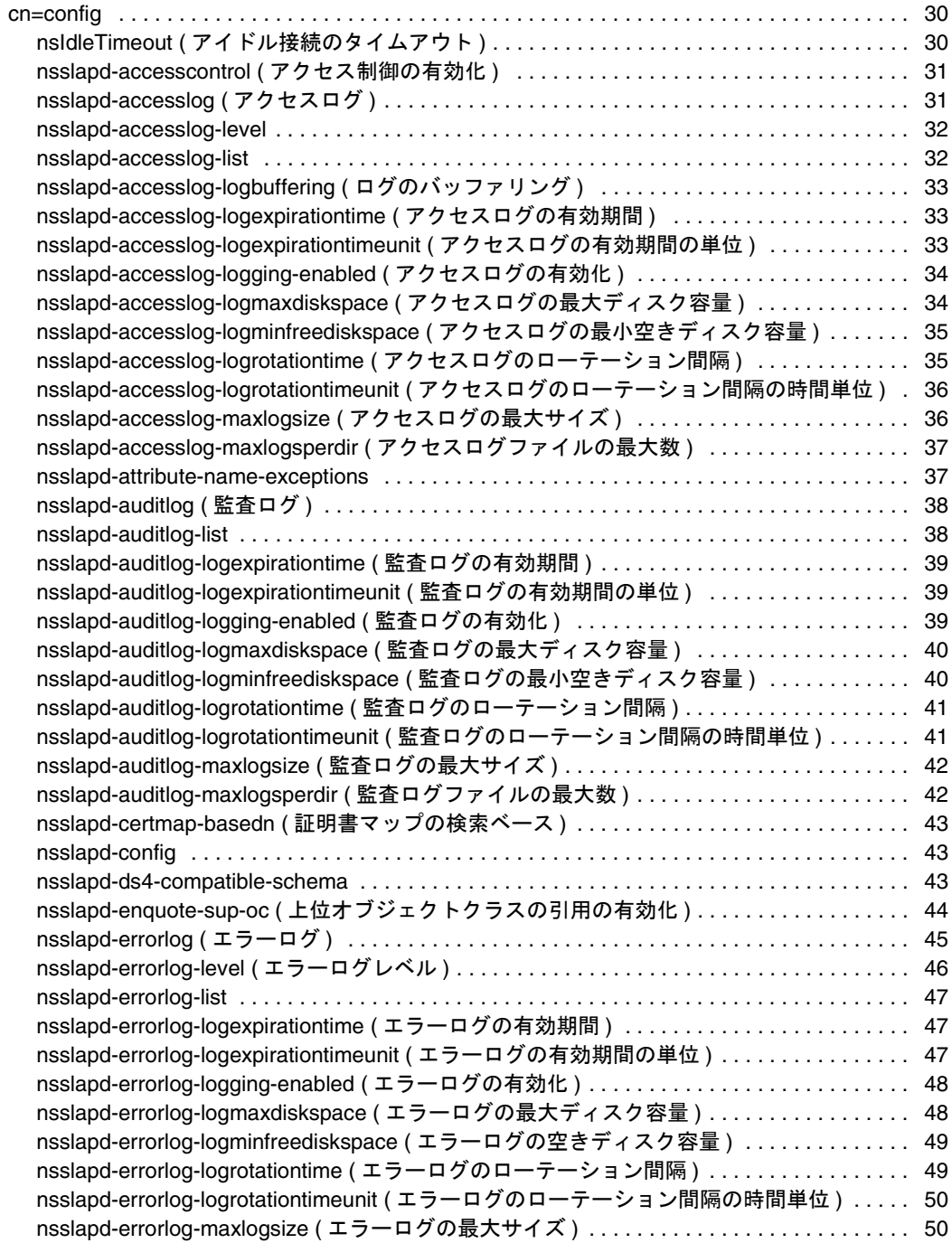

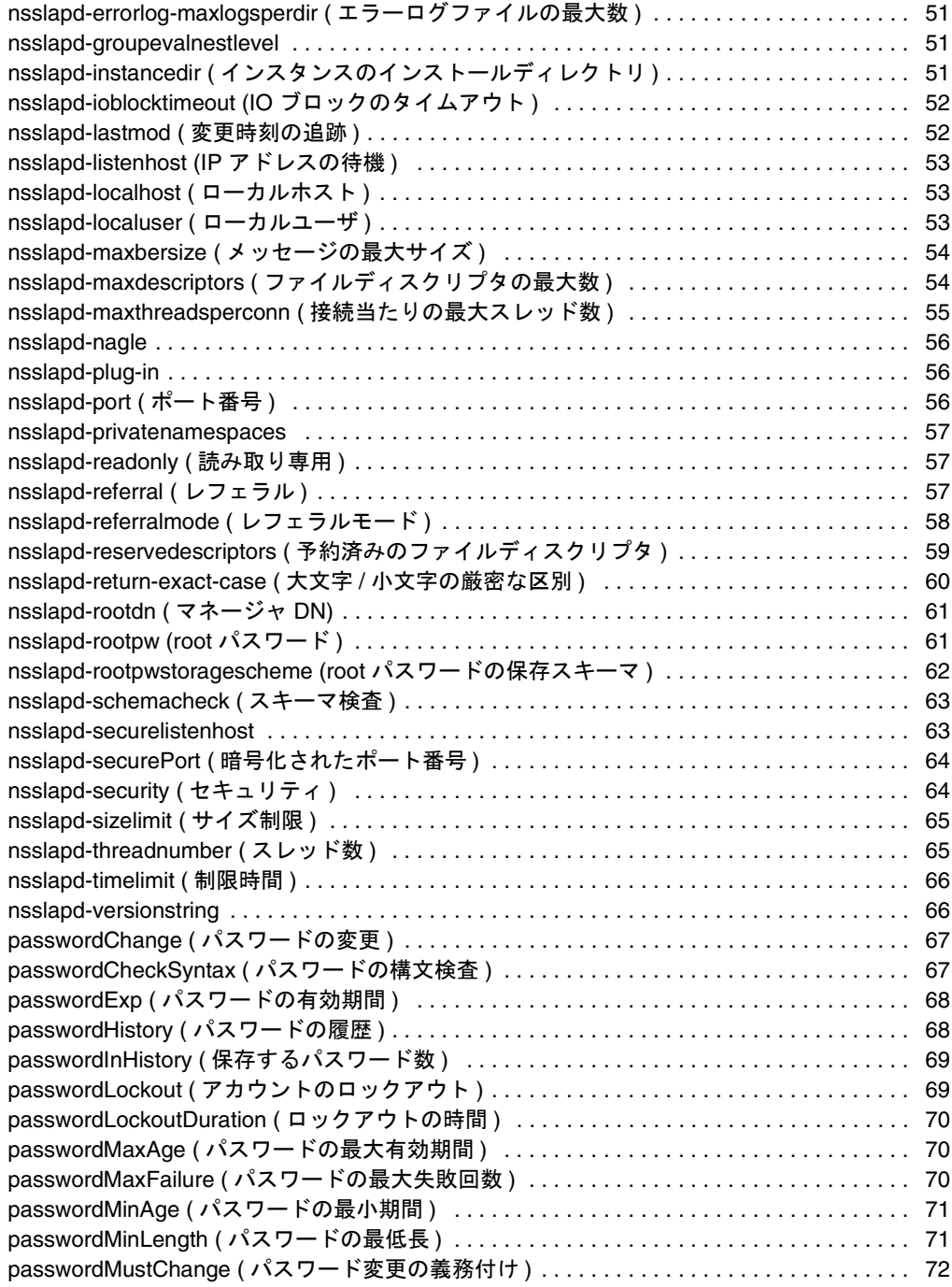

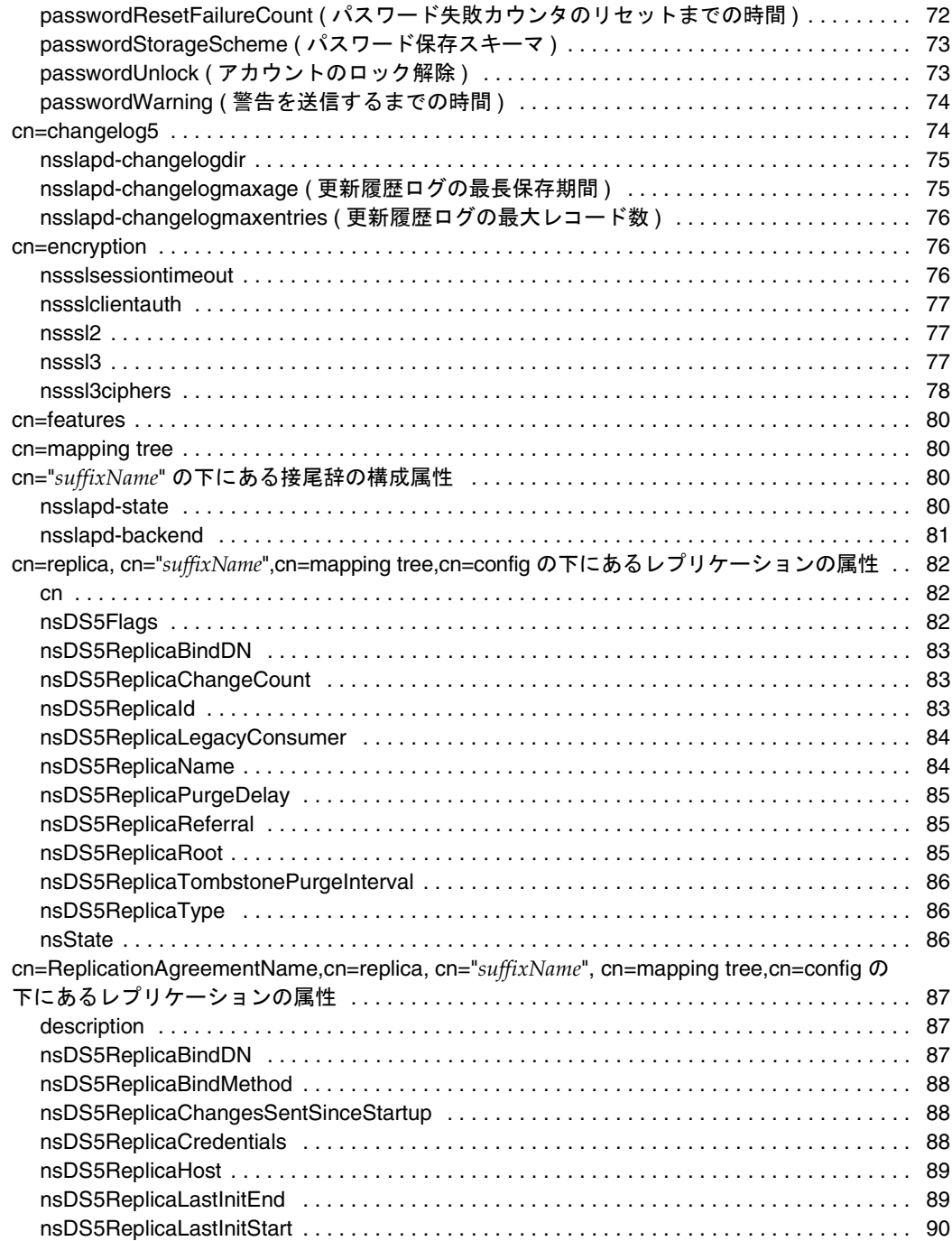

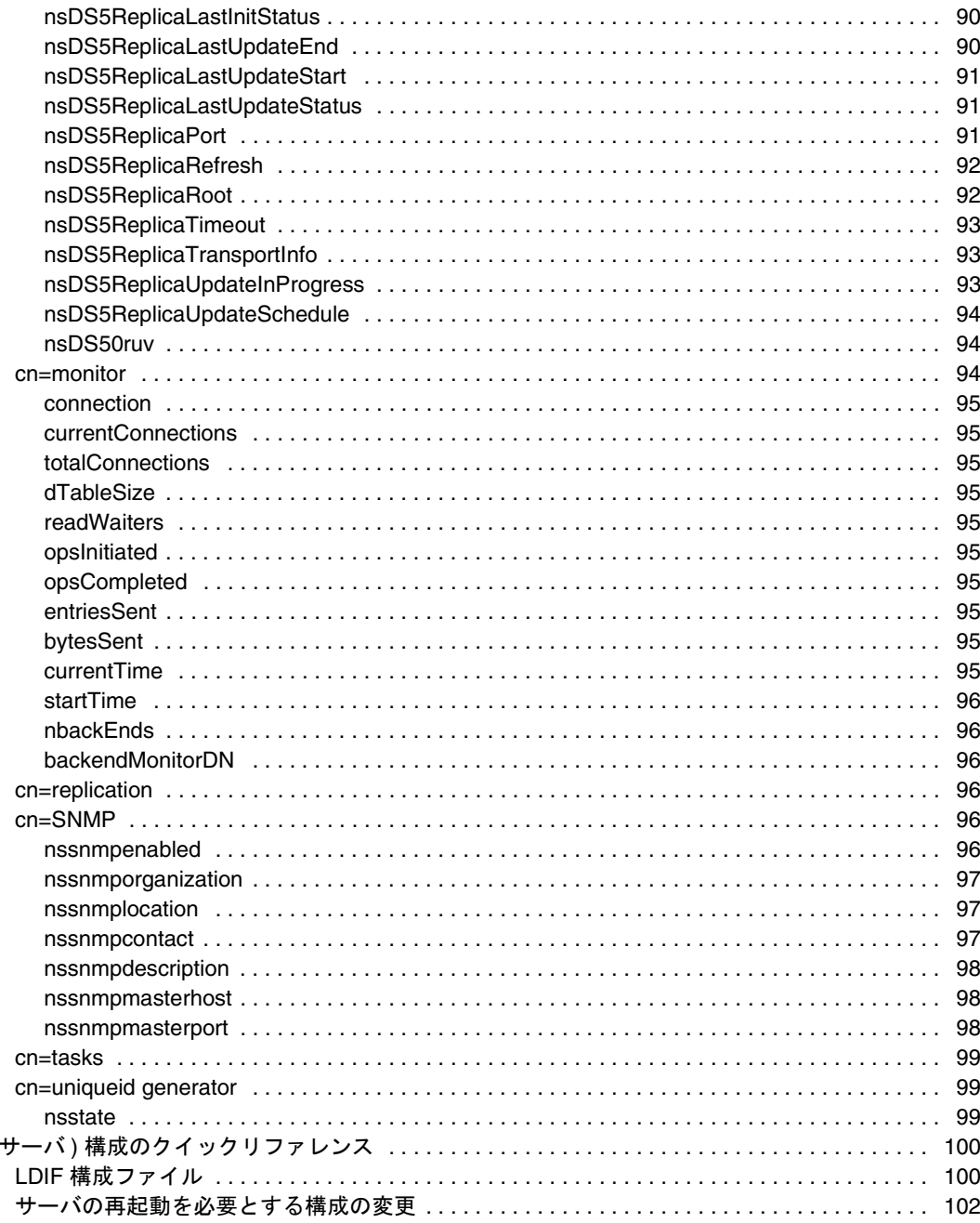

 $\big($ 

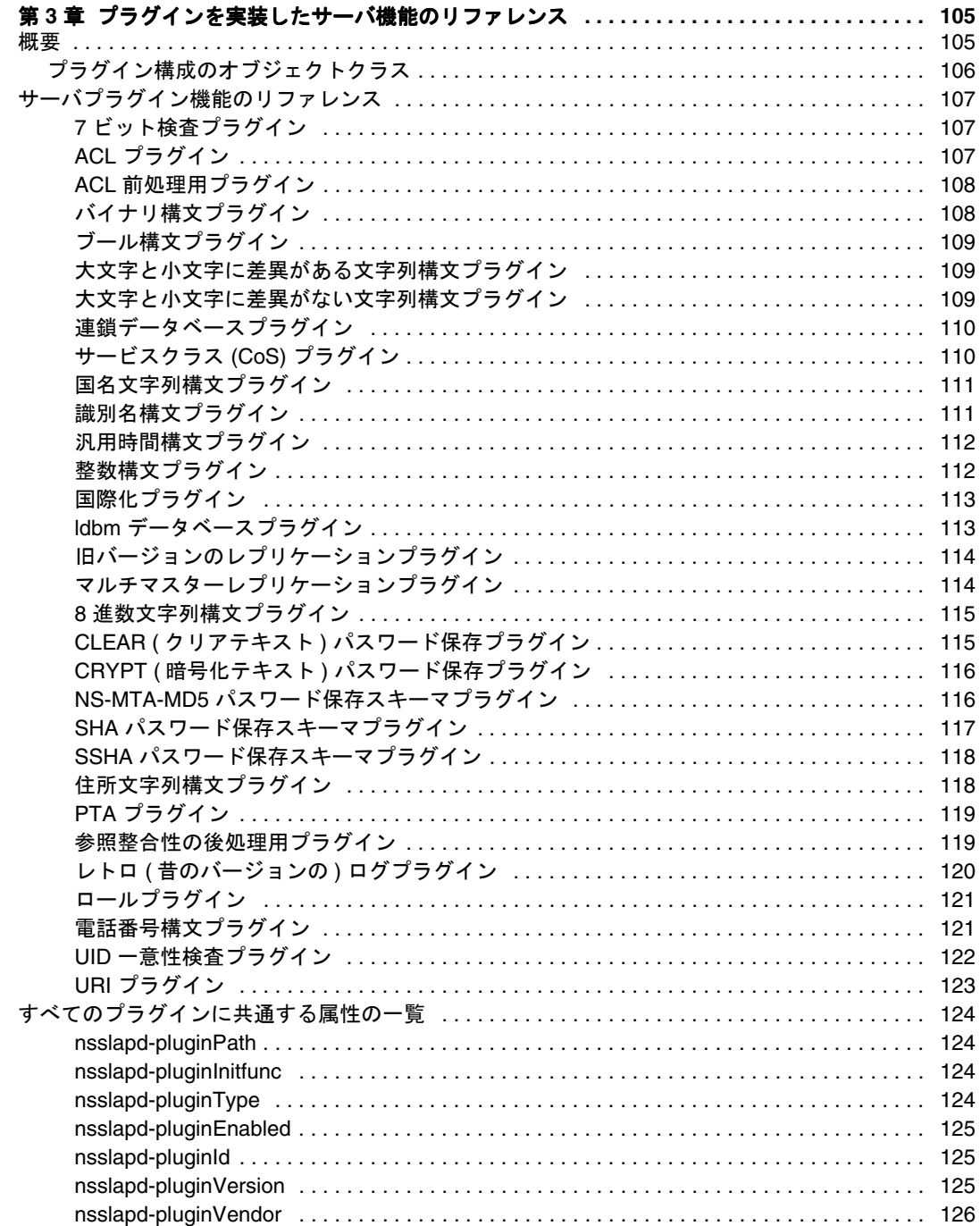

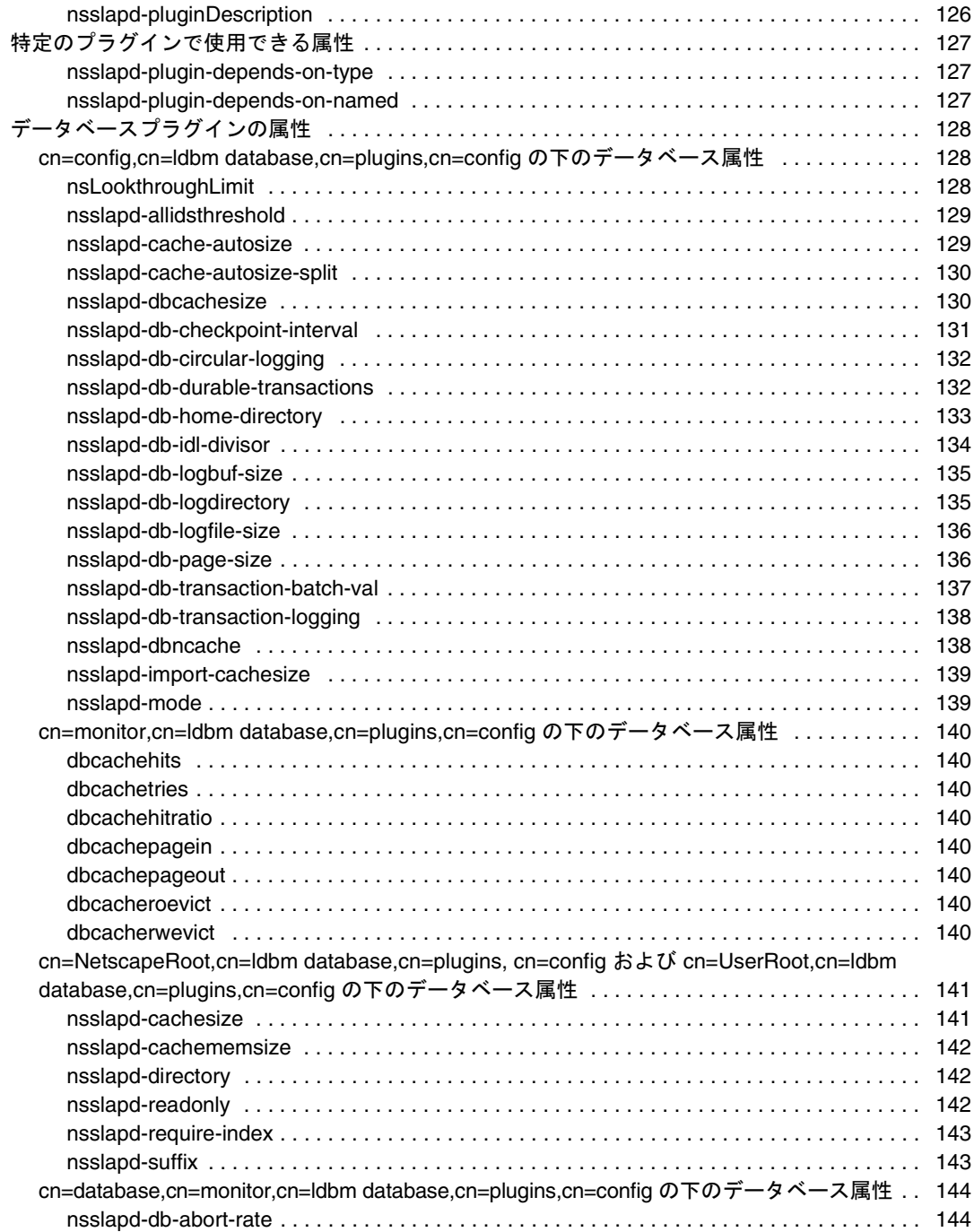

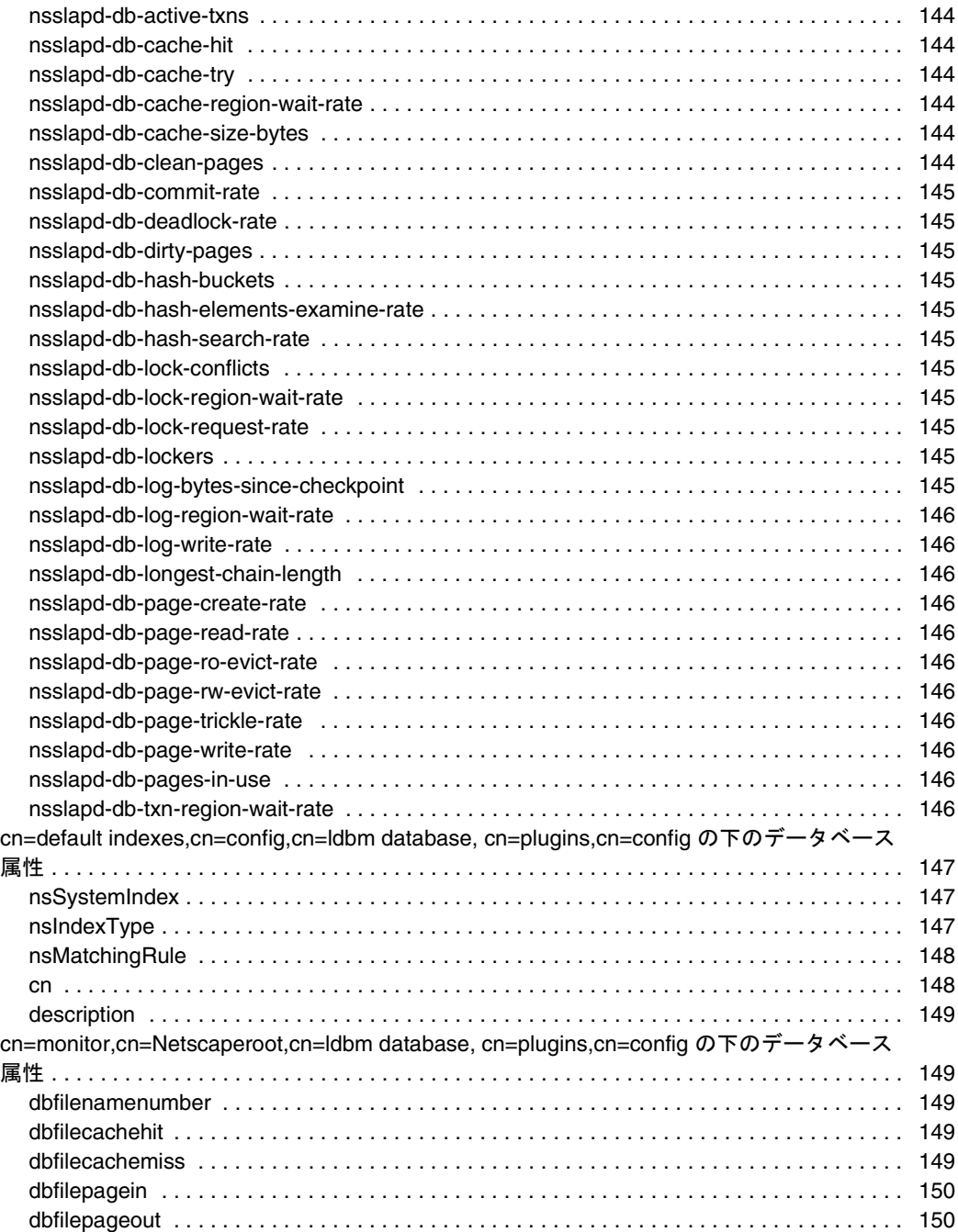

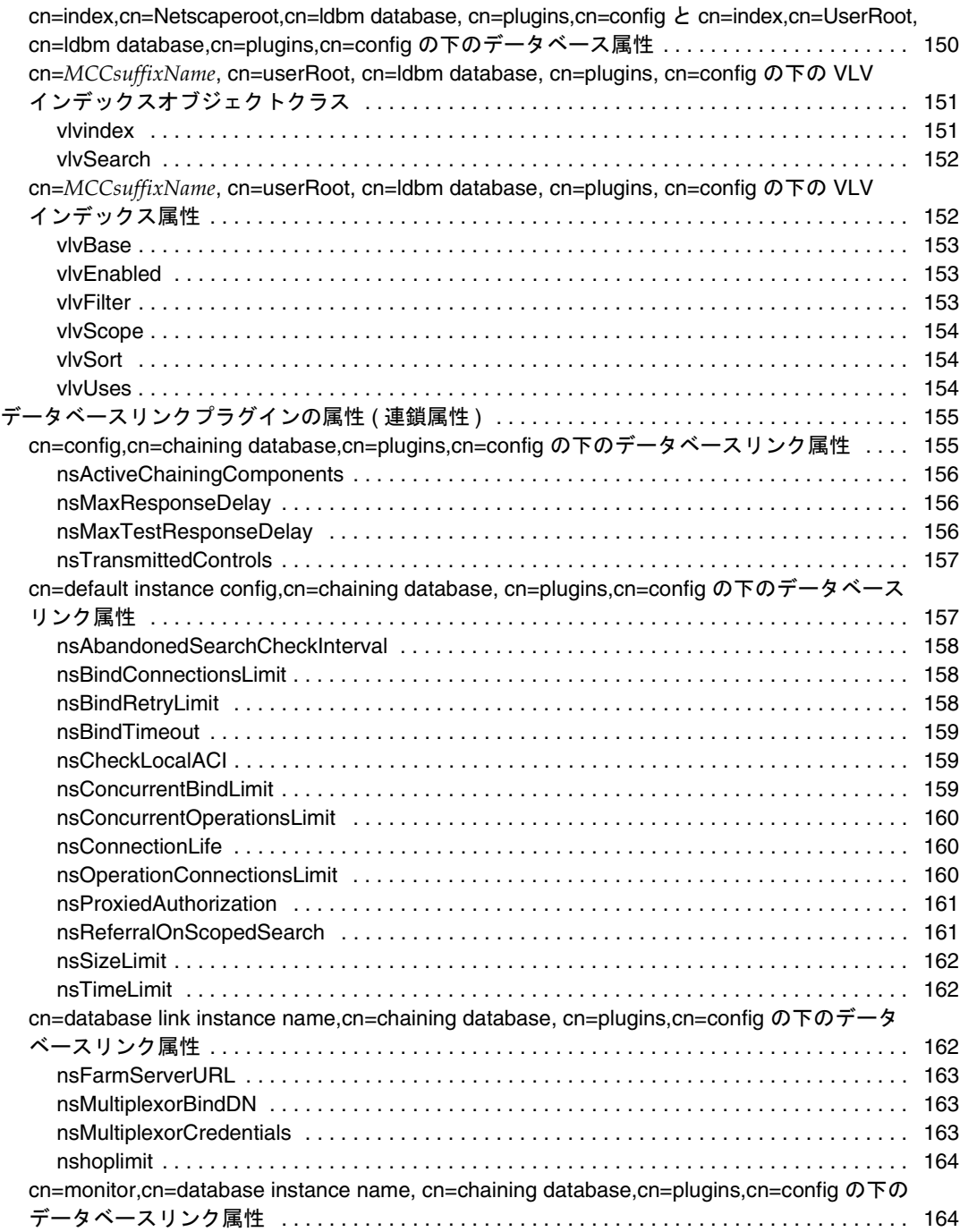

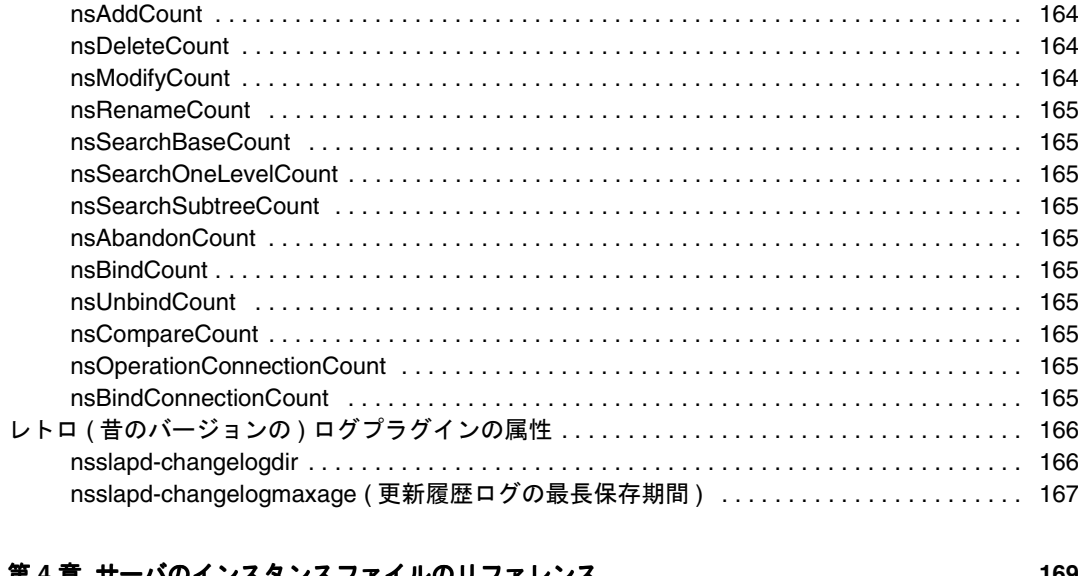

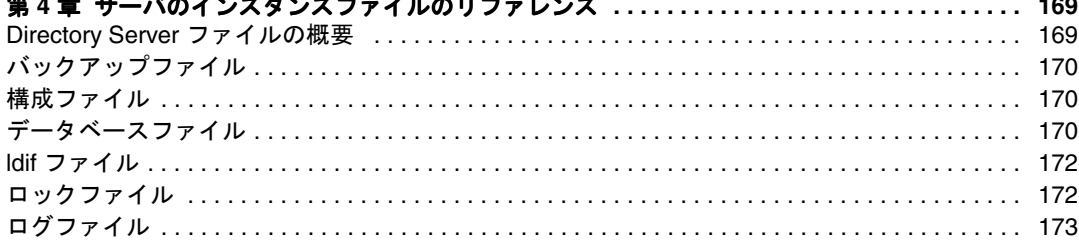

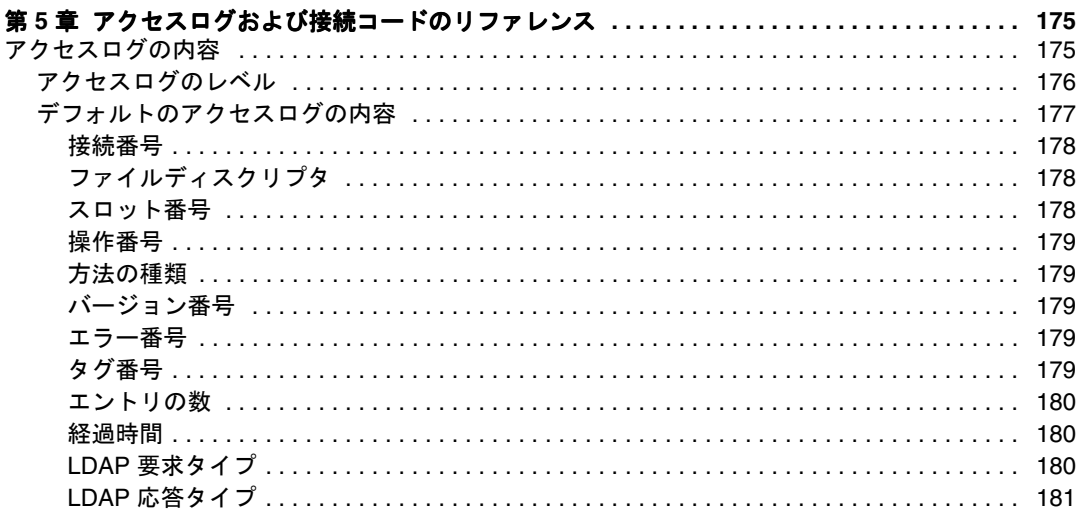

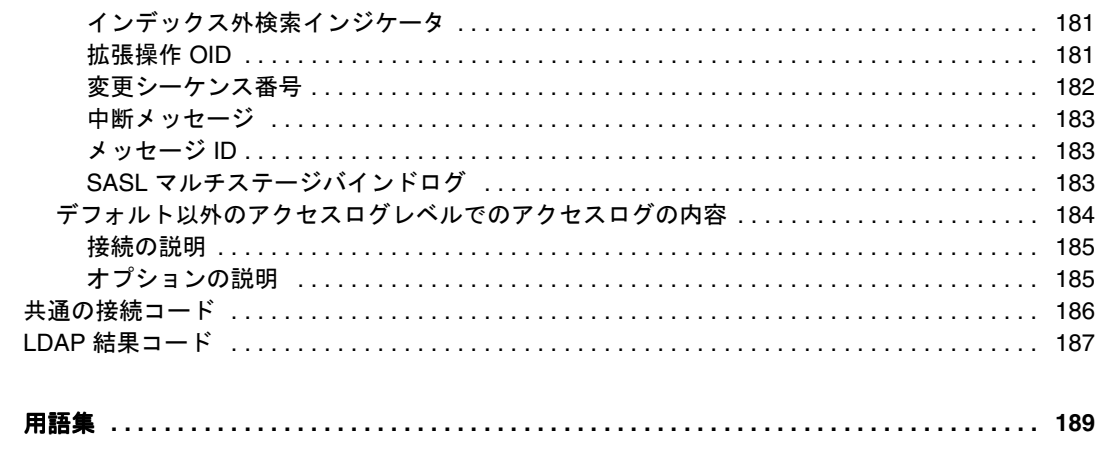

# 本書について

<span id="page-14-0"></span>iPlanet Directory Server 5.1 は、業界標準の LDAP (Lightweight Directory Access Protocol) に基づく、スケーラブルで強力な分散型ディレクトリサーバです。iPlanet Directory Server は、社内イントラネット、取引先とのエクストラネット、および顧客との窓口 となる公共のインターネット上で使用できる、集中・分散型のデータリポジトリを構 築するための基盤となります。

このリリースの iPlanet Directory Server の新機能および拡張機能に関する最新情報につ いては、以下のサイトにあるオンラインリリースノートを参照してください。

http://docs.iplanet.com/docs/manuals/directory.html

この『構成、コマンド、およびファイルのリファレンス』では、iPlanet Directory Server で提供されるサーバ構成とコマンド行ユーティリティについて説明します。

## お読みになる前に

このリファレンスガイドでは、ディレクトリサービスを適切に設計、実装、および管 理するのに必要な、ディレクトリに関する基本的な事柄やアーキテクチャの概念につ いては説明していません。『iPlanet Directory Server 導入ガイド』および 『iPlanet Directory Server 管理者ガイド』に記載されているこれらの概念を理解していることを 前提にしています。

Solaris 9 オペレーティング環境版の iPlanet Directory Server 5.1 を構成する方法について は、『Solaris のシステム管理 ( ネーミングとディレクトリサービス : DNS、NIS、LDAP 編 )』の「iPlanet Directory Server 5.1 の構成」の章を参照してください。

『Managing Servers with iPlanet Console』には、iPlanet サーバの使い方に関する一般的な 基本情報が記載されています。このマニュアルをお読みになり、マニュアルに記載の 概念を理解してから、Directory Server の管理を始めてください。

### <span id="page-15-0"></span>内容の紹介

このマニュアルは、サーバ構成とコマンド行ユーティリティのリファレンスガイドで す。このマニュアルは、コマンド行ユーティリティを使用してディレクトリにアクセ スする、ディレクトリ管理者と経験を積んだディレクトリユーザを主な対象としてい ます。サーバを構成したあとは、このリファレンスガイドを使用してサーバを管理し てください。

Directory Server は、グラフィカルユーザインタフェースである Directory Server Console を使用して管理することもできます。『iPlanet Directory Server 管理者ガイド』には、 Directory Server Console を使用する方法と個々の管理業務がより詳細に記載されていま す。

## 表記上の規則

ここでは、このマニュアルで使用している表記上の規則について説明します。

等倍フォント : このフォントは、属性名やオブジェクトクラス名などの文字列を本文中 に示すときに使用します。また、URL、ファイル名、および例の表記にも使用します。

イタリック体 : これは、新出用語や、パス名の可変部分などの実際の値の代わりに使用 するテキストを強調するために使用します。

注 「注」、「注意」、および「ヒント」は、重要な条件や制限事項を強調します。 必ずこれらの注意事項を読んでから、次の作業を続けるようにしてくださ い。

このマニュアルでは、パスとファイル名に次の形式を使用しています。

/var/ds5/slapd-*serverID*/...

*serverID* は構成時にサーバに与えたサーバ識別子を示します。たとえば、ディレクト リサーバにサーバ識別子 phonebook を指定した場合、実際のパスは次のようになり ます。

/var/ds5/slapd-phonebook/...

## <span id="page-16-0"></span>関連情報

iPlanet Directory Server のマニュアルセットには、次のマニュアルも含まれています。

『iPlanet Directory Server 導入ガイド』Directory Server の導入計画の概要について説明 し、導入の事例を提供します。

『iPlanet Directory Server 管理者ガイド』ディレクトリサービスの日常的な管理手順に ついて説明し、サーバ側プラグインの設定に関する情報を提供します。

『iPlanet Directory Server スキーマリファレンス』Directory Server に含まれている、ク ライアントアプリケーションで役立つ LDAP スキーマに関する情報を提供します。

iPlanet に関するその他の有用な情報については、次のサイトも参照してください。

- iPlanet 製品のオンラインマニュアル : http://docs.iplanet.com/docs/manuals/
- iPlanet 製品の技術情報 : http://www.iplanet.com/support/technical\_resources/
- iPlanet プロフェッショナルサービスに関する情報 : http://www.iplanet.com/services/professional\_services\_3\_3.html
- Solaris 対応 Sun Enterprise Service のパッチとサポート: http://www.sun.com/service/
- iPlanet の開発者向け情報 : http://developer.iplanet.com/
- iPlanet のトレーニング情報 : http://www.iplanet.com/learning/index.html
- iPlanet 製品のデータシート : http://www.iplanet.com/products/index.html

関連情報

第 1 章

はじめに

<span id="page-18-0"></span>この章では、iPlanet Directory Server の構成および管理のユーティリティの概要につ いて説明します。

この章は、次の節で構成されています。

- Directory Server の管理の概要
- [Directory Server](#page-19-0) の構成
- Directory Server [のインスタンスファイルのリファレンス](#page-19-0)

### Directory Server の管理の概要

iPlanet Directory Server は、LDAP (Lightweight Directory Access Protocol) という オープンシステムサーバプロトコルに基づいています。Directory Server は、全社規模 のユーザと資源のディレクトリ、エクストラネット、およびインターネット上の e- コ マースアプリケーションをサポートする大規模なディレクトリの管理を可能にする、 堅牢かつスケーラブルなサーバです。Directory Server は、マシン上では ns-slapd プ ロセスまたはサービスとして動作します。このサーバは、ディレクトリデータベース を管理し、クライアントからの要求を処理します。

Directory Server のほとんどの管理作業は、iPlanet Directory Server に付属するグラ フィカルユーザインタフェースである iPlanet Console から実行できます。iPlanet Console の一般的な使い方については『Managing Servers with iPlanet Console』を参 照し、iPlanet Console を使用した実際の Directory Server の管理方法については、 『iPlanet Directory Server 管理者ガイド』を参照してください。

このリファレンスマニュアルでは、Directory Server を管理する別の方法を説明しま す。

## <span id="page-19-0"></span>Directory Server の構成

iPlanet Directory Server 5.1 の構成情報を保存する形式と方法は、以前のバージョンの Directory Server から大幅に変更されています。これらの変更についての詳しい説明と サーバ属性のリストは、第 2 [章「コアサーバ構成のリファレンス」](#page-20-0)および第 3 [章「プ](#page-104-0) [ラグインを実装したサーバ機能のリファレンス」に](#page-104-0)記載されています。

## Directory Server のインスタンスファイルのリ ファレンス

Directory Server の各インスタンスに格納されているファイルの構成情報の概要を把握 しておくと、管理者は、ディレクトリの動作中に構成情報に変更があったかどうかを 知ることができます。セキュリティの観点からは、この概要を把握しておくことによ り、どのような変更が予測され、どのような変更が異常とみなされるかがわかるので、 エラーや不正侵入の発見にも役立ちます。詳細は、第 4 [章「サーバのインスタンス](#page-168-0) [ファイルのリファレンス」](#page-168-0)を参照してください。

# <span id="page-20-0"></span>コアサーバ構成のリファレンス

iPlanet Directory Server 5.1 の構成情報は、LDAP エントリとしてディレクトリ内に格 納されます。したがって、サーバ構成に対する変更は、単に構成ファイルを修正する のではなく、サーバ自体を使用して実装する必要があります。このような方法で構成 情報を格納する一番の利点は、ディレクトリ管理者が稼動中のサーバを停止せずに、 [LDAP](#page-189-0) 経由で再構成できる点にあります。

この章では、構成の構造や変更方法を説明し、すべての属性をアルファベット順で示 します。この章は、次の節で構成されています。

- サーバ構成の概要
- [サーバ構成へのアクセスと変更](#page-25-0)
- [コアサーバの構成属性のリファレンス](#page-28-0)
- (サーバ)[構成のクイックリファレンス](#page-99-0)

## サーバ構成の概要

iPlanet Directory Server 5.1 をインストールすると、デフォルトの構成が、ディレクト リ内の cn=config サブツリーの下に一連の LDAP エントリとして格納されます。 サーバが起動すると、LDIF 形式の dse.ldif ファイルから cn=config サブツリーの 内容が読み込まれます。この dse.ldif ファイルには、サーバ構成に関するすべての 情報が格納されています。このファイルの最新バージョンは dse.ldif、最後の変更 が行われる前のバージョンのファイルは dse.ldif.bak、サーバが起動したときに読 み込まれた最新のファイルは dse.ldif.startOK と呼ばれます。iPlanet Directory Server 5.1 の機能の大半は、コアサーバに組み込まれる個別のモジュールとして設計 されています。各プラグインの内部構成は、個別のエントリとして cn=plugins,cn=config の下に格納されます。たとえば、Telephone Syntax プラグ インの構成は、次のエントリに格納されます。

cn=Telephone Syntax,cn=plugins,cn=config

<span id="page-21-0"></span>同様に、データベースに固有の構成は、次のサブツリーの下に格納されます。

cn=ldbm database,cn=plugins,cn=config and cn=chaining database,cn=plugins,cn=config

次の図は、構成データが cn=config ディレクトリ情報ツリー内でどのように格納さ れているかを示します。

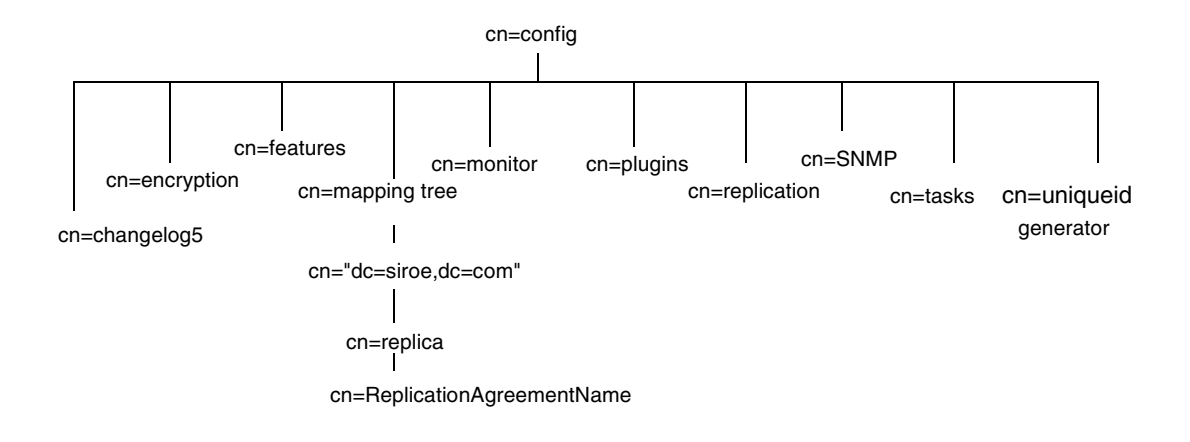

サーバ構成の概要について、次の項目ごとに説明します。

- LDIF 構成ファイルの格納場所
- [スキーマ構成ファイルの格納場所](#page-22-0)
- [サーバ構成の構造](#page-22-0)

### LDIF 構成ファイルの格納場所

Directory Server の構成データは、デフォルトでは、次のディレクトリにあるファイル に、[LDIF](#page-190-0) 形式で自動的に出力されます。

/var/ds5/slapd-*serverID*/config

*serverID* は、Directory Server のインストール時に定義したサーバ識別子を示します。 この章の例では、サーバ識別子として phonebook を使用します ( 該当する場合 )。

### <span id="page-22-0"></span>スキーマ構成ファイルの格納場所

スキーマ構成も LDIF 形式で格納され、次のディレクトリに置かれます。

/var/ds5/slapd-*serverID*/config/schema

Directory Server に付属するすべての LDIF 構成ファイルのリストについては、この章 の最後にある ( サーバ ) [構成のクイックリファレンス](#page-99-0)の表 [2-7](#page-99-0) を参照してください。

### サーバ構成の構造

dse.ldif ファイルには、サーバの起動時にディレクトリが作成するディレクトリ固 有のエントリや、データベースに関連するディレクトリ固有のエントリ ( これらのエ ントリもサーバの起動時に作成される ) など、すべての構成情報が格納されています。 このファイルには、Root DSE ("" で指定される ) と cn=config の全内容を含んでいま す。dse.ldif ファイルの生成時に、エントリは階層構造順のリストになります。つ まり、cn=config の下のディレクトリでエントリが現れる順序となります。

ここでは、構成属性、プラグイン機能の構成、データベースの構成、およびインデッ クスの構成の概要について説明します。

#### 構成属性

構成エントリ内では、各属性は属性名として記述されます。属性の値は、その属性の 構成に対応します。

次のコード例は、Directory Server の dse.ldif ファイルの一部であり、スキーマ検査 が *on* に設定されている部分を示しています。このことは、nsslapd-schemacheck 属 性の値が on に設定されていることで示されています。

```
コード例 2-1 dse.ldif ファイルの抜粋
```

```
dn: cn=config
objectclass: top
objectclass: extensibleObject
objectclass: nsslapdConfig
nsslapd-accesslog-logging-enabled: on
nsslapd-enquote-sup-oc: on
nsslapd-localhost: phonebook.siroe.com
nsslapd-errorlog: /var/ds5/slapd-phonebook/logs/errors
nsslapd-schemacheck: on
nsslapd-store-state-info: on
nsslapd-port: 389
nsslapd-localuser: nobody
...
```
#### プラグイン機能の構成

プラグイン機能の各部分の構成のために、Directory Server プラグインの個々のエント リがあり、サブツリー cn=plugins,cn=config の下に属性セットがあります。次の コード例は、プラグイン ( ここでは Telephone Syntax プラグイン ) の構成エントリの 例を示します。

コード例 2-2 Telephone Syntax プラグインの構成エントリ

```
dn: cn=Telephone Syntax,cn=plugins,cn=config
objectclass: top
objectclass: nsSlapdPlugin
objectclass: extensibleObject
cn: Telephone Syntax
nsslapd-pluginPath: /usr/iplanet/ds5/lib/syntax-plug-in.so
nsslapd-pluginInitfunc: tel_init
nsslapd-pluginType: syntax
nsslapd-pluginEnabled: on
```
すべてのプラグインに共通する属性もあれば、それぞれのプラグインに固有の属性も あります。cn=config サブツリーで ldapsearch を実行すると、指定したプラグイン で現在使用されている属性を確認できます。

<span id="page-24-0"></span>iPlanet Directory Server 5.1 でサポートされているプラグインのリスト、プラグインの 一般的な構成情報、プラグインの構成属性のリファレンス、および再起動を必要とす るプラグインのリストについては、第 3 [章「プラグインを実装したサーバ機能のリ](#page-104-0) [ファレンス」](#page-104-0)を参照してください。

#### データベースの構成

cn=NetscapeRoot サブツリーには o=NetscapeRoot 接尾辞を含むデータベースの構 成データ、cn=UserRoot サブツリーには o=UserRoot 接尾辞を含むデータベースの 構成データが格納されます。iPlanet Administration Server は、cn=NetscapeRoot サ ブツリー内に格納されているデータを使用することで、LDAP 経由では実行できない すべての処理 ( 起動や停止 ) と、認証を行います。cn=UserRoot サブツリーには、 サーバのインストール時に作成された最初のユーザ定義データベースのすべての構成 データが格納されます。cn=UserRoot サブツリーには、デフォルトで UserRoot とい う名前が付けられていますが、これは固定されたものではありません。複数のデータ ベースインスタンスが存在する場合、この名前は、新しいデータベースが追加された ときにユーザが変更および定義します。

#### インデックスの構成

インデックスの構成情報は、次の 3 つの情報ツリーノードの下に、Directory Server の エントリとして格納されます。

- cn=index,cn=NetscapeRoot,cn=ldbm database,cn=plugins,cn=config
- cn=index,cn=UserRoot,cn=ldbm database,cn=plugins,cn=config
- cn=default indexes,cn=config,cn=ldbm database, cn=plugins,cn=config

インデックスに関する全般的な情報は、『iPlanet Directory Server 管理者ガイド』を参 照してください。インデックスの構成属性については、147[ページの「](#page-146-0)cn=default [indexes,cn=config,cn=ldbm database, cn=plugins,cn=config](#page-146-0) の下のデータベース属性」 を参照してください。これらの属性をここで説明するのは、このノードが cn=config 情報ツリーに基づく構成属性の表現に最初に現れるからです。

## <span id="page-25-0"></span>サーバ構成へのアクセスと変更

この節では、構成エントリのアクセス制御、およびサーバ構成を表示および変更する さまざまな方法について説明します。さらに、実行可能な変更の種類に関する制限を カバーし、変更を反映するためにサーバの再起動を必要とする属性について明確にし ます。この節は、次の各部で構成されています。

- 構成エントリのアクセス制御
- [構成属性の変更](#page-26-0)

### 構成エントリのアクセス制御

Directory Server をインストールした時点では、cn=config の下にあるすべてのエン トリに ACI (Access Control Instruction) のデフォルトセットが実装されています。26 ページのコード例 2-3 は、デフォルト ACI の例を示します。

コード例 2-3 dse.ldif 内のデフォルト ACI

```
aci: (targetattr = "*")(version 3.0; acl "Configuration Adminstrators Group";
allow (all) 
groupdn = "ldap:///cn=Configuration Administrators,ou=Groups, 
ou=TopologyManagement, o=NetscapeRoot";)
aci: (targetattr = "''')(version 3.0; acl "Configuration Adminstrator";
allow (all) userdn = 
 "ldap:///uid=admin,ou=Administrators,ou=TopologyManagement,o=NetscapeRoot";)
aci: (targetattr = "*")(version 3.0; acl "Local Directory Adminstrators Group";
allow (all) 
groupdn = "ldap:///ou=Directory Administrators, dc=Siroe,dc=com";)
aci: (targetattr = "*") (version 3.0; acl "SIE Group";allow(all) 
groupdn = "ldap:///cn=slapd-phonebook, cn=Netscape Directory Server,
cn=Server Group, cn=phonebook.siroe.com, dc=Siroe,dc=com, o=NetscapeRoot";)
```
デフォルト ACI は、次のユーザに対して、すべての構成属性へのあらゆる LDAP 操作 を許可しています。

- 構成管理者グループのメンバー
- 設定可能な uid admin 権限を持ち、管理者として操作を行っているユーザ
- ローカルディレクトリ管理者グループのメンバー
- <span id="page-26-0"></span>• ローカルディレクトリ管理者 (root DN)
- 通常、メインコンソールのメイントポロジ表示からアクセス権の設定を使用して 割り当てられている SIE ( サーバインスタンスエントリ ) グループ

アクセス制御については、『iPlanet Directory Server 管理者ガイド』の第 5 章を参照し てください。

### 構成属性の変更

サーバの属性値を表示および変更するには、iPlanet Console から LDAP を使用する方 法、ldapsearch コマンドと ldapmodify コマンドを実行する方法、dse.ldif ファ イルを手動で編集する方法の 3 通りあります。

次に、iPlanet Console とコマンド行の両方から、LDAP を使用してエントリを変更す る方法、エントリの変更に対する制限、属性の変更に対する制限、および再起動を必 要とする構成の変更について説明します。

#### LDAP を使用した構成エントリの変更

ディレクトリ内の構成エントリは、ほかのディレクトリエントリと同様に、iPlanet Console から、または ldapsearch と ldapmodify 操作を実行することにより、 LDAP を使用して検索および変更できます。エントリの変更に LDAP を使用する利点 は、サーバの動作中に変更を実行できる点にあります。サーバが 389 番ポートで動作 しているとは限らないので、構成エントリを変更するときはポート番号を指定する必 要があります。詳細は、『iPlanet Directory Server 管理者ガイド』の第 4 章「ディレク トリエントリの管理」を参照してください。ただし、サーバを再起動しないと反映さ れない変更もあります。詳細は、102 [ページの「サーバの再起動を必要とする構成の](#page-101-0) [変更」を](#page-101-0)参照してください。

注 すべての構成ファイルについて、cn=config サブツリーのノードを変更 あるいは削除するときは、iPlanet Directory Server の機能に影響するの で、十分に注意してください。

注 dse.ldif ファイルを編集する場合は、事前にサーバを停止しておく必要 があります。停止しなかった場合、変更は失われます。動的に変更できな い属性を変更する場合のみ、dse.ldif ファイルの編集をすることをお勧 めします。詳細は、102 [ページの「サーバの再起動を必要とする構成の変](#page-101-0) [更」を](#page-101-0)参照してください。

<span id="page-27-0"></span>cn=config サブツリーで ldapsearch 操作を実行すると、常にデフォルト値が使用さ れる属性を含めて、構成全体を表示できます。

ldapsearch -b cn=config -D *bindDN* -w *password* "objectclass=\*"

*bindDN* は、サーバの構成時に[ディレクトリマネージャ](#page-197-0) (Directory Manager) 用に選択 した DN を示し、*password* は、ディレクトリマネージャ用に選択したパスワードを示 します。

前節では、プラグイン機能が有効に設定されている Telephone Syntax プラグインの構 成エントリの例を示しました。この機能を無効にする場合は、次の一連のコマンドを 実行します。

コード例 2-4 Telephone Syntax プラグインの無効化

ldapmodify -D *bindDN* -w *password* dn:cn=Telephone Syntax,cn=plugins,cn=config changetype: modify replace:nsslapd-pluginEnabled nsslapd-pluginEnabled:off

#### 構成エントリの変更に対する制限

サーバエントリを変更する場合は、次のような制限が適用されます。

● dse.ldif cn=monitor エントリおよびその子エントリは読み取り専用であり、 変更できない

#### 構成属性の変更に対する制限

サーバの属性を変更する場合は、次のような制限が適用されます。

- 属性を cn=config に追加しても、その属性は無視される
- 属性に無効な値を入力すると、その属性は無視される
- ldapdelete は、エントリ全体を削除する場合に使用する。エントリから属性を 削除する場合は、dapmodify を使用する

#### <span id="page-28-0"></span>サーバの再起動を必要とする構成の変更

構成属性によっては、サーバの動作中に動的に変更することができません。この場合 は、変更を反映させるために、サーバをいったん停止して再起動する必要があります。 変更するには、Directory Server Console を使用するか、または dse.ldif ファイルを 手動で編集します。この章の最後にあ[る](#page-99-0) (サーバ)[構成のクイックリファレンス](#page-99-0)の[表](#page-102-0) [2-8](#page-102-0) に、これらの属性のリストを示します。

## コアサーバの構成属性のリファレンス

この節では、コアサーバ機能のすべての構成属性について説明します。プラグインで 実装されるサーバ機能については、100 ページの「(サーバ) [構成のクイックリファレ](#page-99-0) [ンス」を](#page-99-0)参照してください。独自のサーバ機能を実装する場合は、iPlanet プロフェッ ショナルサービスに問い合わせてください。

サーバ構成の検索方法と変更方法については、21 [ページの「サーバ構成の概要」](#page-20-0)およ び 26 [ページの「サーバ構成へのアクセスと変更」を](#page-25-0)参照してください。プラグインの サーバ機能とそれに適用される属性のリストについては、この章の最後にある「( サー バ ) 構成のクイックリファレンス」の表 2-1 を参照してください。

dse.ldif ファイルに格納されている構成情報は、次に示すように、一般的な構成エ ントリ cn=config の下に情報ツリーとして編成されています。

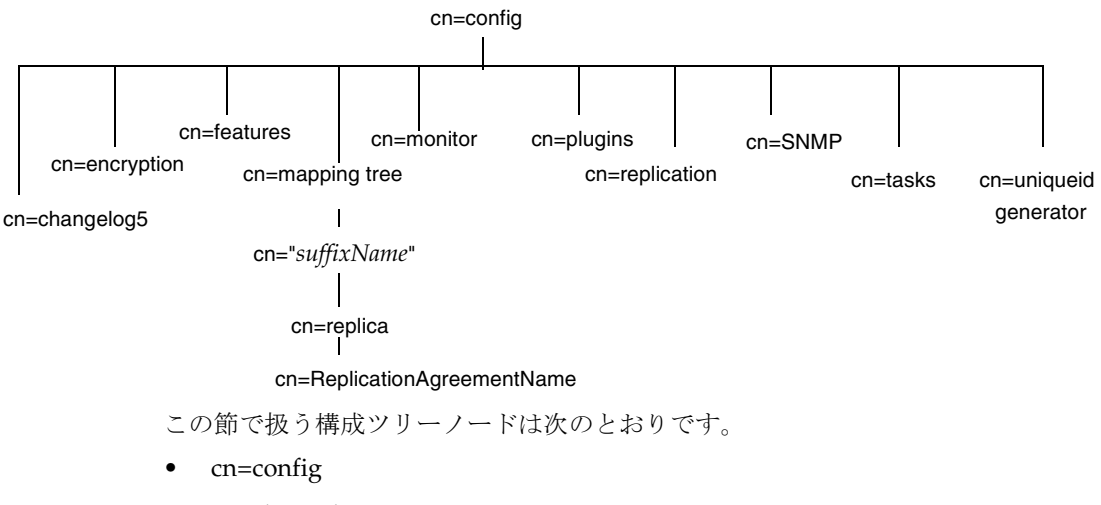

• cn=changelog5

- <span id="page-29-0"></span>• cn=encryption
- cn=features
- cn=mapping tree
- cn=monitor
- cn=replica
- cn=replication
- cn=SNMP
- cn=tasks
- cn=uniqueid generator

cn=plugins ノードについては、「( サーバ ) [構成のクイックリファレンス」で](#page-99-0)説明し ています。以降では、属性をアルファベット順に説明し、属性ごとに、ディレクトリ エントリの DN、デフォルト値、有効な値、および使用例を示します。

**警告** この章で説明するエントリと属性の中には、この製品の将来のリリー スで変更される可能性のあるものがあります。

### cn=config

一般的な構成エントリは、cn=config エントリの下に格納されます。cn=config エ ントリは、extensibleObject オブジェクトクラスから継承された nsslapdConfig オブジェクトクラスのインスタンスです。構成属性をサーバに反映させるには、top オブジェクトクラスに加えて、この 2 つのオブジェクトクラスがエントリ内に存在し ている必要があります。次に、一般的な構成エントリについて説明します。

#### nsIdleTimeout ( アイドル接続のタイムアウト )

アイドル状態の LDAP クライアント接続をサーバが閉じるまでの時間を秒単位で指定 します。0 を指定すると、アイドル状態の接続は閉じらません。

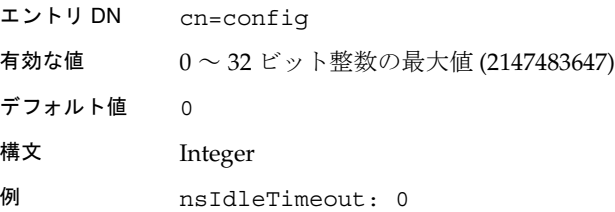

#### <span id="page-30-0"></span>nsslapd-accesscontrol ( アクセス制御の有効化 )

アクセス制御を on または off に設定します。この属性の値が off の場合は、匿名バイ ンドを含むすべての有効なバインドの試行に対して、Directory Server に格納されてい るすべての情報へのフルアクセスが許可されます。

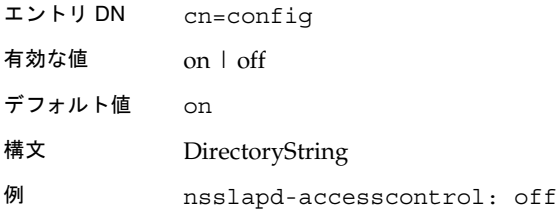

#### nsslapd-accesslog ( アクセスログ )

各データベースアクセスを記録するログファイルの、パスとファイル名を指定します。 デフォルトでは、次の情報がログファイルに記録されます。

- データベースにアクセスしたクライアントマシンの IP アドレス
- 実行した操作 ( 検索、追加、変更など )
- アクセスの結果 ( 返されたエントリの数など )

アクセスログを off に設定する方法については、『iPlanet Directory Server 管理者ガイ ド』の第 13 章「ロギングと統計情報の監視」を参照してください。

アクセスログを有効にするには、この属性に有効なパスとファイル名を指定し、 nsslapd-accesslog-logging-enabled 構成属性を on に切り替える必要がありま す。次の表は、これら 2 つの構成属性で使用可能な値の 4 種類の組み合わせと、各組 み合わせでのアクセスログの有効 / 無効を示しています。

| 属性の組み合わせ                                                     | 値の組み合わせ     | ログの状態 |
|--------------------------------------------------------------|-------------|-------|
| nsslapd-accesslog-logging-enabled<br>nsslapd-accessloq 空文字列  | on          | 無効    |
| nsslapd-accesslog-logging-enabled<br>nsslapd-accesslog ファイル名 | on          | 有効    |
| nsslapd-accesslog-logging-enabled<br>nsslapd-accesslog       | ∩ff<br>空文字列 | 無効    |
| nsslapd-accesslog-logging-enabled<br>nsslapd-accesslog ファイル名 | off         | 無効    |

表 2-1 アクセスログ属性で可能な値の組み合わせ

<span id="page-31-0"></span>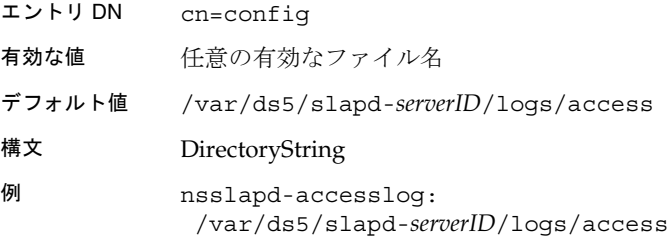

#### nsslapd-accesslog-level

アクセスログに記録する内容を制御します。

- エントリ DN cn=config
- 有効な値 0:アクセスログを記録しない

4 : 内部アクセス操作を記録する

256 : エントリへのアクセスを記録する

512 : エントリへのアクセスとレフェラルを記録する

これらの値を加算して、必要なログのタイプを正確に設定できる。たと えば、516 (4 + 512) を指定すると、内部アクセス操作、エントリアクセ ス、およびレフェラルをログに記録できる

- デフォルト値 256
- 構文 Integer
- 例 nsslapd-accesslog-level: 256

#### nsslapd-accesslog-list

この属性は読み取り専用であり、設定することはできません。この属性は、アクセス ログのローテーションで使用されるアクセスログファイルのリストです。

エントリ DN cn=config

有効な値 なし

デフォルト値 なし

<span id="page-32-0"></span>構文 DirectoryString

例 nsslapd-accesslog-list:accesslog2,accesslog3

#### nsslapd-accesslog-logbuffering ( ログのバッファリング )

off に設定すると、すべてのアクセスログのエントリが、ディスクに直接書き込まれ ます。

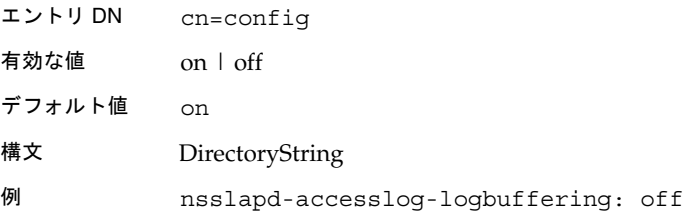

#### nsslapd-accesslog-logexpirationtime ( アクセスログの有効期間 )

ログファイルが削除されるまでの最大有効期間を指定します。この属性では、数値だ けを指定します。単位は nsslapd-accesslog-logexpirationtimeunit 属性で指 定します。

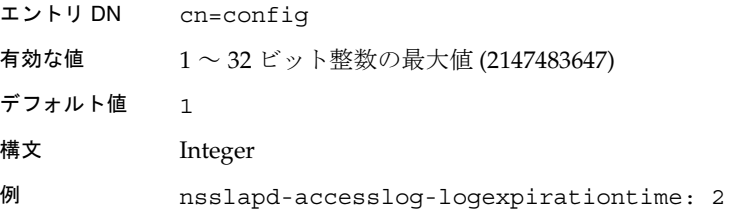

#### nsslapd-accesslog-logexpirationtimeunit ( アクセスログの有効期間 の単位 )

nsslapd-accesslog-logrotationtime 属性の単位を指定します。サーバが単位を 認識できない場合、ログは期限切れになりません。

- エントリ DN cn=config
- 有効な値 month | week | day

<span id="page-33-0"></span>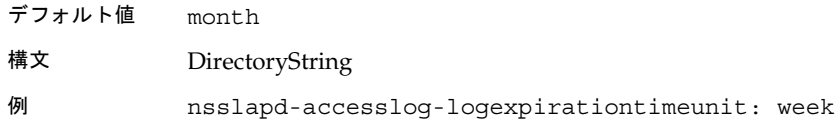

#### nsslapd-accesslog-logging-enabled ( アクセスログの有効化 )

アクセスログの記録を有効または無効にします。この構成属性は、常に、各データ ベースアクセスを記録するログのパスとファイル名を指定する nsslapd-accesslog 属性と組み合わせて使用します。

アクセスログの記録を有効にするには、この属性を on に切り替え、 nsslapd-accesslog 構成属性に有効なパスとファイル名を指定する必要があります。 31 [ページの表](#page-30-0) 2-1 は、これら 2 つの構成属性で使用可能な値の 4 種類の組み合わせと、 各組み合わせでのアクセスログの有効 / 無効を示します。

- エントリ DN cn=config
- 有効な値 on | off
- デフォルト値 on
- 構文 DirectoryString
- 例 nsslapd-accesslog-logging-enabled: off

#### nsslapd-accesslog-logmaxdiskspace ( アクセスログの最大ディスク 容量 )

アクセスログに使用できるディスク容量の最大値を、M バイト単位で指定します。こ の値を超えた場合は、もっとも古いアクセスログが削除されます。

最大ディスク容量を設定するときは、ログファイルのローテーションによって作成さ れるログファイルの総数を考慮する必要があります。Directory Server が管理するログ ファイルには、アクセスログ、監査ログ、およびエラーログの 3 つのタイプがあり、 それぞれディスク容量を消費します。このことを考慮して、アクセスログに使用でき る総ディスク容量を検討してください。

- エントリ DN cn=config
- 有効な値 -1 | 1 ~ 32 ビット整数の最大値 (2147483647)。
- デフォルト値 500 (-1 を指定すると、アクセスログに使用できるディスク容量は無制 限になる)

<span id="page-34-0"></span>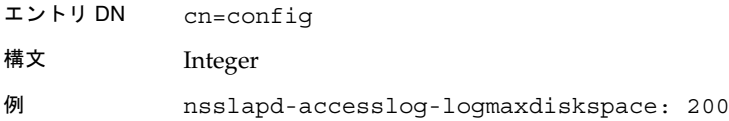

#### nsslapd-accesslog-logminfreediskspace ( アクセスログの最小空き ディスク容量 )

ディスクの空き容量の最小値を M バイト単位で指定します。ディスクの空き容量がこ の属性で指定した値を下回った場合、ディスクの空き容量がこの属性値を超えるまで、 もっとも古いアクセスログから順番に削除されます。

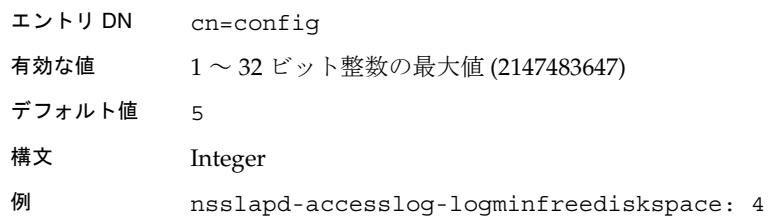

#### nsslapd-accesslog-logrotationtime ( アクセスログのローテーション 間隔 )

アクセスログファイルのローテーションの時間間隔を指定します。アクセスログの現 在のサイズにかかわらず、この時間が経過するとアクセスログがローテーションされ ます。この属性では、数値だけを指定します。日、週、月などの時間単位は、 nsslapd-accesslog-logrotationtimeunit 属性で指定します。

ログのローテーションを無効にすると、ログサイズが無制限に大きくなります。その ため、性能上の理由から、無効に設定することはお勧めできません。無効に設定する 場合は、nsslapd-accesslog-maxlogsperdir 属性の値を 1 に設定するか、

nsslapd-accesslog-logrotationtime 属性の値を -1 に設定します。サーバは、ま ず nsslapd-accesslog-maxlogsperdir 属性を調べ、この属性値が 1 より大きい場 合は、nsslapd-accesslog-logrotationtime 属性を調べます。詳細は、37 [ページ](#page-36-0) の「[nsslapd-accesslog-maxlogsperdir \(](#page-36-0) アクセスログファイルの最大数 )」を参照して ください。

<span id="page-35-0"></span>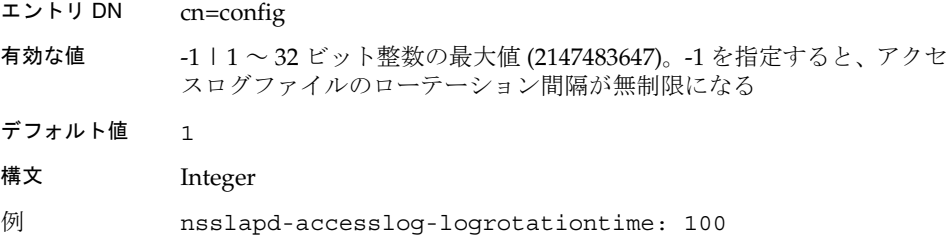

#### nsslapd-accesslog-logrotationtimeunit ( アクセスログのローテー ション間隔の時間単位 )

nsslapd-accesslog-logrotationtime 属性の単位を指定します。

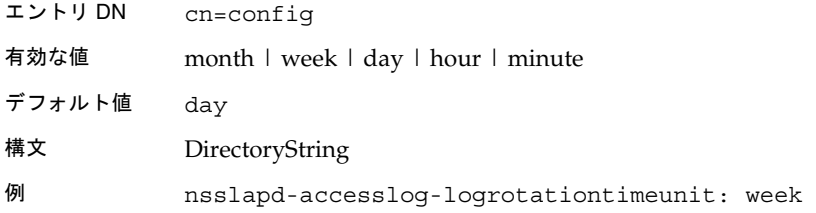

#### nsslapd-accesslog-maxlogsize ( アクセスログの最大サイズ )

アクセスログの最大サイズを M バイト単位で指定します。ログサイズがこの値に達す ると、アクセスログのローテーションが行われます。つまり、ログ情報は新しいログ ファイルへ記録されます。nsslapd-accesslog-maxlogsperdir 属性を 1 に設定し た場合、この属性は無視されます。

最大ログサイズを設定するときは、ログファイルのローテーションにより作成される ログファイルの総数を考慮する必要があります。Directory Server が管理するログファ イルには、アクセスログ、監査ログ、およびエラーログの 3 つのタイプがあり、それ ぞれディスク容量を消費します。このことを考慮して、アクセスログに使用できる総 ディスク容量を検討してください。

- エントリ DN cn=config
- 有効な値 -1 | 1 ~ 32 ビット整数の最大値 (2147483647)。-1 を指定すると、アクセ スログファイルのサイズが無制限になる
- デフォルト値 100
構文 Integer 例 nsslapd-accesslog-maxlogsize: 100

### nsslapd-accesslog-maxlogsperdir ( アクセスログファイルの最大数 )

アクセスログが格納されるディレクトリに追加可能な、アクセスログファイルの総数 を指定します。ログファイルのローテーションを有効にしている場合は、アクセスロ グがローテーションされるたびに新しいログファイルが作成されます。アクセスログ のディレクトリにあるファイルの数が、この属性に指定した値を超えると、もっとも 古いログファイルが削除されます。この値を 1 に設定すると、ログはローテーション されなくなり、無制限に大きくなります。そのため、性能上の理由から、1 に設定す ることはお勧めできません。

この属性の値が 1 より大きい場合は、nsslapd-accesslog-logrotationtime 属性 を調べ、ログのローテーションが指定されているかどうかを確認する必要があります。 nsslapd-accesslog-logrotationtime 属性の値が -1 の場合は、ログのローテー ションは行われません。詳細は、35 ページの「[nsslapd-accesslog-logrotationtime \(](#page-34-0) ア [クセスログのローテーション間隔](#page-34-0) )」を参照してください。

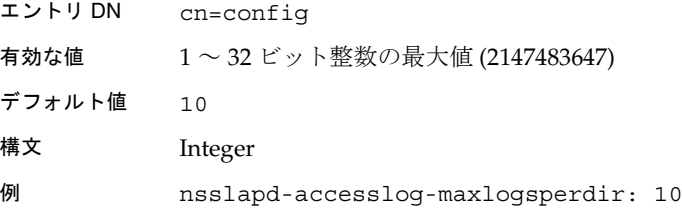

### nsslapd-attribute-name-exceptions

古いバージョンのサーバとの下位互換性のために、属性名に標準以外の文字を使用で きるようにします。

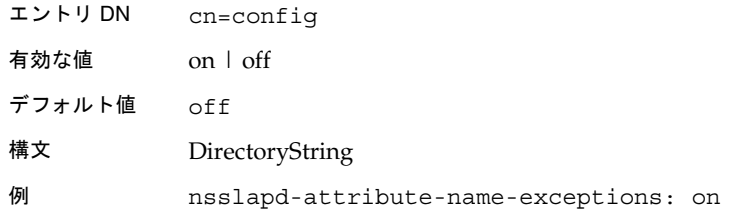

# <span id="page-37-0"></span>nsslapd-auditlog ( 監査ログ )

各データベースに対する変更を記録するログのパス名とファイル名を指定します。

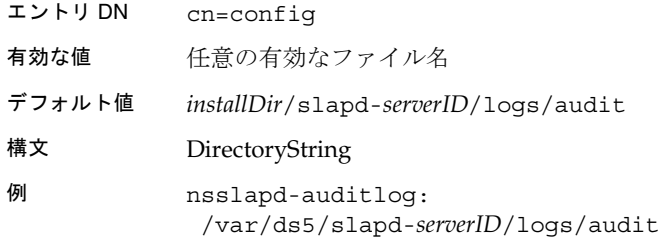

監査ログを有効にする場合は、この属性に有効なパスとファイル名を指定し、 nsslapd-auditlog-logging-enabled 構成属性を on に切り替える必要があります。 次の表は、これら 2 つの構成属性で使用可能な値の 4 種類の組み合わせと、各組み合 わせでの監査ログの有効 / 無効を示しています。

表 2-2 監査ログ属性で可能な値の組み合わせ

| 属性の組み合わせ                                                    | 値の組み合わせ | ログの状態 |
|-------------------------------------------------------------|---------|-------|
| nsslapd-auditlog-logging-enabled<br>nsslapd-auditlog 空文字列   | on      | 無効    |
| nsslapd-auditlog-logging-enabled<br>nsslapd-auditlog ファイル名  | on      | 有効    |
| nsslapd-auditlog-logging-enabled<br>nsslapd-auditloq 空文字列   | off     | 無効    |
| nsslapd-accesslog-logging-enabled<br>nsslapd-auditlog ファイル名 | off     | 無効    |

# nsslapd-auditlog-list

監査ログファイルのリストを出力します。

エントリ DN cn=config

有効な値 なし

デフォルト値 なし

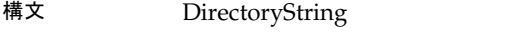

例 nsslapd-auditlog-list: auditlog2,auditlog3

# nsslapd-auditlog-logexpirationtime ( 監査ログの有効期間 )

ログファイルが削除されるまでの最大有効期間を指定します。この属性では、数値だ けを指定します。日、週、月などの時間単位は、 nsslapd-auditlog-logexpirationtimeunit 属性で指定します。

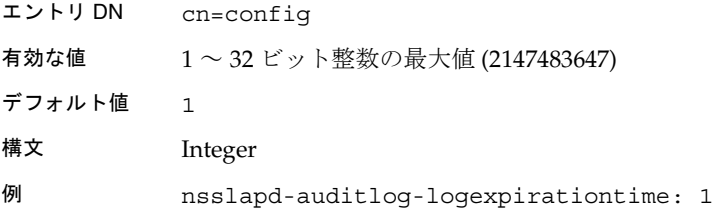

### nsslapd-auditlog-logexpirationtimeunit ( 監査ログの有効期間の単位 )

nsslapd-auditlog-logexpirationtime 属性の時間単位を指定します。サーバが 単位を認識できない場合、ログは期限切れになりません。

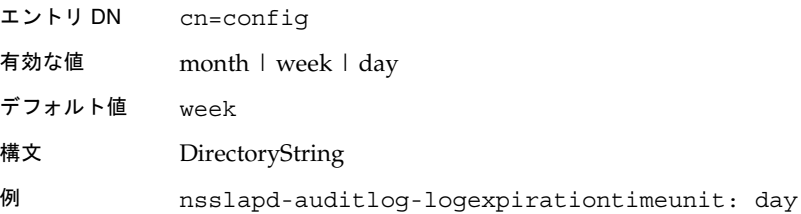

# nsslapd-auditlog-logging-enabled ( 監査ログの有効化 )

監査ログを on または off に設定します。

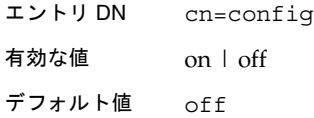

- 構文 DirectoryString
- 例 nsslapd-auditlog-logging-enabled: off

監査ログを有効にする場合は、この属性に有効なパスとファイル名を指定し、 nsslapd-auditlog-logging-enabled 構成属性を on に切り替える必要があります。 38 [ページの表](#page-37-0) 2-2 は、これら 2 つの構成属性で使用可能な値の 4 種類の組み合わせと、 各組み合わせでの監査ログの有効 / 無効を示します。

### nsslapd-auditlog-logmaxdiskspace ( 監査ログの最大ディスク容量 )

監査ログに使用できるディスク容量の最大値を M バイト単位で指定します。この値を 超えた場合は、もっとも古い監査ログが削除されます。

最大ディスク容量を設定するときは、ログファイルのローテーションによって作成さ れるログファイルの総数を考慮する必要があります。Directory Server で管理するログ ファイルには、アクセスログ、監査ログ、およびエラーログの 3 つのタイプがあり、 それぞれディスク容量を消費します。このことを考慮して、監査ログに使用できる総 ディスク容量を検討してください。

- エントリ DN cn=config
- 有効な値 -1 | 1 ~ 32 ビット整数の最大値 (2147483647)。-1 を指定すると、監査ロ グファイルに使用できるディスク容量は無制限になる
- デフォルト値 500
- 構文 Integer
- 例 nsslapd-auditlog-logmaxdiskspace: 500

#### nsslapd-auditlog-logminfreediskspace ( 監査ログの最小空きディス ク容量 )

ディスクの空き容量の最小値を M バイト単位で指定します。ディスクの空き容量がこ の属性で指定した値を下回った場合、ディスクの空き容量がこの属性値を超えるまで、 もっとも古い監査ログから順番に削除されます。

- エントリ DN cn=config
- 有効な値 1 ~ 32 ビット整数の最大値 (2147483647)

デフォルト値 5

<span id="page-40-0"></span>構文 Integer 例 nsslapd-auditlog-logminfreediskspace: 3

# nsslapd-auditlog-logrotationtime ( 監査ログのローテーション間隔 )

監査ログファイルのローテーションの時間間隔を指定します。監査ログの現在のサイ ズにかかわらず、この時間が経過すると監査ログがローテーションされます。この属 性では、数値だけを指定します。日、週、月などの時間単位は、 nsslapd-auditlog-logrotationtimeunit 属性で指定します。 nsslapd-auditlog-maxlogsperdir 属性を 1 に設定した場合、この属性は無視され ます。

ログのローテーションを無効にすると、ログサイズが無制限に大きくなります。その ため、性能上の理由から、無効に設定することはお勧めできません。無効に設定する 場合は、nsslapd-auditlog-maxlogsperdir 属性の値を 1 に設定するか、 nsslapd-auditlog-logrotationtime 属性の値を -1 に設定します。サーバはまず、 nsslapd-auditlog-maxlogsperdir 属性を調べ、この属性値が 1 より大きい場合 は、nsslapd-auditlog-logrotationtime 属性を調べます。詳細は、42 [ページの](#page-41-0) 「[nsslapd-auditlog-maxlogsperdir \(](#page-41-0) 監査ログファイルの最大数 )」を参照してくださ い。

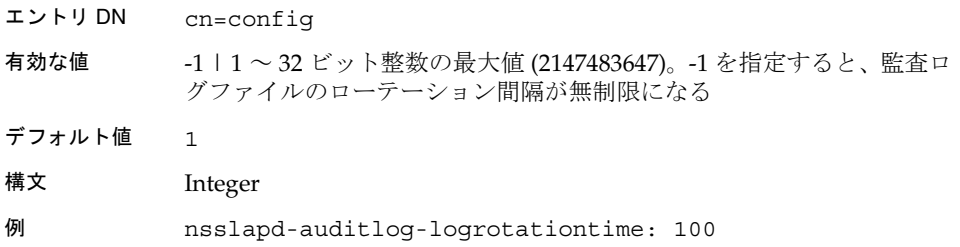

### nsslapd-auditlog-logrotationtimeunit ( 監査ログのローテーション間 隔の時間単位 )

nsslapd-auditlog-logrotationtime 属性の時間単位を指定します。

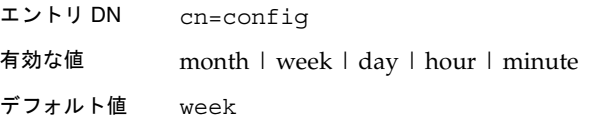

- <span id="page-41-0"></span>構文 DirectoryString
- 例 nsslapd-auditlog-logrotationtimeunit: day

### nsslapd-auditlog-maxlogsize ( 監査ログの最大サイズ )

監査ログの最大サイズを M バイト単位で指定します。ログサイズがこの値に達する と、監査ログのローテーションが行われます。つまり、ログ情報は新しいログファイ ルへ記録されます。nsslapd-auditlog-maxlogsperdir 属性を 1 に設定した場合、 この属性は無視されます。

最大ログサイズを設定するときは、ログファイルのローテーションにより作成される ログファイルの総数を考慮する必要があります。Directory Server が管理するログファ イルには、アクセスログ、監査ログ、およびエラーログの 3 つのタイプがあり、それ ぞれディスク容量を消費します。このことを考慮して、監査ログに使用できる総ディ スク容量を検討してください。

- エントリ DN cn=config
- 有効な値 -1 | 1 ~ 32 ビット整数の最大値 (2147483647)。-1 を指定すると、監査ロ グファイルのサイズが無制限になる
- デフォルト値 100
- 構文 Integer
- 例 nsslapd-auditlog-maxlogsize: 50

### nsslapd-auditlog-maxlogsperdir ( 監査ログファイルの最大数 )

監査ログが格納されるディレクトリに追加可能な、監査ログファイルの総数を指定し ます。監査ログファイルのローテーションを有効にしている場合は、監査ログがロー テーションされるたびに新しいログファイルが作成されます。監査ログのディレクト リにあるファイルの数が、この属性に指定した値を超えると、もっとも古いログファ イルが削除されます。デフォルト値は 1 です。このデフォルト値を使用した場合、ロ グはローテーションされなくなり、無制限に大きくなります。

この属性の値が 1 より大きい場合は、nsslapd-auditlog-logrotationtime 属性を 調べ、ログのローテーションが指定されているかどうかを確認する必要があります。 nsslapd-auditlog-logrotationtime 属性の値が -1 の場合、ログのローテーショ ンは行われません。詳細は、41 ページの「[nsslapd-auditlog-logrotationtime \(](#page-40-0) 監査ロ [グのローテーション間隔](#page-40-0) )」を参照してください。

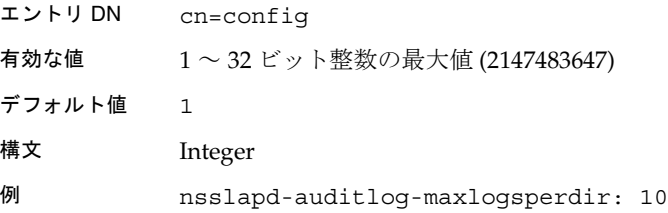

# nsslapd-certmap-basedn ( 証明書マップの検索ベース )

certmap.conf で構成されるセキュリティサブシステム証明書 [\(certificate\)](#page-196-0) のマッピン グによる制限を避けるために、SSL 証明書を使用してクライアント認証を実行すると きに、この属性を使用できます。certmap.conf の構成によっては、root DN をベー スとするディレクトリサブツリーの検索を使用して、証明書のマッピングが行われる ことがあります。root DN が検索ベースになっている場合、 nsslapd-certmap-basedn 属性は、root 以外のエントリから検索するように強制す ることがあります。詳細は、『iPlanet Directory Server 管理者ガイド』の第 11 章「SSL の管理」を参照してください。

# nsslapd-config

この属性は読み取り専用であり、config DN です。

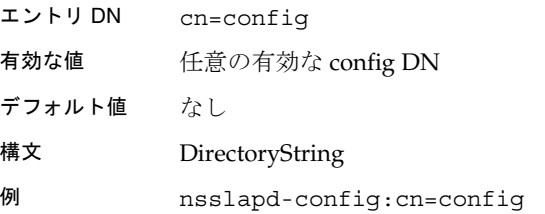

# nsslapd-ds4-compatible-schema

cn=schema 内のスキーマが、バージョン 4.x の Directory Server と互換性を保つよう にします。

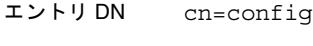

有効な値 on | off

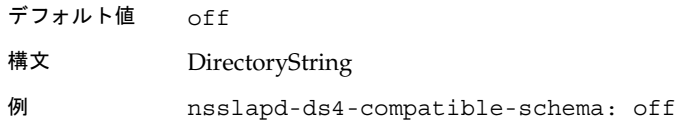

### nsslapd-enquote-sup-oc ( 上位オブジェクトクラスの引用の有効化 )

cn=schema エントリに含まれる objectclasses 属性に使用する引用符が、Internet deaft (RFC 2252) による引用符の指定に準拠するかどうかを指定します。デフォルトで は、Directory Server は、cn=schema 内の objectclasses 属性で識別される上位オ ブジェクトクラスを単一引用符で囲みます。RFC 2252 は、この値を引用符で囲まない ように規定しています。

つまり、Directory Server は cn=schema エントリ内の objectclasses 属性を次のよ うに公開します。

objectclasses: ( 2.5.6.6 NAME 'person' DESC 'Standard ObjectClass' SUP 'top' MUST ( objectclass \$ sn \$ cn ) MAY ( aci \$ description \$ seealso \$ telephonenumber \$ userpassword ) )

RFC 2252 では、この属性を次のように公開するように規定しています。

objectclasses: ( 2.5.6.6 NAME 'person' DESC 'Standard ObjectClass' SUP top MUST ( objectclass \$ sn \$ cn ) MAY ( aci \$ description \$ seealso \$ telephonenumber \$ userpassword ) )

top が単一引用符で囲まれていないことに注意してください。

この属性を on に設定すると、Directory Server Resource Kit の LDAP [クライアント](#page-190-0) [\(LDAP client\)](#page-190-0) は機能しなくなります。この場合、クライアントが RFC 2252 で規定さ れているスキーマを必要とするからです

この属性を off に設定すると、Directory Server は RFC 2252 に準拠するようになりま す。ただし、初期の LDAP クライアントでは、問題が生じる可能性があります。特 に、iPlanet LDAP SDK for Java 4.x を使用して作成されたクライアントはすべて、ス キーマの読み取りと変更が正常に実行されなくなります。この問題は、バージョン 4.x の iPlanet Console にも当てはまります。この属性の on / off 設定は、バージョン 5.0 の iPlanet Console には影響しません。

エントリ DN cn=config

有効な値 on | off

デフォルト値 on

構文 DirectoryString

例 nsslapd-enquote-sup-oc: off

# nsslapd-errorlog ( エラーログ )

Directory Server によって生成されたエラーメッセージを記録するためのログのパス名 とファイル名を指定します。これらのメッセージはエラーの状態を示しますが、多く の場合、次のような有用な情報も含んでいます。

- サーバの起動時刻および停止時刻
- サーバが使用しているポート番号

ログレベル属性の設定によって、このログに含まれる情報量が変わります。詳細は、 46 ページの「[nsslapd-errorlog-level \(](#page-45-0) エラーログレベル )」を参照してください。

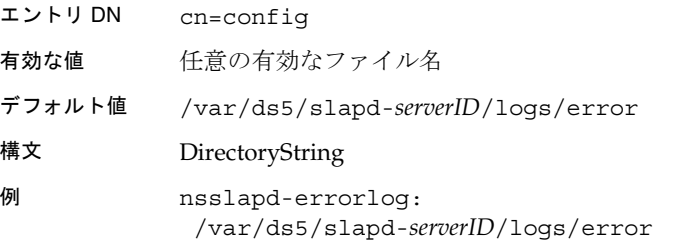

エラーログを有効にするには、この属性に有効なパスとファイル名を指定し、 nsslapd-errorlog-logging-enabled 構成属性を on に切り替える必要があります。 次の表は、これら 2 つの構成属性で使用可能な値の 4 種類の組み合わせと、各組み合 わせでのエラーログの有効 / 無効を示しています。

表 2-3 エラーログ属性で可能な値の組み合わせ

| 属性の組み合わせ                                                   | 値の組み合わせ | 口グの状態 |
|------------------------------------------------------------|---------|-------|
| nsslapd-errorlog-logging-enabled<br>nsslapd-errorlog 空文字列  | – on    | 無効    |
| nsslapd-errorlog-logging-enabled<br>nsslapd-errorlog ファイル名 | – on    | 有効    |
| nsslapd-errorlog-logging-enabled<br>nsslapd-errorlog 空文字列  | off     | 無効    |

| 11 L V                                                         |         |       |
|----------------------------------------------------------------|---------|-------|
| 属性の組み合わせ                                                       | 値の組み合わせ | 口グの状態 |
| nsslapd-errorlog-logging-enabled off<br>nsslapd-errorlog ファイル名 |         | 無効    |
|                                                                |         |       |

<span id="page-45-0"></span>表 2-3 エラーログ属性で可能か値の組み合わせ (続き)

## nsslapd-errorlog-level ( エラーログレベル )

Directory Server が使用するログレベルを指定します。ログレベルは加算することがで きます。つまり、3 を指定すると、レベル 1 と 2 の両方が実行されます。

ログを off に設定する場合は、dse.ldif ファイルから nsslapd-errorlog-level 属 性を削除し、Directory Server を再起動します。

- エントリ DN cn=config
- 有効な値 1 = 関数呼び出しのトレース。関数呼び出しの開始と終了時にメッセー ジが記録される
	- 2 = パケット処理のデバッグ
	- 4 = 大容量トレース出力のデバッグ
	- 8 = 接続の管理
	- 16 = 送受信したパケットの出力
	- 32 = 検索フィルタの処理
	- 64 = 構成ファイルの処理
	- 128 = アクセス制御リストの処理

2048 = ログエントリの解析のデバッグ

有効な値 4096 = ハウスキーピングスレッドのデバッグ

8192 = レプリケーションのデバッグ

16384 = ログのデフォルトレベル。重大なエラーやサーバの起動メッ セージのような、常にエラーログに書き込まれるその他のメッセージの 記録に使用される。ログレベルの設定にかかわらず、このレベルのメッ セージは常にエラーログに取り込まれる

32768 = データベースキャッシュのデバッグ

65536 = サーバプラグインのデバッグ。サーバプラグインが slapi-log-error を呼び出したときに、エントリがログファイルに書き込 まれる

デフォルト値 ログの記録は off に設定されている (nsslapd-errorlog-level 属性 が dse.ldif ファイルに含まれていない )

構文 Integer 例 nsslapd-errorlog-level: 8192

# nsslapd-errorlog-list

この属性は読み取り専用であり、エラーログファイルのリストを出力します。

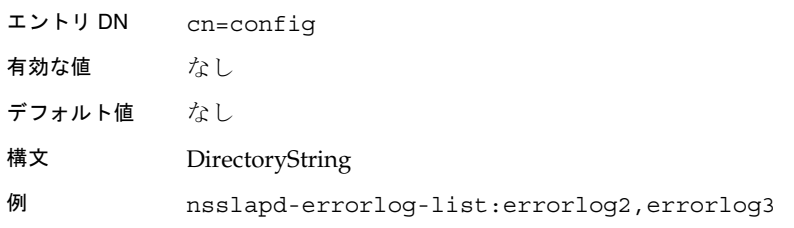

# nsslapd-errorlog-logexpirationtime ( エラーログの有効期間 )

ログファイルが削除されるまでの最大有効期間を指定します。この属性では、数値だ けを指定します。日、週、月などの時間単位は、 nsslapd-errorlog-logexpirationtimeunit 属性で指定します。

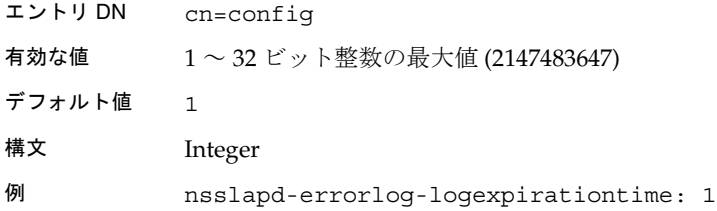

### nsslapd-errorlog-logexpirationtimeunit ( エラーログの有効期間の単 位 )

nsslapd-errorlog-logexpirationtime 属性の時間単位を指定します。サーバが 単位を認識できない場合、ログは期限切れになりません。

- エントリ DN cn=config
- 有効な値 month | week | day

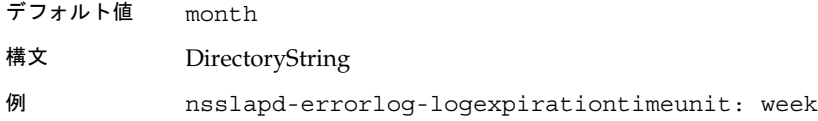

### nsslapd-errorlog-logging-enabled ( エラーログの有効化 )

エラーログを on または off に設定します。

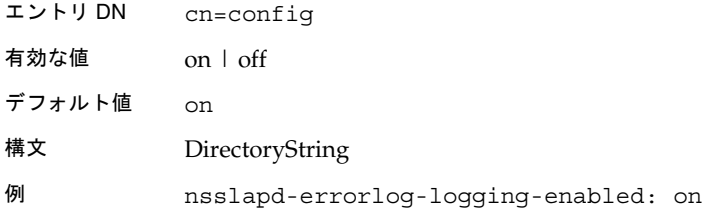

### nsslapd-errorlog-logmaxdiskspace ( エラーログの最大ディスク容量 )

エラーログに使用できるディスク容量の最大値を、M バイト単位で指定します。この 値を超えた場合は、もっとも古いエラーログが削除されます。

最大ディスク容量を設定するときは、ログファイルのローテーションによって作成さ れるログファイルの総数を考慮する必要があります。Directory Server が管理するログ ファイルには、アクセスログ、監査ログ、およびエラーログの 3 つのタイプがあり、 それぞれディスク容量を消費します。このことを考慮して、エラーログに使用できる 総ディスク容量を検討してください。

- エントリ DN cn=config
- 有効な値 -1 | 1 ~ 32 ビット整数の最大値 (2147483647)。-1 を指定すると、エラー ログファイルに使用できるディスク容量は無制限になる
- デフォルト値 500

構文 Integer

例 nsslapd-errorlog-logmaxdiskspace: 500

# <span id="page-48-0"></span>nsslapd-errorlog-logminfreediskspace ( エラーログの空きディスク容 量 )

ディスクの空き容量の最小値を M バイト単位で指定します。ディスクの空き容量がこ の属性で指定した値を下回った場合、ディスクの空き容量がこの属性値を超えるまで、 もっとも古いエラーログから順番に削除されます。

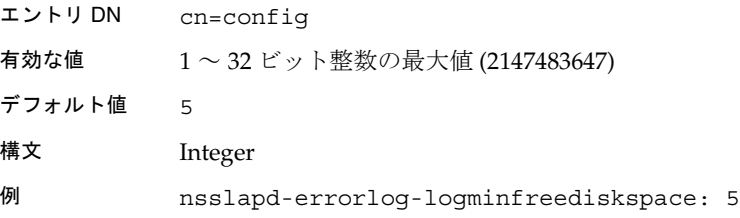

# nsslapd-errorlog-logrotationtime ( エラーログのローテーション間隔 )

エラーログファイルのローテーションの時間間隔を指定します。エラーログの現在の サイズにかかわらず、この時間が経過するとエラーログがローテーションされます。 この属性では、数値だけを指定します。日、週、月などの時間単位は、 nsslapd-errorlog-logrotationtimeunit ( エラーログのローテーションの時間単 位 ) 属性で指定します。

ログのローテーションを無効にすると、ログサイズが無制限に大きくなります。その ため、性能上の理由から、無効に設定することはお勧めできません。無効に設定する 場合は、nsslapd-errorlog-maxlogsperdir 属性の値を 1 に設定するか、 nsslapd-errorlog-logrotationtime 属性の値を -1 に設定します。サーバは、ま ず nsslapd-errorlog-maxlogsperdir 属性を調べ、この属性値が 1 より大きい場合 は、nsslapd-errorlog-logrotationtime 属性を調べます。詳細は、51 [ページの](#page-50-0) 「[nsslapd-errorlog-maxlogsperdir \(](#page-50-0) エラーログファイルの最大数 )」を参照してくださ い。

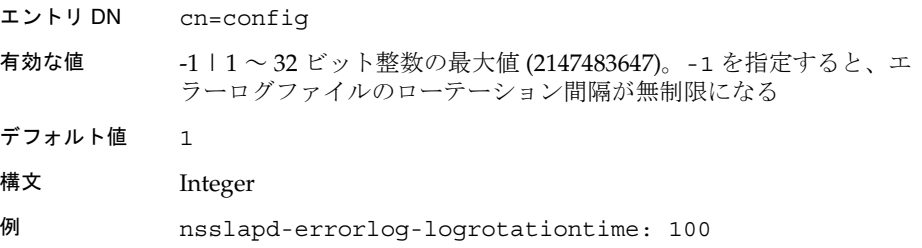

### nsslapd-errorlog-logrotationtimeunit ( エラーログのローテーション 間隔の時間単位 )

nsslapd-errorlog-logrotationtime ( エラーログのローテーション間隔 ) の単位 を指定します。サーバが単位を認識できない場合、ログは期限切れになりません。

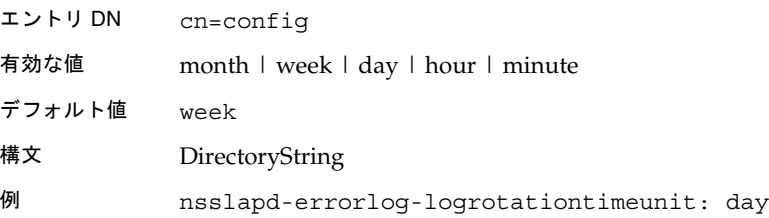

## nsslapd-errorlog-maxlogsize ( エラーログの最大サイズ )

エラーログの最大サイズを M バイト単位で指定します。ログサイズがこの値に達する と、エラーログがローテーションされます。つまり、ログ情報は新しいログファイル へ記録されます。nsslapd-errorlog-maxlogsperdir 属性を 1 に設定した場合、こ の属性は無視されます。

最大ログサイズを設定するときは、ログファイルのローテーションにより作成される ログファイルの総数を考慮する必要があります。Directory Server が管理するログファ イルには、アクセスログ、監査ログ、およびエラーログの 3 つのタイプがあり、それ ぞれディスク容量を消費します。このことを考慮して、エラーログに使用できる総 ディスク容量を検討してください。

- エントリ DN cn=config
- 有効な値 -1 | 1 ~ 32 ビット整数の最大値 (2147483647)。-1 を指定すると、エラー ログファイルのサイズが無制限になる
- デフォルト値 100
- 構文 Integer
- 例 nsslapd-errorlog-maxlogsize: 100

# <span id="page-50-0"></span>nsslapd-errorlog-maxlogsperdir ( エラーログファイルの最大数 )

エラーログが格納されるディレクトリに追加可能な、エラーログファイルの総数を指 定します。エラーログファイルのローテーションを有効にしている場合は、エラーロ グがローテーションされるたびに新しいログファイルが作成されます。エラーログの ディレクトリにあるファイルの数が、この属性に指定した値を超えると、もっとも古 いログファイルが削除されます。デフォルト値は 1 です。このデフォルト値を使用し た場合、ログはローテーションされなくなり、無制限に大きくなります。

この属性の値が 1 より大きい場合は、nsslapd-errorlog-logrotationtime 属性を 調べ、ログのローテーションが指定されているかどうかを確認する必要があります。 nsslapd-errorlog-logrotationtime 属性の値が -1 の場合、ログのローテーショ ンは行われません。詳細は、49 ページの「[nsslapd-errorlog-logrotationtime \(](#page-48-0) エラー [ログのローテーション間隔](#page-48-0) )」を参照してください。

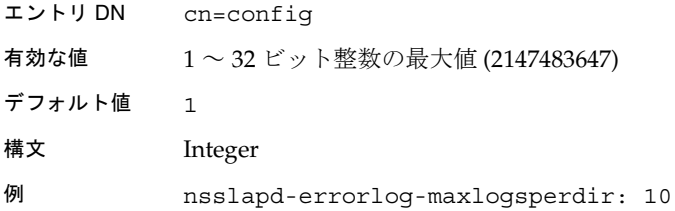

#### nsslapd-groupevalnestlevel

アクセス制御システムがグループ評価のために実行する、入れ子のレベル数を指定し ます。

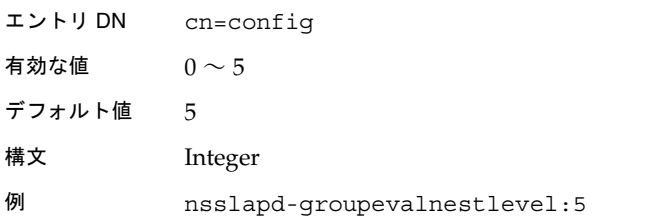

nsslapd-instancedir ( インスタンスのインストールディレクトリ )

サーバインスタンスが構成されているディレクトリへの絶対パスを指定します。ホス ト名はデフォルトです。

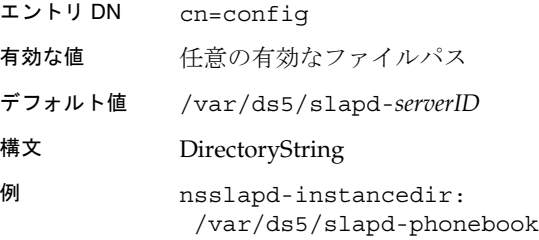

# nsslapd-ioblocktimeout (IO ブロックのタイムアウト )

停止状態の LDAP クライアントへの接続を閉じるまでの時間を、ミリ秒単位で指定し ます。LDAP クライアントで読み取りまたは書き込みの入出力処理が行われていない ときは、そのクライアントはストールしているものとみなされます。

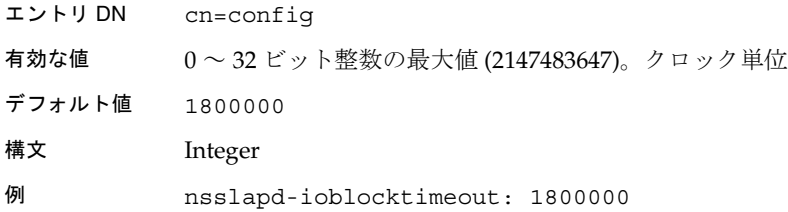

# nsslapd-lastmod ( 変更時刻の追跡 )

Directory Server エントリの変更属性を Directory Server に保守させるかどうかを指定 します。以下の属性が対象となります。

- modifiersname:最後にエントリを変更したユーザの識別名
- modifytimestamp : 最後にエントリが変更された時刻を GMT 形式で示すタイム スタンプ
- creatorsname : エントリを最初に作成したユーザの識別名
- createtimestamp : エントリが作成された時刻を GMT 形式で示すタイムスタン プ

エントリ DN cn=config 有効な値 on | off デフォルト値 on

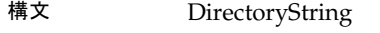

例 nsslapd-lastmod: off

# nsslapd-listenhost (IP アドレスの待機 )

複数の Directory Server インスタンスをマルチホームマシン上で実行できるようにし ます。または、マルチホームマシンの 1 つのインタフェースだけを待機するように制 限します。この属性の値として指定する IP インタフェースに対応す[るホスト名](#page-200-0) [\(hostname\)](#page-200-0) を指定します。Directory Server は、この属性で指定したホスト名に対応 するインタフェースに送信された要求だけを処理します。

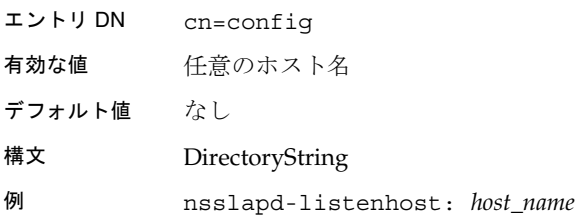

# nsslapd-localhost ( ローカルホスト )

この属性は読み取り専用であり、Directory Server が実行されているホストマシンを表 します。

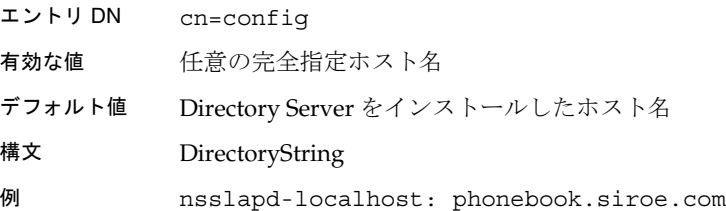

# nsslapd-localuser ( ローカルユーザ )

Directory Server の実行に使用するユーザ名を指定します。この属性に指定したユーザ が所属しているグループを調べることにより、Directory Server の実行に使用するグ ループが決定されます。ユーザ名を変更した場合は、インストールディレクトリのす べてのファイルの所有者をそのユーザに変更する必要があります。

<span id="page-53-0"></span>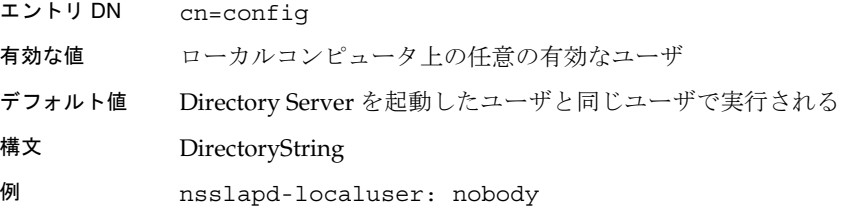

### nsslapd-maxbersize ( メッセージの最大サイズ )

着信メッセージの最大サイズを、バイト単位で指定します。この属性は、Directory Server が処理できる LDAP 要求のサイズを制限します。要求のサイズを制限すると、 ある種のサービス拒否攻撃を防ぐことができます。

この制限は LDAP 要求の合計サイズに適用されます。たとえば、エントリを追加する 要求があり、その要求で追加されるエントリが 2 M バイトより大きい場合、その要求 は拒否されます。この属性の変更は慎重に行なってください。変更する前に、iPlanet プロフェッショナルサービスに問い合わせることをお勧めします。

エントリ DN cn=config

有効な値 0 ~ 2G バイト (*2,147,483,647* バイト )。0 を指定すると、デフォルト値 が使用される

- デフォルト値 2097152
- 構文 Integer
- 例 nsslapd-maxbersize: 2097152

### nsslapd-maxdescriptors ( ファイルディスクリプタの最大数 )

この属性は、Directory Server が使用できるファイルディスクリプタの最大数を設定し ます。使用可能な個数は、プラットフォームによって異なります。ファイルディスク リプタは、クライアントがサーバに接続するたびに使用されるほか、インデックス管 理などのサーバ処理にも使用されます。TCP/IP 接続で利用可能なファイルディスク リプタの数は、nsslapd-maxdescriptors 属性に設定した総数から、サーバがクラ イアント接続以外のインデックス管理やレプリケーションに使用するファイルディス クリプタ (nsslapd-reservedescriptors 属性で指定 ) の数を引いたものになりま す。nsslapd-reservedescriptors 属性については、59 [ページの](#page-58-0) 「nsslapd-reservedescriptors ( [予約済みのファイルディスクリプタ](#page-58-0) )」を参照してくだ

さい。

ここで指定する数は、オペレーティングシステムで [ns-slapd](#page-191-0) プロセスが使用できる ファイルディスクリプタの総数を超えることはできません。オペレーティングシステ ムによってこの数は異なります。オペレーティングシステムによっては、プロセスで 使用できるファイルディスクリプタの数を変更できます。ファイルディスクリプタの 制限値および構成については、各オペレーティングシステムのマニュアルを参照して ください。付属の idsktune プログラムを使用すると、ファイルディスクリプタの数を 必要に応じて増やすなど、システムカーネルや TCP/IP 調整属性の変更を促す指示を 得ることができます。ファイルディスクリプタの不足により Directory Server が接続 を拒否している場合は、この属性値を増やすことを検討してください。この場合は、 次のメッセージが Directory Server のエラーログファイルに書き込まれます。

Not listening for new connections -- too many fds open

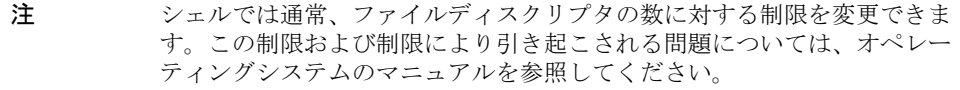

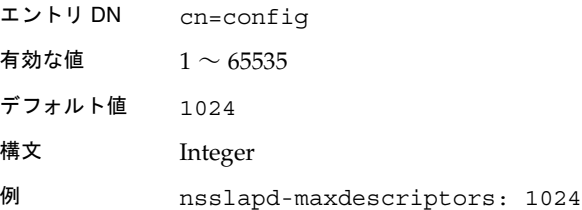

### nsslapd-maxthreadsperconn ( 接続当たりの最大スレッド数 )

1 つの接続で使用されるスレッドの最大数を指定します。クライアントがバインド後 に 1 つか 2 つの操作だけを実行して、バインドを解除するような通常の操作では、デ フォルト値を使用します。クライアントがバインドと同時に多数の要求を発行するよ うな場合は、この値を増やして、各接続がすべての操作を実行するのに十分な資源を 使用できるようにします。この属性は Server Console からは設定できません。

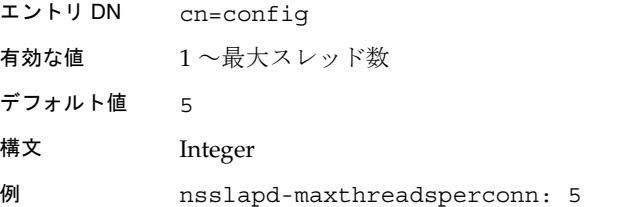

#### nsslapd-nagle

この属性の値を off にすると、TCP\_NODELAY オプションが設定され、エントリや 結果メッセージなどの LDAP 応答がただちにクライアントに返信されます。この属性 を on にすると、デフォルトの TCP 動作が適用されます。つまり、基盤となっている ネットワークの MTU サイズ (Ethernet の場合は通常 1,500 バイト ) の単一パケットに 追加データをグループ化できるように、データの送信が延期されます。

エントリ DN cn=config 有効な値 on | off デフォルト値 off 構文 DirectoryString 例 nsslapd-nagle: off

### nsslapd-plug-in

この属性は読み取り専用であり、読み込まれた構文とマッチング規則をリストします。

# nsslapd-port ( ポート番号 )

LDAP 通信に使用する TCP/IP ポート番号です。このポート経由で SSL/TLS を実行す るには、「Start TLS」拡張操作を実行します。ホストシステム上で一意のポート番号 を選択する必要があります。同じポート番号を使用しているアプリケーションが存在 しないことを確認してください。1024 未満のポート番号を指定する場合は、root とし て Directory Server を実行する必要があります。

構成ディレクトリのポート番号を変更する場合は、構成ディレクトリ内の対応する サーバインスタンスエントリも更新する必要があります。ポート番号の変更を反映さ せるには、サーバを再起動する必要があります。

- エントリ DN cn=config
- 有効な値  $1 \sim 65535$
- デフォルト値 389
- 構文 Integer
- 例 nsslapd-port: 389

#### nsslapd-privatenamespaces

プライベートな命名コンテキスト cn=config、cn=schema、および cn=monitor の リストが格納されます。

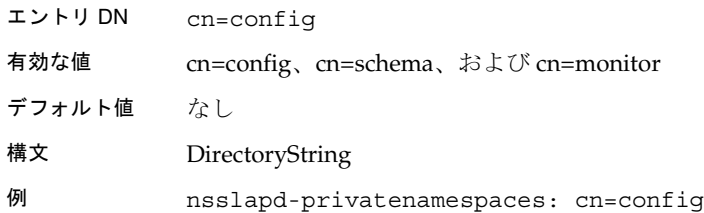

# nsslapd-readonly ( 読み取り専用 )

サーバ全体を読み取り専用モードにするかどうかを指定します。読み取り専用モード とは、データベース内のデータと構成情報のどちらも変更できないモードのことです。 読み取り専用モードでデータベースを変更しようとすると、操作が実行されないこと を示すエラーが返されます。

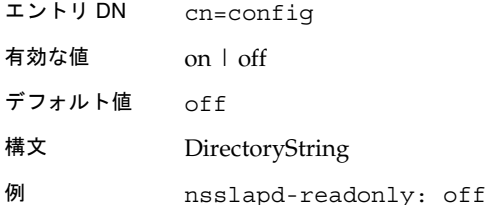

# nsslapd-referral ( レフェラル )

この属性には複数の値を指定できます。ローカルツリーに属さないエントリへの要求 をサーバが受信したときに[、接尾辞](#page-196-0) (suffix) が返す LDAP URL を指定します。ローカ ルツリーに属さないエントリとは、どの接尾辞属性の値にも一致しない接尾辞を持つ エントリのことです。たとえば、データベースに次のエントリだけが含まれているも のとします。

ou=People, dc=siroe,dc=com この場合に、次のエントリが要求されたとします。 ou=Groups, dc=siroe,dc=com

この場合は、要求したエントリに対応するディレクトリを参照できるように、クライ アントに[レフェラル](#page-201-0) (referral) が返されます。それぞれの Directory Server インスタン スに対して指定できるレフェラルは 1 つだけですが、レフェラルには複数の値を設定 できます。

注 SSL 通信や TLS 通信を使用する場合、レフェラル属性は次の形式でなけれ ばなりません。 ldaps://*serverHost*

「Start TLS」では、レフェラルはサポートされません。

レフェラルの管理については、『iPlanet Directory Server 管理者ガイド』の第 2 章 「ディレクトリデータベースの構成」を参照してください。

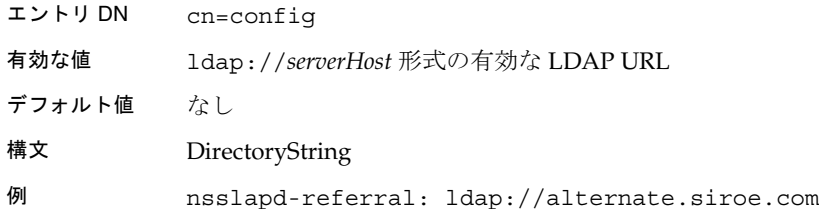

# nsslapd-referralmode ( レフェラルモード )

この属性を設定すると、すべての接尾辞に関するすべての要求に対してレフェラルが 返されます。

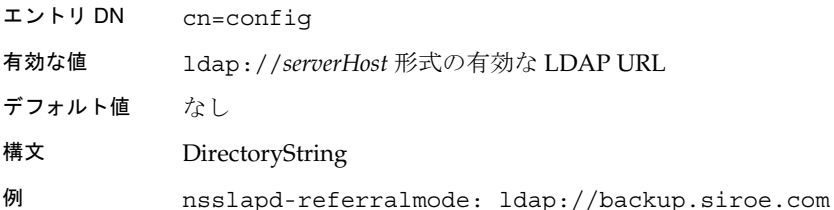

# <span id="page-58-0"></span>nsslapd-reservedescriptors ( 予約済みのファイルディスクリプタ )

この属性は読み取り専用であり、インデックス管理やレプリケーションの管理など、 クライアント接続以外の管理用に Directory Server が予約するファイルディスクリプ タの数を指定します。この用途に予約するファイルディスクリプタの数は、LDAP ク ライアント接続用として利用可能なファイルディスクリプタの総数から差し引かれま す (54 ページの「nsslapd-maxdescriptors ( [ファイルディスクリプタの最大数](#page-53-0) )」を参 照)。

ほとんどの Directory Server 環境では、この属性を変更する必要はありません。ただ し、次の条件がすべて当てはまる場合は、この属性の値を増やすことを検討してくだ さい。

- サーバが多数のコンシューマサーバ (10 台以上) へのレプリケーションを行なって いる場合、またはサーバが多数のインデックスファイル (30 ファイル以上 ) を管理 している場合、あるいはこの両方
- サーバが、多数の LDAP 接続を処理している場合
- サーバがファイルディスクリプタを開くことができないことを示すエラーメッ セージが表示されるが ( 実際のエラーメッセージは、サーバが実行しようとする 操作により異なる )、このエラーメッセージがクライアントの LDAP 接続の管理 には関係ない場合

この属性の値を増やすと、ディレクトリにアクセスできない LDAP クライアントが増 える場合があります。したがって、この属性の値を増やす場合は、 nsslapd-maxdescriptors 属性の値も増やす必要があります。オペレーティングシ ステムによって 1 プロセス当たりに割り当てられたファイルディスクリプタを、すで に最大数まで使用している場合、nsslapd-maxdescriptors の値を増やせないこと があります。詳細は、オペレーティングシステムのマニュアルを参照してください。 このような場合は、LDAP クライアントがディレクトリの複製を検索するようにする ことで、サーバの負荷を減らします。

この属性に設定するファイルディスクリプタの数を算出するときは、次の式を使用す ることをお勧めします。

nsslapd-reservedescriptor = 20 + (*NumBackends* \* 4) + *NumGlobalIndexes* + *ReplicationDescriptors* + *ChainingBackendDescriptors* + *PTADescriptors* + *SSLDescriptors*

式の各項については、次の表を参照してください。

表 2-4 nsslapd-reservedescriptor 値の算出式の項

| 項               | 定義            |
|-----------------|---------------|
| NumldbmBackends | ldbm データベースの数 |

| 項                          | 定義                                                                                              |
|----------------------------|-------------------------------------------------------------------------------------------------|
| <b>NumGlobalIndexes</b>    | システムインデックスを含む、すべてのデータベースの構<br>成インデックスの総数(デフォルトでは、各データベース<br>に8個のシステムインデックスと17個の追加インデック<br>スがある) |
| ReplicationDescriptors     | $NumSupplierReplicas + 8$                                                                       |
|                            | (NumSupplierReplicas は、ハブまたはマスターサプライヤ<br>として動作できるサーバ内のレプリカの数)                                   |
| ChainingBackendDescriptors | NumChainingBackends*<br>nsOperationConnectionsLimit                                             |
|                            | (nsOperationConnectionsLimitは、データベースリ<br>ンク構成で定義された値。デフォルト値は10)                                 |
| <i>PTADescriptors</i>      | PTA が構成されている場合は3.PTA が構成されていな<br>い場合は0                                                          |
| <i>SSLDescriptors</i>      | SSL が構成されている場合は5(4ファイル+1待機ソケッ<br>ト)、SSLが構成されていない場合は 0                                           |

表 2-4 nsslapd-reservedescriptor 値の算出式の項 (続き)

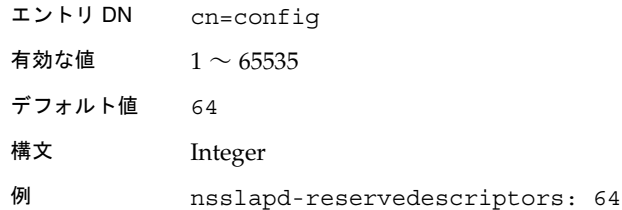

### nsslapd-return-exact-case ( 大文字 / 小文字の厳密な区別 )

クライアントの要求どおりに、大文字と小文字を区別して属性のタイプ名を返します。 クライアントアプリケーションによっては、検索または変更操作の結果として Directory Server から属性が返されるときに、スキーマに記載された属性と大文字小文 字が正確に一致する属性名を要求する場合があります。ただし、ほとんどのクライア ントアプリケーションは属性の大文字と小文字の違いを無視します。そのため、デ フォルトではこの属性は無効になっています。サーバから返された結果に記述された 属性名の大文字と小文字を確認できる古いバージョンのクライアントを使用していな い場合は、この属性を変更しないでください。

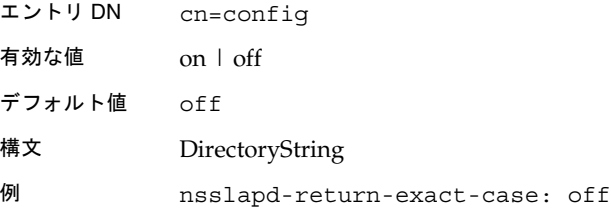

# nsslapd-rootdn ( マネージャ DN)

アクセス制御の制限、ディレクトリ上での操作に対する管理制限、または一般的な資 源の制限によって影響を受けないエントリの識別名を指定します。この DN には、 nsslapd-sizelimit、nsslapd-timelimit、および nsslapd-schemacheck の各属 性も適用されません。

root DN の変更方法については、『iPlanet Directory Server 管理者ガイド』の第 4 章 「ディレクトリエントリの管理」を参照してください。

エントリ DN cn=config 有効な値 任意の有効な識別名 デフォルト値 なし 構文 DN 例 nsslapd-rootdn: cn=Directory Manager

# nsslapd-rootpw (root パスワード)

「マネージャ DN」に関連付けられているパスワードを指定できるようにします。root パスワードを指定した場合は、62 ページの「[nsslapd-rootpwstoragescheme \(root](#page-61-0) パス [ワードの保存スキーマ](#page-61-0) )」で選択した暗号化方式に従って root パスワードが暗号化さ れます。Server Console では、この属性の値は \*\*\*\*\* のように表示されます。 dse.ldif ファイル内では、この属性の値として、暗号化方式が示され、その後に暗 号化されたパスワード文字列が続きます。次の例は、表示結果を示したもので、入力 したものではありません。

<span id="page-61-0"></span>警告 root DN を構成した場合は、root パスワードも入力する必要がありま す。ただし、dse.ldif ファイルを直接編集し、このファイルから root パスワードを削除することもできます。この場合は、root DN でディレ クトリにアクセスしても、匿名アクセスに許可されているものと同じ レベルのアクセス権限しか与えられません。データベースの root DN を設定するときは、root パスワードが dse.ldif で定義されているこ とを必ず確認してください。

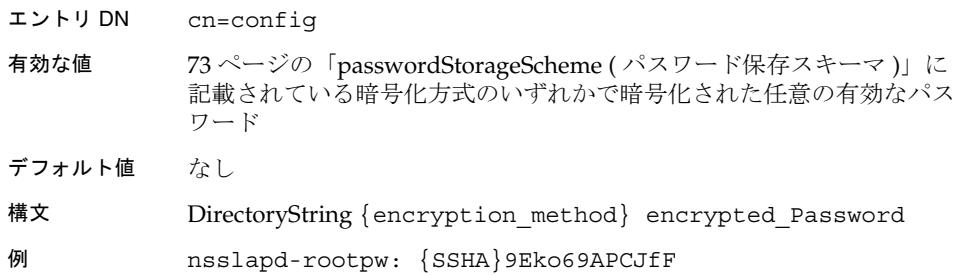

# nsslapd-rootpwstoragescheme (root パスワードの保存スキーマ)

Server Console からしか設定できません。この属性は、root パスワードで使用する暗 号化方式を示します。

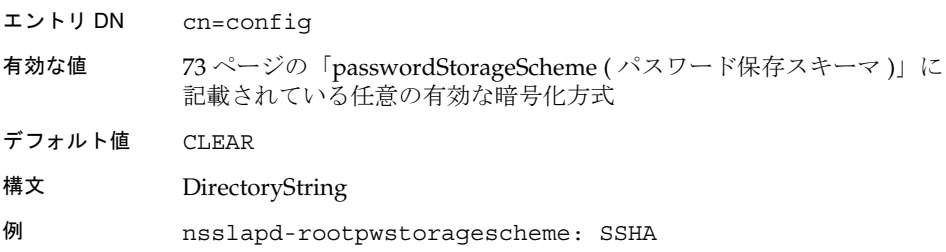

#### nsslapd-schemacheck ( スキーマ検査 )

エントリの挿入時または変更時に、データベーススキーマを強制的に適用するかどう かを指定します。この属性の値が on の場合、Directory Server はエントリが変更され るまで、既存のエントリのスキーマを検査しません。データベーススキーマは、デー タベースに格納できる情報のタイプを定義します。objectclasses と属性タイプを 使用すると、デフォルトのスキーマを拡張できます。Directory Server Console を使用 したスキーマの拡張方法については、『iPlanet Directory Server 管理者ガイド』の第 9 章「ディレクトリスキーマの拡張」を参照してください。

注 ldapmodify や Directory Server Console などの LDAP クライアントを使 用してデータベースを変更するとき、または /usr/sbin/directoryserver ldif2db を使用して LDIF からデータ ベースをインポートするときに、デフォルトでスキーマ検査が実行されま す。 スキーマ検査を off に設定した場合は、エントリがスキーマに準拠してい るかどうかを手動で確認する必要があります。スキーマ検査を on に設定 した場合は、スキーマと一致しないエントリがあることを示すエラーメッ セージが送られます。LDIF 文で属性とオブジェクトクラスを作成する場 合は、スペルミスがなく、dse.ldif 内で識別されることを確認してくだ さい。スキーマディレクトリに LDIF 形式でファイルを作成するか、また は 99user.ldif に要素を追加する必要があります。

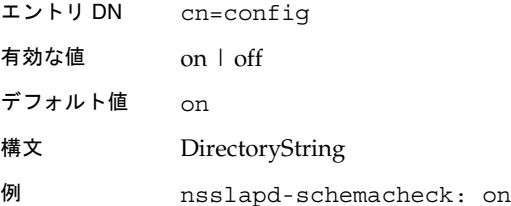

#### nsslapd-securelistenhost

セキュリティ保護された SSL/TLS 接続を使用して、複数の Directory Server インスタ ンスがマルチホームマシン上で実行されるようにします。または、マルチホームマシ ンの 1 つのインタフェースだけを待機するように制限します。この属性の値として指 定する IP インタフェースに対応したホスト名を指定します。Directory Server は、こ の属性で指定したホスト名に対応するインタフェースに送信された要求だけを処理し ます。

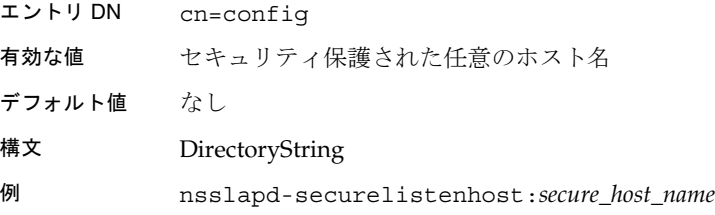

# nsslapd-securePort ( 暗号化されたポート番号 )

SSL/TLS 通信に使用される TCP/IP ポート番号です。ホストシステム上で一意のポー ト番号を選択する必要があります。同じポート番号を使用しているアプリケーション が存在しないことを確認してください。1024 未満のポート番号を指定する場合は、 root として Directory Server を実行する必要があります。

サーバが非公開鍵および証明書を使用して構成されている場合にのみ、デフォルト値 の 636 を使用します。それ以外の場合は、このポートは待機されません。

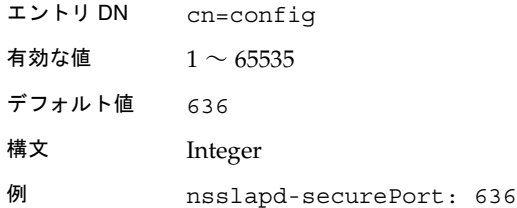

# nsslapd-security ( セキュリティ )

Directory Server の暗号化されたポートで SSL/TLS 通信を実行させるかどうかを指定 します。セキュリティ保護された接続を使用する場合は、この属性を on に設定する 必要があります。

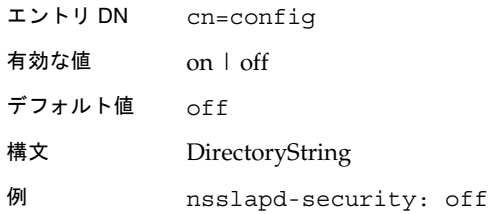

### nsslapd-sizelimit ( サイズ制限 )

検索操作から返されるエントリの最大数を指定します。この制限値に達した場合、 ns-slapd は検索要求に一致した任意のエントリを返すとともに、サイズ制限の超過 エラーを返します。

制限を設定しない場合、ns-slapd は、検出したエントリの数にかかわらず、一致し たすべてのエントリをクライアントに返します。制限を設定せずに、Directory Server が検索の完了を無制限に待つようにするには、dse.ldif ファイルでこの属性に -1 を 指定します。

この制限は、組織にかかわらず、すべてのユーザに適用されます。

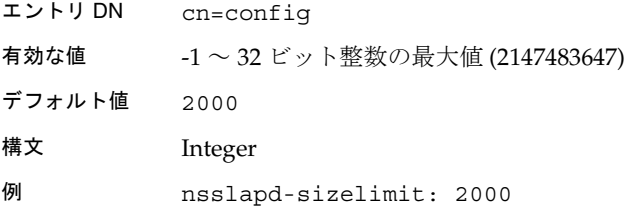

### nsslapd-threadnumber ( スレッド数 )

Directory Server が起動中に作成する操作スレッドの数を指定します。追加や変更など 時間のかかる操作を実行するディレクトリクライアントが多い場合は、 nsslapd-threadnumber の値を増やす必要があります。これにより、簡単な検索な ど、短時間で終了する操作のために十分な数のスレッドを確保します。この属性は Server Console からは設定できません。

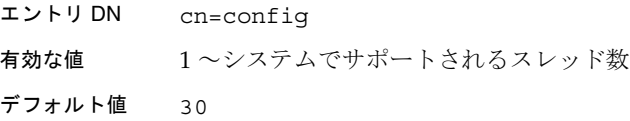

注 dse.ldif でこの属性に -1 を指定すると、Server Console でこの属性を 空白のままにしたときと同じ結果となり、制限は適用されません。ただ し、Server Console では、このフィールドに負の整数を指定することはで きません。また、空文字列は有効な整数ではないので、dse.ldif 内で空 白文字を設定することはできません。

構文 Integer

例 nsslapd-threadnumber: 60

### nsslapd-timelimit ( 制限時間 )

検索要求に割り当てる最大時間を、秒単位で指定します。この制限値に達した場合、 Directory Server は、検索要求に一致した任意のエントリを返すとともに、制限時間の 超過エラーを返します。

制限を設定しない場合、ns-slapd は、処理にかかる時間にかかわらず、一致したす べてのエントリをクライアントに返します。制限を設定せずに、Directory Server が検 索の完了を無制限に待つようにするには、dse.ldif ファイルでこの属性に -1 を指定 します。ゼロ (0) を指定すると、検索に割り当てられる時間はなくなります。最小の 制限時間は 1 秒です。

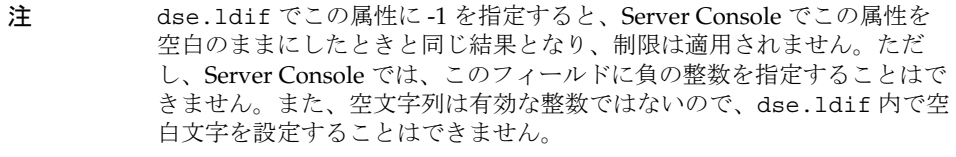

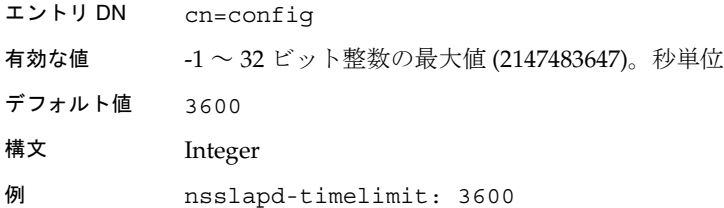

### nsslapd-versionstring

サーバのバージョン番号を指定します。

- エントリ DN cn=config
- 有効な値 有効なサーバのバージョン番号
- デフォルト値 なし

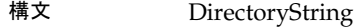

例 nsslapd-versionstring:iPlanet-Directory/5.1

# passwordChange ( パスワードの変更 )

各ユーザが、自分のパスワードを変更できるかどうかを指定します。

パスワードポリシーについては、『iPlanet Directory Server 管理者ガイド』の第 7 章 「ユーザアカウントの管理」を参照してください。

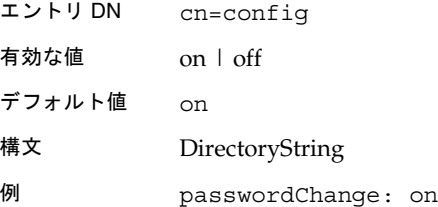

### passwordCheckSyntax ( パスワードの構文検査 )

パスワードを保存する前にパスワードの構文を検査するかどうかを指定します。パス ワードの構文検査メカニズムは、パスワードの長さが最小文字数以上かどうかを検査 し、パスワードの文字列に「安易な」単語が含まれていないかどうかを検査します。 「安易な」単語とは、ユーザのディレクトリエントリの [uid](#page-192-0)、cn、sn、givenName、 ou、mail の各属性に格納されている、ユーザ名やユーザ ID、その他の属性値です。

パスワードポリシーについては、『iPlanet Directory Server 管理者ガイド』の第 7 章 「ユーザアカウントの管理」を参照してください。

- エントリ DN cn=config
- 有効な値 on | off
- デフォルト値 off
- 構文 DirectoryString
- 例 passwordCheckSyntax: off

# passwordExp ( パスワードの有効期間 )

指定した秒数が経過したときに、ユーザパスワードを期限切れにするかどうかを示し ます。デフォルトでは、ユーザパスワードは期限切れになりません。パスワードの有 効期間を有効にした場合は、passwordMaxAge 属性を使用して、パスワードが期限切 れになる秒数を設定できます。

パスワードポリシーについては、『iPlanet Directory Server 管理者ガイド』の第 7 章 「ユーザアカウントの管理」を参照してください。

エントリ DN cn=config

有効な値 on | off

- デフォルト値 off
- 構文 DirectoryString
- 例 passwordExp: on

### passwordHistory (パスワードの履歴)

パスワードの履歴を有効にします。パスワードの履歴は、ユーザがパスワードを再使 用できるかどうかを指定します。デフォルトではパスワードの履歴は無効で、ユーザ はパスワードを再使用できます。この属性を on に設定した場合は、指定した数の古 いパスワードがディレクトリに保存されるので、ユーザはそれらのパスワードを再使 用できません。passwordInHistory 属性を使用して、Directory Server に保存される 古いパスワードの数を設定できます。

パスワードポリシーについては、『iPlanet Directory Server 管理者ガイド』の第 7 章 「ユーザアカウントの管理」を参照してください。

- エントリ DN cn=config
- 有効な値 on | off
- デフォルト値 off
- 構文 DirectoryString
- 例 passwordHistory: on

### passwordInHistory ( 保存するパスワード数 )

Directory Server が履歴に保存するパスワードの数を指定します。ユーザは、履歴に保 存されたパスワードを再使用することはできません。デフォルトでは、パスワードの 履歴機能は無効になっています。つまり、Directory Server は古いパスワードを保存し ないので、ユーザはパスワードを再使用できます。passwordHistory 属性を使用す ると、パスワードの履歴を有効にできます。

ユーザが短時間にパスワードを繰り返し変更することで古いパスワードが履歴から削 除されるのを防止するには、passwordMinAge 属性を使用します。

パスワードポリシーについては、『iPlanet Directory Server 管理者ガイド』の第 7 章 「ユーザアカウントの管理」を参照してください。

エントリ DN cn=config 有効な値 2 ~ 24 パスワード デフォルト値 6 構文 Integer 例 passwordInHistory: 7

### passwordLockout ( アカウントのロックアウト )

一定回数のバインドに失敗したユーザをディレクトリからロックアウトするかどうか を指定します。デフォルトでは何回バインドに失敗しても、ユーザはディレクトリか らロックアウトされません。アカウントのロックアウトを有効にした場合、 passwordMaxFailure 属性を使用して、ユーザがロックアウトされるまでのバインド の失敗回数を設定できます。

パスワードポリシーについては、『iPlanet Directory Server 管理者ガイド』の第 7 章 「ユーザアカウントの管理」を参照してください。

エントリ DN cn=config 有効な値 on | off デフォルト値 on 構文 DirectoryString 例 passwordLockout: off

#### passwordLockoutDuration ( ロックアウトの時間 )

アカウントのロックアウト後に、ユーザをディレクトリからロックアウトする時間を 秒単位で指定します。アカウントのロックアウト機能を使用すると、ユーザパスワー ドを繰り返し推測することによって、ディレクトリに侵入しようとするハッカーの危 険から保護します。アカウントのロックアウト機能の有効と無効を切り替えるには、 passwordLockout 属性を使用します。

パスワードポリシーについては、『iPlanet Directory Server 管理者ガイド』の第7章 「ユーザアカウントの管理」を参照してください。

エントリ DN cn=config

有効な値 1 ~ 32 ビット整数の最大値 (2147483647)。秒単位

デフォルト値 3600

- 構文 Integer
- 例 passwordLockoutDuration: 3600

### passwordMaxAge ( パスワードの最大有効期間 )

パスワードが期限切れになるまでの秒数を指定します。この属性を使用する場合は、 passwordExp 属性を設定し、パスワードの有効期間を有効にする必要があります。

パスワードポリシーについては、『iPlanet Directory Server 管理者ガイド』の第 7 章 「ユーザアカウントの管理」を参照してください。

- エントリ DN cn=config
- 有効な値 1 ~ 32 ビット整数の最大値 (2147483647)。秒単位

デフォルト値 8640000 (100 日 )

- 構文 Integer
- 例 passwordMaxAge: 100

### passwordMaxFailure ( パスワードの最大失敗回数 )

何回バインドに失敗した後にユーザをディレクトリからロックアウトするかを指定し ます。デフォルトでは、アカウントのロックアウトは無効になっています。アカウン トのロックアウトを有効にするには、passwordLockout 属性を変更します。

パスワードポリシーについては、『iPlanet Directory Server 管理者ガイド』の第 7 章 「ユーザアカウントの管理」を参照してください。

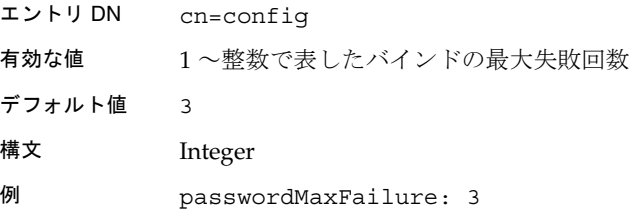

# passwordMinAge ( パスワードの最小期間 )

ユーザがパスワードを変更できるまでの時間を秒数で指定します。この属性を passwordInHistory ( 保存するパスワード数 ) 属性と組み合わせて使用すると、ユー ザが短時間にパスワードを繰り返し変更して履歴から削除することにより古いパス ワードを再使用するのを防止できます。ゼロ (0) の値は、ユーザがすぐにパスワード を変更できることを示します。

パスワードポリシーについては、『iPlanet Directory Server 管理者ガイド』の第 7 章 「ユーザアカウントの管理」を参照してください。

### passwordMinLength ( パスワードの最低長 )

Directory Server のユーザパスワード属性で使用しなければならない最小文字数を指定 します。一般に、短いパスワードほど不正な手段で解読されてしまう可能性が高くな ります。したがって、パスワードの長さは最低でも 6 ~ 7 文字に設定することをお勧 めします。これは不正な手段で解読することが難しく、またユーザが記録しておかな くても憶えられる長さです。

パスワードポリシーについては、『iPlanet Directory Server 管理者ガイド』の第7章 「ユーザアカウントの管理」を参照してください。

- エントリ DN cn=config 有効な値 2 ~ 512 文字 デフォルト値 6 構文 Integer
- 例 passwordMinLength: 6

# passwordMustChange (パスワード変更の義務付け)

ユーザが最初に Directory Server にバインドしたとき、または「マネージャ DN」に よってパスワードがリセットされたときに、ユーザがパスワードを変更する必要があ るかどうかを指定します。

パスワードポリシーについては、『iPlanet Directory Server 管理者ガイド』の第 7 章 「ユーザアカウントの管理」を参照してください。

エントリ DN cn=config 有効な値 on | off デフォルト値 off 構文 DirectoryString 例 passwordMustChange: off

### passwordResetFailureCount ( パスワード失敗カウンタのリセットま .<br>での時間 )

パスワードの失敗カウンタがリセットされるまでの時間を秒単位で示します。ユーザ アカウントから無効なパスワードが送信されるたびに、パスワード失敗カウンタの値 が増分されます。passwordLockout 属性が on に設定されている場合、デフォルトで は 600 秒以内に、カウンタが passwordMaxFailure 属性で指定された失敗回数に達 すると、ユーザはディレクトリからロックアウトされます。 passwordLockoutDuration 属性で指定した時間が経過すると、失敗カウンタはゼロ

(0) にリセットされます。

パスワードポリシーについては、『iPlanet Directory Server 管理者ガイド』の第7章 「ユーザアカウントの管理」を参照してください。

- エントリ DN cn=config
- 有効な値 1 ~ 32 ビット整数の最大値 (2147483647)。秒単位
- デフォルト値 600
- 構文 Integer
- 例 passwordResetFailureCount: 600
#### passwordStorageScheme ( パスワード保存スキーマ )

Directory Server パスワードの保存に使用する暗号化のタイプを指定します。この属性 を CLEAR に設定すると、パスワードはプレーンテキストで保存されます。

Directory Server 5.1 では、次の暗号化タイプを指定できます。

- SSHA (Salted Secure Hash Algorithm) は、もっとも安全性の高い暗号化方式。そ のため、推奨する方式
- SHA (Secure Hash Algorithm) は、Directory Server 4.x でサポートされている暗号 化方式
- CRYPT は、UNIX の暗号アルゴリズム。UNIX パスワードとの互換性を保つため に提供されている
- 注 NS-MTA-MD5 パスワード保存スキーマを使用したパスワードの暗号化は 選択できなくなりました。この保存スキーマは、下位互換性のためだけに 用意されています。

パスワードポリシーについては、『iPlanet Directory Server 管理者ガイド』の第 7 章 「ユーザアカウントの管理」を参照してください。

#### passwordUnlock ( アカウントのロック解除 )

アカウントのロックアウト後に、指定した時間が経過するまで、あるいは管理者がパ スワードをリセットするまでの間、ユーザをディレクトリからロックアウトしておく かどうかを指定します。アカウントのロックアウト機能は、ユーザパスワードを繰り 返し推測することによって、ディレクトリに侵入しようとするハッカーの危険から保 護します。この passwordUnlock 属性が off に設定されており、操作属性の accountUnlockTime に 0 が設定されている場合は、アカウントは無期限にロックさ れます。

パスワードポリシーについては、『iPlanet Directory Server 管理者ガイド』の第7章 「ユーザアカウントの管理」を参照してください。

エントリ DN cn=config 有効な値 on | off デフォルト値 on 構文 DirectoryString 例 passwordUnlock: off

#### passwordWarning ( 警告を送信するまでの時間 )

パスワードが期限切れになる何秒前に、ユーザがパスワードの期限切れ警告を受け取 るかを指定します。ユーザは次回 LDAP 操作を実行したときに、この警告を受け取り ます。LDAP クライアントの中には、警告が送信されたときに、パスワードを変更す るように要求するメッセージを表示するものもあります。

パスワードポリシーについては、『iPlanet Directory Server 管理者ガイド』の第 7 章 「ユーザアカウントの管理」を参照してください。

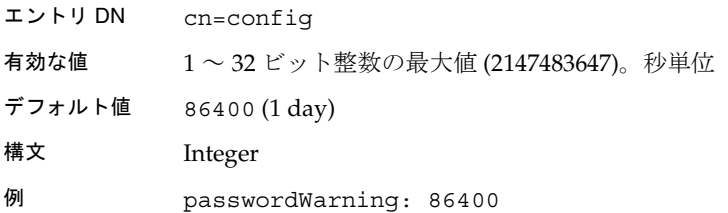

# cn=changelog5

マルチマスターレプリケーションの[更新履歴ログ](#page-194-0) (change log) の構成エントリは、 cn=changelog5 エントリの下に格納されます。更新履歴ログはデータベースと同様 に動作し、ldbm データベースでも使用される多数の属性を持ちます。更新履歴ログ のエントリには、次の属性があり、その使用方法はデータベースの場合と同じです。

- 130 ページの「[nsslapd-dbcachesize](#page-129-0)」
- 131 ページの「[nsslapd-db-checkpoint-interval](#page-130-0)」
- 132 ページの「[nsslapd-db-circular-logging](#page-131-0)」
- 132 ページの「[nsslapd-db-durable-transactions](#page-131-0)」
- 136 ページの「[nsslapd-db-logfile-size](#page-135-0)」
- 136 ページの「[nsslapd-db-page-size](#page-135-0)」
- 141 ページの「[nsslapd-cachesize](#page-140-0)」
- 142 ページの「[nsslapd-cachememsize](#page-141-0)」

cn=changelog5,cn=config エントリは、extensibleObject オブジェクトクラス のインスタンスです。属性をサーバに取り入れさせるには、top オブジェクトクラス に加えて、このオブジェクトクラスがエントリ内に存在している必要があります。

<span id="page-74-0"></span>2 種類の更新履歴ログが iPlanet Directory Server 5.1 によって管理されます。更新履歴 ログと呼ばれる 1 つ目のログは上記の場所に格納され[、マルチマスターレプリケー](#page-200-0) ション [\(multi-master replication\)](#page-200-0) で使用されます。レトロ ( 昔のバージョンの ) 履歴ロ グと呼ばれる 2 つ目のログは実際にはプラグインであり、iPlanet Meta Directory に よって使用されます。レトロ ( 昔のバージョンの ) 履歴ログプラグインについては、 第 3 [章「プラグインを実装したサーバ機能のリファレンス」の](#page-119-0) 120 [ページの「レトロ](#page-119-0) ( 昔のバージョンの ) [ログプラグイン」を](#page-119-0)参照してください。この節では、マルチマ スターレプリケーションの更新履歴ログ属性について説明します。

#### nsslapd-changelogdir

この属性は必須です。更新履歴ログのデータベースが作成されるディレクトリの名前 を指定します。更新履歴ログの構成エントリが作成されるときは、有効なディレクト リがそのエントリに含まれている必要があります。含まれていない場合は、処理が拒 否されます。デフォルトでは、このデータベースは次の場所に格納されることが GUI に表示されます。

/var/ds5/slapd-*serverID*/changelogdb

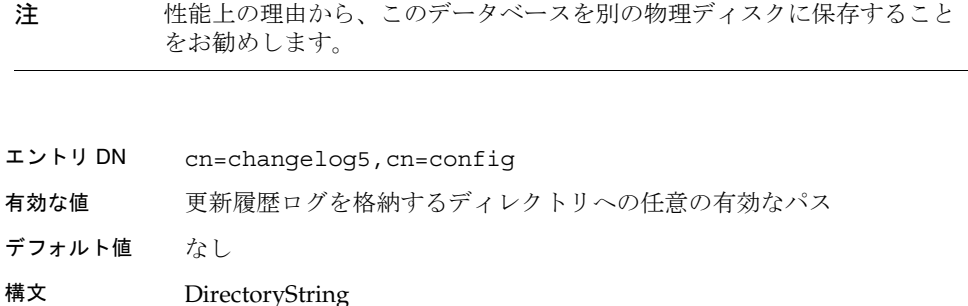

例 nsslapd-changelogdir: /usr/myhome/slapd-local/changelogdb

#### nsslapd-changelogmaxage ( 更新履歴ログの最長保存期間 )

更新履歴内のエントリの最長保存期間を指定します。更新履歴ログは、ディレクトリ に対する各変更のレコードを記録し[、コンシューマサーバ](#page-194-0) (consumer server) との同期 に使用されます。各レコードには時刻表示が含まれます。時刻表示がこの属性で指定 した値より古いレコードは削除されます。この属性を指定しない場合は、更新履歴ロ グのレコードは無期限に有効になります。更新履歴ログについては、 「nsslapd-changelogdir」を参照してください。

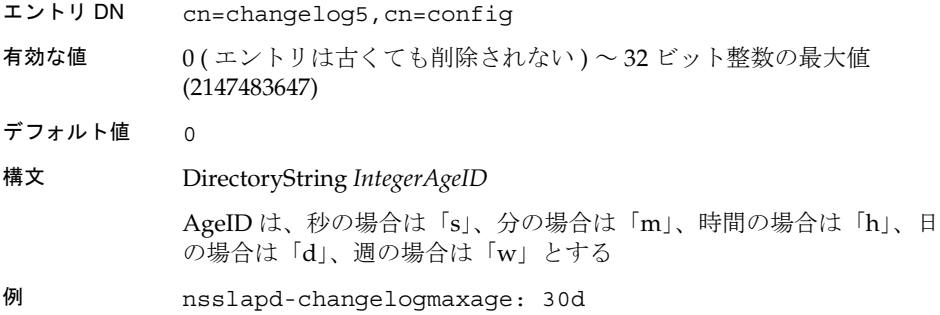

#### nsslapd-changelogmaxentries ( 更新履歴ログの最大レコード数 )

更新履歴ログに記録できるレコードの最大数を指定します。この属性を指定しない場 合は、更新履歴ログに記録できるレコード数に制限はありません。更新履歴ログにつ いては、75 ページの「[nsslapd-changelogdir](#page-74-0)」を参照してください。

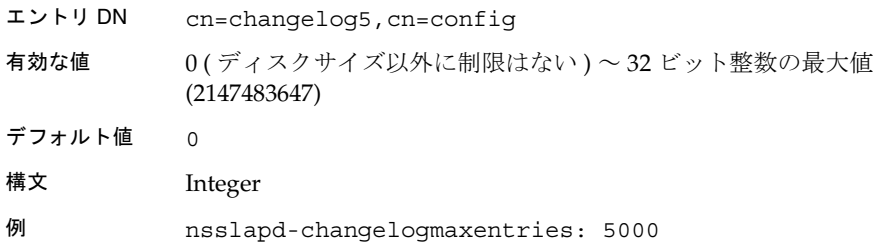

# cn=encryption

暗号化に関する属性は、cn=encryption,cn=config エントリの下に格納されます。 cn=encryption,cn=config エントリは、nsslapdEncryptionConfig オブジェク トクラスのインスタンスです。暗号化に関する属性をサーバに取り入れさせるには、 top オブジェクトクラスに加えて、このオブジェクトクラスがエントリ内に存在して いる必要があります。この節では、暗号化の構成属性について説明します。

#### nssslsessiontimeout

SSLv2 と SSLv3 両方の [SSL](#page-192-0) セッションの存続期間を指定します。最小のタイムアウト 値は 5 秒です。これより小さい値を入力した場合は、自動的に 5 秒に置き換えられま す。有効範囲にない値は、デフォルト値の 100 秒 に置き換えられます (SSLv2 の場合 )。

- エントリ DN cn=encryption,cn=config
- 有効な値 SSLv2 の場合、5 秒~ 100 秒 SSLv3 の場合、5 秒~ 24 時間
- デフォルト値 0 ( この値は、SSLv2 を実行している場合は 100 秒、SSLv3 を実行して いる場合は 24 時間を意味する )
- 構文 Integer
- 例 nssslsessiontimeout: 5

#### nssslclientauth

クライアント認証で SSL を使用するかどうかを指定します。

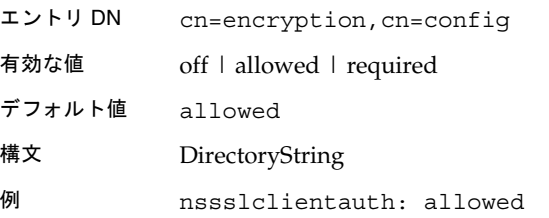

#### nsssl2

SSL バージョン 2 を使用できるようにします。

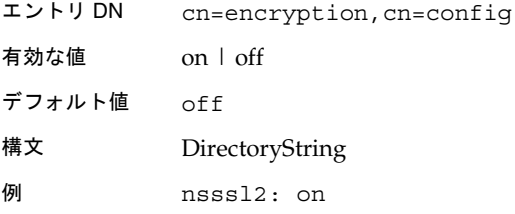

#### nsssl3

SSL バージョン 3 を使用できるようにします。

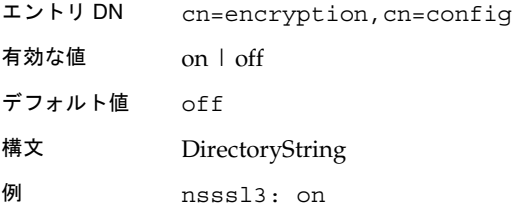

#### nsssl3ciphers

Directory Server が SSL 通信で使用する暗号化の暗号セットを指定します。この属性 には複数の値を指定できます。Directory Server がサポートする暗号については、 『iPlanet Directory Server 管理者ガイド』の第 11 章「SSL の管理」を参照してくださ い。

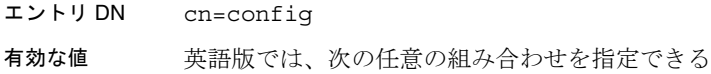

#### SSLv3 の場合

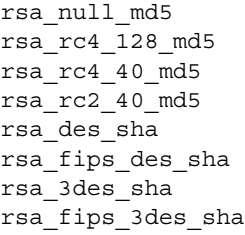

#### TLS の場合

tls rsa export1024 with rc4 56 sha tls\_rsa\_export1024\_with\_des\_cbc\_sha

デフォルト値 なし

#### 構文 DirectoryString

有効にする場合は + 記号に続けて暗号を、無効にする場合は - 記号に 続けて暗号を記述する。符号化方式のリスト内に空白を置くことはでき ない

すべての暗号を有効にする場合は ( 単独で指定する必要がある rsa\_null\_md5 を除く )、+all を指定する

例 nsslapd-SSL3ciphers: +RSA\_NULL\_MD5,+RC4\_56\_SHA,-RC4\_56\_SHA

符号化方式の環境設定の変更に Directory Server Console を使用する場合、「符号化方 式の設定」ダイアログの「SSL 3.0」タブの値は、次のようになります。

表 2-5 SSLv3 符号化方式

| Console 上での符号化方式の表示 | 対応する SSLv3 符号化方式  |
|---------------------|-------------------|
| なし                  | rsa null md5      |
| RC <sub>4</sub>     | rsa rc4 128 md5   |
| RC4(エクスポート)         | rsa rc4 40 md5    |
| RC2 (エクスポート)        | rsa rc2 40 md5    |
| <b>DES</b>          | rsa des sha       |
| DES (FIPS)          | rsa fips des sha  |
| トリプル DES            | rsa 3des sha      |
| トリプル DES (FIPS)     | rsa fips 3des sha |
|                     |                   |

符号化方式の環境設定の変更に Directory Server Console を使用する場合は、「符号化 方式の設定」ダイアログの「TSL」タブの値は、次のようになります。

表 2-6 TLS 符号化方式

| Console 上での符号化方式の表示 | 対応する TLS 符号化方式                      |
|---------------------|-------------------------------------|
| RC4 (エクスポート)        | tls rsa export1024 with rc4 56 sha  |
| DES (エクスポート)        | tls rsa export1024 with des cbc sha |

# cn=features

説明が必要な属性はありません。

# cn=mapping tree

接尾辞とレプリケーションの構成属性は、cn= [マッピングツリー](#page-200-0) (mapping [tree\)](#page-200-0),cn=config の下に格納されます。接尾辞に関係した構成属性は、次の接尾辞 サブエントリの下にあります。

cn="suffixName", cn=mapping tree, cn=config.

レプリケーションの構成属性は、cn=replica,cn="*suffixName*",cn=mapping tree,cn=config の下に格納されます。

レプリケーションアグリーメントの属性は、 cn=*replicationAgreementName*, cn=replica, cn="suffixName", cn=mapping tree, cn=config の下にあります。

# cn="*suffixName*" の下にある接尾辞の構成属性

接尾辞の構成属性は、cn="*suffixName*" エントリ (cn="dc=siroe,dc=com" など ) の下に 格納されます。このエントリは、extensibleObject オブジェクトクラスから継承さ れた nsMappingTree オブジェクトクラスのインスタンスです。接尾辞の構成属性を サーバに取り入れさせるには、top オブジェクトクラスに加えて、この 2 つのオブ ジェクトクラスがエントリ内に存在している必要があります。この節では、接尾辞の 構成属性について説明します。

#### nsslapd-state

接尾辞がどのように操作を処理するかを決定します。

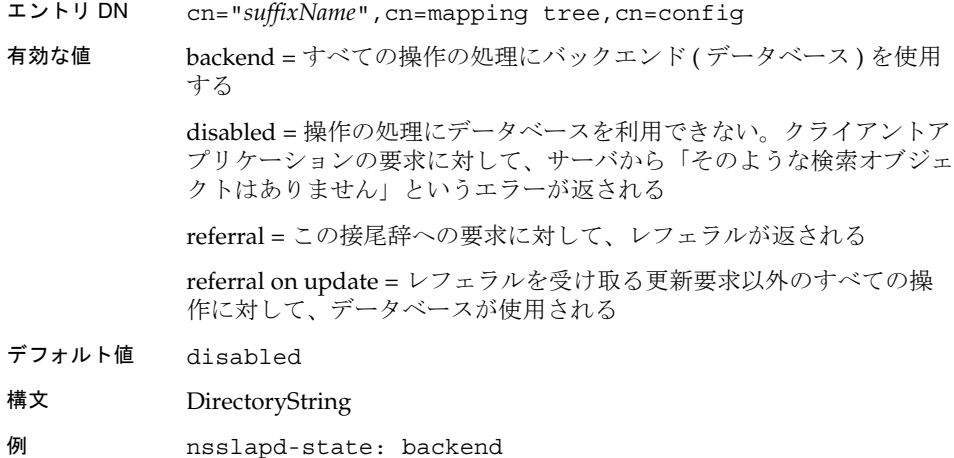

#### nsslapd-backend

要求の処理に使用されるデータベースまた[はデータベースリンク](#page-197-0) (database link) の名 前を指定します。この属性には複数の値を指定できますが、1 つの値で 1 つのデータ ベースまたはデータベースリンクを指定します。nsslapd-state 属性が backend ま たは referral on update に設定されている場合、この属性は必須です。

- エントリ DN cn="*suffixName*",cn=mapping tree,cn=config
- 有効な値 任意の有効なパーティション名
- デフォルト値 なし
- 構文 DirectoryString
- 例 nsslapd-backend: NetscapeRoot

# cn=replica, cn="*suffixName*",cn=mapping tree,cn=config の下にあるレプリケーションの 属性

レプリケーションの構成属性は、cn=replica,cn="*suffixName*",cn=mapping tree,cn=config の下に格納されます。cn=replica エントリは、nsDS5Recplia オ ブジェクトクラスのインスタンスです[。レプリケーション](#page-201-0) (replication) の構成属性を サーバに取り入れさせるには、top オブジェクトクラスに加えて、このオブジェクト クラスがエントリ内に存在している必要があります。この節では、レプリケーション の構成属性について説明します。レプリケーションについては、『iPlanet Directory Server 管理者ガイド』の第 8 章「複製の管理」を参照してください。

#### cn

この属性は名前付けに使用されます。この属性は一度設定すると、あとで変更するこ とはできません。

- エントリ DN cn=replica,cn="*suffixName*",cn=mapping tree,cn=config
- 有効な値 有効な任意の接尾辞名
- デフォルト値 cn=replica
- 構文 DirectoryString
- 例 cn: "cn=replica"

#### nsDS5Flags

この属性を使用すると、以前にフラグで定義したレプリカプロパティを指定できます。 現時点では、1 つのフラグしか存在しません。このフラグでは、変更をログに記録す るかどうかを指定します。

- エントリ DN cn=replica,cn="*suffixName*",cn=mapping tree,cn=config
- 有効な値 更新履歴ログの有効化

0 = 変更をログに記録しない

1 = 変更をログに記録する

デフォルト値 0 (変更をログに記録しない)

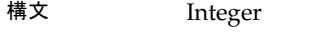

例 nsDS5Flags: 0

#### nsDS5ReplicaBindDN

この複数値属性は、バインドするときに使用する DN を指定します。この cn=replica エントリには複数の値を設定できますが、1 つのレプリケーションアグ リーメントで指定できるサプライヤバインド DN は 1 つだけです。値には、コン シューマサーバ上のローカルエントリの DN、あるいは SSL 接続の場合には、同じ DN に関連付けられた証明書 ID になります。

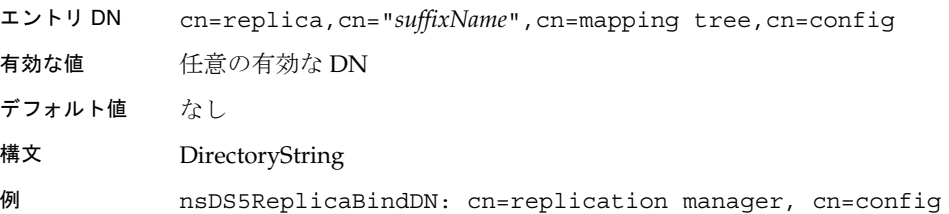

#### nsDS5ReplicaChangeCount

この属性は読み取り専用です。更新履歴ログ内のエントリの総数 ( 複製されるエント リが残っているかどうか ) を通知します。更新履歴ログがパージされた場合は、レプ リカされるエントリだけが残ります。パージ操作のプロパティについては、85 [ページ](#page-84-0) の「[nsDS5ReplicaPurgeDelay](#page-84-0)」および 86 [ページの](#page-85-0)

「[nsDS5ReplicaTombstonePurgeInterval](#page-85-0)」を参照してください。

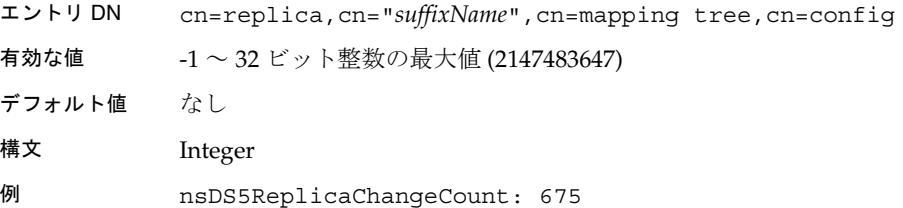

#### nsDS5ReplicaId

特定のレプリケーション環境でのマスターの一意の ID を指定します。

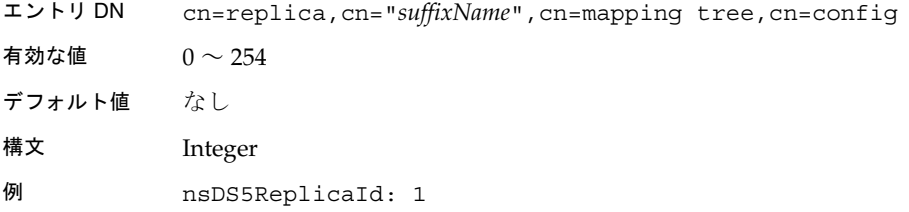

#### nsDS5ReplicaLegacyConsumer

この属性が存在しないか、または false が設定されている場合は、レプリカが古い バージョンのコンシューマではないことを示します。

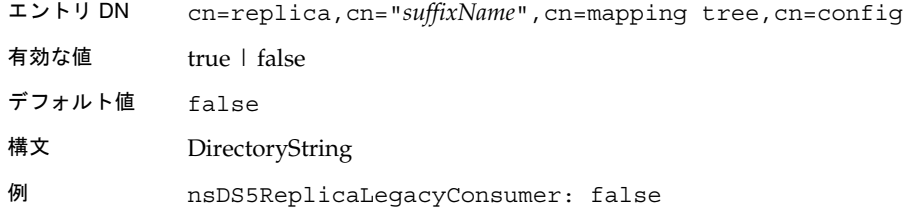

#### nsDS5ReplicaName

この属性は読み取り専用です。内部操作用に一意の識別子で複製の名前を指定します。 この一意の識別子は、複製の作成時にサーバによって割り当てられます。この属性は、 サーバが内部的に使用するためのものです。

- エントリ DN cn=replica,cn="*suffixName*",cn=mapping tree,cn=config
- 有効な値 なし
- デフォルト値 なし
- 構文 DirectoryString ( 複製を特定する UID)
- 例 nsDS5ReplicaName: 66a2b699-1dd211b2-807fa9c3-a58714648

#### <span id="page-84-0"></span>nsDS5ReplicaPurgeDelay

この属性には複数の値を指定できます。内部的なパージ操作が更新履歴ログに対して 実行されるまでの時間を秒単位で指定します。この属性を設定するときは、競合解消 の問題やサーバの発散を避けるために、パージ遅延時間がレプリケーションポリシー の最長レプリケーションサイクルよりも長いことを確認してください。

- エントリ DN cn=replica,cn="*suffixName*",cn=mapping tree,cn=config
- 有効な値 0 ( 無期限に保持する ) ~ 32 ビット整数の最大値 (2147483647)
- デフォルト値 604800 (1 週間 : 60 × 60 × 24 × 7)
- 構文 Integer
- 例 nsDS5ReplicaPurgeDelay: 604800

#### nsDS5ReplicaReferral

この複数値属性は、ユーザ定義レフェラルを指定します。この属性はコンシューマ上 だけで定義してください。ユーザレフェラルは、クライアントが読み取り専用のコン シューマ上にあるデータの変更を試みた場合にのみ返されます。

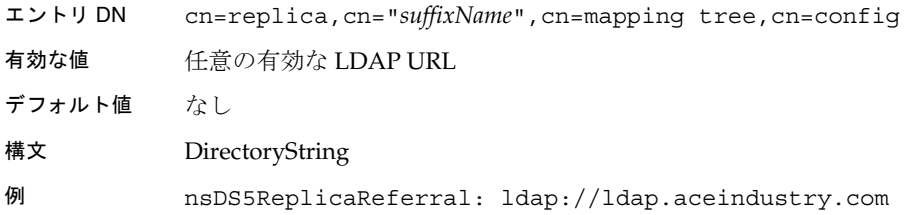

#### nsDS5ReplicaRoot

複製された領域のルートにある DN を指定します。この属性には、レプリケーション されるデータベースの接尾辞と同じ値が設定されている必要があります。この属性は 変更できません。

- エントリ DN cn=replica,cn="*suffixName*",cn=mapping tree,cn=config
- 有効な値 複製されるデータベースの接尾辞
- デフォルト値 なし

<span id="page-85-0"></span>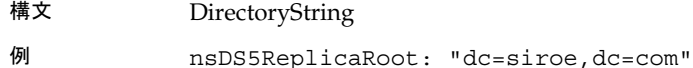

#### nsDS5ReplicaTombstonePurgeInterval

パージ操作サイクルの時間間隔を秒単位で指定します。この属性を設定するときは、 パージ操作が時間のかかる操作であることを考慮してください。

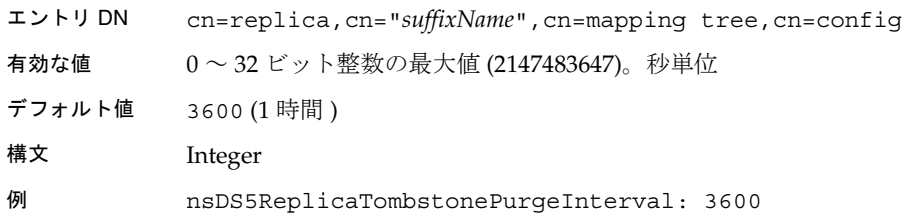

#### nsDS5ReplicaType

この複製とほかの複製の間に存在する、レプリケーション関係のタイプを定義します。

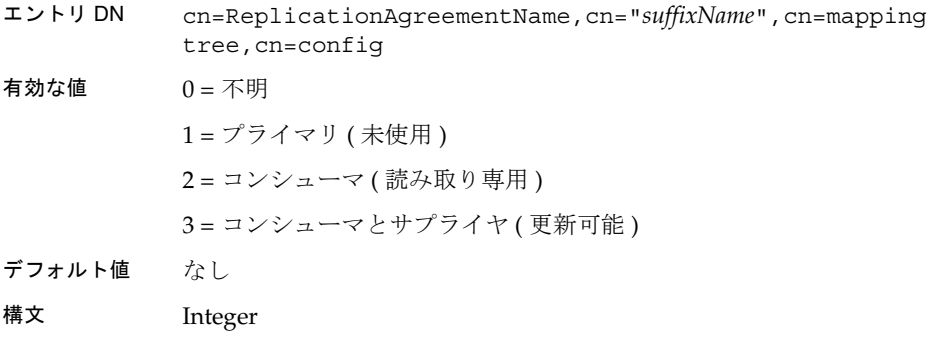

例 nsDS5ReplicaType: 2

#### nsState

この属性には、時刻の状態に関する情報が格納されます。この属性は内部処理にのみ 使用され、既存の変更シーケンス番号 (csn) よりも下位の変更シーケンス番号をサー バが生成しないようにします。これは時刻が戻されている場合に発生するエラーを検 出するために必要になります。

# cn=ReplicationAgreementName,cn=replica, cn="*suffixName*", cn=mapping tree,cn=config の 下にあるレプリケーションの属性

[レプリケーションアグリーメント](#page-201-0) (replication agreement) に関するレプリケーション 属性は、cn=*ReplicationAgreementName*,cn="*suffixName*",cn=mapping tree,cn=config の下に格納されます。cn=replica エントリと同様に、 cn=*ReplicationAgreementName* エントリは nsDS5Replica オブジェクトクラスのインス タンスです。レプリケーションアグリーメントの構成属性をサーバに取り入れさせる には、top オブジェクトクラスに加えて、このオブジェクトクラスがエントリ内に存 在している必要があります。レプリケーションアグリーメントは[、サプライヤ](#page-195-0) [\(supplier\)](#page-195-0) [レプリカ](#page-201-0) (replica) の上だけで構成されます。この節では、レプリケーショ ンアグリーメントの属性について説明します。

#### description

複製契約の説明を自由な形式で記述します。この属性は変更可能です。

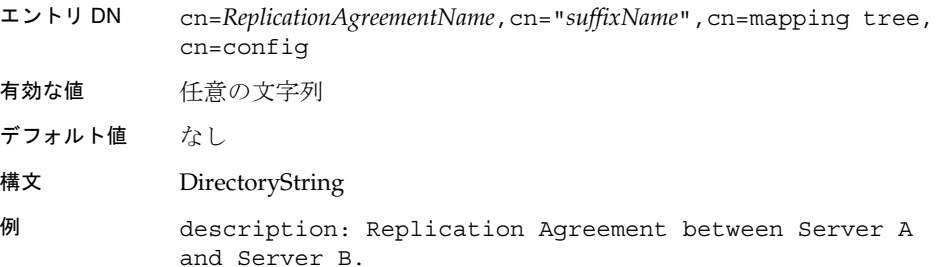

#### nsDS5ReplicaBindDN

バインドするときに使用する DN を指定します。この属性の値は、コンシューマレプ リカ上にある cn=replica の値と同じでなければなりません。証明書に基づいた認証 を使用している場合は、この属性が空の場合もあります。この属性も変更可能です。

- エントリ DN cn=*ReplicationAgreementName*,cn="*suffixName*",cn=mapping tree, cn=config
- 有効な値 任意の有効な DN
- デフォルト値 なし

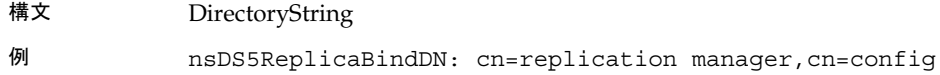

#### nsDS5ReplicaBindMethod

バインド方法を指定します。この属性は変更可能です。

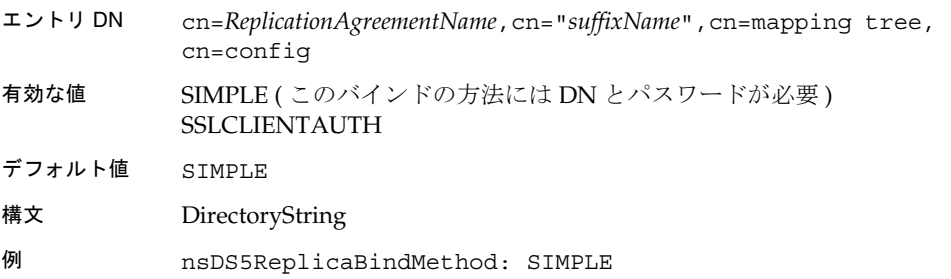

#### nsDS5ReplicaChangesSentSinceStartup

この属性は読み取り専用です。サーバが起動してからこの複製に送信された変更の数 を通知します。

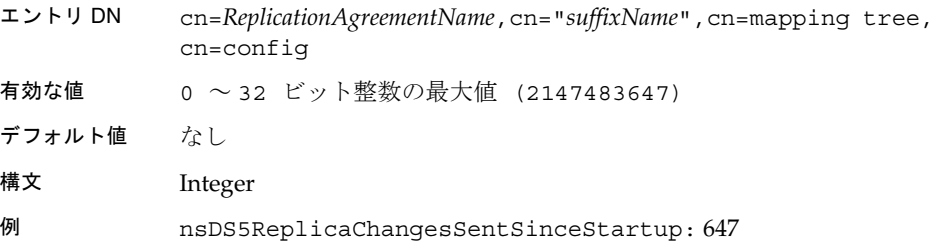

#### nsDS5ReplicaCredentials

コンシューマレプリカがあるリモートサーバ上のバインド DN (nsDS5ReplicaBindDN 属性で指定 ) の資格を指定します。この属性の値は変更でき ます。証明書に基づく認証が使用されているときは、この属性に値が設定されない場 合もあります。次の例は、表示結果を示したもので、入力したパスワードではありま せん。

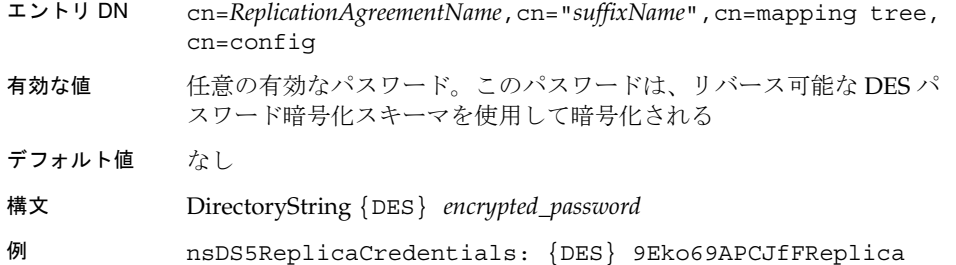

#### nsDS5ReplicaHost

コンシューマ複製を含むリモートサーバのホスト名を指定します。この属性は一度設 定すると、あとで変更することはできません。

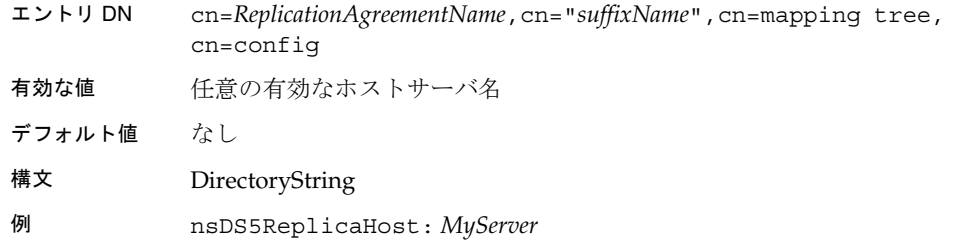

#### nsDS5ReplicaLastInitEnd

この属性は省略可能で読み取り専用です。コンシューマレプリカの初期化が終了する と、そのことを報告します。

- エントリ DN cn=*ReplicationAgreementName*,cn="*suffixName*",cn=mapping tree, cn=config
- 有効な値 なし
- デフォルト値 なし
- 構文 GeneralizedTime
- 例 nsDS5ReplicaLastInitEnd: *YYYYMMDDhhmmssZ (19711223113229)*

#### nsDS5ReplicaLastInitStart

この属性は省略可能で読み取り専用です。コンシューマ複製の初期化が開始されると、 そのことを報告します。

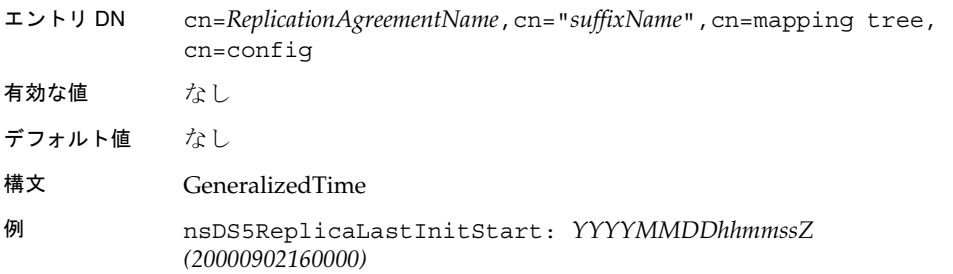

#### nsDS5ReplicaLastInitStatus

この属性は省略可能で読み取り専用です。コンシューマの初期化状態を報告します。

- エントリ DN cn=*ReplicationAgreementName*,cn="*suffixName*",cn=mapping tree, cn=config
- 有効な値 0 ( コンシューマの初期化が成功したことを示す ) のあとに任意の状態 メッセージが続く
- デフォルト値 なし
- 構文 String
- 例 nsDS5ReplicaLastUpdateStatus: *0 Consumer Initialization Succeeded*

#### nsDS5ReplicaLastUpdateEnd

この属性は読み取り専用です。最新のレプリケーションスケジュールの更新が終了し たことを通知します。

- エントリ DN cn=*ReplicationAgreementName*,cn="*suffixName*",cn=mapping tree, cn=config
- 有効な値 0 は、コンシューマの初期化が成功したことを示す
- デフォルト値 なし
- 構文 GeneralizedTime
- 例 nsDS5ReplicaLastUpdateEnd: *YYYYMMDDhhmmssZ (20000902160000)*

#### nsDS5ReplicaLastUpdateStart

この属性は読み取り専用です。最新のレプリケーションスケジュールの更新が開始さ れたことを通知します。

- エントリ DN cn=*ReplicationAgreementName*,cn="*suffixName*",cn=mapping tree, cn=config 有効な値 なし
- デフォルト値 なし
- 構文 GeneralizedTime
- 例 nsDS5ReplicaLastUpdateStart: *YYYYMMDDhhmmssZ (20000902160000)*

#### nsDS5ReplicaLastUpdateStatus

この属性は読み取り専用です。最新のレプリケーションスケジュールの更新状態を通 知します。

- エントリ DN cn=*ReplicationAgreementName*,cn="*suffixName*",cn=mapping tree, cn=config
- 有効な値 0 ( レプリケーションセッションが開始されていないことを示す ) のあ とに任意の状態メッセージが続く
- デフォルト値 なし
- 構文 DirectoryString
- 例 nsDS5ReplicaLastUpdateStatus: 0 replica acquired successfully

#### nsDS5ReplicaPort

複製を含むリモートサーバのポート番号を指定します。この属性は一度設定すると、 あとで変更することはできません。

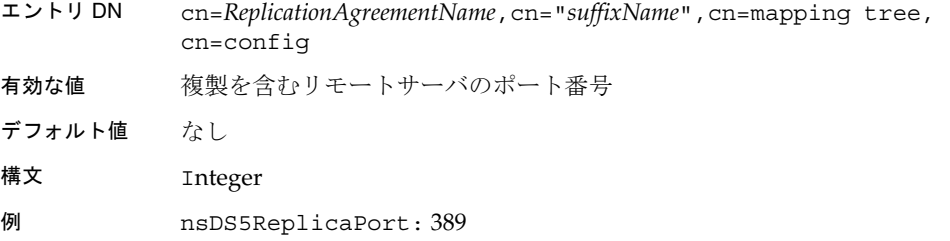

#### nsDS5ReplicaRefresh

複製を初期化できるようにします。デフォルトでは、この属性に値は設定されていま せん。だたし、値に start を指定してこの属性を追加すると、レプリカがもう一度初 期化され、属性値が削除されます。

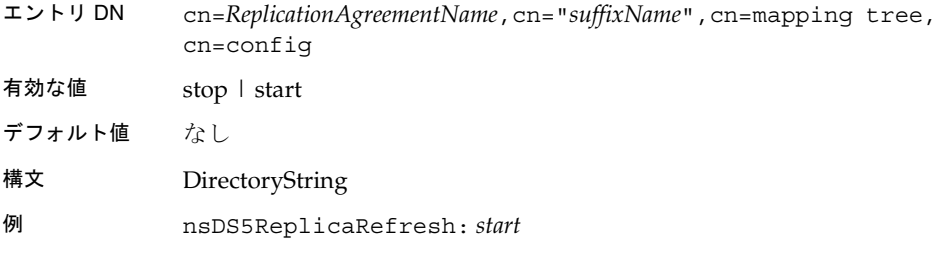

#### nsDS5ReplicaRoot

複製された領域のルートにある DN を指定します。この属性には、複製されるデータ ベースの接尾辞と同じ値が設定されている必要があります。この属性は変更できませ  $h_{\rm o}$ 

- エントリ DN cn=*ReplicationAgreementName*,cn="*suffixName*",cn=mapping tree, cn=config
- 有効な値 複製されるデータベースの接尾辞

デフォルト値 なし

- 構文 DirectoryString
- 例 nsDS5ReplicaRoot: "dc=siroe,dc=com"

#### nsDS5ReplicaTimeout

この許可された属性は、送信 LDAP 操作がリモート複製からの応答を待機する秒数を 指定します。指定した秒数が経過すると、タイムアウトして操作は失敗します。 「Warning: timed out waiting」というメッセージがエラーログファイルに記録さ れている場合は、この属性の値を増やす必要があります。

リモートマシンのアクセスログを調べると、操作にかかった時間がわかります。その 時間に応じて nsDS5ReplicaTimout 属性を設定すると、性能を最適化できます。

エントリ DN cn=*ReplicationAgreementName*,cn="*suffixName*",cn=mapping tree, cn=config 有効な値 0 ~ 32 ビット整数の最大値 (2147483647)。秒単位 デフォルト値 600 構文 Integer 例 nsDS5ReplicaTimeout: 600 seconds

#### nsDS5ReplicaTransportInfo

複製から送受信されるデータを転送するために使用する、転送のタイプを指定します。 この属性値には、SSL を経由して接続を確立する場合の SSL、あるいは通常の LDAP 接続を使用する場合の LDAP のどちらかの値を指定できます。この属性に値が設定さ れていない場合は、通常の LDAP 接続が使用されます。この属性は一度設定すると、 あとで変更することはできません。

エントリ DN cn=*ReplicationAgreementName*,cn="*suffixName*",cn=mapping tree, cn=config 有効な値 SSL | LDAP デフォルト値 なし 構文 DirectoryString 例 nsDS5ReplicaTransportInfo: LDAP

#### nsDS5ReplicaUpdateInProgress

この属性は読み取り専用です。複製スケジュールの更新が進行中かどうかを通知しま す。

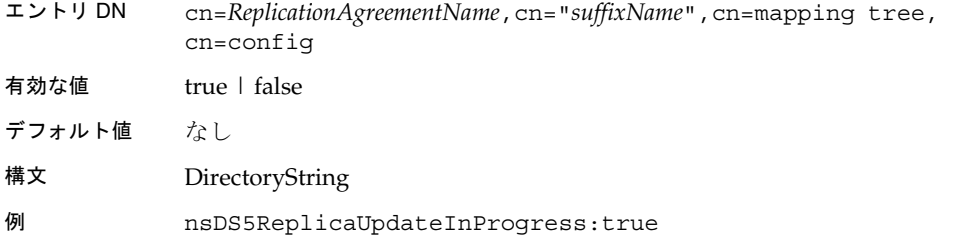

#### nsDS5ReplicaUpdateSchedule

この複数値属性は、レプリケーションスケジュールを指定します。この属性は変更可 能です。

- エントリ DN cn=*ReplicationAgreementName*,cn="*suffixName*",cn=mapping tree, cn=config
- 有効な値 スケジュールの時刻は、XXXX-YYYY 012345 のように指定します。こ こで XXXX は開始時刻、YYYY は終了時刻、および 0123456 の 数字は 日曜日を0とした曜日を表す
- デフォルト値 0000-2359 0123456 ( 常時 )

構文 Integer

例 nsDS5ReplicaUpdateSchedule: 0000-2359 0123456

#### nsDS50ruv

この属性は、レプリケーションの更新ベクトルを通じて、複製の内部状態を管理しま す。この属性は常に存在します。変更しないでください。

### cn=monitor

この読み取り専用の監視情報は、cn=monitor,cn=config の下に格納されます。 cn=monitor エントリは、extensibleObject オブジェクトクラスのインスタンスで す。cn=monitor 構成属性をサーバに取り入れさせるには、top オブジェクトクラス に加えて、このオブジェクトクラスがエントリ内に存在している必要があります。こ の節では、読み取り専用の cn=monitor 属性について説明します。

#### connection

次の形式で示される、オープン接続のリストです。

connection=31:20010201164808Z:45:45::cn=directory manager,

31 は接続番号、20010201164808Z は接続が開かれた日付、45 は受信した操作の数、 次の 45 は完了した操作の数、cn=directory manager はバインド DN を表します。

#### currentConnections

現在の Directory Server 接続の数です。

#### totalConnections

Directory Server 接続の総数です。

#### dTableSize

Directory Server 記述子テーブルのサイズです。

#### readWaiters

Directory Server のスレッドによって処理されていない保留状態の要求が存在している 接続の数です。

#### opsInitiated

開始された Directory Server 操作の数です。

#### opsCompleted

完了した Directory Server 操作の数です。

#### entriesSent

Directory Server が送信したエントリの数です。

#### bytesSent

Directory Server が送信したバイト数です。

#### currentTime

通常、現在時刻はグリニッジ標準時で提供されます (20010202131102Z のように、 GeneralizedTime 構文の Z 指定で示される )。

#### startTime

Directory Server の開始時刻です。

#### nbackEnds

Directory Server バックエンドの数です。

#### backendMonitorDN

各 Directory Server バックエンドの DN です。

データベースの監視については、140 ページの「[cn=monitor,cn=ldbm](#page-139-0)  [database,cn=plugins,cn=config](#page-139-0) の下のデータベース属性」、144 [ページの](#page-143-0) 「[cn=database,cn=monitor,cn=ldbm database,cn=plugins,cn=config](#page-143-0) の下のデータベー [ス属性」、](#page-143-0)149 ページの「cn=monitor,cn=Netscaperoot,cn=ldbm database, cn=plugins,cn=config [の下のデータベース属性」](#page-148-0)、および 164 [ページの](#page-163-0) 「[cn=monitor,cn=database instance name, cn=chaining database,cn=plugins,cn=config](#page-163-0)  [の下のデータベースリンク属性」を](#page-163-0)参照してください。

# cn=replication

説明が必要な属性はありません。古いバージョンのレプリケーションを構成する場合 は、置き場所として機能する cn=replication ノードの下に格納されます。

# cn=SNMP

[SNMP](#page-192-0) 構成属性は、cn=SNMP,cn=config の下に格納されます。cn=SNMP エントリ は、nsSNMP オブジェクトクラスのインスタンスです。SNMP 構成属性をサーバに取 り入れさせるには、top オブジェクトクラスに加えて、このオブジェクトクラスがエ ントリ内に存在している必要があります。この節では、SNMP 構成属性について説明 します。

#### nssnmpenabled

SNMP の有効 / 無効を指定します。

エントリ DN cn=SNMP,cn=config

有効な値 on | off

デフォルト値 on

構文 DirectoryString

例 nssnmpenabled: off

#### nssnmporganization

Directory Server が所属する組織を指定します。

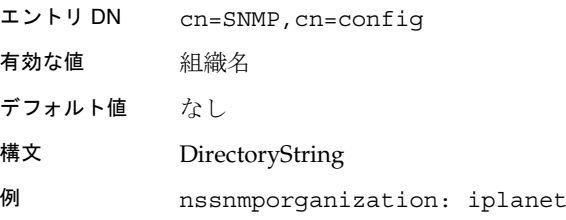

#### nssnmplocation

Directory Server が設置されている会社または組織内の場所を指定します。

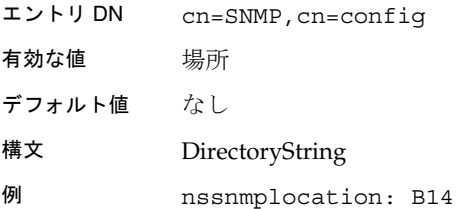

#### nssnmpcontact

Directory Server の管理責任者の電子メールアドレスを指定します。

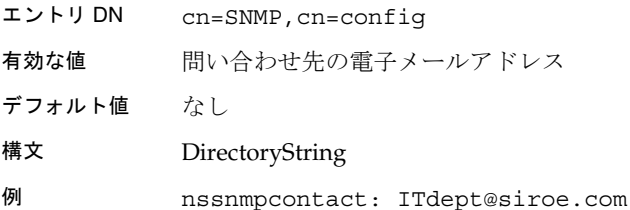

#### nssnmpdescription

Directory Server インスタンスの一意の説明が表示されます。

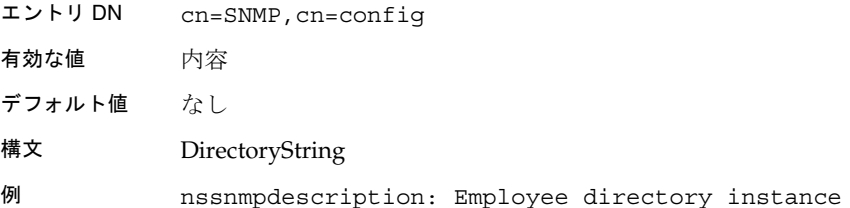

#### nssnmpmasterhost

この属性は必須です[。マスターエージェント](#page-200-0) (master agent) がインストールされてい るマシンのホスト名を指定します。

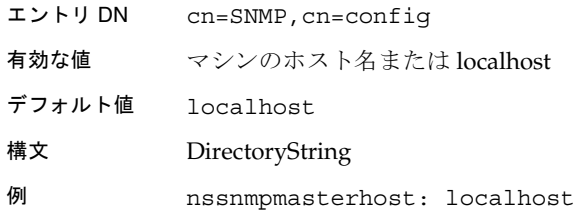

#### nssnmpmasterport

マスターエージェントとの通信に使用するポート番号を指定します。

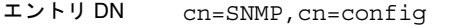

- 有効な値 オペレーティングシステムに依存したポート番号。詳細は、オペレー ティングシステムのマニュアルを参照
- デフォルト値 199

構文 Integer

例 nssnmpmasterport: 199

# cn=tasks

説明が必要な属性はありません。

# cn=uniqueid generator

一意の ID ジェネレータの構成属性は、cn=uniqueid generator,cn=config の下に 格納されます。cn=uniqueid generator エントリは、extensible オブジェクトク ラスのインスタンスです。一意の ID ジェネレータの構成属性をサーバに取り入れさ せるには、top オブジェクトクラスに加えて、このオブジェクトクラスがエントリ内 に存在している必要があります。この節では、一意の ID ジェネレータの構成属性に ついて説明します。

#### nsstate

サーバを再起動したときの一意の ID ジェネレータの状態を保存します。この属性は サーバが管理します。この属性は変更しないでください。

エントリ DN cn=uniqueid generator,cn=config 有効な値 なし デフォルト値 なし 構文 DirectoryString 例 nsstate:AbId0c3oMIDUntiLCyYNGgAAAAAAAAAA

# (サーバ)構成のクイックリファレンス

この節では、Directory Server に付属する LDIF 構成ファイル、サーバの構成に使用さ れるオブジェクトクラスとスキーマ、およびサーバの再起動を必要とする属性につい て、表形式のクイックリファレンスで説明します。

# LDIF 構成ファイル

100 ページの表 2-7 は、ほかの iPlanet サーバおよび Netscape サーバで使用されるス キーマの構成ファイルを含む、Directory Server に付属するすべての構成ファイルを示 します。各ファイル名は、ファイルが読み込まれる順番を示す数字から始まります ( 数字の番号順、数字が同じものはアルファベット順 )。これらのファイルの格納場所 については、22 ページの「LDIF [構成ファイルの格納場所」](#page-21-0)を参照してください。

| 構成ファイル名        | 目的                                                                                                    |
|----------------|----------------------------------------------------------------------------------------------------|
| dse.ldif       | サーバの起動時にディレクトリによって作成され<br>た、ディレクトリ固有のフロントエンドのエント<br>リが含まれる。これらのエントリには Root DSE<br>("")、および cn=config と cn=monitor の内容<br>が含まれる                                                                                                    |
| 00core.ldif    | 「subschemaSubentry」、RFC 2256 (X.520/X.521 に<br>基づく)で規定された LDAPv3 標準のユーザおよ<br>び組織スキーマ、inetOrgPersonと汎用的なそのほ<br>かの属性、iPlanet Directory Server 5.1 の構成で使<br>用される操作属性など、LDAPv3標準の操作ス<br>キーマが含まれる。このファイルを変更すると、<br>相互運用性の問題が生じることがある。ユーザ定<br>義属性は、iPlanet Console を使用して追加する必<br>要がある |
| 05rfc2247.1dif | RFC 2247 のスキーマおよび関連する試験的なス<br>キーマ: 「Using Domains in LDAP/X500<br>Distinguished Names」のスキーマ                                                                                                    |
| 05rfc2927.1dif | RFC 2927: MIME Directory Profile for LDAP<br>Schema」のスキーマ。属性がサブスキーマのサブ<br>エントリに現われるための 1dapSchemas 操作属<br>性が含まれる                                                                                                    |
| 10rfc2307      | RFC 2307: [An Approach for Using LDAP as a<br>Network Information Service」のスキーマ                                                                                                    |

表 2-7 Directory Server 構成 LDIF ファイル

| 構成ファイル名                   | 目的                                                                                                    |
|---------------------------|----------------------------------------------------------------------------------------------------|
| 20subscriber.ldif         | 新しいスキーマ要素および Nortel 加入者の相互運<br>用性仕様が含まれる。以前のバージョンでは、<br>50ns-delegated-admin.ldif ファイルに格納されてい<br>た adminRole 属性と memberOf 属性、および<br>inetAdmin オブジェクトクラスも含まれる                                                                          |
| 25java-object.ldif        | RFC 2713 : Schema for Representing Java(tm)<br>Objects in an LDAP Directory」のスキーマ                                                                                                    |
| 28pilot.ldif              | Directory Server の新規導入では推奨されていな<br>い、RFC 1274 パイロットディレクトリスキーマが<br>含まれる。RFC 1274 から継承される将来の RFC で<br>は、28pilot.ldif の一部またはすべての属性タイプ<br>およびクラスは、廃棄される可能性がある                                                                             |
| 30ns-common.ldif          | iPlanet Console のフレームワークに共通のオブ<br>ジェクトクラスと属性が含まれているスキーマ                                                                                                    |
| 50ns-admin.ldif           | iPlanet Administration Services で使用されるス<br>キーマ                                                                                                    |
| 50ns-calendar.ldif        | iPlanet Calendar Server で使用されるスキーマ                                                                                                    |
| 50ns-certificate.ldif     | iPlanet Certificate Management System 用のスキー<br>$\overline{\mathbf{Y}}$                                                                                                    |
| 50ns-compass.ldif         | 個人の好みに関する情報を定義するために<br>Netscape Compass Server で使用されるスキーマ                                                                                                    |
| 50ns-delegated-admin.ldif | iPlanet Delegated Administrator 4.5 で使用される<br>スキーマ                                                                                                    |
| 50ns-directory.ldif       | iPlanet Directory Server 4.12 および初期のバージョ<br>ンのディレクトリで使用されていた追加の構成ス<br>キーマが含まれる。このスキーマは、iPlanet<br>Directory Server 5.1 では適用できない。このス<br>キーマは、iPlanet Directory Server 4.12 と iPlanet<br>Directory Server 5.1 の間でレプリケーションを実<br>行するために必要 |
| 50ns-legacy.ldif          | 古いバージョンのサーバをサポートするために、<br>iPlanet Administration Server で使用される古い<br>バージョンの Netscape スキーマ                                                                                                    |
| 50ns-mail.ldif            | メールユーザとメールグループを定義するために、<br>iPlanet Messaging Server で使用されるスキーマ                                                                                                    |

表 2-7 Directory Server 構成 LDIF ファイル (続き)

| 構成ファイル名               | 目的                                                                                 |  |
|-----------------------|------------------------------------------------------------------------------------|--|
| 50ns-mcd-browser.ldif | ブラウザクライアントの設定を保持するために、<br>Netscape Mission Control Desktop で使用されるス<br>キーマ          |  |
| 50ns-mcd-config.ldif  | MCD 「config()」設定を定義するために、<br>Netscape Mission Control Desktop で使用されるス<br>キーマ       |  |
| $50ns$ -mcd-li.ldif   | 位置に対する非依存性を定義するために、Mission<br>Control Desktop で使用されるスキーマ                           |  |
| 50ns-mcd-mail.ldif    | メールクライアントの設定およびメッセンジャの<br>セキュリティ設定を保持するために、Mission<br>Control Desktop で使用されるスキーマ   |  |
| $50ns$ -media.ldif    | Netscape Media Server で使用されるスキーマ                                                   |  |
| $50ns-m1m$ . $ldif$   | メーリングリストを管理するために、iPlanet<br>Messaging Server 4.0 で使用されるスキーマ                        |  |
| $50ns-msg.1dif$       | iPlanet Web Mail で使用されるスキーマ                                                        |  |
| 50ns-netshare.ldif    | iPlanet Netshare で使用されるスキーマ                                                        |  |
| 50ns-news.ldif        | ニュースグループの設定を保持するために、<br>iPlanet Collabra Server で使用されるスキーマ                         |  |
| 50ns-proxy.ldif       | iPlanet Proxy Server で使用されるスキーマ                                                    |  |
| 50ns-value.ldif       | iPlanet サーバの「値項目」スキーマ用のスキーマ                                                        |  |
| $50ns-wcal.1dif$      | iPlanet Web Calendaring 用のスキーマ                                                     |  |
| 50ns-web.ldif         | iPlanet Web Server 用のスキーマ                                                          |  |
| 99user.ldif           | サプライヤからの属性とオブジェクトクラスを含<br>む、Directory Server のレプリケーションコン<br>シューマによって管理されるユーザ定義スキーマ |  |

表 2-7 Directory Server 構成 LDIF ファイル (続き)

# サーバの再起動を必要とする構成の変更

表 [2-8](#page-102-0) に、サーバの実行中に動的に変更できない構成属性を示します。Console また は ldapmodify コマンドでこれらのバラメタを変更したら、変更を有効にするため に、サーバを停止してから再起動する必要があります。この表では、関係する構成属 性、各属性の完全 DN、および機能について簡単に説明します。

| 構成属性                                        | 再起動を必要とする操作                                    |
|---------------------------------------------|------------------------------------------------|
| cn=config,cn=ldbm:nsslapd-cachesize         | cachesize 属性の変更                                |
| cn=config,cn=ldbm:nsslapd-dbcachesize       | dbcachesize 属性の変更                              |
| cn=config,cn=ldbm:nsslapd-dbncache          | データベースキャッシュの変更                                 |
| cn=config,cn=ldbm:nsslapd-plug-in           | データベースプラグインの有効化または<br>無効化                      |
| cn=config:nsslapd-changelogdir              | 更新履歴ログのディレクトリの変更                               |
| cn=config:nsslapd-changelogmaxage           | 更新履歴ログの最長保存期間の変更                               |
| cn=config:nsslapd-changelogmaxentries       | 更新履歴ログに保存できるエントリの最<br>大数の変更                    |
| cn=config:nsslapd-changelogsuffix           | 更新履歴ログの接尾辞の変更                                  |
| cn=config:nsslapd-port                      | ポート番号の変更                                       |
| cn=config:nsslapd-secureport                | セキュリティ保護されたポート番号の変<br>更                        |
| cn=changelog5,cn=config:nsslapd-db*         | 更新履歴ログのデータベースパラメタの<br>変更                       |
| cn=encryption,cn=config:nsssl2              | Directory Server について SSL バージョ<br>ン2の有効化または無効化 |
| cn=encryption,cn=config:nsssl3              | Directory Server について SSL バージョ<br>ン3の有効化または無効化 |
| cn=encryption,cn=config:nssslclientauth     | クライアント認証 (authentication) の有<br>効化または無効化       |
| cn=encryption,cn=config:nssslsessiontimeout | SSL セッションの存続時間の変更                              |

<span id="page-102-0"></span>表 2-8 サーバの再起動を必要とする構成の変更

(サーバ)構成のクイックリファレンス

# プラグインを実装したサーバ機能の リファレンス

この章では、プラグインを実装したサーバ機能についてのリファレンスを提供します。 この章は、次の節から構成されています。

- 概要
- [サーバプラグイン機能のリファレンス](#page-106-0)
- [すべてのプラグインに共通する属性の一覧](#page-123-0)
- [特定のプラグインで使用できる属性](#page-126-0)
- [データベースプラグインの属性](#page-127-0)
- [データベースリンクプラグインの属性](#page-154-0) (連鎖属性)
- レトロ (昔のバージョンの)[ログプラグインの属性](#page-165-0)

# 概要

Directory Server プラグインの各機能は、それぞれに個別のエントリと属性セットで構 成されており、それらのエントリと属性セットは cn=plugins,cn=config サブツ リーの下に格納されています。ここで、第 2 [章「コアサーバ構成のリファレンス」で](#page-20-0) 示した[コード例](#page-23-0) 2-2 (Telephone Syntax プラグインの構成エントリ ) をもう一度見てみ ましょう。

```
dn:cn=Telephone Syntax,cn=plugins,cn=config
objectclass: top
objectclass: nsSlapdPlugin
objectclass: extensibleObject
cn:Telephone Syntax
nsslapd-pluginPath: installDir/lib/syntax-plugin.so
nsslapd-pluginInitfunc: tel_init
nsslapd-pluginType: syntax
nsslapd-pluginEnabled:on
```
この例には、いくつかのプラグイン構成属性が示されています。すべてのプラグイン に共通する属性もあれば、各プラグインに固有の属性もあります。cn=config サブツ リーで ldapsearch を実行すると、指定したプラグインで現在使用されている属性を 確認できます。

# プラグイン構成のオブジェクトクラス

すべてのプラグインは、nsSlapdPlugin オブジェクトクラスのインスタンスであり、 このオブジェクトクラスは extensibleObject オブジェクトクラスから継承されて います。プラグイン構成属性をサーバに取り入れさせるには、次の例に示すように、 top オブジェクトクラスに加えて、この 2 つのオブジェクトクラスがエントリ内に存 在している必要があります。

dn:cn=ACL Plugin,cn=plugins,cn=config objectclass: top objectclass: nsSlapdPlugin objectclass: extensibleObject

# <span id="page-106-0"></span>サーバプラグイン機能のリファレンス

以下の各表は、iPlanet Directory Server 5.1 で提供されているプラグインについての設 定可能なオプション、設定可能な引数、デフォルト設定、依存関係、一般的な性能関 連情報、および詳細情報の参照先の概要です。これらの表を利用して、プラグインに よる性能とコストを比較し、導入する環境に最適な構成を選択してください。より詳 細な情報が入手可能な場合は、「詳細情報」にその参照先を示します。

#### 7 ビット検査プラグイン

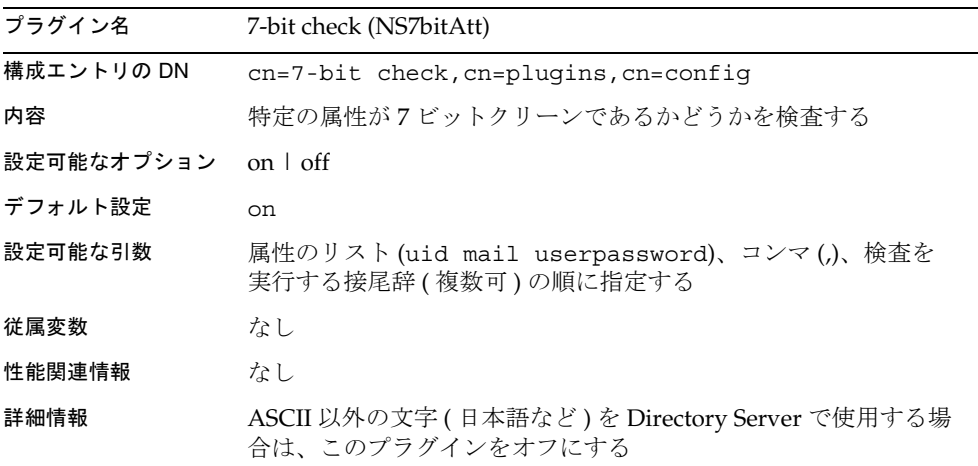

### ACL プラグイン

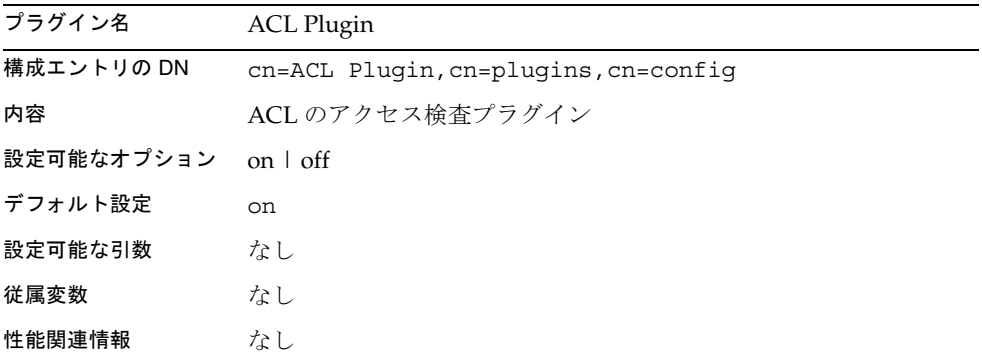

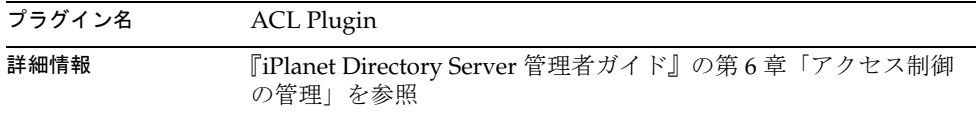

# ACL 前処理用プラグイン

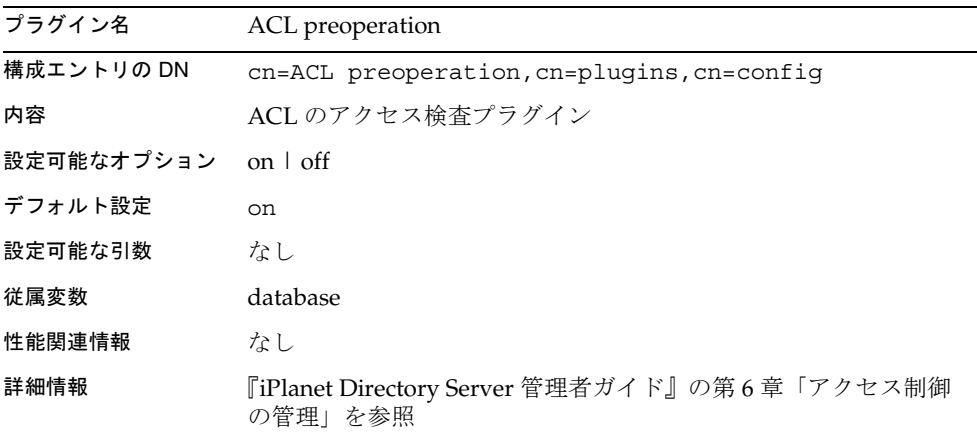

### バイナリ構文プラグイン

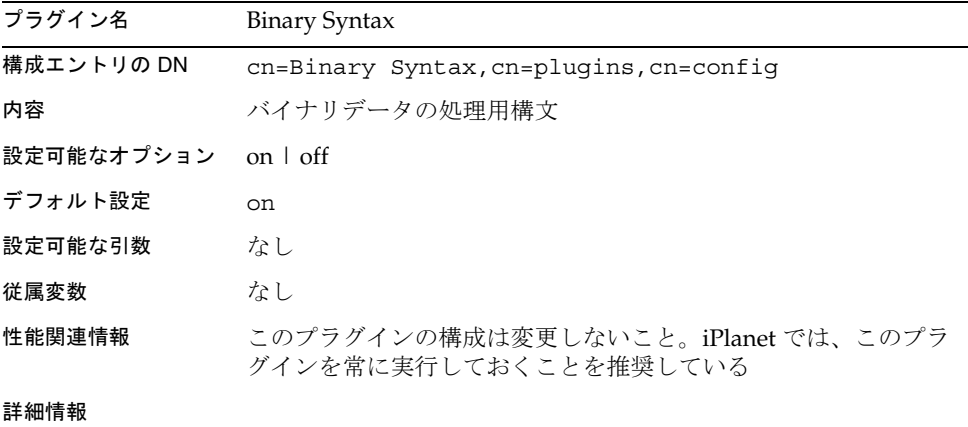
## ブール構文プラグイン

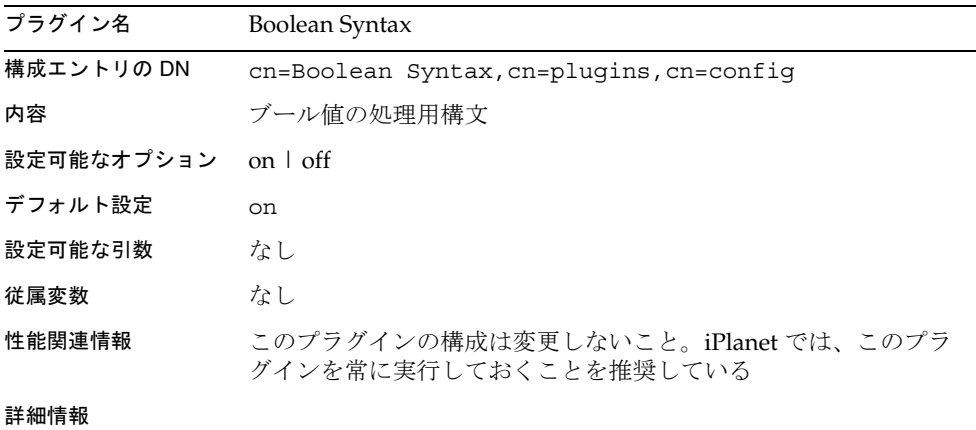

# 大文字と小文字に差異がある文字列構文プラグイン

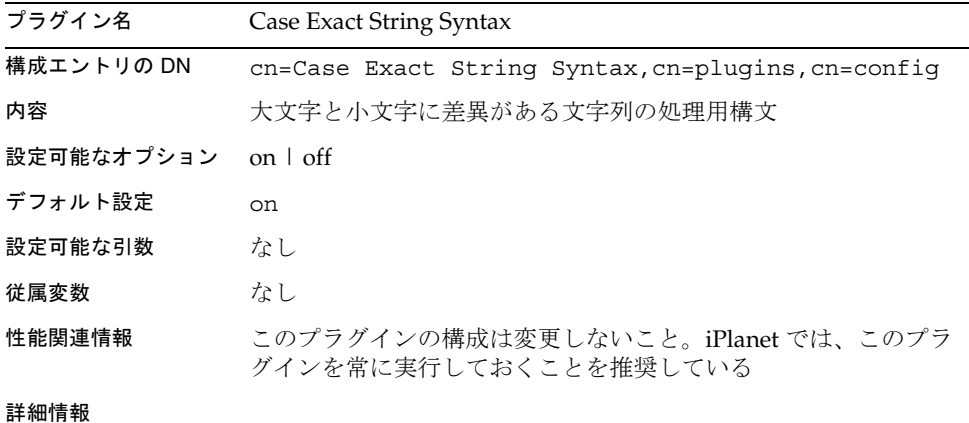

# 大文字と小文字に差異がない文字列構文プラグイン

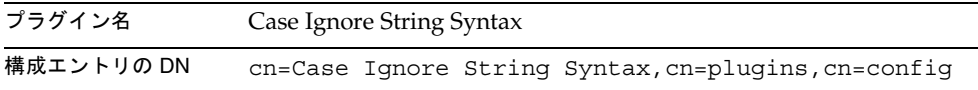

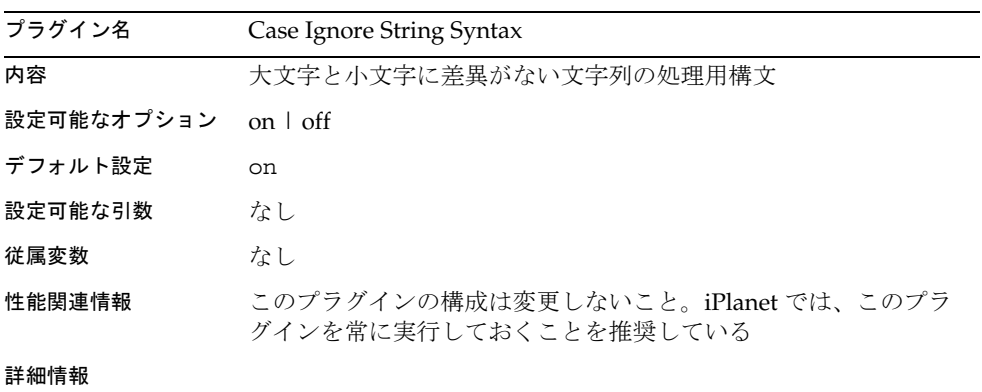

# 連鎖データベースプラグイン

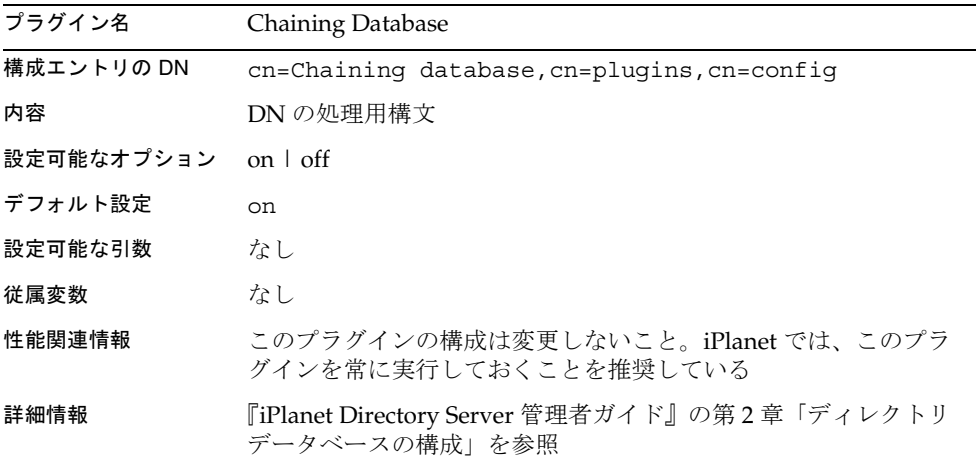

# サービスクラス (CoS) プラグイン

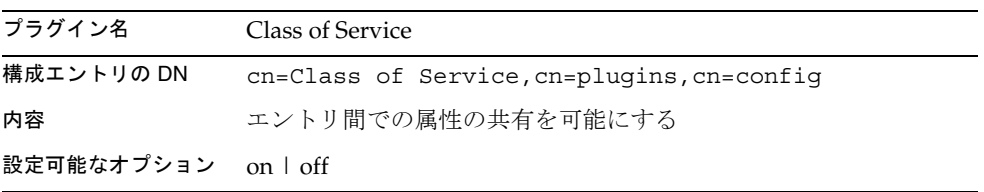

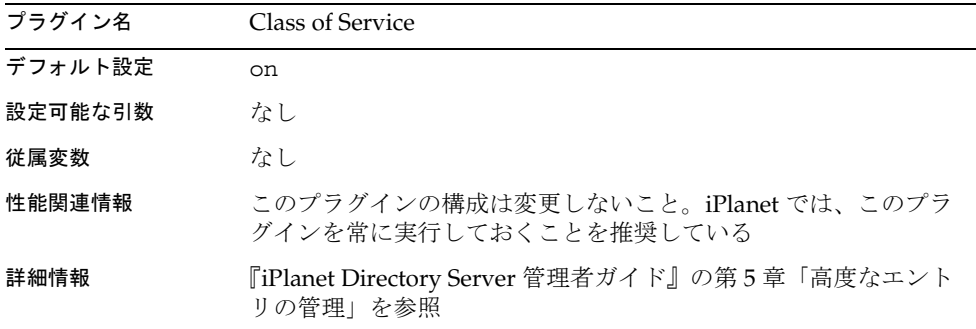

# 国名文字列構文プラグイン

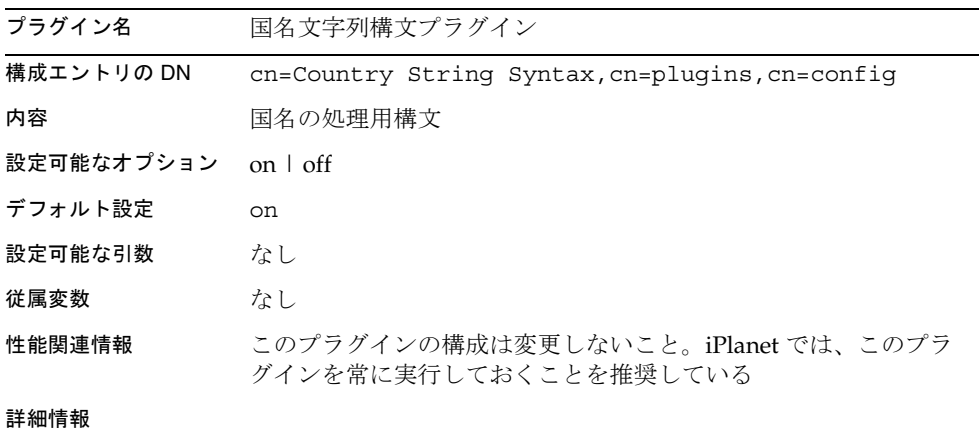

# 識別名構文プラグイン

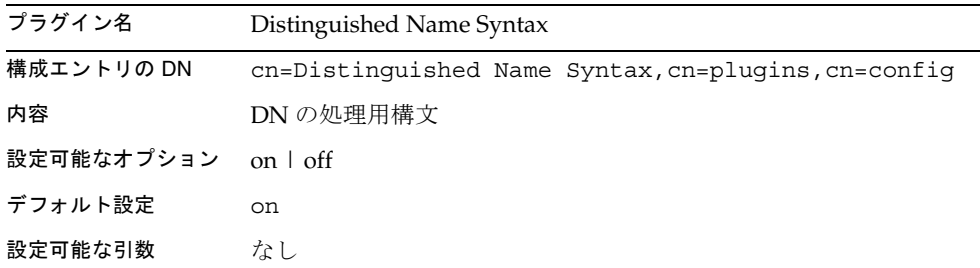

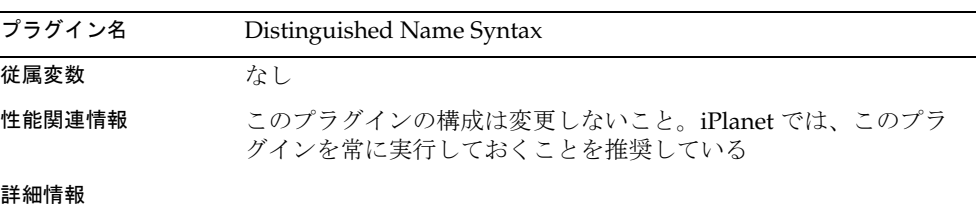

# 汎用時間構文プラグイン

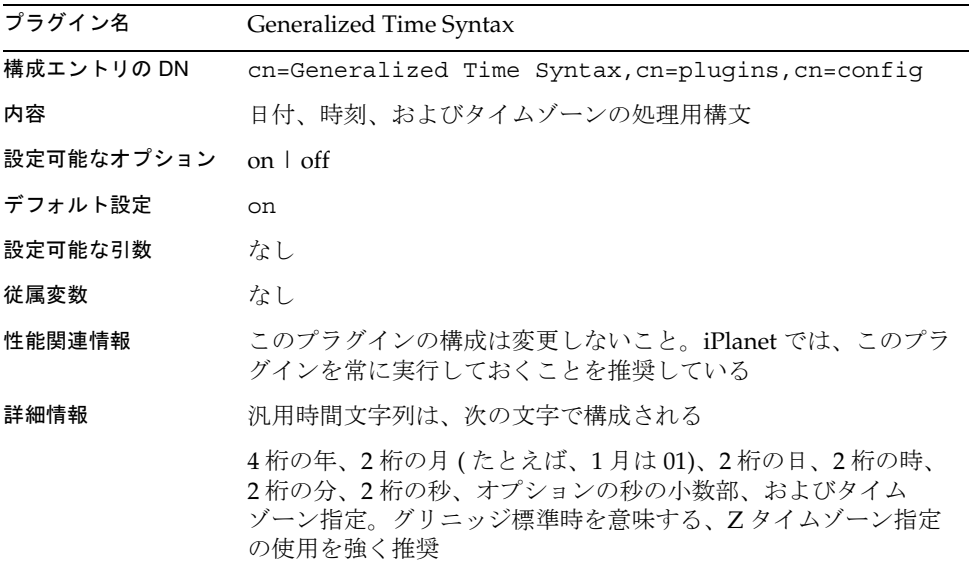

# 整数構文プラグイン

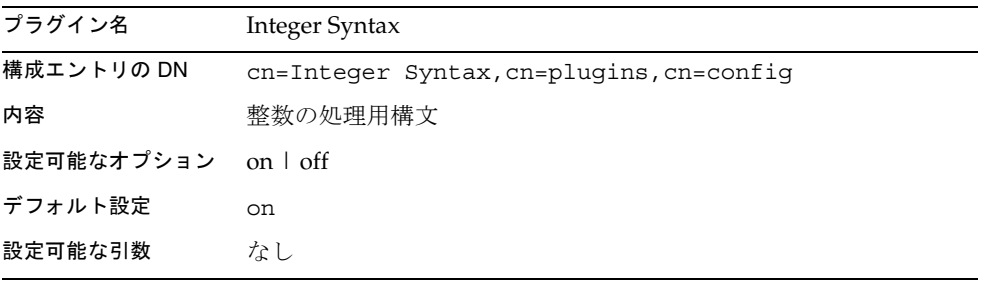

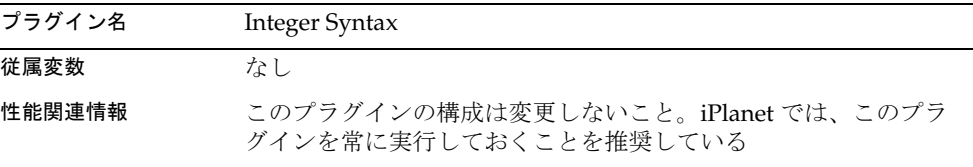

# 国際化プラグイン

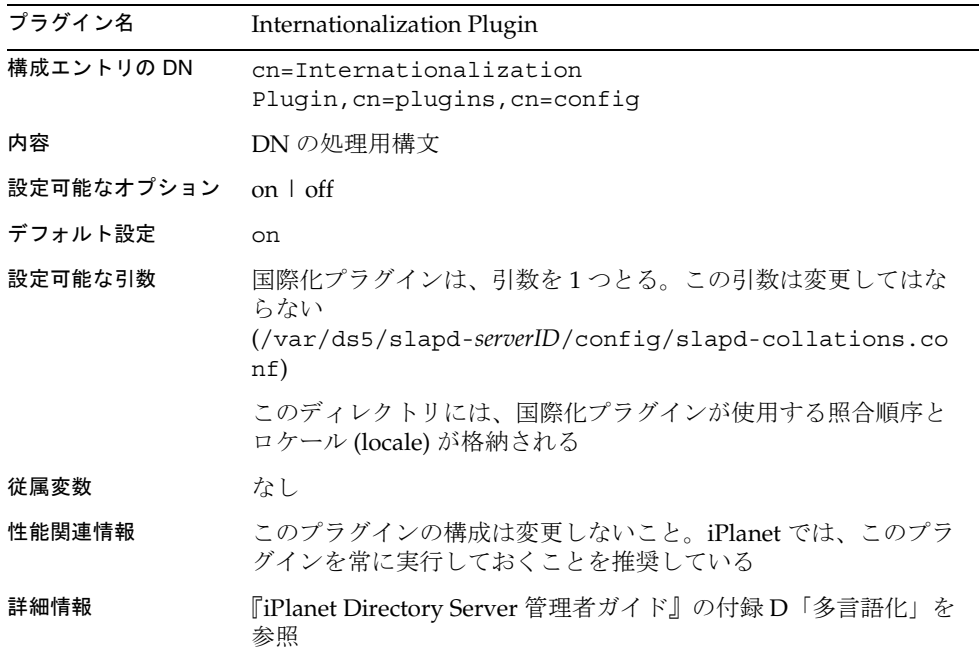

# ldbm データベースプラグイン

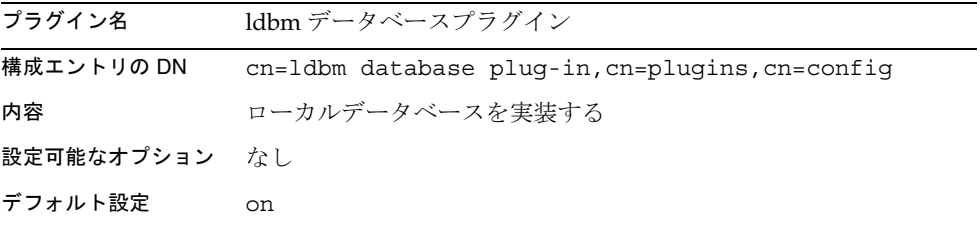

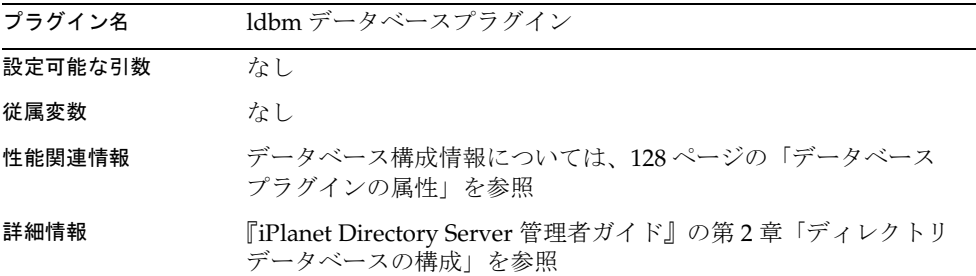

# 旧バージョンのレプリケーションプラグイン

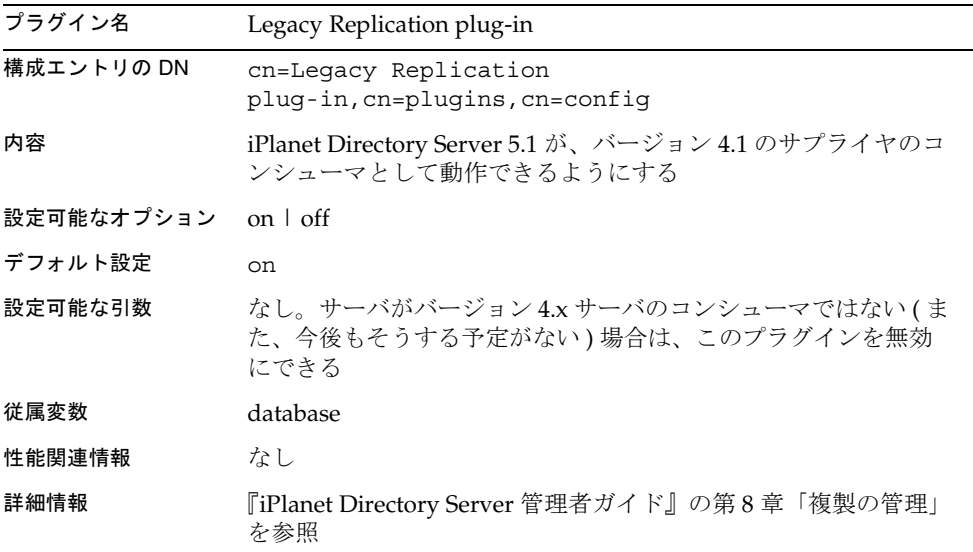

# マルチマスターレプリケーションプラグイン

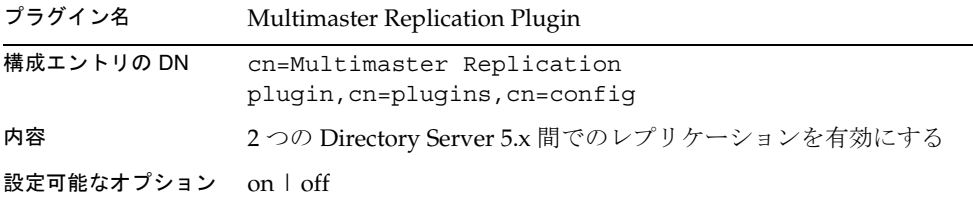

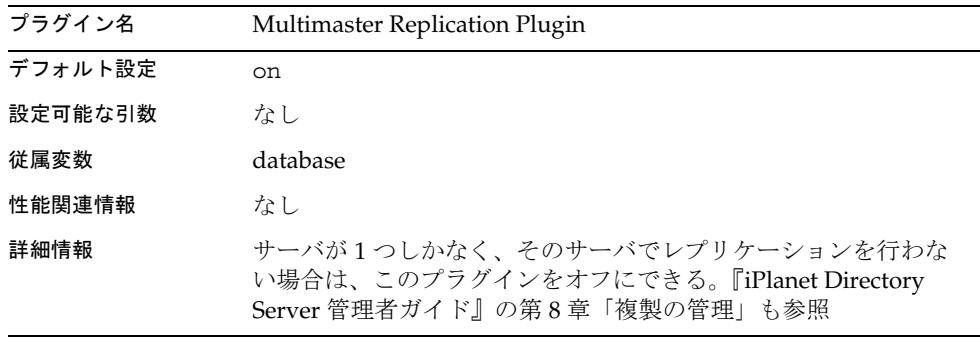

8 進数文字列構文プラグイン

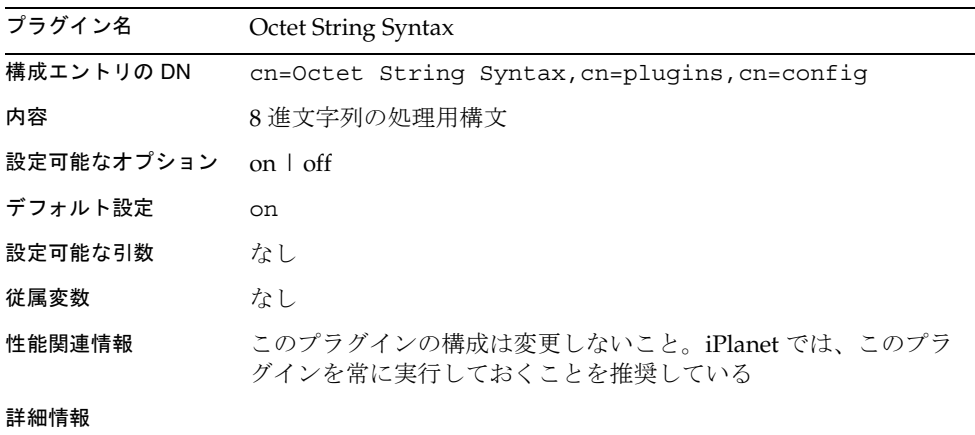

# CLEAR ( クリアテキスト ) パスワード保存プラグイン

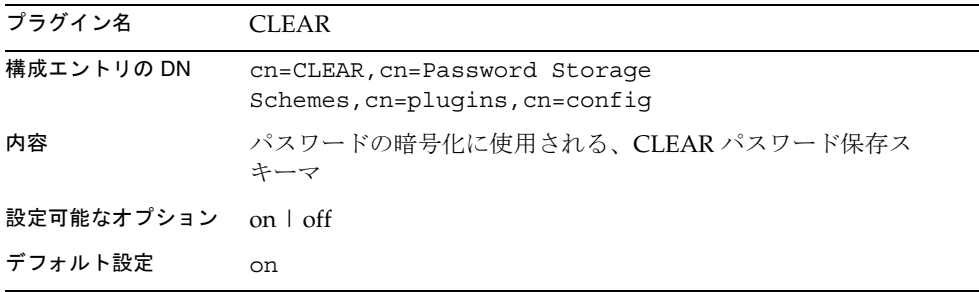

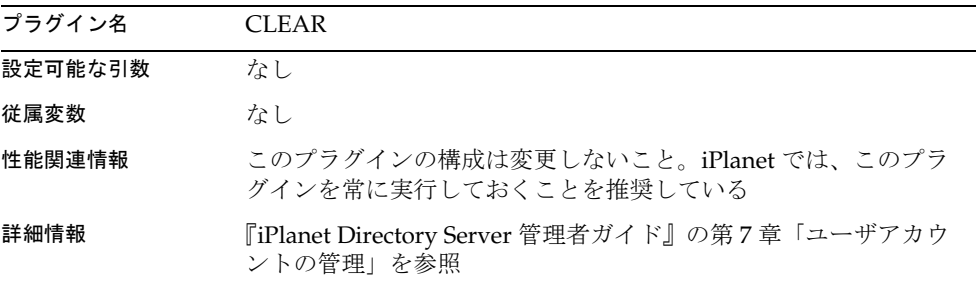

# CRYPT ( 暗号化テキスト ) パスワード保存プラグイン

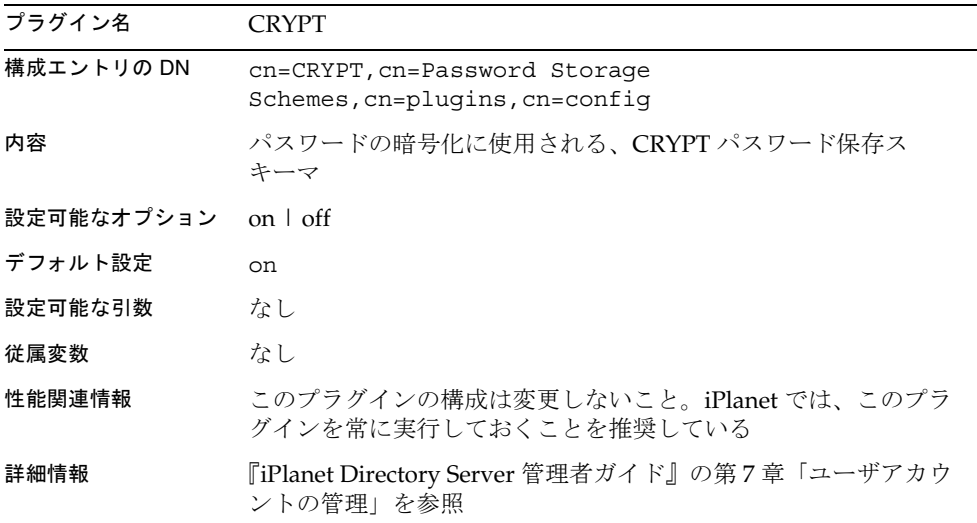

# NS-MTA-MD5 パスワード保存スキーマプラグイン

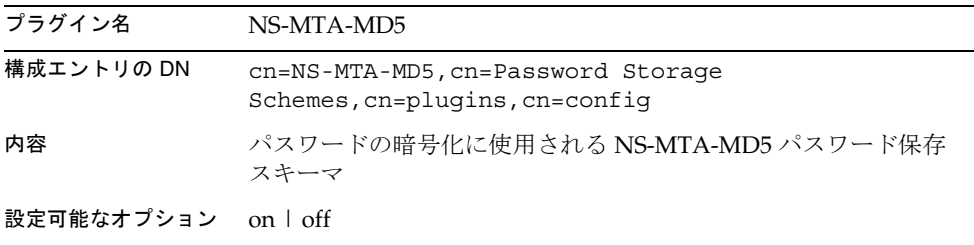

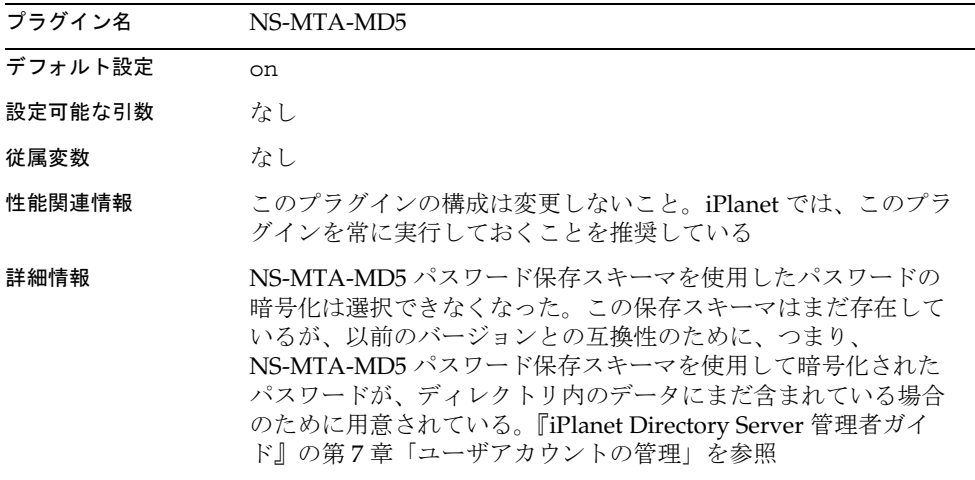

# SHA パスワード保存スキーマプラグイン

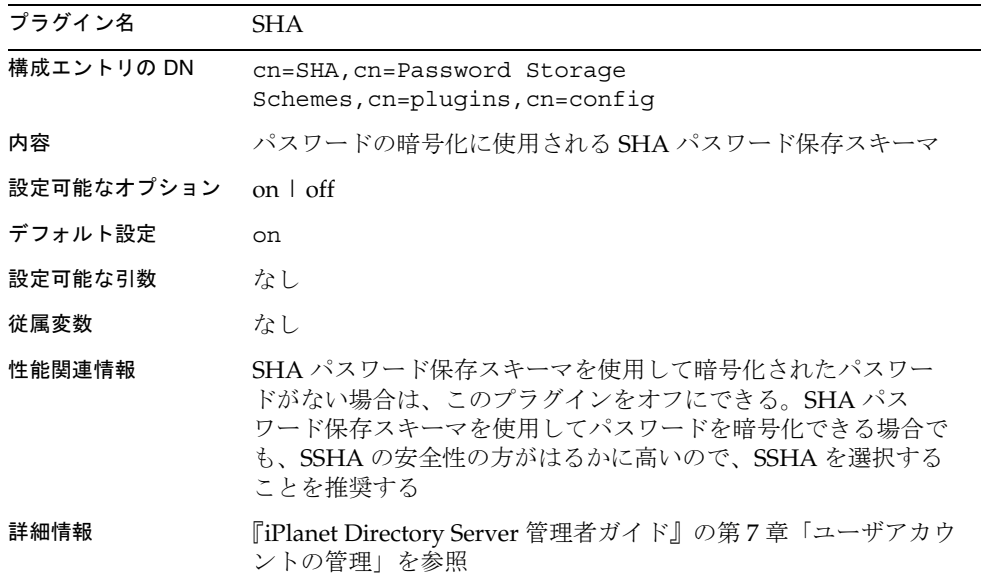

# SSHA パスワード保存スキーマプラグイン

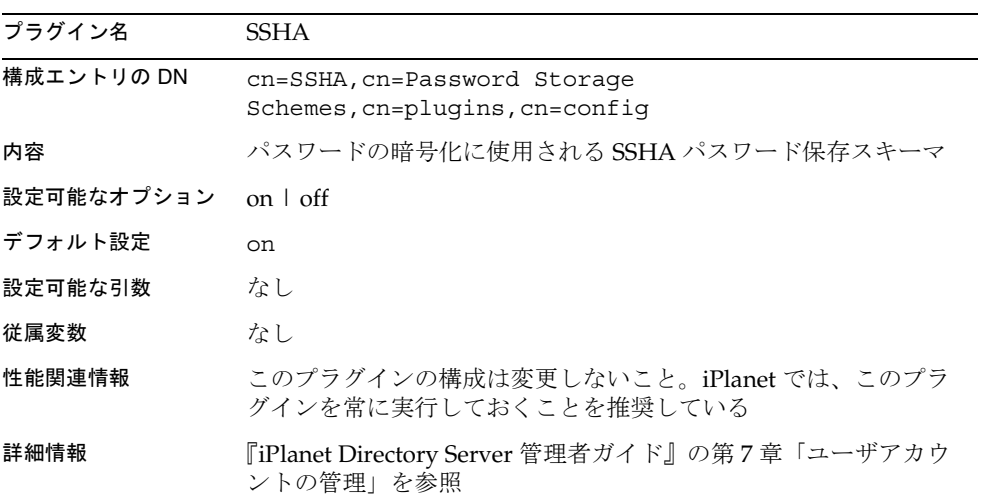

# 住所文字列構文プラグイン

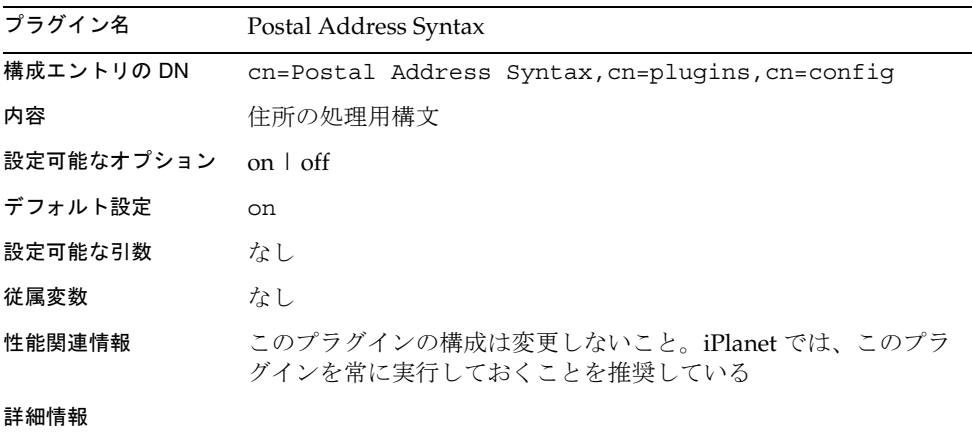

PTA プラグイン

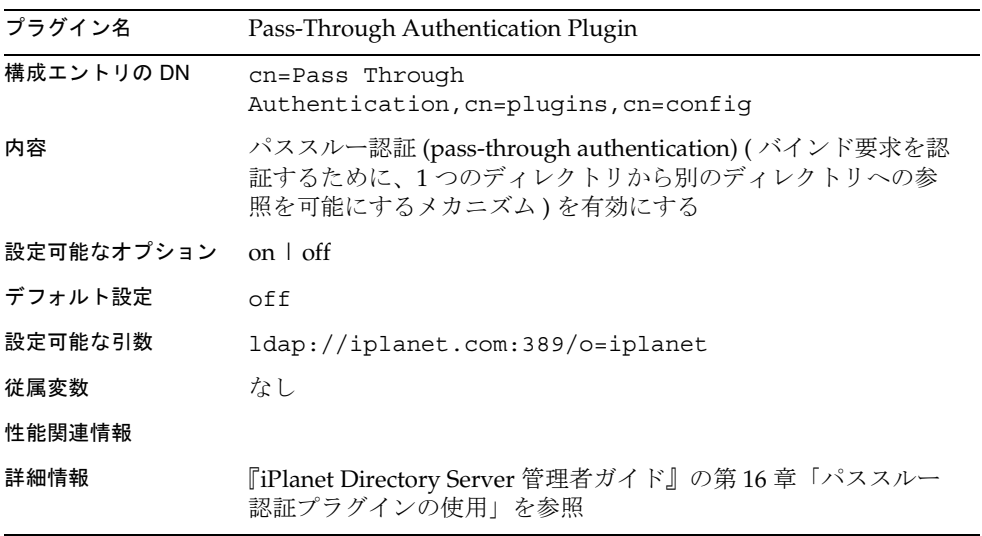

参照整合性の後処理用プラグイン

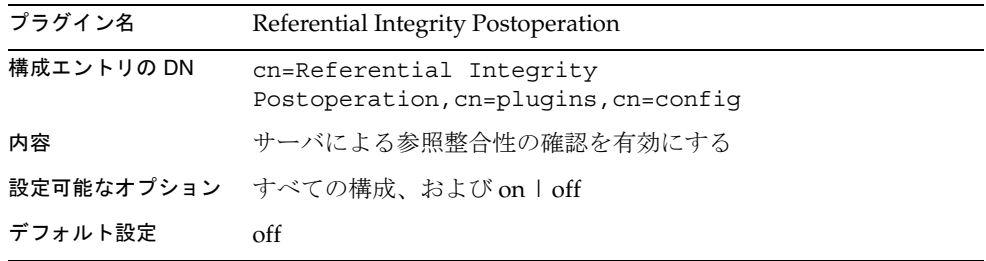

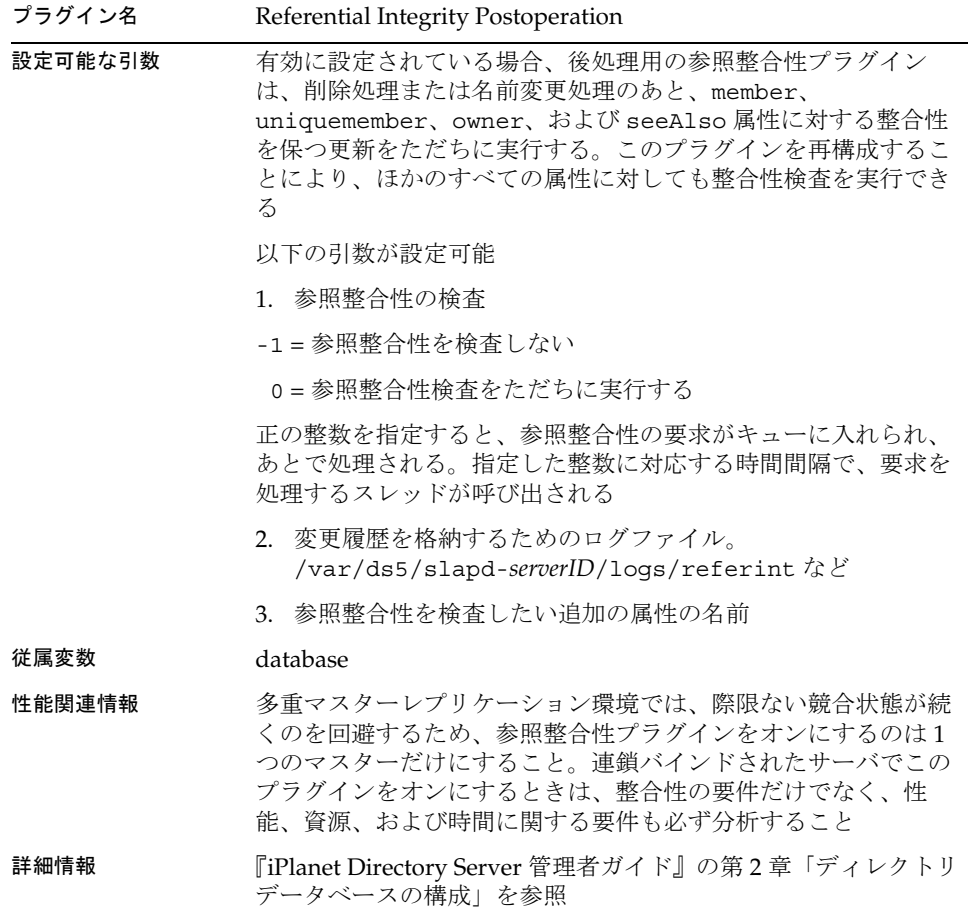

# レトロ ( 昔のバージョンの ) ログプラグイン

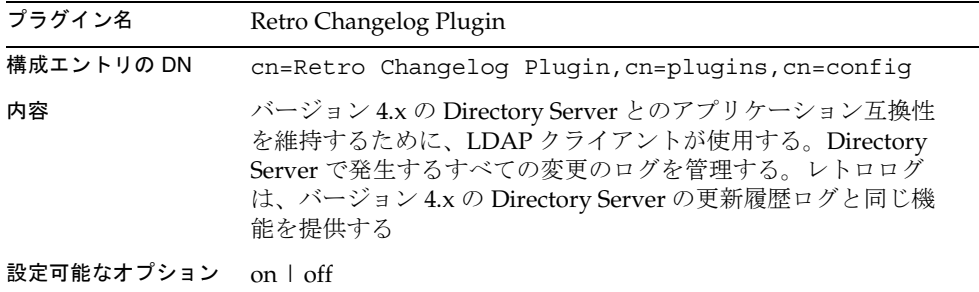

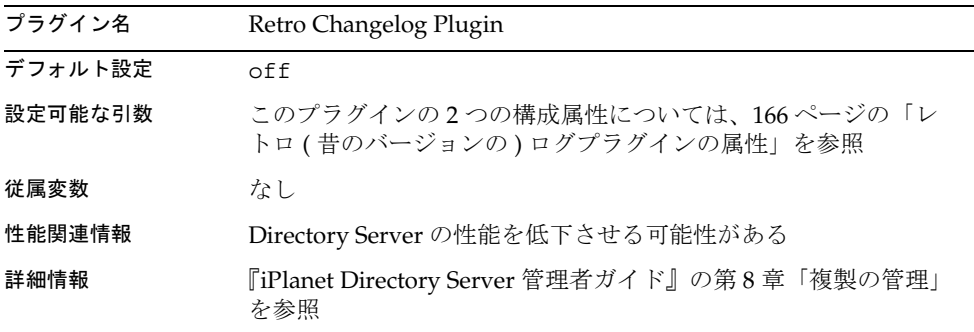

ロールプラグイン

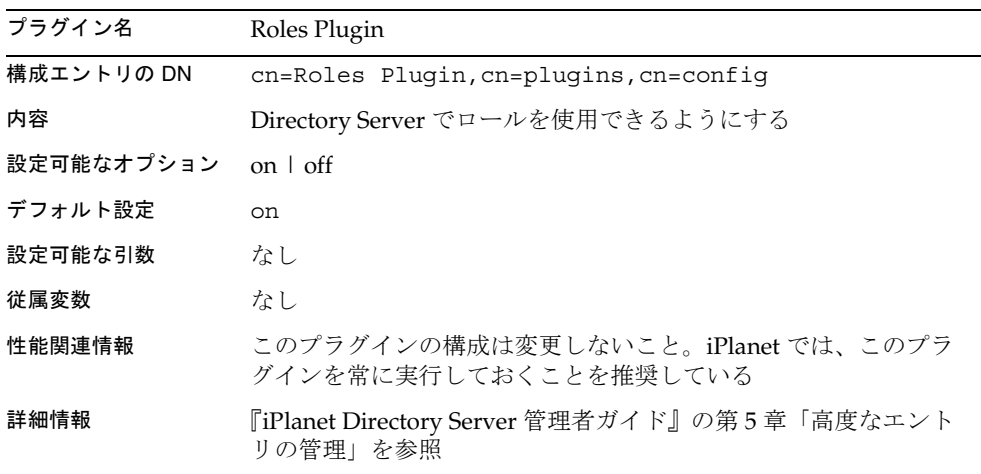

# 電話番号構文プラグイン

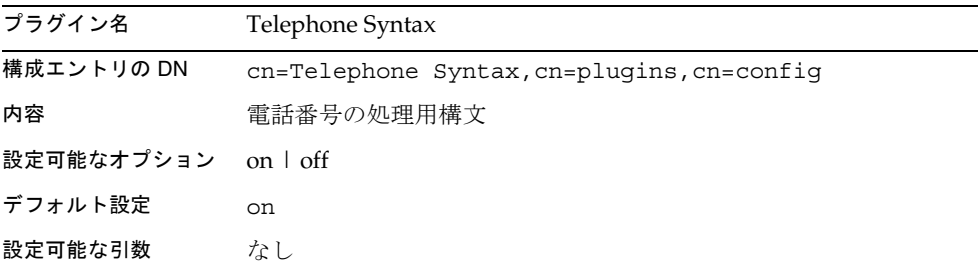

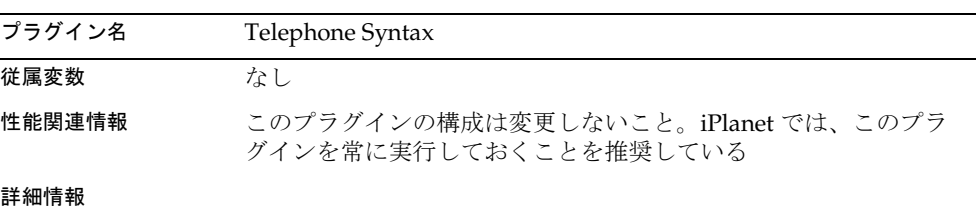

# UID 一意性検査プラグイン

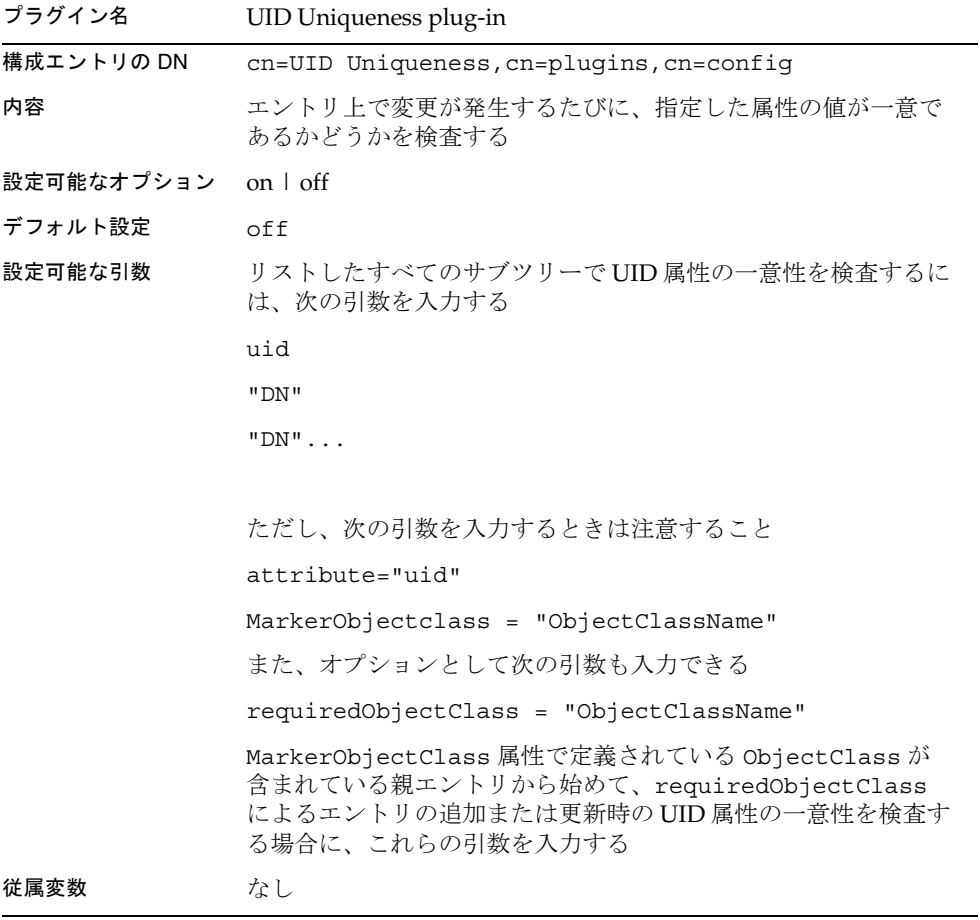

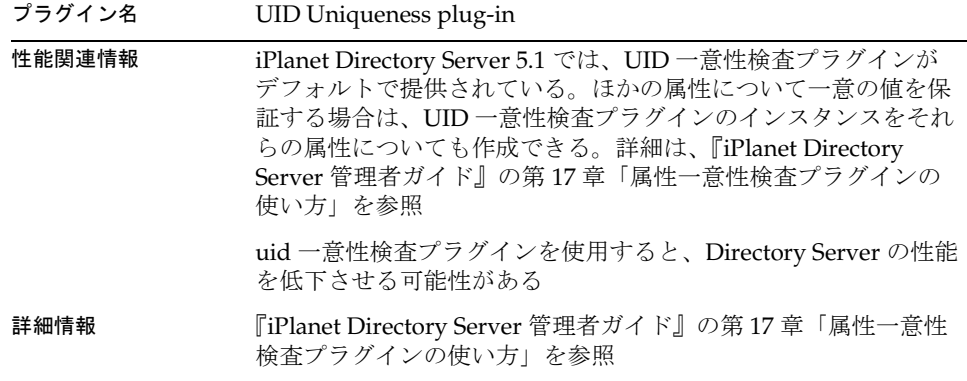

URI プラグイン

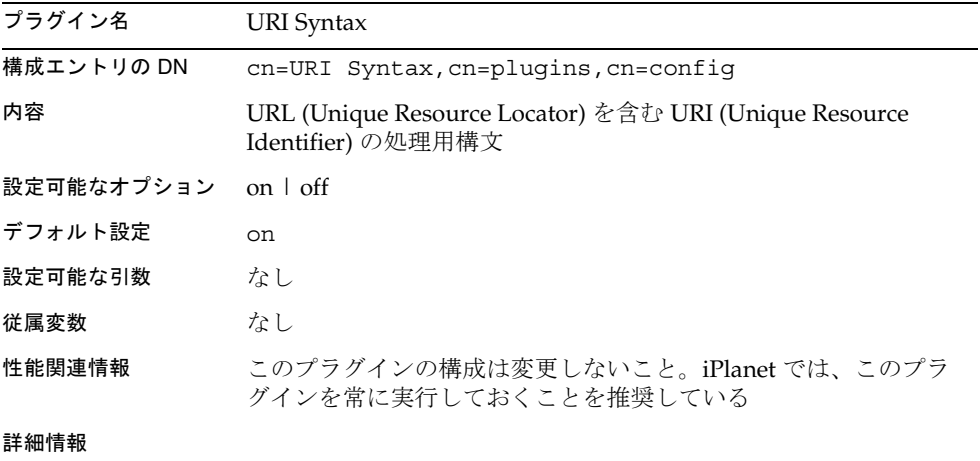

# <span id="page-123-0"></span>すべてのプラグインに共通する属性の一覧

この節では、各属性の簡単な説明、エントリ DN、有効な値、デフォルト値、構文、 および例を示します。

## nsslapd-pluginPath

プラグインの絶対パスを指定します。

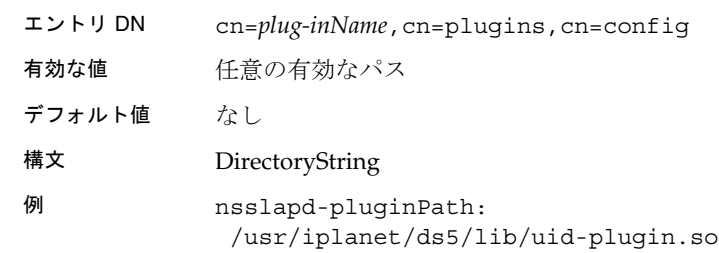

## nsslapd-pluginInitfunc

起動するプラグイン機能を指定します。

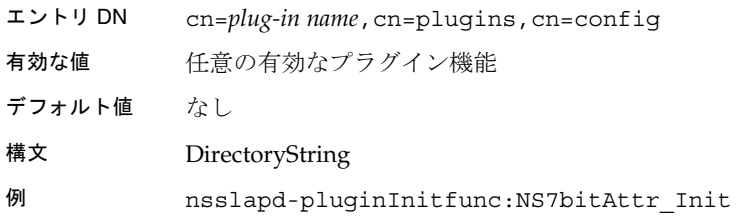

## nsslapd-pluginType

プラグインのタイプを指定します。詳細は、127 [ページの](#page-126-0) 「[nsslapd-plugin-depends-on-type](#page-126-0)」を参照してください。

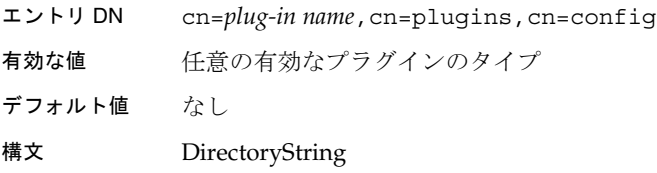

例 nsslapd-pluginType: preoperation

## nsslapd-pluginEnabled

プラグインを有効にするかどうかを指定します。この属性はプロトコル経由で変更で きますが、適用した変更はサーバが次回、再起動されるまで反映されません。

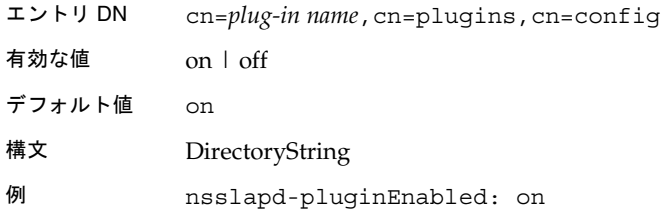

## nsslapd-pluginId

プラグイン ID を指定します。

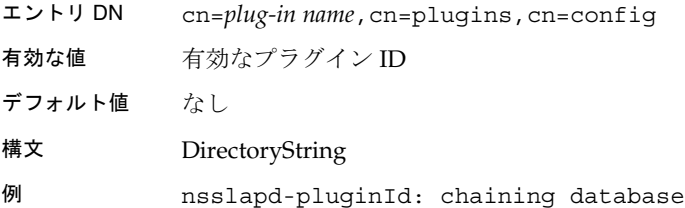

## nsslapd-pluginVersion

プラグインのバージョンを指定します。

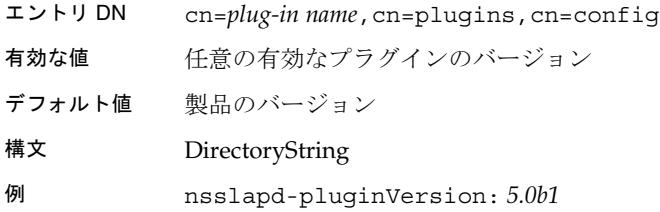

# nsslapd-pluginVendor

プラグインのベンダーを指定します。

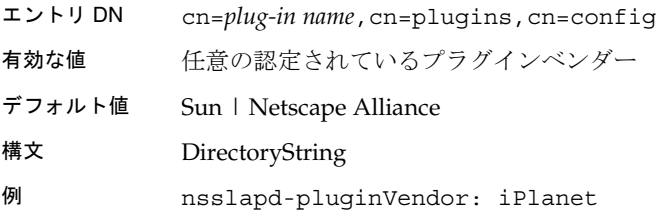

## nsslapd-pluginDescription

プラグインの説明を示します。

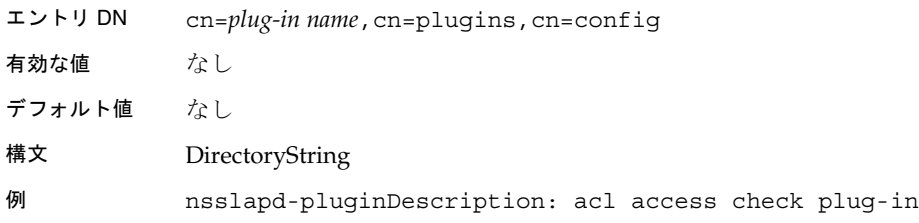

# <span id="page-126-0"></span>特定のプラグインで使用できる属性

#### nsslapd-plugin-depends-on-type

複数値属性。プラグインが正しい順序でサーバに呼び出されるようにするために使用 されます。nsslapd-pluginType 属性に格納されている、プラグインのタイプ番号に 対応する値を設定します。詳細は、124 ページの「[nsslapd-pluginType](#page-123-0)」を参照して ください。タイプ値がそれに続く有効な値の範囲内の一つに一致するすべてのプラグ インは、このプラグインの前にサーバによって起動されます。下記の後処理用の参照 整合性プラグインの例は、後処理用の参照整合性プラグインの前にデータベースプラ グインが起動されることを示しています。

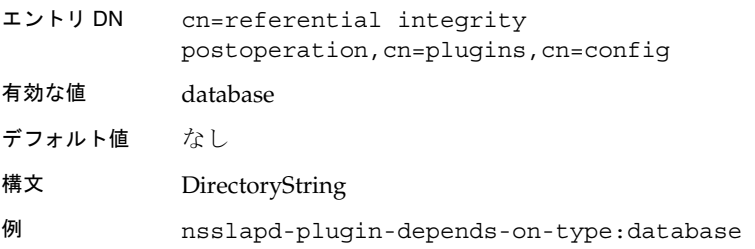

#### nsslapd-plugin-depends-on-named

複数値属性。プラグインが正しい順序でサーバに呼び出されるようにするために使用 されます。プラグインの cn 値に対応する値を設定します。cn 値がそれに続くいずれ かの値と一致するプラグインは、このプラグインの前にサーバによって起動されます。 このプラグインが存在しない場合は、サーバが起動しなくなります。下記の後処理用 の参照整合性プラグインの例は、後処理用の参照整合性プラグインの前にサービスク ラスプラグインが起動されることを示しています。サービスクラスプラグインが存在 しない場合は、サーバが起動しなくなります。

- エントリ DN cn=referential integrity postoperation,cn=plugins,cn=config
- 有効な値 Class of Service
- デフォルト値 なし
- 構文 DirectoryString
- 例 nsslapd-plugin-depends-on-named:Class of Service

# <span id="page-127-0"></span>データベースプラグインの属性

データベースプラグインも、次のように情報ツリー形式で編成されています。

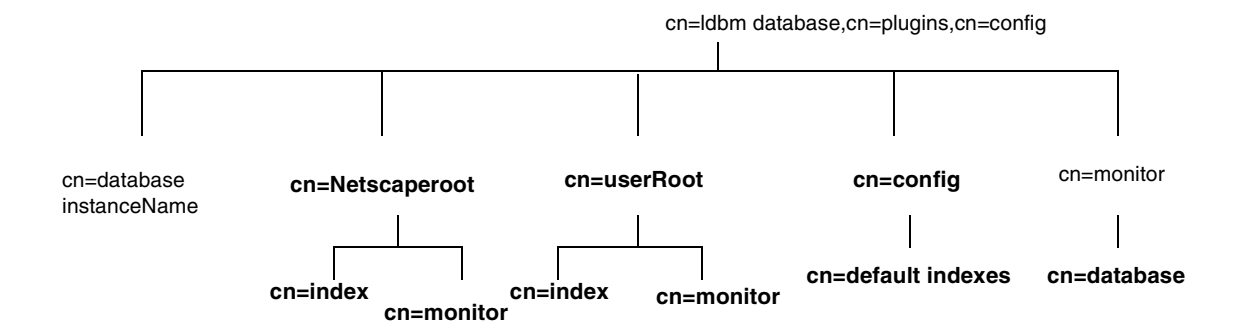

データベースインスタンスが使用するすべてのプラグインテクノロジは、cn=ldbm database プラグインノードに格納されます。この節では、cn=ldbm database,cn=plugins,cn=config 情報ツリー内で太字で示されている各ノードの 追加属性について説明します。

# cn=config,cn=ldbm database,cn=plugins,cn=config の下のデータベース属性

すべてのインスタンスに共通のグローバル構成属性は、cn=config,cn=ldbm database,cn=plugins,cn=config ツリーノードに格納されます。

### nsLookthroughLimit

この属性は性能に関連し、Directory Server が検索要求に応じて候補エントリを検索す るときに検査するエントリの最大数を指定します。ただし、ディレクトリマネージャ DN としてバインドした場合は、デフォルトで制限なしに設定され、この属性に指定 した値が上書きされます。バインダベースの資源制限は、この制限に対してはたらき ます。つまり、バインド時に使用するエントリに 操作属性 [\(operational attribute\)](#page-196-0) 

nsLookThroughlimit の値が存在する場合、デフォルトの制限は上書きされます。数 値以外の値や、符号付き 32 ビット整数の範囲を超える値を設定しようとすると、 LDAP\_UNWILLING\_TO\_PERFORM エラーメッセージと問題を説明するエラー情報 を受け取ります。

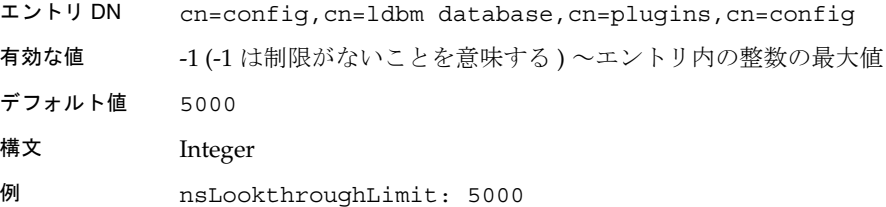

## nsslapd-allidsthreshold

この属性は性能に関連し、デフォルトで存在します。サーバが [All IDs token](#page-188-0) を設定 し、インデックスキーの ID リストの管理を停止する前に、1 つ[のインデックスキー](#page-193-0) [\(index key\)](#page-193-0) について管理できるエントリ ID の数をこの属性で指定します。数値以外 の値や、符号付き 32 ビット整数の範囲を超える値を設定しようとすると、

LDAP\_UNWILLING\_TO\_PERFORM エラーメッセージと問題を説明するエラー情報 が表示されます。

ただし、この属性の調整は複雑な作業であり、性能を著しく低下させる可能性がある ので、デフォルト値を使用することをお勧めします。[All IDs Threshold](#page-188-0) の詳細につい ては、『iPlanet Directory Server 管理者ガイド』の第 10 章「インデックスの管理」を 参照してください。

#### nsslapd-cache-autosize

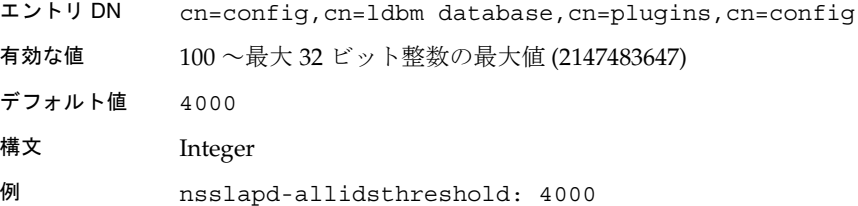

この属性は性能の調整に関連し、デフォルトではオフに設定されています。この属性 は、すべてのキャッシュに使用できる空きメモリの割合を指定します。たとえば、こ の属性の値を 80 に設定した場合、残りの空きメモリの 80 % がキャッシュに割り当て られます。マシン上でほかのサーバを実行する予定がある場合は、これより小さい値 を設定します。値を 0 に設定すると、キャッシュの自動サイズ変更がオフになり、通 常の nsslapd-cachememsize 属性および nsslapd-dbcachesize 属性が使用されま す。

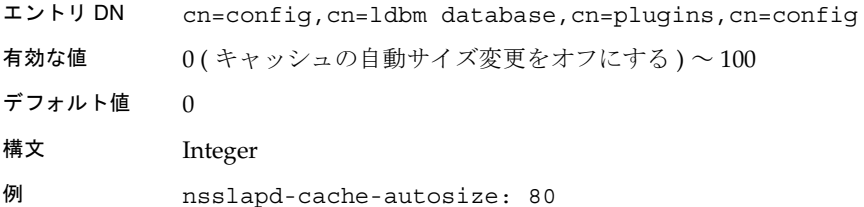

#### nsslapd-cache-autosize-split

この属性は性能の調整に関連し、データベースキャッシュに割り当てるキャッシュ領 域の割合を指定します。たとえば、この属性の値を 60 に設定すると、キャッシュ領域 の 60 % がデータベースキャッシュに割り当てられ、残りの 40 % はバックエンドエン トリキャッシュ間に分割されます。つまり、データベースが 2 つある場合は、それぞ れに 20 % の領域が割り当てられます。この属性は、nsslapd-cache-autosize 属性の値 が 0 に設定されている場合にのみ適用されます。

エントリ DN cn=config,cn=ldbm database,cn=plugins,cn=config

有効な値

- デフォルト値 66 (必ずしも処理を最適化する値とは限らない)
- 構文 Integer
- 例 nsslapd-cache-autosize-split: 66

#### nsslapd-dbcachesize

この属性は性能の調整に関連し、データベースキャッシュのサイズを指定します。こ れはインデックスキャッシュでもエントリキャッシュでもありません。キャッシュの 自動サイズ変更を有効にしている場合は、サーバの起動段階の後半で、これらの値を 自分の推測値で置き換えることにより、この属性を上書きできます。

数値以外の値や、符号付き 32 ビット整数の範囲を超える値を設定しようとすると、 LDAP\_UNWILLING\_TO\_PERFORM エラーメッセージと問題を説明するエラー情報 を受け取ります。

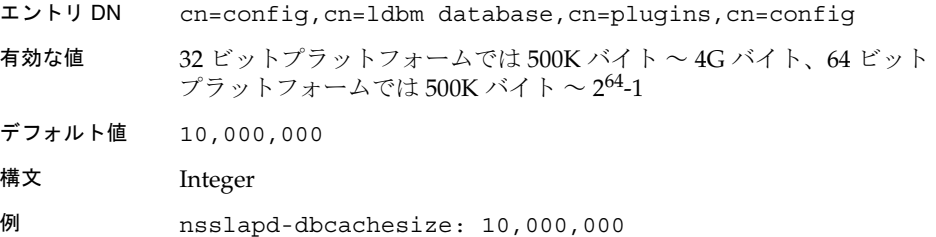

#### nsslapd-db-checkpoint-interval

Directory Server からデータベーストランザクションログにチェックポイントエントリ を何秒おきに送信するかを、秒単位で指定します。データベーストランザクションロ グは、最近実行されたすべてのデータベース操作を実行順に記録します。このログは、 データベースを回復する目的だけに使用します。システム障害後にデータベーストラ ンザクションログ内のどこから回復を開始するかが、チェックポイントエントリにも とづいて決定されます。チェックポイントエントリは、システムの障害が発生したあ とに、データベーストランザクションログのどこから回復処理を開始するかを判定す るのに使用されます。nsslapd-db-checkpoint-interval 属性は、dse.ldif ファ イルでは定義されていません。チェックポイントの時間間隔を変更するには、この属 性を dse.ldif ファイルに追加します。この属性は、ldapmodify 属性を使用して動 的に変更できます。この属性の変更については、『iPlanet Directory Server 管理者ガイ ド』の第 14 章「Directory Server の性能の調整」を参照してください。

システムの変更または診断以外の目的に、この属性を使用しないでください。この属 性を変更する場合は、iPlanet 担当技術者および iPlanet プロフェッショナルサービス の指示に必ず従ってください。この属性とほかの構成属性の設定に一貫性がないと、 Directory Server が不安定になることがあります。

データベーストランザクションログについては、『iPlanet Directory Server 管理者ガイ ド』の第 13 章「SNMP を使用した Directory Server の監視」を参照してください。

- エントリ DN cn=config,cn=ldbm database,cn=plugins,cn=config
- 有効な値 10 (制限なし)~300秒
- デフォルト値 60
- 構文 Integer

例 nsslapd-db-checkpoint-interval: 120 seconds

## nsslapd-db-circular-logging

トランザクションログファイルの循環ログを指定します。この属性をオフにすると、 古いトランザクションログファイルは削除されず、別の名前で保持されます。循環ロ グをオフに設定すると、サーバの性能を著しく低下させる可能性があります。そのた め、この設定を変更する場合は、iPlanet 担当技術者および iPlanet プロフェッショナ ルサービスの指示に必ず従ってください。

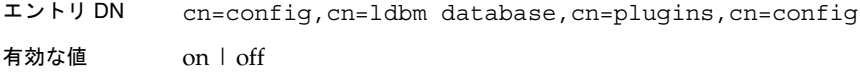

- デフォルト値 on
- 構文 DirectoryString
- 例 nsslapd-db-circular-logging: on

#### nsslapd-db-durable-transactions

データベースのトランザクションログエントリをただちにディスクに書き込むかどう かを指定します。データベーストランザクションログは、最近実行されたすべての データベース操作を、実行順に記録します。このログは、データベースを回復する目 的だけに使用します。永続トランザクションが有効になっていると、ディレクトリの すべての変更がログファイルに物理的に記録され、システム障害からの回復が可能に なります。ただし、永続トランザクション機能も、Directory Server の性能を低下させ る可能性があります。永続トランザクションを無効にすると、すべてのトランザク ションがデータベースのトランザクションログに論理的に書き込まれますが、ディス クへの物理的な書き込みがただちに実行されるとは限りません。ディレクトリの変更 がディスクに物理的に書き込まれる前にシステム障害が発生した場合、その変更は回 復できなくなります。nsslapd-db-durable-transactions 属性は、dse.ldif ファイルでは定義されていません。永続トランザクションを無効にするには、この属 性を dse.ldif ファイルに追加します。

システムの変更または診断以外の目的に、この属性を使用しないでください。この属 性を変更する場合は、iPlanet 担当技術者および iPlanet プロフェッショナルサービス の指示に必ず従ってください。この属性とほかの構成属性の設定に一貫性がないと、 Directory Server が不安定になることがあります。

データベーストランザクションログについては、『iPlanet Directory Server 管理者ガイ ド』の第 13 章「SNMP を使用した Directory Server の監視」を参照してください。

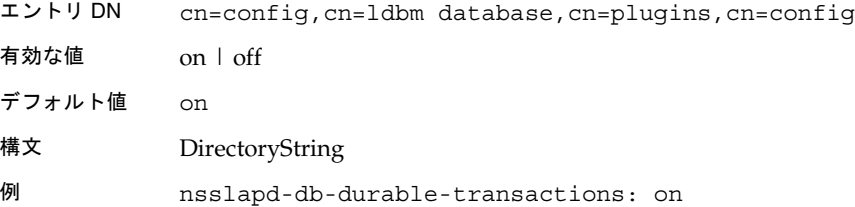

## nsslapd-db-home-directory

オペレーティングシステムが際限なくページフラッシュを続ける現象を解消するため に使用します。このようなページフラッシュは、システム全体の性能を著しく低下さ せます。

この現象は、データベースキャッシュのサイズ、物理メモリのサイズ、およびカーネ ル調整属性が特定の組み合わせになった場合にだけ発生します。データベースキャッ シュのサイズが 100M バイト未満の場合、この現象が発生することはほとんどありま せん。

たとえば、使用している Solaris ホストの性能が極端に低下しており、データベース キャッシュのサイズがほぼ 100M バイトか 100M バイトを上回っている場合は、 iostat ユーティリティで問題を診断できます。Directory Server のデータベースファ イルが格納されているディスクのアクティビティを、iostat を使用して監視します。 次の条件のすべてに該当するかどうか確認してください。

- ディスクの使用率が極端に高い場合 ( 毎秒 1M バイト / 秒を超えるデータ転送が 行われている場合)
- サービス時間の長い (100 ミリ秒を超える ) 処理がある場合
- 処理の大半がディスクへの書き込みである場合

これらのすべてに該当する場合は、nsslapd-db-home-directory 属性を使用して、 tempfs タイプのファイルシステムのサブディレクトリを指定してください。

注 nsslapd-db-home-directory 属性が参照するディレクトリは、 tempfs タイプのファイルシステムのサブディレクトリ (/tmp など ) でな ければなりません。ただし、Directory Server は、この属性が参照するサ ブディレクトリを作成しません。そのため、参照先のディレクトリは、手 動またはスクリプトで作成しなければなりません。 nsslapd-db-home-directory 属性が参照するディレクトリを作成で きない場合は、Directory Server が起動しなくなります。 また、複数の Directory Server が同じマシン上にある場合は、それぞれの nsslapd-db-home-directory 属性に異なるディレクトリを設定する 必要があります。さもないと、両方のディレクトリのデータベースが破損

> さらに、この属性を使用すると、この属性から参照されるディレクトリ に、Directory Server の内部データベースファイルが移動します。この場 合、十分なメモリを確保できないために、ファイルの移動後にサーバが起 動しなくなることがまれにあります。これは、サーバに対して設定されて いるデータベースキャッシュのサイズが極端に大きすぎることが原因で す。この問題が発生した場合は、データベースキャッシュのサイズを、 サーバが再起動できる値に減らしてください。

エントリ DN cn=config,cn=ldbm database,cn=plugins,cn=config 有効な値 /tmp など、tempfs ファイルシステム内の任意の有効なディレクトリ名 デフォルト値 なし 構文 DirectoryString 例 nsslapd-db-home-directory: /tmp/slapd-phonebook

### nsslapd-db-idl-divisor

してしまいます。

インデックスのブロックサイズを、データベースページ当たりのブロック数で指定し ます。データベースページのサイズをこの属性の値で割ることによって、ブロックサ イズが算出されます。1 を指定すると、ブロックサイズはデータベースページのサイ ズと等しくなります。デフォルト値の 0 は、内部データベースオーバーヘッドの推定 許容量をページサイズから差し引いたサイズをブロックサイズとして設定します。

注 この属性値を変更する前に、db21dif スクリプトを使用してすべてのデー タベースをエクスポートしてください。変更したら、ldif2db スクリプト を使用してデータベースを再度読み込んでください。

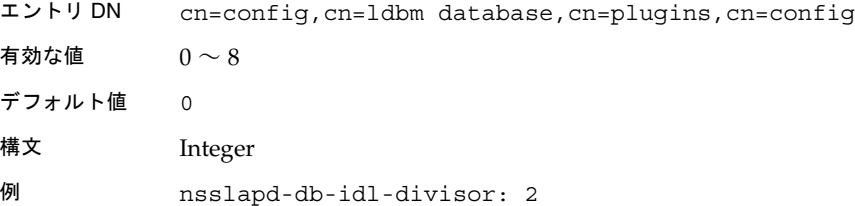

### nsslapd-db-logbuf-size

ログ情報のバッファサイズを指定します。バッファがいっぱいになるまで、またはト ランザクションコミットにより強制的にバッファからディスクに書き込まれるまで、 ログ情報はメモリに保存されます。実行時間が長いトランザクション、多数の同時実 行アプリケーション、または大量のデータを生成するトランザクションが存在する場 合に、バッファサイズを大きくするとスループットを大幅に向上させることができま す。

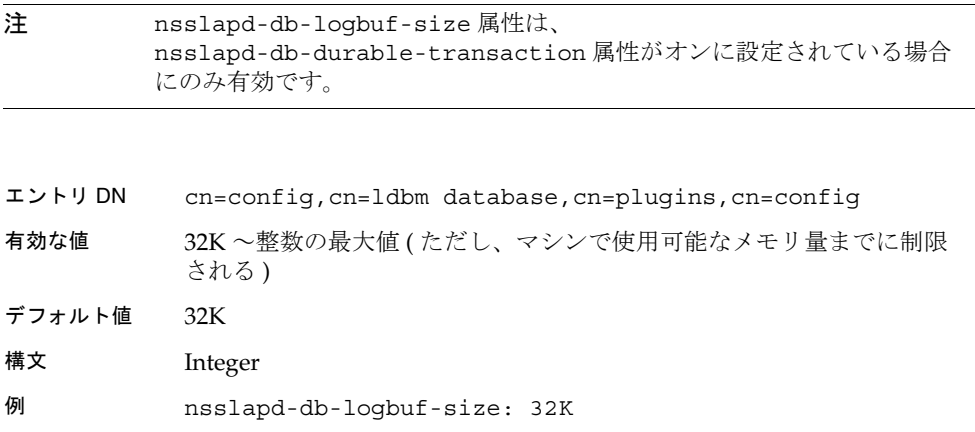

#### nsslapd-db-logdirectory

データベースのトランザクションログを格納するディレクトリのパスとディレクトリ 名を指定します。データベーストランザクションログは、最近実行されたすべての データベース操作を、実行順に記録します。このログは、データベースを回復する目 的だけに使用します。デフォルトでは、データベーストランザクションログは、ディ レクトリエントリと同じディレクトリに格納されます。

/var/ds5/slapd-*serverID*/db

耐障害性および性能上の理由から、このログファイルを別の物理ディスクに保存する こともできます。nsslapd-db-logdirectory 属性は、dse.ldif ファイルでは定義 されていません。データベーストランザクションログの格納場所を変更するには、こ の属性を dse.ldif ファイルに追加します。

データベーストランザクションログについては、『iPlanet Directory Server 管理者ガイ ド』の第 13 章「ロギングと統計情報の監視」を参照してください。

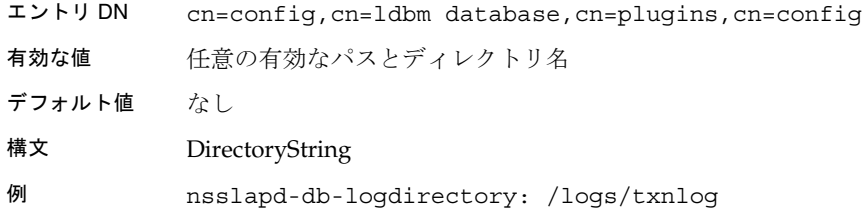

### nsslapd-db-logfile-size

ログの単一ファイルの最大サイズをバイト単位で指定します。デフォルトまたは値を 0 に設定した場合、最大サイズは 10M バイトになります。最大サイズは、符号なしの 4 バイト値です。重いエントリのイベントにおいてログスイッチが大量に発生するの を避けるように、この属性の値を調整できるので、性能に著しい効果を及ぼすことが できます。

エントリ DN cn=config,cn=ldbm database,cn=plugins,cn=config

有効な値 0 ~符号なしの 4 バイト整数

デフォルト値 10M バイト

- 構文 Integer
- 例 nsslapd-db-logfile-size: 10M バイト

#### nsslapd-db-page-size

データベースで項目の保持に使用するページのサイズをバイト単位で指定します。最 小サイズは 512 バイト、最大サイズは 64K バイトです。ページサイズが明示的に設定 されていない場合、Directory Server は、8K バイトのページサイズを使用します。こ のデフォルト値を変更することで、性能に著しい効果を及ぼすことができます。ペー ジサイズが小さすぎると、ページの分割とコピーの処理が多くなり、ページサイズが 大きすぎると、ディスク容量を浪費することになります。

注 この属性値を変更する前に、db2ldif スクリプトを使用してすべてのデー タベースをエクスポートしてください。変更したら、ldif2db スクリプト を使用してデータベースを再度読み込んでください。 エントリ DN cn=config,cn=ldbm database,cn=plugins,cn=config 有効な値 512 バイト ~ 64K バイト デフォルト値 8K バイト 構文 Integer 例 nsslapd-db-page-size: 8K bytes

#### nsslapd-db-transaction-batch-val

コミットされるまでにバッチ処理されるトランザクション数を指定します。トランザ クションの完全な永続性を必要としない場合は、この属性を使用して更新性能を向上 させることができます。この属性は、ldapmodify 属性を使用して動的に変更できま す。この属性の変更については、『iPlanet Directory Server 管理者ガイド』の第 14 章 「Directory Server の性能の調整」を参照してください。

この属性に何も設定しない場合、または 0 を設定した場合は、トランザクションの バッチ処理は無効になり、この属性を LDAP 経由でリモートから変更することはでき なくなります。1 以上の値を設定すると、キューに入っているトランザクション数が この属性値と等しくなるまで、トランザクションのコミットが延期されます。また、1 以上の値を設定した場合は、この属性を LDAP 経由でリモートから変更できます。1 を設定すると、LDAP 経由でこの属性を変更できますが、バッチ処理は行われません。 したがって、サーバの起動時に 1 が設定されている場合、通常の耐久性が維持される ほか、トランザクションのバッチ処理のオン / オフをリモートから必要に応じて切り 替えられます。設定する値によっては、nsslapd-db-logbuf-size 属性を変更して、 一括処理されるトランザクションに適した十分なログバッファサイズを確保する必要 がある場合があります。

注 nsslapd-db-transaction-batch-val 属性は、 nsslapd-db-durable-transaction 属性がオンに設定されている場合 にのみ有効です。

データベーストランザクションログについては、『iPlanet Directory Server 管理者ガイ ド』の第 13 章「SNMP を使用した Directory Server の監視」を参照してください。

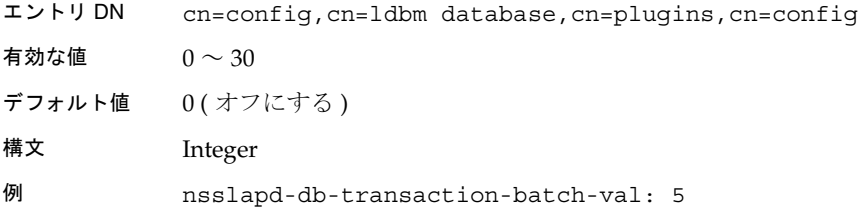

#### nsslapd-db-transaction-logging

トランザクションログのオン / オフを切り替えます。トランザクションログをオフに すると、Directory Server の性能を大幅に向上させることができますが、システムク ラッシュが発生した場合は、データが失われたりデータベースが破損したりする可能 性があります。オフにする場合は、別のデータベース復元方法を用意しておく必要が あります。

- エントリ DN cn=config,cn=ldbm database,cn=plugins,cn=config
- 有効な値 on | off
- デフォルト値 on
- 構文 DirectoryString
- 例 nsslapd-db-transaction-logging: on

#### nsslapd-dbncache

この属性を使用すると、ldbm キャッシュを同じサイズの別々のメモリ領域に分割でき ます。アーキテクチャによってはキャッシュが連続して割り当てられないように、十 分な大きさのキャッシュサイズを指定することが可能です。たとえば、一部の Solaris リリースでは、プロセスが連続して割り当てることができるメモリ量が制限されてい ます。nsslapd-dbncache が 0 または 1 の場合、キャッシュはメモリ内で連続して割 り当てられます。2 以上の場合、キャッシュは同じサイズの別々のメモリ領域 ncache に分割されます。

システムの変更または診断以外の目的に、この属性を使用しないでください。この属 性を変更する場合は、iPlanet 担当技術者および iPlanet プロフェッショナルサービス の指示に必ず従ってください。この属性とほかの構成属性の設定に一貫性がないと、 Directory Server が不安定になることがあります。

#### nsslapd-import-cachesize

この属性は性能の調整に関連し、一括インポートプロセスで使用されるデータベース キャッシュのサイズを指定します。一括インポートの実行時に、使用可能な最大サイ ズのシステムメモリをデータベースキャッシュとして使用できるようにこの値を設定 すると、一括インポートの速度を最適化できます。数値以外の値や、符号付き 32 ビッ ト整数の範囲を超える値を設定しようとすると、

LDAP\_UNWILLING\_TO\_PERFORM エラーメッセージと問題を説明するエラー情報 を受け取ります。

注 キャッシュは、読み込みが発生するたびに生成されます。たとえば、ユー ザが nsslapd-import-cachesize 属性を 1G バイトに設定した場合、 データベースが 1 つ読み込まれると 1G バイトのキャッシュが使用され、 データベースが 2 つ読み込まれると 2G バイトのキャッシュが使用されま す。 スワップが発生すると性能の低下を招くので、スワップが発生しないよう に、十分な大きさの物理メモリを確保してください。

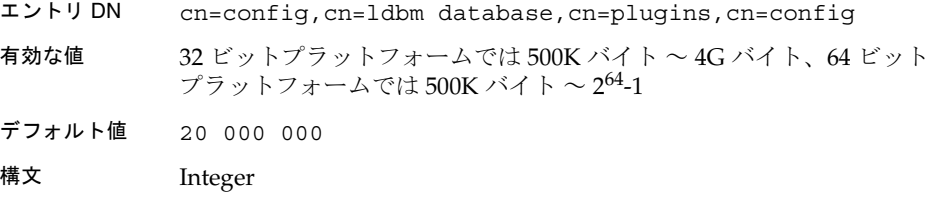

例 nsslapd-import-cachesize: 20 000 000

#### nsslapd-mode

新たに作成されたインデックスファイルに適用するアクセス権を指定します。

エントリ DN cn=config,cn=ldbm database,cn=plugins,cn=config

有効な値 任意の 4 桁の 8 進数。ただし、モード「0600」を推奨。このモードで は、インデックスファイルの所有者 (ns-slapd を実行したユーザ ) に 読み取り権限と書き込み権限が付与され、その他のユーザにはどのアク セス権も付与されない

- デフォルト値 0600
- 構文 Integer
- 例 nsslapd-mode: 0600

# cn=monitor,cn=ldbm database,cn=plugins,cn=config の下のデータベース属性

データベース上のアクティビティを監視するためのデータベース統計情報が含まれる グローバル読み取り専用属性は、cn=monitor,cn=ldbm

database,cn=plugins,cn=config ツリーノードに格納されます。これらの読み取 り専用監視エントリについては、『iPlanet Directory Server 管理者ガイド』の第 13 章 「SNMP を使用した Directory Server の監視」を参照してください。

#### dbcachehits

要求に対して、データベース内で検出されたページです。

#### dbcachetries

要求に対して、データベースキャッシュ内で検出されたページの総数です。

#### dbcachehitratio

要求に対して、データベースキャッシュ内で検出されたページの比率 ( ヒット数 / 試 行数 ) です。

#### dbcachepagein

データベースキャッシュに読み込まれたページです。

#### dbcachepageout

データベースキャッシュからバッキングファイルに書き込まれたページです。

#### dbcacheroevict

キャッシュから強制的に廃棄されたクリーンページです。

#### dbcacherwevict

キャッシュから強制的に廃棄されたダーティーページです。

# cn=NetscapeRoot,cn=ldbm database,cn=plugins, cn=config および cn=UserRoot,cn=ldbm database,cn=plugins,cn=config の下のデータ ベース属性

cn=NetscapeRoot と cn=UserRoot サブツリーはそれぞれ o=NetscapeRoot と o=France.Sun 接尾辞を格納するデータベースのための構成データを格納します。 iPlanet Administration Server は、cn=NetscapeRoot サブツリー内に格納されてい る構成データを使用することで、DAP 経由では実行できないすべての処理 ( 起動や 停止 ) と、認証を行います。cn=UserRoot サブツリーには、ユーザ定義データベース の構成データがすべて格納されます。cn=UserRoot サブツリーにはデフォルトで UserRoot という名前が付けられていますが、これは固定されたものではありません。 複数のデータベースインスタンスが存在する場合、この名前は、新しいデータベース が追加されたときにユーザが変更および定義します。次に、 cn=NetscapeRoot,cn=ldbm database,cn=plugins,cn=config サブツリーおよび cn=UserRoot,cn=ldbm database,cn=plugins,cn=config サブツリーの両方に共 通する属性を示します。

#### nsslapd-cachesize

この属性は性能の調整に関連し、格納可能なエントリ数でキャッシュサイズを指定し ます。ただし、メモリサイズだけで制限する方が簡単です (nsslapd-cachememsize 属性を参照 )。数値以外の値や、符号付き 32 ビット整数の範囲を超える値を設定しよ うとすると、LDAP\_UNWILLING\_TO\_PERFORM エラーメッセージと問題を説明す るエラー情報を受け取ります。

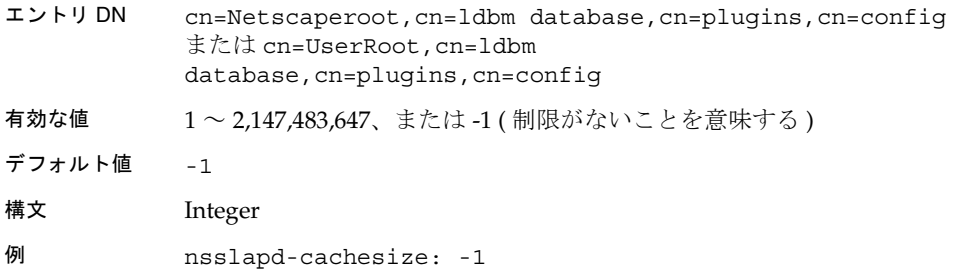

#### nsslapd-cachememsize

この属性は性能の調整に関連し、使用可能なメモリ容量でキャッシュサイズを指定し ます。キャッシュサイズを制限するには、使用可能なメモリ量で指定するのがもっと も簡単です。キャッシュの自動サイズ変更を有効にすると、サーバの起動段階の後半 で、これらの値を推測値で置き換えることにより、この属性を上書きできます。数値 以外の値や、符号付き 32 ビット整数の範囲を超える値を設定しようとすると、 LDAP\_UNWILLING\_TO\_PERFORM エラーメッセージと問題を説明するエラー情報 を受け取ります。

- エントリ DN cn=Netscaperoot,cn=ldbm database,cn=plugins,cn=config または cn=UserRoot,cn=ldbm database, cn=plugins, cn=config
- 有効な値 200K バイト ~ 4G バイト
- デフォルト値 10 485 760 (10M バイト )
- 構文 Integer
- 例 nsslapd-cachememsize:10Mb

#### nsslapd-directory

データベースインスタンスの絶対パスを指定します。データベースインスタンスを手 動で作成した場合は、この属性を設定する必要があります。この属性は、iPlanet Console でデフォルト設定されますが、変更可能です。データベースインスタンスの 作成後には、このパスを変更しないでください。変更すると、サーバがデータにアク セスできなくなる可能性があります。この属性は server5 と関連しています。

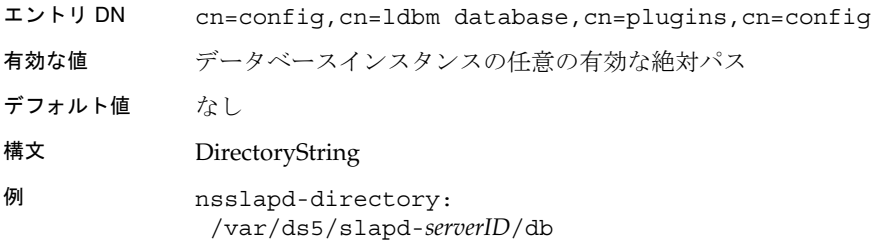

#### nsslapd-readonly

読み取り専用アクセス権を指定します。この属性の値が off の場合、ユーザはすべて のアクセス権、つまり読み取り権、書き込み権、および実行権を持ちます。

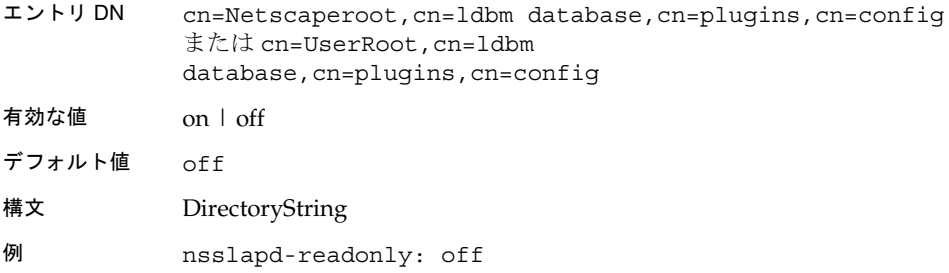

### nsslapd-require-index

この属性を on にすると、インデックス付けされていない検索やすべての ID 検索を拒 否できます。この属性は性能に関連し、不正な検索によるサーバの性能低下を回避し ます。

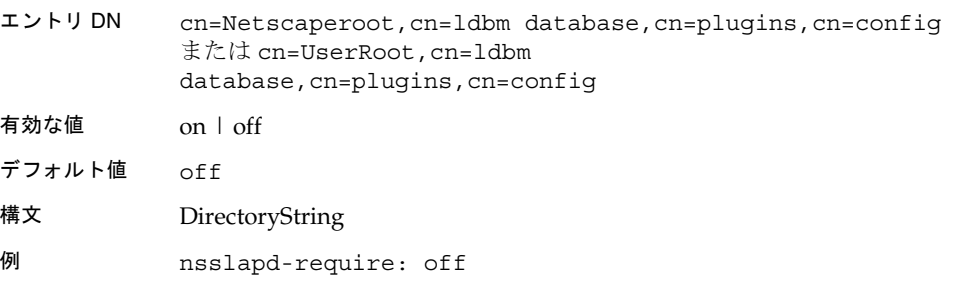

### nsslapd-suffix

[データベースリンク](#page-197-0) (database link) の接尾辞を指定します。各データベースインスタ ンスには接尾辞を 1 つしか指定できないので、これは単一値の属性です。以前のバー ジョンでは 1 つのデータベースインスタンスに複数の接尾辞を指定できましたが、こ のバージョンでは許可されなくなりました。そのため、各データベースインスタンス には 1 つの接尾辞エントリしか設定できないということを明確にするために、この属 性は単一値の属性になりました。エントリの作成後にこの属性に適用した変更を有効 にするには、データベースリンクを含むサーバを再起動する必要があります。

エントリ DN cn=Netscaperoot,cn=ldbm database,cn=plugins,cn=config または cn=UserRoot,cn=ldbm database,cn=plugins,cn=config

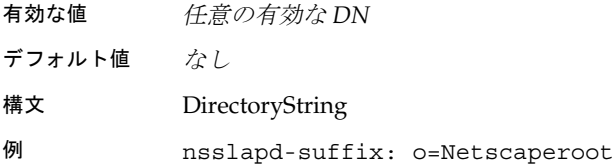

# cn=database,cn=monitor,cn=ldbm database,cn=plugins,cn=config の下のデータ ベース属性

このツリーノードエントリの属性は、すべて読み取り専用のデータベース性能カウン タです。これらの属性の値はすべて 32 ビット整数です。

## nsslapd-db-abort-rate

中断されたトランザクションの数です。

nsslapd-db-active-txns 現在有効になっているトランザクションの数です。

## nsslapd-db-cache-hit

要求に対して、キャッシュ内で検出されたページです。

### nsslapd-db-cache-try

キャッシュルックアップの総数です。

#### nsslapd-db-cache-region-wait-rate

リージョンがロックを取得するまでに制御スレッドが強制的に待機させられた回数で す。

## nsslapd-db-cache-size-bytes

バイト単位での合計キャッシュサイズです。

## nsslapd-db-clean-pages

現在キャッシュ内にあるクリーンページです。
## nsslapd-db-commit-rate

コミットされているトランザクションの数です。

nsslapd-db-deadlock-rate 検出されたデッドロックの数です。

nsslapd-db-dirty-pages 現在キャッシュ内にあるダーティーページです。

nsslapd-db-hash-buckets バッファハッシュテーブル内のハッシュバケットの数です。

nsslapd-db-hash-elements-examine-rate ハッシュテーブルのルックアップ中にトラバースされたハッシュ要素の総数です。

nsslapd-db-hash-search-rate バッファハッシュテーブルのルックアップの総数です。

nsslapd-db-lock-conflicts 競合が原因ですぐに使用できないロックの総数です。

nsslapd-db-lock-region-wait-rate リージョンがロックを取得するまでに制御スレッドが強制的に待機させられた回数で す。

nsslapd-db-lock-request-rate 要求されたロックの総数です。

nsslapd-db-lockers 現在のロッカーの数です。

nsslapd-db-log-bytes-since-checkpoint

最後のチェックポイント以降にこのログに書き込まれたバイト数です。

#### nsslapd-db-log-region-wait-rate

リージョンがロックを取得するまでに制御スレッドが強制的に待機させられた回数で す。

nsslapd-db-log-write-rate このログに書き込まれた M バイト数とバイト数です。

nsslapd-db-longest-chain-length バッファハッシュテーブルのルックアップで検出されたもっとも長い連鎖です。

## nsslapd-db-page-create-rate

キャッシュ内に作成されたページです。

## nsslapd-db-page-read-rate

キャッシュ内に読み込まれたページです。

nsslapd-db-page-ro-evict-rate キャッシュから強制的に廃棄されたクリーンページです。

nsslapd-db-page-rw-evict-rate キャッシュから強制的に廃棄されたダーティーページです。

nsslapd-db-page-trickle-rate memp\_trickle インタフェースを使用して書き込まれたダーティーページです。

nsslapd-db-page-write-rate キャッシュ内に読み込まれたページです。

#### nsslapd-db-pages-in-use

クリーンであるかダーティーであるかに関係なく、現在使用中のすべてのページです。

## nsslapd-db-txn-region-wait-rate

リージョンがロックを取得するまでに制御スレッドが強制的に待機させられた回数で す。

## <span id="page-146-0"></span>cn=default indexes,cn=config,cn=ldbm database, cn=plugins,cn=config の下のデータ ベース属性

デフォルトのインデックスのセットはここに格納されます。大多数のセットアップ環 境に合わせて Directory Server の機能を最適化するために、デフォルトのインデック スはバックエンドごとに構成されます。システムに不可欠なものを除き、すべてのイ ンデックスは削除可能ですが、不必要な混乱を招かないように注意する必要がありま す。この節では、1 つの必須インデックス属性と、4 つの省略可能なインデックス属性 について説明します。インデックスについては、『iPlanet Directory Server 管理者ガイ ド』の第 10 章「インデックスの管理」を参照してください。

### nsSystemIndex

これは必須の属性であり、インデックスが[システムインデックス](#page-195-0) (system index) であ るかどうか、つまり、iPlanet Directory Server 5.1 の操作にとって不可欠なインデック スであるかどうかを指定します。この属性の値が true の場合は、システムに不可欠 なインデックスであることを示します。サーバ機能に重大な問題が発生するので、シ ステムインデックスは削除しないでください。

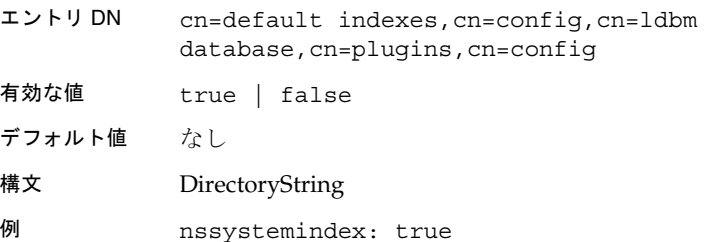

### nsIndexType

これは省略可能な複数値属性であり、iPlanet Directory Server 5.1 の操作に使用するイ ンデックスのタイプ、およびインデックス付けの対象となる属性の値を指定します。 指定するインデックスのタイプは、それぞれ異なる行に入力する必要があります。

エントリ DN cn=default indexes,cn=config,cn=ldbm database,cn=plugins,cn=config

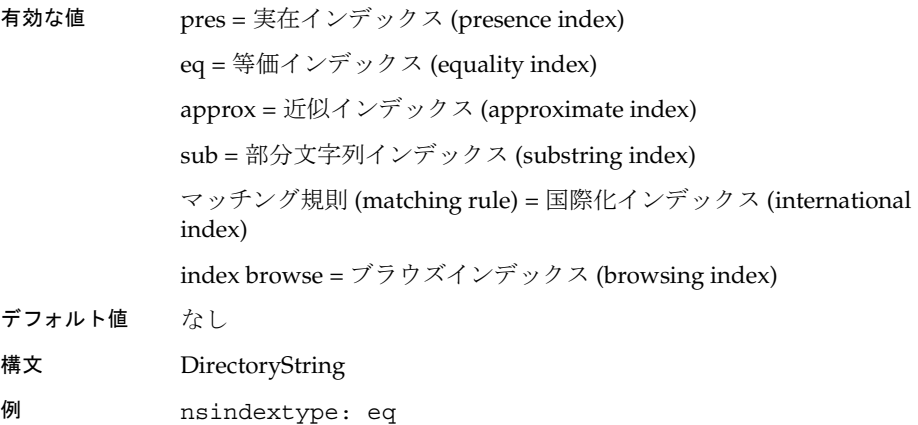

## nsMatchingRule

これは省略可能な複数値属性であり、Directory Server で国際化インデックスを使用す るのに必要な照合順序 [\(collation order\)](#page-196-0) オブジェクト識別子 (OID) を指定します。

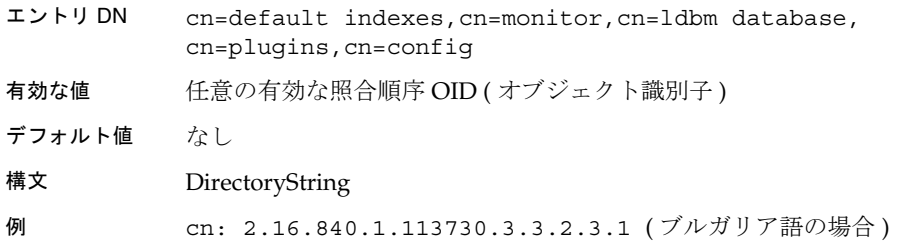

#### cn

インデックスを付ける属性の名前を指定します。

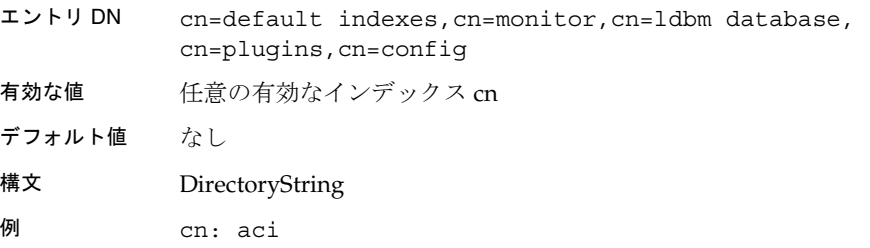

#### description

これは許可された属性であり、インデックスが実際に行う処理についての説明を自由 な形式で記述します。

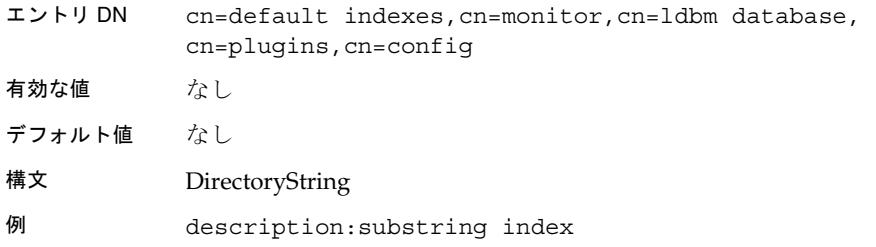

## cn=monitor,cn=Netscaperoot,cn=ldbm database, cn=plugins,cn=config の下のデータ ベース属性

NetscapeRoot データベース上のアクティビティを監視する、グローバルな読み取り専 用エントリです。これらの属性にはデータベース統計情報が含まれます。これらの属 性は、データベースを構成するファイルごとに存在します。詳細は、『iPlanet Directory Server 管理者ガイド』の第 13 章「ロギングと統計情報の監視」を参照して ください。

#### dbfilenamenumber

この属性はファイルの名前を指定し、連続した整数で表されるファイル識別子 (0 から 始まる ) がそのファイルに付けられます。そのファイルに関連付けられるすべての統 計情報にも、同じ整数の識別子が付けられます。

### dbfilecachehit

このファイルからのデータを必要とする検索が実行され、キャッシュからデータを正 常に取得できた回数です。

#### dbfilecachemiss

このファイルからのデータを必要とする検索が実行され、これに対してキャッシュか らデータを取得できなかった回数です。

#### dbfilepagein

このファイルからキャッシュに移されたページ数です。

#### dbfilepageout

このファイルについて、キャッシュからディスクに書き込まれたページ数です。

# cn=index,cn=Netscaperoot,cn=ldbm database, cn=plugins,cn=config と cn=index,cn=UserRoot, cn=ldbm database,cn=plugins,cn=config の下の データベース属性

cn=default indexes,cn=config,cn=ldbm database,cn=plugins,cn=config の下に格納されている[デフォルトインデックス](#page-197-0) (default index) のセット以外にも、 o=Netscaperoot および o=UserRoot のカスタムインデックスを作成し、インデック スを cn=index,cn=NetscapeRoot,cn=ldbm database,cn=plugins,cn=config と cn=index,cn=UserRoot,cn=ldbm database,cn=plugins,cn=config の下にそ れぞれ格納することができます。各インデックス付き属性は、次に示すように、 cn=config 情報ツリーノードの下のサブエントリを表します。

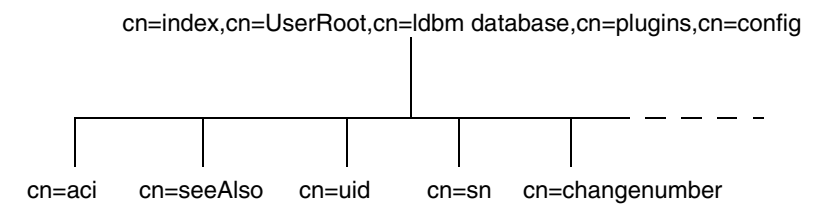

たとえば、o=UserRoot の下の aci 属性のインデックスファイルは、Directory Server では次のように表されます。

```
dn:cn=aci,cn=index,cn=UserRoot,cn=ldbm 
database,cn=plugins,cn=confi
objectclass: top
objectclass:nsIndex
cn=aci
nssystemindex: true
nsindextype:pres
```
インデックスを付けることができる 5 つの属性については、147 ページの「[cn=default](#page-146-0)  [indexes,cn=config,cn=ldbm database, cn=plugins,cn=config](#page-146-0) の下のデータベース属性」 を参照してください。インデックスについては、『iPlanet Directory Server 管理者ガイ ド』の第 10 章「インデックスの管理」を参照してください。

# cn=*MCCsuffixName*, cn=userRoot, cn=ldbm database, cn=plugins, cn=config の下の VLV イ ンデックスオブジェクトクラス

VLV ( 仮想リスト表示 ) インデックスを使用すると、既知の結果セットおよびソート 順を利用して高速な検索を実行できます。VLV インデックスを使用するには、 vlvSearch オブジェクトクラスで VLV 検索を定義し、vlvIndex オブジェクトクラ スで検索順序を定義する必要があります。

#### vlvindex

VLV インデックスのソート条件を定義するために使用されます。各 VLV インデック スは、VLV 検索エントリで定義された結果セットに適用するソート順を定義します。 VLV インデックスエントリのセットは、VLV 検索エントリの下に現われる場合があ ります。cn (commonName) 属性は、エントリの命名コンポーネントとして使用されま す。

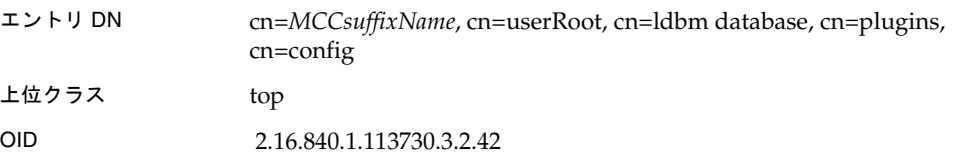

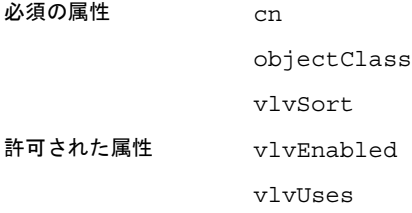

### vlvSearch

VLV 検索の定義に使用されます。VLV インデックスを付けるエントリの結果セット を指定します。

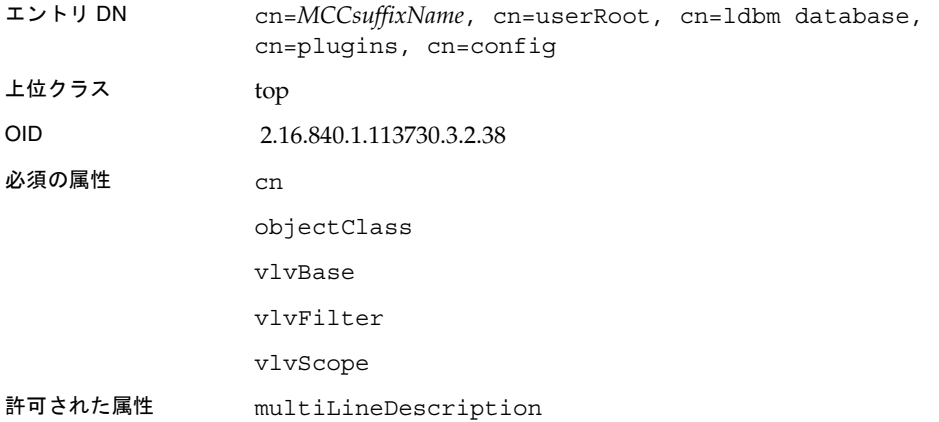

## cn=*MCCsuffixName*, cn=userRoot, cn=ldbm database, cn=plugins, cn=config の下の VLV イ ンデックス属性

これらの属性は、cn=userRoot, cn=ldbm database, cn=plugins, cn=config ツ リーノードに格納されます。

## vlvBase

VLV 検索のベース DN を定義します。

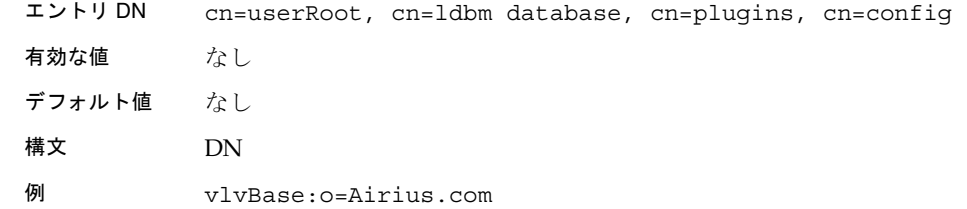

## vlvEnabled

インデックスを使用できるかどうかを知らせるためにサーバが使用します。VLV イン デックスをオフラインで作成する場合は、そのインデックスを再構築したときに、新 しい vlvSearch エントリが有効になります。VLV インデックスは、サーバが読み取 り専用モードで稼働している場合でも作成できます。これは読み取り専用の単一値の 属性です。

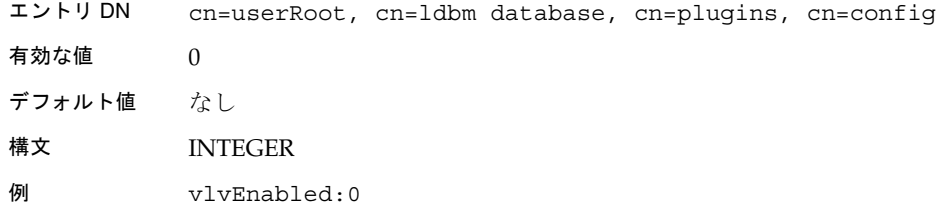

#### vlvFilter

VLV 検索のフィルタを定義します。

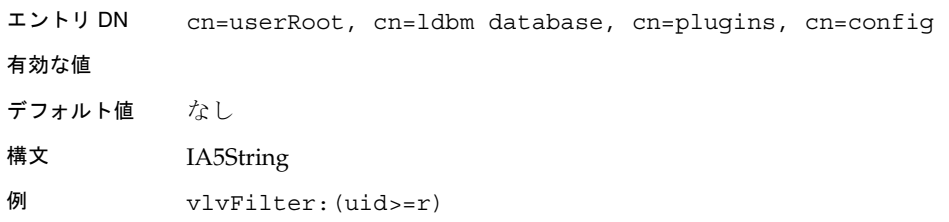

#### vlvScope

VLV 検索の適用範囲を定義します。次の値を設定できます。

 $0 = \left. \right. \times - 2$ 検索

1 = 1 レベル検索

2 = サブツリー検索

エントリ DN cn=userRoot, cn=ldbm database, cn=plugins, cn=config

有効な値  $0 \sim 2$ デフォルト値 なし

構文 INTEGER

例 vlvScope:1

#### vlvSort

VLV 検索のソート仕様を定義します。コンマ区切りの属性名のリストで構成されま す。降順のソートであることを示す場合、マイナス記号を使用します。下記の例は、 uid でソートし、さらに、共通名を降順でソートしています。

エントリ DN cn=userRoot, cn=ldbm database, cn=plugins, cn=config 有効な値 なし デフォルト値 なし 構文 DirectoryString 例 vlvSort:uid, -cn

#### vlvUses

VLV インデックスが使用された回数を表示します。サーバを再起動すると、この回数 はリセットされます。

エントリ DN cn=userRoot, cn=ldbm database, cn=plugins, cn=config 有効な値  $1 \sim x$ デフォルト値 なし

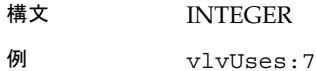

データベースリンクプラグインの属性 (連鎖属性)

データベースリンクプラグインも、次に示すように、情報ツリーの形式で編成されて います。

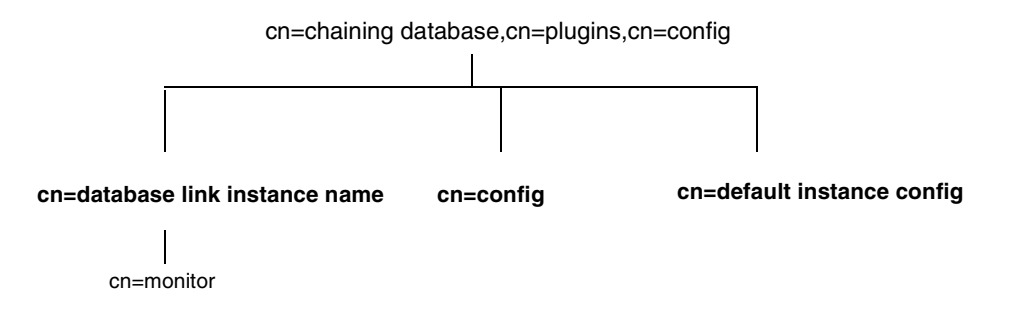

データベースリンクインスタンスが使用するすべてのプラグインテクノロジは、 cn=chaining データベースプラグインノードに格納されます。この節では、 cn=chaining database,cn=plugins,cn=config 情報ツリーで太字で示されている 3 つのノードの追加属性について説明します。

# cn=config,cn=chaining database,cn=plugins,cn=config の下のデータ ベースリンク属性

すべてのインスタンスに共通のグローバル構成属性は、cn=config,cn=chaining database,cn=plugins,cn=config ツリーノードに格納されます。

#### nsActiveChainingComponents

連鎖を使用して、コンポーネントを一覧表示します。コンポーネントとは、サーバ内 の機能単位のことです。この属性の値は、グローバル構成属性の値よりも優先されま す。特定のデータベースインスタンスで連鎖を無効にするには、値 None を使用しま す。また、この属性で、連鎖に使用されているコンポーネントも変更できます。デ フォルトでは、コンポーネントの連鎖は許可されていません。つまり、LDAP では空 の属性は存在しないものとみなされるので、この属性は、cn=config,cn=chaining database,cn=config 属性のリストに現われないことがあります。

- エントリ DN cn=config,cn=chaining database,cn=plugins, cn=config
- 有効な値 任意の有効なコンポーネントエントリ
- デフォルト値 なし
- 構文 DirectoryString
- 例 nsActiveChainingComponents: cn=UID Uniqueness,cn=plugins,cn=config

## nsMaxResponseDelay

このエラー検出属性は性能に関連し、データベースリンクからの LDAP 操作要求に対 するリモートサーバからの応答を待機するエラーがあったと推測するまでの最大時間 を指定します。この遅延期間を経過すると、データベースリンクはリモートサーバと の接続をテストします。

#### nsMaxTestResponseDelay

- エントリ DN cn=config,cn=chaining database,cn=plugins, cn=config
- 有効な値 任意の有効な遅延期間 (秒単位)
- デフォルト値 60秒
- 構文 Integer
- 例 nsMaxResponseDelay: 60

このエラー検出属性は性能に関連し、データベースリンクから発行されるテストの持 続期間を指定します。このテストでは、リモートサーバが応答するかどうかが確認さ れます。この期間を経過するまでにリモートサーバからの応答がない場合は、データ ベースリンクはリモートサーバが停止しているとみなし、それ以降の操作ではこの接 続を使用しません。

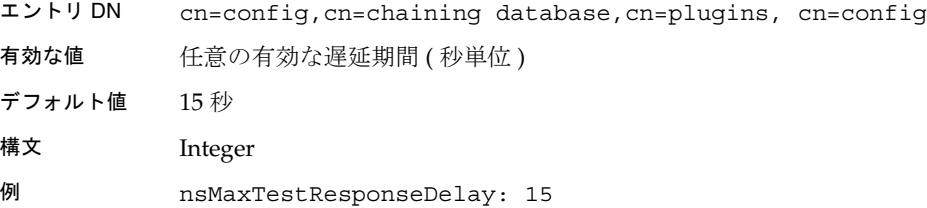

## nsTransmittedControls

この属性は、グローバル ( つまり動的な ) 構成属性 とインスタンス ( たとえば cn=database link instance,cn=chaining database,cn=plugins,cn=config) 構成属性のどちらにもなります。この属性を設定すると、データベースリンクによっ て転送される制御を変更できます。デフォルトでは、データベースリンクによって次 の制御が転送されます。

- 管理 DSA、オブジェクト識別子 : 2.16.840.1.113730.3.4.2
- VLV ( 仮想リスト表示 )、オブジェクト識別子 : 2.16.840.1.113730.3.4.9
- サーバ側ソート、オブジェクト識別子: 1.2.840.113556.1.4.473

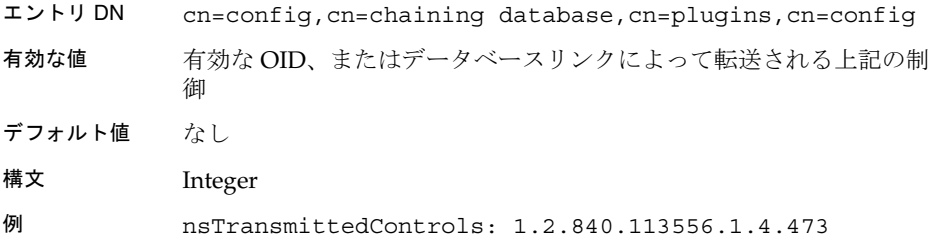

## cn=default instance config,cn=chaining database, cn=plugins,cn=config の下のデータ ベースリンク属性

デフォルトのインスタンス構成属性は、cn=default instance config,cn=chaining database,cn=plugins,cn=config ツリーノードに格納され ます。

## nsAbandonedSearchCheckInterval

サーバが異常終了した操作を確認するまでの秒数です。

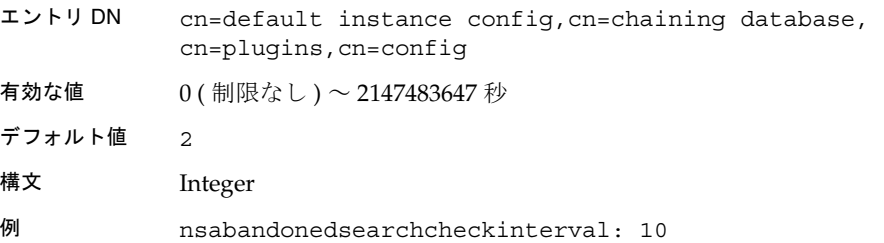

## nsBindConnectionsLimit

データベースリンクがリモートサーバとの間で確立する TCP 接続の最大数を指定しま す。

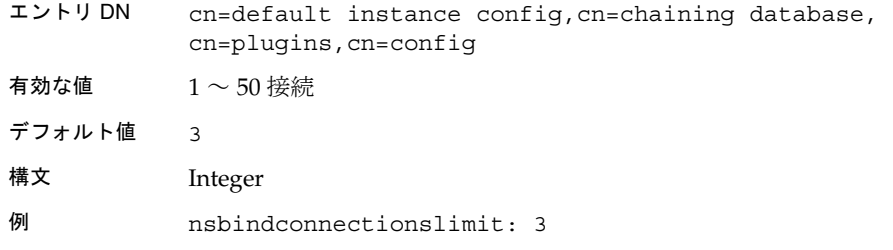

## nsBindRetryLimit

この属性は、名前から推測される内容とは異なり、データベースリンクがリモート サーバとのバインドを再試行する回数ではなく、リモートサーバとのバインドを試行 する回数を指定します。0 を指定すると、データベースリンクが 1 回だけバインドを 試行します。

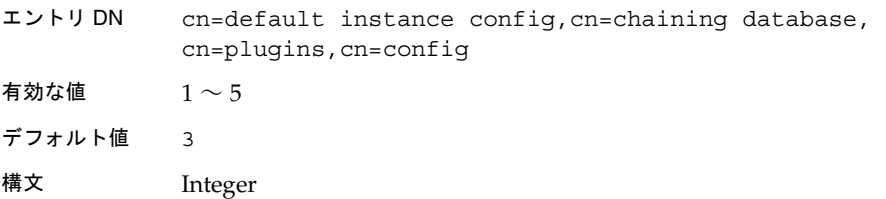

例 nsbindretrylimit: 3

## nsBindTimeout

バインド試行がタイムアウトするまでの時間です。事実上この属性には、ユーザが許 容できる適切な秒数以外に、有効な値の範囲はありません。

- エントリ DN cn=default instance config,cn=chaining database, cn=plugins,cn=config
- 有効な値  $0$  (制限なし) ~60秒
- デフォルト値 15
- 構文 Integer
- 例 nsbindtimeout:15

## nsCheckLocalACI

拡張機能のために予約されています。リモートデータサーバと同様に、データベース リンクでも ACI が評価されるかどうかを制御します。この属性に対する変更を有効に するには、サーバを再起動する必要があります。

- エントリ DN cn=default instance config,cn=chaining database, cn=plugins,cn=config
- 有効な値 on | off
- デフォルト値 off
- 構文 DirectoryString
- 例 nschecklocalaci: on

#### nsConcurrentBindLimit

TCP 接続当たりの並行バインド操作の最大数です。

- エントリ DN cn=default instance config,cn=chaining database, cn=plugins,cn=config
- 有効な値 1 ~ 25 バインド

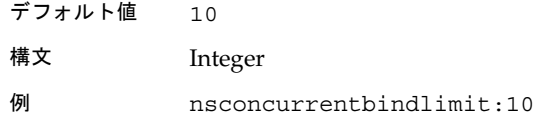

### nsConcurrentOperationsLimit

同時実行可能な操作の最大数を指定します。

- エントリ DN cn=default instance config,cn=chaining database, cn=plugins,cn=config
- 有効な値 1 ~ 50 操作
- デフォルト値 50
- 構文 Integer
- 例 nsconcurrentoperationslimit: 50

#### nsConnectionLife

接続継続時間を指定します。データベースリンクとリモートサーバの間の接続を無制 限に開いたままにしておくことも、あるいは特定の時間が経過したら接続を閉じるこ ともできます。接続したままにすると、処理は速くなりますが、より多くの資源が使 用されます。この値が 0 で、nsFarmServerURL 属性にフェイルオーバサーバのリス トが指定されている場合、代替サーバへのフェイルオーバ後は「メイン」サーバへの 接続は閉じられます。

- エントリ DN cn=default instance config,cn=chaining database, cn=plugins,cn=config
- 有効な値 0 ( 無制限に接続を保持する ) ~無制限の秒数
- デフォルト値 0
- 構文 Integer
- 例 nsconnectionlife: 0

## nsOperationConnectionsLimit

データベースリンクがリモートサーバとの間で確立する LDAP 接続の最大数を指定し ます。

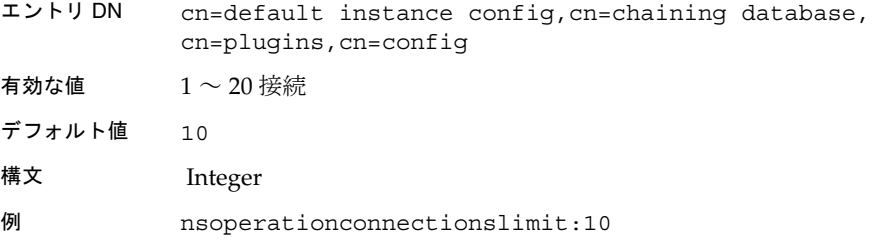

### nsProxiedAuthorization

拡張機能のために予約されています。プロキシ認証を無効にできます。値が off の場 合は、プロキシ認証が無効であることを示します。

エントリ DN cn=default instance config,cn=chaining database, cn=plugins,cn=config

有効な値 on | off

デフォルト値 on

構文 DirectoryString

例 nsproxiedauthorization: on

## nsReferralOnScopedSearch

範囲検索で[レフェラル](#page-201-0) (referral) が返されるようにするかどうかを制御します。範囲検 索に対してレフェラルを返す方が効率的なので、この属性によりディレクトリを最適 化できます。

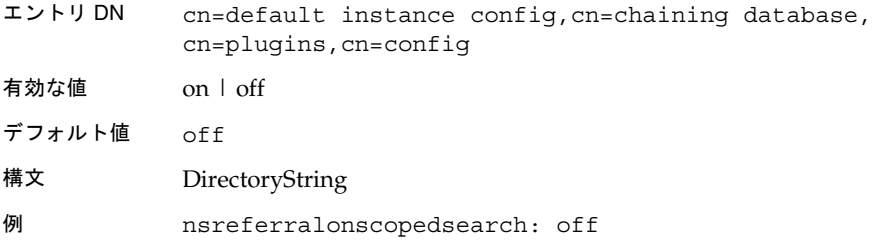

#### nsSizeLimit

データベースリンクのデフォルトのサイズを、バイト単位で指定します。

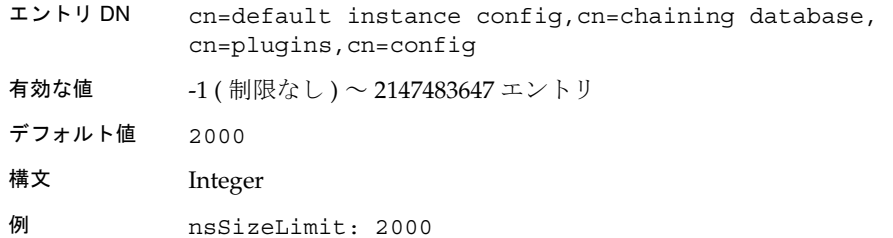

## nsTimeLimit

データベースリンクのデフォルトの検索時間制限を指定します。

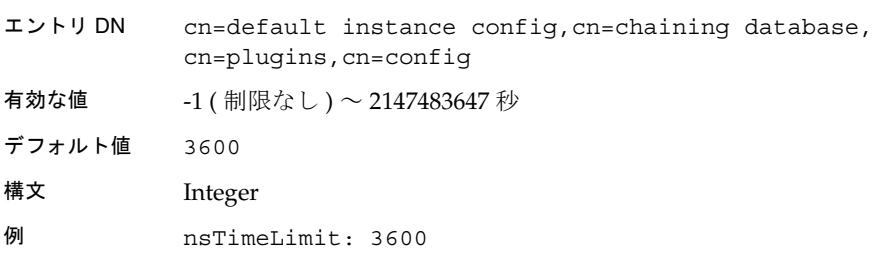

## cn=database link instance name,cn=chaining database, cn=plugins,cn=config の下のデータ ベースリンク属性

この情報ノードには、データが置かれているサーバに関連する属性が格納されます。1 つ以上のデータベースのデータが置かれているサーバをファームサーバと呼びます。 この属性には、フェイルオーバ用のオプションサーバを、スペースで区切って指定す ることができます。カスケード型連鎖の場合は、この URL で別のデータベースリンク をポイントできます。

### nsFarmServerURL

リモートサーバの LDAP URL を指定します。1 つ以上のデータベースのデータが置か れているサーバをファームサーバと呼びます。この属性には、フェイルオーバ用のオ プションサーバを、スペースで区切って指定することができます。カスケード型連鎖 の場合は、この URL で別のデータベースリンクをポイントできます。

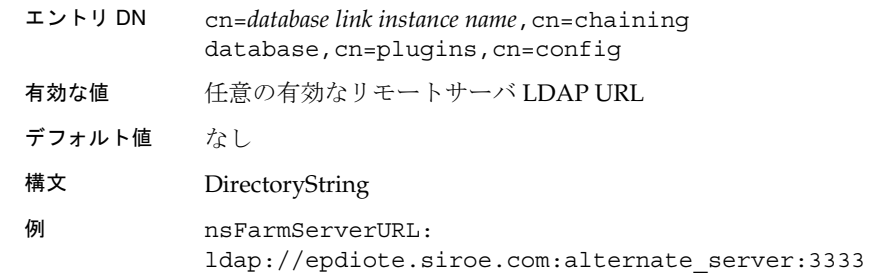

## nsMultiplexorBindDN

リモートサーバとの通信に使用される管理エントリの DN を指定します[。マルチプレ](#page-200-0) クサ [\(multiplexor\)](#page-200-0) は、データベースリンクを含み、ファームサーバと通信するサーバ です。このバインド DN にディレクトリマネージャを指定することはできません。こ の属性を指定しない場合、データベースリンクは匿名でバインドします。

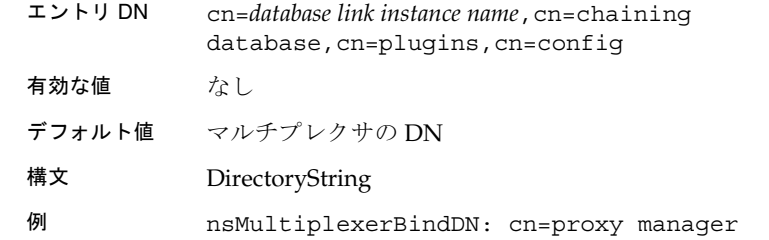

### nsMultiplexorCredentials

管理ユーザ用パスワードを、プレーンテキストで指定します。パスワードを指定しな い場合、ユーザは匿名でバインドできます。パスワードは構成ファイル内では暗号化 されます。次の例は、表示結果を示したもので、入力したパスワードではありません。

エントリ DN cn=*database link instance name*,cn=chaining database,cn=plugins,cn=config

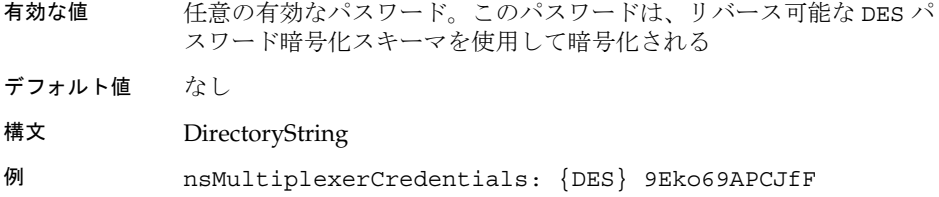

## nshoplimit

データベースリンクが連鎖できる回数の最大値です。つまり、データベースリンクか らデータベースリンクに要求を転送できる最大回数を指定します。

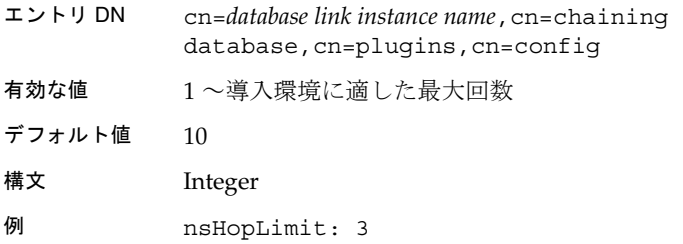

## cn=monitor,cn=database instance name, cn=chaining database,cn=plugins,cn=config の 下のデータベースリンク属性

インスタンス上のアクティビティの監視に使用される属性は、 cn=monitor,cn=*database instance name*,cn=chaining database,cn=plugins,cn=config 情報ツリーに格納されます。

## nsAddCount

受け取った追加操作の数です。

### nsDeleteCount

受け取った削除操作の数です。

## nsModifyCount

受け取った変更操作の数です。

nsRenameCount 受け取った名前変更操作の数です。

nsSearchBaseCount 受け取ったベースレベル検索の数です。

nsSearchOneLevelCount 受け取った 1 レベル検索の数です。

nsSearchSubtreeCount 受け取ったサブツリー検索の数です。

nsAbandonCount 受け取った中止操作の数です。

nsBindCount 受け取ったバインド要求の数です。

nsUnbindCount 受け取ったバインド解除要求の数です。

nsCompareCount 受け取った比較操作の数です。

nsOperationConnectionCount 通常操作に対して開かれた接続の数です。

nsBindConnectionCount バインド操作に対して開かれた接続の数です。

# レトロ ( 昔のバージョンの ) ログプラグインの属性

2 種類の更新履歴ログが iPlanet Directory Server 5.1 によって管理されます。1 つ目の ログは更新履歴ログと呼ばれ、マルチマスターレプリケーションで使用されます。レ トロログと呼ばれる 2 つ目のログは、実際にはプラグインであり、バージョン 4.x の Directory Server との間でアプリケーションの互換性を維持するために LDAP クライ アントによって使用されます。

逆更新履歴ログのプラグインは、サプライヤサーバに対する変更を記録するために使 用されます。サプライヤサーバのディレクトリが変更されると、次の情報を格納する エントリがレトロログに書き込まれます。

- 変更を一意に識別する番号。この番号は、更新履歴ログ内のほかのエントリに対 して連番になる
- 変更動作。つまり、ディレクトリがどのように変更されたかを厳密に示す

「cn=changelog,cn=config」ファイルへの検索を使用して、DS に加えられた変更に アクセスすると、レトロログのプラグインに処理が渡されます。

#### nsslapd-changelogdir

この属性は、プラグインの最初の実行時に更新履歴ログデータベースが作成される ディレクトリの名前を指定します。デフォルトでは、このデータベースは、その他の すべてのデータベースとともに、次のディレクトリに格納されます。

/var/ds5/slapd-*serverID*/db/changelog

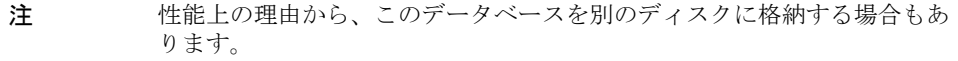

- エントリ DN cn=Retro Changelog Plugin,cn=plugins,cn=config
- 有効な値 ディレクトリへの任意の有効なパス
- デフォルト値 なし
- 構文 DirectoryString
- 例 nsslapd-changelogdir: /var/ds5/slapd-serverID/changelog

## nsslapd-changelogmaxage ( 更新履歴ログの最長保存期間 )

更新履歴ログに含まれるすべてのエントリの最長保存期間を指定します。更新履歴ロ グには、ディレクトリの各変更に関するレコードが記録されます。これは、コン シューマサーバと同期するときに使用されます。各レコードには時刻表示が含まれま す。時刻表示がこの属性で指定した値より古いレコードは削除されます。この属性が 存在しない場合、更新履歴ログのレコードは無期限に有効になります。デフォルトで はこの属性は存在しないので、これがデフォルトの動作になります。

- エントリ DN cn=Retro Changelog Plugin,cn=plugins,cn=config
- 有効な値 0 ( エントリは古くても削除されない ) ~ 32 ビット整数の最大値 (2147483647)
- デフォルト値 0

#### 構文 DirectoryString *IntegerAgeID*

AgeID は、秒の場合は「s」、分の場合は「m」、時間の場合は「h」、日 の場合は「d」、週の場合は「w」とする

例 nsslapd-changelogmaxage: 30d

レトロ ( 昔のバージョンの ) ログプラグインの属性

# サーバのインスタンスファイル のリファレンス

この章では、/var/ds5/slapd-*serverID* ディレクトリの下に格納されているファイル の概要を説明します。Directory Server の各インスタンスに格納されているファイルと 構成情報の概要を把握しておくと、ディレクトリの動作中にファイルに変更があった かどうかを知ることができます。また、どのような変更が予測され、その結果、どの ような変更が異常とみなされるかがわかるので、エラーや不正侵入の発見にも役立ち ます。

# Directory Server ファイルの概要

/usr/sbin/directoryserver ユーティリティを介してすべての Directory Server ス クリプトにアクセスする必要があります。

/var/ds5/slapd-*serverID* のディレクトリ構造に従って、この章は次の節で構成され ています。

- [バックアップファイル](#page-169-0)
- [構成ファイル](#page-169-0)
- [データベースファイル](#page-169-0)
- ldif [ファイル](#page-171-0)
- [ロックファイル](#page-171-0)
- [ログファイル](#page-172-0)

節ごとに、ファイルのタイプと内容について説明します。

# <span id="page-169-0"></span>バックアップファイル

各 Directory Server インスタンスでは、次の 3 つのディレクトリに、バックアップ関 連ファイルが格納されます。

- bak:2001 02 13 174524/ のように、データベースのバックアップが作成され た日時の名前を持つサブディレクトリがあり、そこにデータベースのバックアッ プコピーが格納される
- confbak:directoryserver ユーティリティと saveconfig スクリプトが使用す るデフォルトのディレクトリ。
- conf\_bk:構成時からの dse.ldif 構成ファイルのバックアップコピーが格納さ れる

# 構成ファイル

各 Directory Server インスタンスでは、次のディレクトリに構成ファイルが格納され ます。

• config : 21 [ページの「サーバ構成の概要」で](#page-20-0)説明している構成ファイルが格納さ れる

# データベースファイル

各 Directory Server インスタンスでは、db ディレクトリにすべてのデータベースファ イルが格納されます。次のリストは、db ディレクトリの内容の例を示します。

コード例 4-1 db ディレクトリの内容の例

|           | db.002 | db.005         | NetscapeRoot/ |
|-----------|--------|----------------|---------------|
| $\ddotsc$ | db.003 | DBVERSION      | userRoot/     |
| db.001    | db.004 | log.0000000017 |               |

- db.00x ファイル : データベースで内部的に使用される。移動、削除、および変更 を行なってはならない
- log.xxxxxxxxxx ファイル : データベースごとのトランザクションログの保存に 使用される
- DBVERSION : データベースのバージョンの保存に使用される
- NetscapeRoot : このディレクトリには、デフォルトで作成される o=NetscapeRoot データベースが格納される
- userRoot : このディレクトリには、ユーザ定義接尾辞 ( ユーザ定義データベース )、 たとえば dc=siroe,dc=com などが格納される

次のリストは、NetscapeRoot ディレクトリの内容の例を示します。

./ entrydn.db3 parentid.db3 ../ givenName.db3 sn.db3 aci.db3 id2entry.db3 uid.db3 cn.db3 nsUniqueId.db3 uniquemember.db3 DBVERSION numsubordinates.db3 dncomp.db3 objectclass.db3

コード例 4-2 NetscapeRoot サブディレクトリの内容の例

NetscapeRoot サブディレクトリには、現在データベースで定義されている各イン デックス用の *index\_name*.db3 ファイル (*index\_name* はインデックスの名前を示す ) が 格納されます。Netscape サブディレクトリと userRoot サブディレクトリには、こ れらの *index\_name*.db3 ファイルのほかに、次のファイルが格納されます。

- dncomp.db3 : 部分的な DN のリストが含まれており、これによって ID を検出で きる
- entrydn.db3:完全DNのリストが含まれており、これによってIDを検出できる
- id2entry.db3 : ディレクトリデータベースの実際のエントリが含まれている。必 要であれば、その他のデータベースファイルは、すべてこのデータベースファイ ルから作成し直すことができる
- nsuniqueid.db3 : Netscape の一意の ID のリストが含まれており、これによって ID を検出できる
- objectclass.db3:特定のオブジェクトクラスの ID のリストが含まれている
- parentid.db3:IDのリストが含まれており、これによって親のIDを検出できる

# <span id="page-171-0"></span>ldif ファイル

各 Directory Server インスタンスには、ldif 関連ファイルを格納するための ldif ディレクトリがあります。次のリストは、ldif ディレクトリの内容の例を示します。

コード例 4-3 ldif ディレクトリの内容の例

|          | European.ldif | Siroe-roles.ldif |
|----------|---------------|------------------|
| $\cdots$ | Siroe.ldif    |                  |

次に、各 ldif ファイルの内容について説明します。

- European.ldif : ヨーロッパ文字のサンプルが含まれている
- Siroe.ldif : サンプルの ldif ファイル
- Siroe-roles.ldif: サンプルの ldif ファイル。Siroe.ldif と似ているが、 ディレクトリ管理者のアクセス制御とリソース制限の設定に、グループではなく、 ロールとサービスクラスが使用される点が異なる

# ロックファイル

各 Directory Server インスタンスには、lock 関連ファイルを格納するための locks ディレクトリがあります。次のリストは、locks ディレクトリの内容の例を示しま す。

**コード例 4-4 locks** ディレクトリの内容の例

| exports/<br>imports/<br>$\cdots$ | server/ |
|----------------------------------|---------|
|----------------------------------|---------|

locks ディレクトリのサブディレクトリ exports、imports、および server の下に 格納されているロックメカニズムは、同時に行われた操作が競合しないようにします。 ロックメカニズムは、複数のエクスポート操作があっても、一度に実行できるのは 1 つのサーバインスタンスになるようにします。また、すべてのエクスポート操作およ び slapd サーバ操作を除外して、一度に 1 つの directoryserver ldif2db 操作を 許可します。

この制限は、directoryserver ldif2db-task コマンドには適用されません。複数 の操作はいつでも実行できるからです。

# <span id="page-172-0"></span>ログファイル

各 Directory Server インスタンスには、ログ関連ファイルを格納するための logs ディ レクトリがあります。173 ページのコード例 4-5 に、logs ディレクトリの内容の例を 示します。

**コード例 4-5 hogs ディレクトリの内容の例** 

|                                               | access.20010126-120123 | audit  |  |  |
|-----------------------------------------------|------------------------|--------|--|--|
| errors.rotationinfo                           |                        |        |  |  |
|                                               | access.20010130-140221 |        |  |  |
| audit.rotationinfo                            | pid                    |        |  |  |
| access                                        | access.20010201-100122 | errors |  |  |
| slapd.stats                                   |                        |        |  |  |
| access.rotationinfo<br>access.20010124-180611 |                        |        |  |  |
| errors.20010124-180607                        |                        |        |  |  |
|                                               |                        |        |  |  |

次に、ログ関連ファイルの内容について説明します。

- access、audit、および error の各ログファイルの内容は、ログの構成によって 異なる
- slapd.stats ファイルはメモリマップファイルであり、エディタで読むことはで きない。このファイルには、Directory Server SNMP データ収集コンポーネントに よって集められたデータが含まれている。このデータは、SNMP 属性の照会に応 じて SNMP サブエージェントによって読み込まれ、Directory Server SNMP 要求 を処理する SNMP マスターエージェントに伝達される
- pid は slapd プロセス識別子

ログファイル

# アクセスログおよび接続コードの リファレンス

iPlanet Directory Server 5.1 には、ディレクトリの動作を監視するためにログを提供し ます。監視することで障害をすばやく検出し修正できるので、起こりうる問題を事前 に予測して解決し、障害の発生や性能の低下を未然に防ぐことができます。ディレク トリを効果的に監視するには、ログの構造と内容を理解する必要があります。

この章では、すべてのエラーメッセージについて詳述することはしません (実際には 不可能です )。しかし、この章に示された情報は、一般的な問題解決の手掛かりとな ります。この章は、次の節で構成されます。

- アクセスログの内容
- [共通の接続コード](#page-185-0)
- LDAP [結果コード](#page-186-0)

アクセスログの記録を調べても問題が解決しない場合は、iPlanet テクニカルサポート までお問い合わせください。

http://www.iplanet.com/support/support\_services\_10\_0.html

# アクセスログの内容

iPlanet Directory Server 5.1 のアクセスログには、ディレクトリへのクライアント接続 に関する詳しい情報が記録されます。接続とは、同じクライアントからの一連の要求 であり、次のものから構成されています。

- 接続インデックスおよびクライアントの IP アドレスを示す接続レコード
- バインドレコード
- バインド結果レコード
- 操作要求と操作結果が対になった一連のレコード ( 接続レコード、接続解除レ コード、および中断レコードの場合は単独のレコード )
- バインド解除レコード
- 接続解除レコード

どの行も、[21/Apr/2001:11:39:51 -0700] のようなタイムスタンプで始まります。この書式 は、使用するプラットフォームによって異なります。-0700 は、GMT との時差を示 します。接続、接続解除、中断の各レコードは単独で示されますが、それ以外のレ コードはすべてサービス要求レコードとそれに続く結果レコードのペアで示されます。 この 2 つのレコードは、通常は隣接する行に示されますが、そうでない場合もありま す。

この節では、iPlanet Directory Server 5.1 で使用できるアクセスログの各種レベルを示 し、次に、デフォルトのアクセスログの内容を説明し、最後に、デフォルト以外のア クセスログレベルの内容を説明します。この節は、次の項目で構成されています。

- ❍ 176 ページの「アクセスログのレベル」
- ❍ 177 [ページの「デフォルトのアクセスログの内容」](#page-176-0)
- ❍ 184 [ページの「デフォルト以外のアクセスログレベルでのアクセスログの内容」](#page-183-0)

## アクセスログのレベル

アクセスログにはさまざまなレベルがあり、nsslapd-accesslog-level 構成属性の 値を変更して、必要なログのタイプを選択できます。デフォルトのログレベルは、エ ントリへのアクセスを記録するレベル 256 ですが、必要に応じて、以下のログレベル を組み合わせて複数のログレベルを選択できます。

0 = アクセスログを記録しない

4 = 内部アクセス操作を記録する

256 = エントリへのアクセスを記録する

512 = エントリへのアクセスとレフェラルを記録する

131072 = 操作経過時間を正確に測定する。アクセスログの経過時間項目をマイクロ秒 単位にする

たとえば、内部アクセス操作、エントリへのアクセス、およびレフェラルを記録する 場合は、nsslapd-accesslog-level 構成属性の値を 516 (512+4) に設定します。そ の他のアクセスログの構成属性については、第 2 [章「コアサーバ構成のリファレンス」](#page-20-0) を参照してください。

## <span id="page-176-0"></span>デフォルトのアクセスログの内容

この節では、コード例 5-1 に示したデフォルトのアクセスログレベルの抜粋に基づい て、アクセスログの内容を詳細に説明します。

コード例 5-1 デフォルトのアクセスログレベル ( レベル 256) でのアクセスログ の抜粋

[21/Apr/2001:11:39:51 -0700] conn=11 fd=608 slot=608 connection from 207.1.153.51 to 192.18.122.139 [21/Apr/2001:11:39:51 -0700] conn=11 op=0 BIND dn="cn=Directory Manager" method=128 version=3 [21/Apr/2001:11:39:51 -0700] conn=11 op=0 RESULT err=0 tag=97 nentries=0 etime=0 [21/Apr/2001:11:39:51 -0700] conn=11 op=1 SRCH base="dc=siroe,dc=com" scope=2 filter="(uid=scarter)" [21/Apr/2001:11:39:51 -0700] conn=11 op=1 RESULT err=0 tag=101 nentries=1 etime=1000 notes=U [21/Apr/2001:11:39:51 -0700] conn=11 op=2 UNBIND [21/Apr/2001:11:39:51 -0700] conn=11 op=2 fd=608 closed - U1 [21/Apr/2001:11:39:52 -0700] conn=12 fd=634 slot=634 connection from 207.1.153.51 to 192.18.122.139 [21/Apr/2001:11:39:52 -0700] conn=12 op=0 BIND dn="cn=Directory Manager" method=128 version=3 [21/Apr/2001:11:39:52 -0700] conn=12 op=0 RESULT err=0 tag=97 nentries=0 etime=0 [21/Apr/2001:11:39:52 -0700] conn=12 op=1 SRCH base="dc=siroe,dc=com" scope=2 filter="(uid=scarter)" [21/Apr/2001:11:39:52 -0700] conn=12 op=2 ABANDON targetop=1 msgid=2 nentries=0 etime=0 [21/Apr/2001:11:39:52 -0700] conn=12 op=3 UNBIND [21/Apr/2001:11:39:52 -0700] conn=12 op=3 fd=634 closed - U1 [21/Apr/2001:11:39:53 -0700] conn=13 fd=659 slot=659 connection from 207.1.153.51 to 192.18.122.139 [21/Apr/2001:11:39:53 -0700] conn=13 op=0 BIND dn="cn=Directory Manager" method=128 version=3 [21/Apr/2001:11:39:53 -0700] conn=13 op=0 RESULT err=0 tag=97 nentries=0 etime=0 [21/Apr/2001:11:39:53 -0700] conn=13 op=1 EXT oid="2.16.840.1.113730.3.5.3" [21/Apr/2001:11:39:53 -0700] conn=13 op=1 RESULT err=0 tag=120 nentries=0 etime=0 21/Apr/2001:11:39:53 -0700] conn=13 op=2 ADD dn="cn=Sat Apr 21 11:39:51 MET DST 2001, dc=siroe,dc=com" [21/Apr/2001:11:39:53 -0700] conn=13 op=2 RESULT err=0 tag=105 nentries=0 etime=0 csn=3b4c8cfb000000030000 [21/Apr/2001:11:39:53 -0700] conn=13 op=3 EXT oid="2.16.840.1.113730.3.5.5" [21/Apr/2001:11:39:53 -0700] conn=13 op=3 RESULT err=0 tag=120 nentries=0 etime=0

```
コード例 5-1 デフォルトのアクセスログレベル ( レベル 256) でのアクセスログ
            の抜粋 (続き)
```
[21/Apr/2001:11:39:53 -0700] conn=13 op=4 UNBIND [21/Apr/2001:11:39:53 -0700] conn=13 op=4 fd=659 closed - U1 [21/Apr/2001:11:39:55 -0700] conn=14 fd=700 slot=700 connection from 207.1.153.51 to 192.18.122.139 [21/Apr/2001:11:39:55 -0700] conn=14 op=0 BIND dn="" method=sasl version=3 mech=DIGEST-MD5 [21/Apr/2001:11:39:55 -0700] conn=14 op=0 RESULT err=14 tag=97 nentries=0 etime=0, SASL bind in progress [21/Apr/2001:11:39:55 -0700] conn=14 op=1 BIND dn="uid=coulbeck,dc=siroe,dc=com" method=sasl version=3 mech=DIGEST-MD5 [21/Apr/2001:11:39:55 -0700] conn=14 op=1 RESULT err=0 tag=97 nentries=0 etime=0 dn="uid=coulbeck,dc=siroe,dc=com" [21/Apr/2001:11:39:55 -0700] conn=14 op=2 UNBIND [21/Apr/2001:11:39:53 -0700] conn=14 op=2 fd=700 closed - U1

#### 接続番号

すべての外部 LDAP 要求には、サーバの起動直後から conn=0 で始まる増分方式の接 続番号 ( この例では、conn=11 や conn=28) が記録されます。内部 LDAP 要求は、デ フォルトではアクセスログに記録されません。内部アクセス操作のログを記録するに は、nsslapd-accesslog-level 構成属性でアクセスログレベル 4 を指定します。

## ファイルディスクリプタ

外部 LDAP クライアントから Directory Server への接続ごとに、オペレーティングシ ステムのファイルディスクリプタまたはソケットディスクリプタを必要とします。こ の例では fd=608 が該当します。fd=608 は、使用可能なファイルディスクリプタの全 プールからファイルディスクリプタ番号 608 が使用されたことを示します。

### スロット番号

スロット番号 ( この例では slot=608) は、古いバージョンのアクセスログ要素です。 これは、ファイルディスクリプタと同じ意味を持ちます。アクセスログのこの要素は 無視してください。

### 操作番号

LDAP 要求を処理するために、Directory Server は必要な一連の操作を実行します。実 行中の操作を明確に区別するために、1 つの接続に関するすべての操作要求と操作結 果のペアに、op=0 で始まる増分方式の操作番号が割り当てられます。177 [ページの](#page-176-0) [コード例](#page-176-0) 5-1 では、たとえば、バインド操作の要求と結果のペアに op=0 が割り当てら れ、LDAP 検索の要求と結果のペアに op=1 が割り当てられています。アクセスログ 内に op=-1 がある場合、通常は、その接続の LDAP 要求は外部 LDAP クライアント が発行したのではなく、内部で発生したものであることを意味しています。

## 方法の種類

方法の番号 ( この例では method=128) は、クライアントが使用した LDAPv3 のバイ ンド方法を示します。バインド方法には、次の 3 つの値があります。

0 = 認証なし

128 = ユーザパスワードによる単純なバインド

sasl = 外部認証メカニズムによる SASL バインド

## バージョン番号

バージョン番号 ( この例では version=3) は、LDAP クライアントが LDAP サーバと の通信に使用した LDAP のバージョン番号 (LDAPv2 または LDAPv3) を示します。

#### エラー番号

エラー番号 ( この例では err=0) は、実行した LDAP 操作から返された LDAP 結果 コードを示します。LDAP のエラー番号 0 は、その操作が正常に終了したことを意味 します。その他の LDAP 結果コードについては、187 ページの「LDAP [結果コード」](#page-186-0) を参照してください。

#### タグ番号

タグ番号 ( この例では tag=97) は、返された結果のタイプを示します。これは、ほと んどの場合、実行した操作のタイプを表します。使用されるタグは、LDAP プロトコ ルの BER タグです。よく使用されるタグを次に示します。

tag=97 : クライアントのバインド操作の結果

tag=100 : 検索した実際のエントリを示す

tag=101 : 検索操作の結果

tag=103 : 変更操作の結果

tag=105 : 追加操作の結果

tag=107 : 削除操作の結果

tag=109 : 名前変更または移動操作の結果

tag=111 : 比較操作の結果

tag=115 : 検索を実行するエントリに、要求エントリへのレフェラルが保持されてい る場合の検索参照を示す。検索参照はレフェラルによって表される

tag=120 : 拡張操作の結果

注 tag=100 および tag=115 は、それ自体は結果タグではありません。これ らのタグ番号がアクセスログに出現することはほとんどありません。

#### エントリの数

エントリの数 ( この例では nentries=0) は、LDAP クライアントの要求にマッチした エントリの数を示します。

#### 経過時間

経過時間 ( この例では etime=1000) は、Directory Server が LDAP 操作の実行にかけ た時間を秒単位で示します。etime の値が 0 の場合は、操作の実行にかかった時間が ミリ秒単位であったことを示します。アクセスログのこの項目でミリ秒単位の結果を 示したい場合は、nsslapd-accesslog-level 構成属性に 131328 (256+131072) を指 定します。

### LDAP 要求タイプ

LDAP 要求タイプは、LDAP クライアントが発行した LDAP 要求のタイプを示しま す。この項目には、次の値があります。

 $SRCH =  $$$ 

 $MOD =$ 変更

DEL = 削除

 $ADD = i$  追加

MODDN = 名前変更または移動

EXT = 拡張操作

 $ABANDOM =$ 中断操作
#### LDAP 応答タイプ

LDAP 応答タイプは、LDAP クライアントが発行した LDAP 応答を示します。この項 目には、次の値があります。

 $RESULT =  $<sup>2</sup>$$ 

 $ENTRY = 1.2$ 

REFERRAL = レフェラルまたは検索参照

#### インデックス外検索インジケータ

インデックス外検索インジケータの notes=U は、実行した検索がインデックスにな かった、つまり、インデックスファイルではなくデータベース自体を直接検索する必 要があったことを示します。検索に使用されるインデックスファイル内で All IDs Threshold に達した場合、インデックスファイルが存在しない場合、またはインデッ クスファイルの構成方法が検索に必要な方法とは異なっていた場合に、インデックス 外検索が発生します。

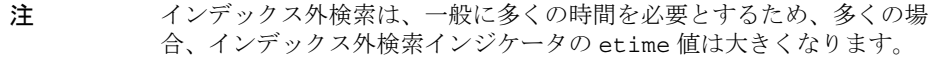

#### 拡張操作 OID

拡張操作 OID ( この例では EXT oid="2.16.840.1.113730.3.5.3" や EXT oid="2.16.840.1.113730.3.5.5") は、実行されている拡張操作の OID を示しま す。181 ページの表 5-1 に、iPlanet Directory Server 5.1 でサポートされている LDAPv3 拡張操作とその OID の一覧を示します。

表 5-1 iPlanet Directory Server 5.1 でサポートされている LDAPv3 拡張操作

| 拡張操作名                                                                        | 内容                                                            | OID                     |
|------------------------------------------------------------------------------|---------------------------------------------------------------|-------------------------|
| iPlanet Directory Server 5.x Start<br>Replication Request (レプリケーショ<br>ン開始要求) | レプリケーションの<br>主導側から送信され、<br>レプリケーション<br>セッションが要求さ<br>れていることを示す | 2.16.840.1.113730.3.5.3 |

| iPlanet Directory Server 5.x<br>Replication Response (レプリケー<br>ション応答)                | <b>Start Replication</b><br>Request (レプリケー<br>ション開始要求)拡<br>張操作または End<br><b>Replication Request</b><br>(レプリケーション終<br>了要求) 拡張操作に<br>対してレプリケー<br>ションの応答側から<br>送信される | 2.16.840.1.113730.3.5.4 |
|--------------------------------------------------------------------------------------|----------------------------------------------------------------------------------------------------|-------------------------|
| iPlanet Directory Server 5.x End<br>Replication Request (レプリケーショ<br>ン終了要求)           | レプリケーション<br>セッションを終了す<br>るよう指示するため<br>に送信される                                                                                                    | 2.16.840.1.113730.3.5.5 |
| iPlanet Directory Server 5.x<br>Replication Entry Request ( $\nu$ プリ<br>ケーションエントリ要求) | エントリとその状態<br>情報 (csn および一意<br>識別子)を送信し、<br>レプリカの初期化に<br>使用される                                                                                                    | 2.16.840.1.113730.3.5.6 |
| iPlanet Directory Server 5.x Bulk<br>Import Start (一括インポート開始)                        | インポートする接尾<br>辞とともに一括イン<br>ポートを要求するた<br>めにクライアントか<br>ら送信され、同時に、<br>一括インポートを開<br>始できることを示す<br>ためにサーバから送<br>信される                                                     | 2.16.840.1.113730.3.5.7 |
| iPlanet Directory Server 5.x Bulk<br>Import Finished (一括インポート終<br>了)                 | 一括インポートの終<br>了を知らせるために<br>クライアントから送<br>信され、同時に、そ<br>れを承認するために<br>サーバから送信され<br>る                                                                                   | 2.16.840.1.113730.3.5.8 |

表 5-1 iPlanet Directory Server 5.1 でサポートされている LDAPv3 拡張操作 (続き)

#### 変更シーケンス番号

変更シーケンス番号 ( この例では csn=3b4c8cfb000000030000) は、レプリケーショ ンの変更シーケンス番号であり、この特定の命名コンテキストでレプリケーションが 有効になっていることを示します。

#### 中断メッセージ

中断メッセージは、操作が中断されたことを示します。この例では、 [21/Apr/2001:11:39:52 -0700] conn=12 op=2 ABANDON targetop=1 msgid=2 nentries=0 etime=0 が該当し、nentries=0 は操作が中断されるまでに送信された エントリ数、etime=0 は経過した時間 ( 秒単位 ) を示し、targetop=1 は、それまで に開始されていた操作(アクセスログの始めの方に示されている)の値と対応します。

そのメッセージ ID がどの操作が中断されたか特定することに成功したかどうかに よって、2 通りの ABANDON メッセージが表示されます。メッセージ ID に示された操 作 (targetop) を特定できた場合、ログは上記の例のようになります。一方、メッ セージ ID に示された操作を特定できなかった場合、または ABANDON 要求を送信する 前に操作がすでに完了していた場合、ログは以下のようになります。

[21/Apr/2001:11:39:52 -0700] conn=12 op=2 ABANDON targetop=NOTFOUND msgid=2

targetop=NOTFOUND は、中断する操作が不明な操作であったか、またはすでに完了 していたことを示します。

#### メッセージ ID

メッセージ ID ( この例では msgid=2) は、LDAP SDK クライアントによって生成され た LDAP 操作識別子です。メッセージ ID は、iPlanet Directory Server の操作番号と は異なる場合がありますが、同じ操作を示します。このメッセージ ID は、ABANDON 操作に関して使用され、中断しているクライアント操作をユーザに知らせます。

注 iPlanet Directory Server の操作番号は 0 から始まります。一方、大部分の LDAP SDK/クライアント実装では、メッセージIDの番号は1から始まり ます。したがって、多くの場合、メッセージ ID は iPlanet Directory Server の操作番号に 1 を加えたものと同じになります。

#### SASL マルチステージバインドログ

iPlanet Directory Server 5.1 のマルチステージバインドに関するログは、より明確にな りました。バインドプロセスの各段階が記録され、該当する場合は、「SASL bind in progress」というメッセージも記述されます。

注 また、認証 DN (アクセス制御の判別に使用される DN) は、BIND 結果行 に記録されるようになり、以前のように BIND 要求行には記録されませ  $\lambda$ 

> [21/Apr/2001:11:39:55 -0700] conn=14 op=1 RESULT err=0 tag=97 nentries=0 etime=0 dn="uid=coulbeck,dc=siroe,dc=com"

SASL バインドでは、BIND 要求行に表示される DN 値はサーバでは使用 されないので、この値は SASL バインドとは関係ありません。ただし、認 証 DN が、SASL バインドで監査のために使用する必要がある DN の場合 は、これを明確に記録することが不可欠です。この認証 DN を BIND 結果 行に記録しておくと、どちらの DN であるのか混乱しないで済みます。

# デフォルト以外のアクセスログレベルでのアク セスログの内容

この節では、iPlanet Directory Server 5.1 のアクセスログで使用できる、デフォルト以 外のアクセスログレベルについて説明します。

184 ページのコード例 5-2 では、エントリへのアクセスとレフェラルを記録するアクセ スログレベル 512 が選択されています。この例では、太字で示された検索要求に対し て、6 つのエントリと 1 つのレフェラルが返されています。

コード例 5-2 エントリアクセスとレフェラルのログレベル ( レベル 512) でのア クセスログの抜粋

```
12/Jul/2001:16:43:02 +0200] conn=306 fd=60 slot=60 connection from 127.0.0.1 to 
127.0.0.1
```
**[12/Jul/2001:16:43:02 +0200] conn=306 op=0 SRCH base="dc=siroe,dc=com" scope=2 filter="(description=\*)" attrs=ALL** 

```
[12/Jul/2001:16:43:02 +0200] conn=306 op=0 ENTRY dn="ou=Special 
Users,dc=siroe,dc=com" 
[12/Jul/2001:16:43:02 +0200] conn=306 op=0 ENTRY 
dn="cn=Accounting Managers,ou=groups,dc=siroe,dc=com"
[12/Jul/2001:16:43:02 +0200] conn=306 op=0 ENTRY dn="cn=HR 
Managers,ou=groups,dc=siroe,dc=com" 
[12/\text{Jul}/2001:16:43:02 +0200] conn=306 op=0 ENTRY dn="cn=OA
Managers,ou=groups,dc=siroe,dc=com" 
[12/Jul/2001:16:43:02 +0200] conn=306 op=0 ENTRY dn="cn=PD 
Managers,ou=groups,dc=siroe,dc=com" 
[12/Jul/2001:16:43:02 +0200] conn=306 op=0 ENTRY dn="ou=iPlanet
Servers,dc=siroe,dc=com" 
[12/Jul/2001:16:43:02 +0200] conn=306 op=0 REFERRAL
```
185 ページのコード例 5-3 では、内部操作を記録するアクセスログレベル 4 が選択され ています。

コード例 5-3 内部アクセス操作レベル (レベル 4) でのアクセスログの抜粋

[12/Jul/2001:16:45:46 +0200] conn=Internal op=-1 SRCH base="cn=\22dc=siroe,dc=com\22,cn=mapping tree,cn=config"scope=0 filter="objectclass=nsMappingTree"attrs="nsslapd-referral" options=persistent 12/Jul/2001:16:45:46 +0200] conn=Internal op=-1 RESULT err=0 tag=48 nentries=1etime=0 [12/Jul/2001:16:45:46 +0200] conn=Internal op=-1 SRCH base="cn=\22dc=siroe,dc=com\22,cn=mapping tree,cn=config" scope=0 filter="objectclass=nsMappingTree" attrs="nsslapd-state" [12/Jul/2001:16:45:46 +0200] conn=Internal op=-1 RESULT err=0 tag=48 nentries=1etime=0

アクセスログレベル 4 では、内部操作を記録できます。実行中の検索、検索ベース、 適用範囲、フィルタ、および要求された検索属性が記録されます。

#### 接続の説明

接続の説明は、この例では conn=Internal であり、その接続が内部接続であること を示しています。操作番号 op=-1 は、操作が内部で開始されたことを示します。

#### オプションの説明

オプションの説明は、この例では options=persistent であり、永続検索が実行さ れていることを示しています。永続検索は、監視の一形態として利用できます。永続 検索では、特定の構成に変更が生じたときに、その変更内容を返すように設定できま す。

注 iPlanet Directory Server 5.1 のアクセスログでは、永続検索と通常の検索を 区別できます。以前の iPlanet Directory Server リリースでは、これを区別 できませんでした。

186 [ページのコード例](#page-185-0) 5-4 では、アクセスログレベル 512 と 4 の両方が選択されてお り、エントリアクセスとレフェラルに加えて、内部アクセス操作も記録されます。

<span id="page-185-0"></span>コード例 5-4 内部アクセス操作、エントリアクセス、およびレフェラルのログ レベル ( レベル 4+512) でのアクセスログの抜粋

[12/Jul/2001:16:45:46 +0200] conn=Internal op=-1 ENTRY dn="cn=\22dc=siroe,dc=com\22, cn=mapping tree, cn=config" [12/Jul/2001:16:45:46 +0200] conn=Internal op=-1 ENTRY dn="cn=\22dc=siroe,dc=com\22, cn=mapping tree, cn=config"

# 共通の接続コード

接続コードは、接続解除に関する追加情報を提供するために closed ログメッセージ に追加されるコードです。共通の接続コードは次のとおりです。

A1 = クライアントが接続を中断した

B1 = 破損した BER タグが検出された

受信時に BER タグ ( ネットワーク上で送信されるデータをカプセル化するタグ ) が破 損していた場合は、B1 接続コードがアクセスログに記録されます。BER タグは、物理 層のネットワークの問題や、すべての要求結果を受け取る前に LDAP クライアントを 中断するなどの誤った LDAP クライアント操作が原因で破損することがあります。

B2 = BER タグが nsslapd-maxbersize 属性値よりも長い。この構成属性については、 54 ページの「nsslapd-maxbersize ( [メッセージの最大サイズ](#page-53-0) )」を参照

B3 = 破損した BER タグが検出された

B4 = サーバがデータ応答をクライアントにフラッシュバックできなかった

P2 = 解除された接続または破損した接続が検出された

T1 = 指定したアイドル接続のタイムアウト時間内にクライアントが結果を受け取らな かった

T2 = IO ブロックのタイムアウト時間が経過したためにサーバが接続を解除した

U1 = クライアントが UNBIND 要求を送信したためにサーバが接続を解除した。サー バは、UNBIND 要求を検出すると、必ずその接続を解除する

# LDAP 結果コード

LDAP の一連の結果コードを知っておくと役に立ちます。

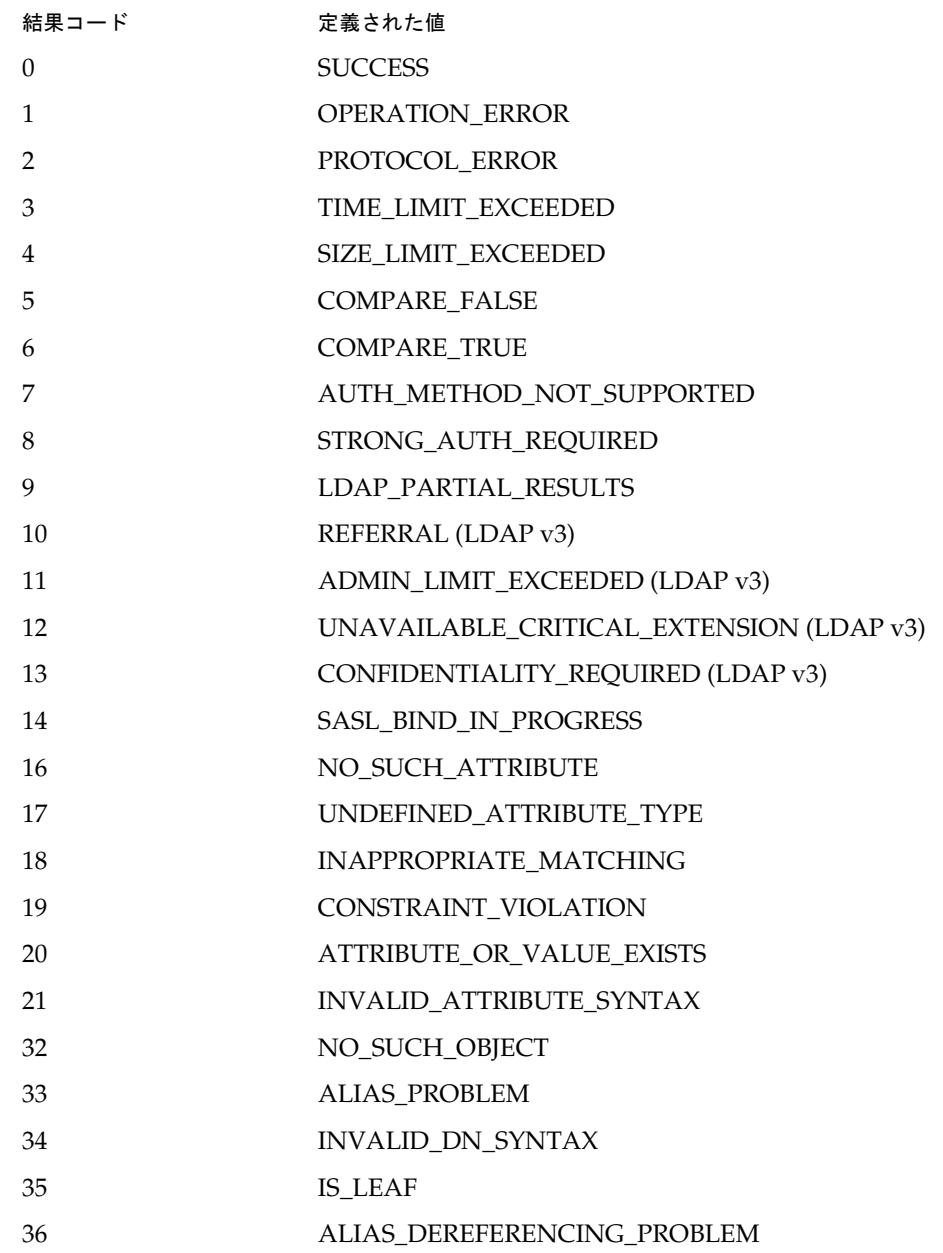

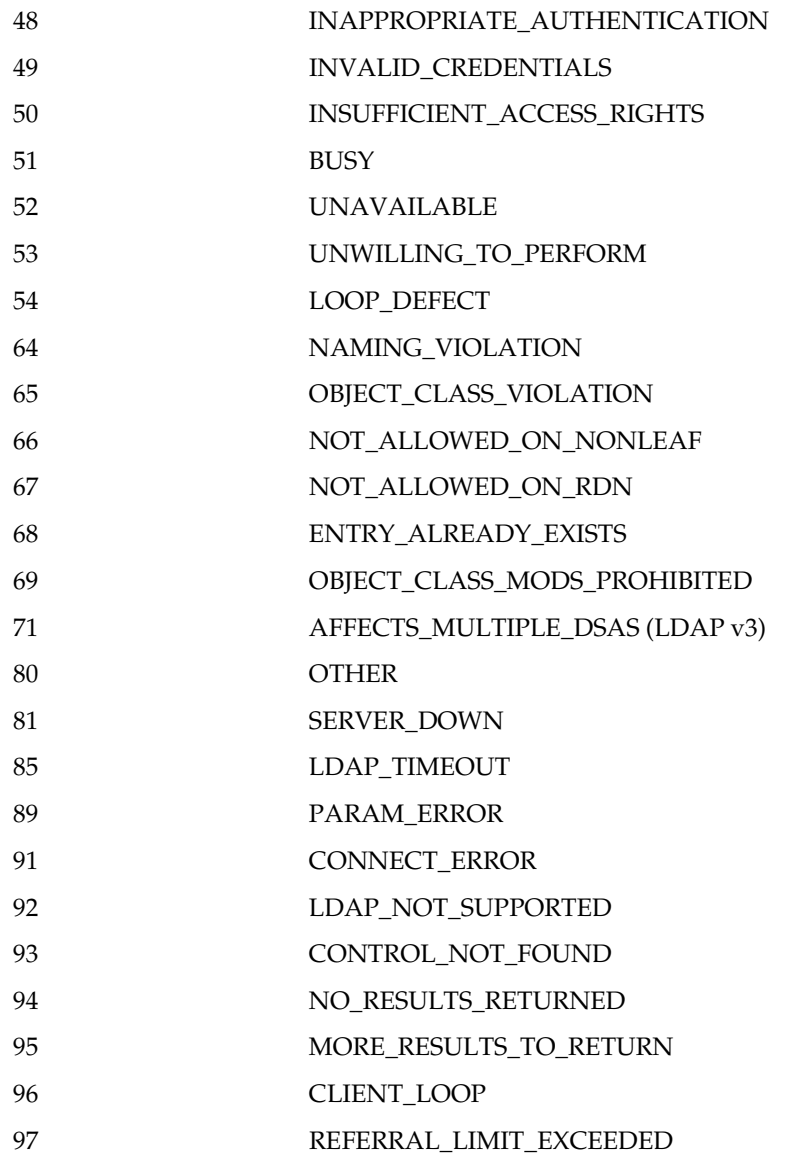

# 用語集

<span id="page-188-0"></span>**ACI** Access Control Instruction の略称。ディレクトリ内のエントリに対するアクセス権 を許可または拒否する命令。

**ACL** アクセス制御リスト。ディレクトリへのアクセスを制御するメカニズム。

**All IDs Threshold** サーバが管理するすべてのインデックスキーに広域的に適用されるサ イズ制限。個々の ID リストのサイズがこの制限値に達すると、サーバによってその ID リ ストがすべての ID のトークンと置き換えられる。

**All IDs token** すべてのディレクトリエントリがインデックスキーとマッチするサーバに 想定させるメカニズム。実際には、すべての ID のトークンによって、サーバは検索要求で 利用可能なインデックスが存在しないかのように動作する。

**Authenticating Directory Server** PTA ( パススルー認証 ) における、要求元クライアント の認証資格を保持する Directory Server を指す。PTA が有効なホストは、クライアントか ら受信する PTA 要求をバインドホストに送信する。

**CA** 「認証局 [\(Certificate Authority\)](#page-198-0)」を参照。

**ciphertext** この情報を復号化する適切な鍵がないと読むことができない、暗号化された情 報。

**CIR** [「コンシューマ主導レプリケーション](#page-194-0) (consumer-initiated replication)」を参照。

**CoS** アプリケーションに認識されない方法で、エントリ間で属性を共有する方法。

**CoS** 定義エントリ **(CoS definition entry)** 使用中の CoS のタイプを特定する。対象とする 分岐の下に LDAP サブエントリとして格納される。

**CoS** テンプレートエントリ **(CoS template entry)** 共有属性値のリストを含む。

**DAP** Directory Access Protocol の略称。クライアントがディレクトリにアクセスするた めの ISO X.500 標準プロトコル。

<span id="page-189-0"></span>**Directory Access Protocol** 「[DAP](#page-188-0)」を参照。

**Directory Server Console** ディレクトリの内容を参照、設定、および管理するためのグラ フィカルユーザインタフェースを提供する LDAP クライアントアプリケーション。iPlanet Directory Server 製品のコンポーネント。

**DIT** 「[ディレクトリツリー](#page-197-0) (directory tree)」を参照。

**DM** [「ディレクトリマネージャ](#page-197-0) (Directory Manager)」を参照。

**DNS** ドメインネームシステム。標準の IP アドレス (198.93.93.10 など ) をホスト名 (www.iPlanet.com など ) と関連付けるためにネットワーク上のマシンが使用するシステ ム。マシンは通常、ホスト名の IP アドレスを DNS サーバから取得するか、システム上で 維持されているテーブルから検索する。

**DNS** エイリアス **(DNS alias)** DNS サーバが認識しているホスト名で、別のホスト ( 特 に、DNS CNAME レコード ) をポイントする。マシンは常に実際の名前を 1 つ持つが、1 つ以上のエイリアスを持つこともできる。たとえば、www.[yourdomain].[domain] な どのエイリアスは、現在サーバが存在する realthing.[yourdomain].[domain] とい う名前の実際のマシンをポイントできる。

**HTML** ハイパーテキストマークアップ言語。World Wide Web 上のドキュメントで使用 されるフォーマット化言語。HTML ファイルはフォーマット化コードを含むプレーンテキ ストファイルであり、Netscape Navigator などのブラウザにテキストの表示方法、グラ フィックの配置方法、および項目の配列方法を指示し、ほかのページへのリンクを表示す る。

**HTTP** ハイパーテキスト転送プロトコル。HTTP サーバとクライアントの間で情報を交換 するための規約。

**HTTP-NG** 次世代のハイパーテキスト転送プロトコル。

**HTTPD** HTTP デーモンまたはサービスの略称で、HTTP プロトコルを使用して情報を提 供するプログラム。一般に、このデーモンまたはサービスは、httpd と呼ばれる。

**HTTPS** セキュリティ保護を強化した HTTP。SSL (Secure Sockets Layer) を使用して実装 される。

**IP** アドレス **(IP address)** インターネットプロトコルアドレス。ドットで区切られた一組 の数字で、インターネット上にあるマシンの実際の位置を指定する。たとえば、 198.93.93.10 など。

**ISO** 国際標準化機構。

**LDAP** Lightweight Directory Access Protocol の略称。TCP/IP を介して複数のプラット フォーム間で動作するように設計されたディレクトリサービスプロトコル。

<span id="page-190-0"></span>**LDAP Data Interchange Format** 「LDIF」を参照。

**LDAP URL** DNS を使用して Directory Server を検出し、LDAP を介して照会を完了する 方法を提供する。たとえば、ldap://ldap.iplanet.com など。

**LDAP** クライアント **(LDAP client)** LDAP Directory Server からの LDAP エントリを要求 および表示するために使用されるソフトウェア。「ブラウザ [\(browser\)](#page-199-0)」も参照。

**LDAPv3** LDAP プロトコルのバージョン 3。Directory Server はそのスキーマ形式に基づ いている。

**LDBM** データベース **(LDBM database)** 高性能なディスクベースのデータベースで、この データベースに割り当てられたすべてのデータを含む一連の大きなファイルで構成される。 Directory Server の一次データ記憶域である。

**LDIF** LDAP Data Interchange Format の略称。Directory Server のエントリをテキスト形 式で表すために使用される形式。

**Lightweight Directory Access Protocol** 「[LDAP](#page-189-0)」を参照。

**MD5** RSA Data Security, Inc. によるメッセージダイジェストアルゴリズム。データの短 いダイジェストの生成に使用できる。このダイジェストは、高い確率で一意となるため、 同じメッセージダイジェストを生成するデータの作成は、数学的に見て非常に困難である。

**MD5** シグニチャ **(MD5 signature)** MD5 アルゴリズムで生成されたメッセージダイジェ スト。

**MIB** 管理情報ベース。SNMP ネットワークと関連付けられたすべてのデータ、またはそ の一部。MIB は、すべての SNMP 管理対象オブジェクトの定義を含むデータベースとみな すことができる。MIB は、ツリーに似た階層を持つ。最上位にはネットワークに関する もっとも一般的な情報が含まれており、下位では個別のネットワーク領域に固有の情報を 扱う。

**MIB** ネームスペース **(MIB namespace)** 管理情報ネームスペース。ディレクトリのデータ に名前を設定し、参照する方法。ディレクトリツリーとも呼ばれる。

**N + 1** ディレクトリ問題 **(n + 1 directory problem)** さまざまなディレクトリで同じ情報の 複数のインスタンスを管理する場合の問題。結果的に、ハードウェアにかかる費用と人的 費用が増大する。

**Network Management Station** 「[NMS](#page-191-0)」を参照。

**NIS** Network Information Service の略称。UNIX マシンが制御する、プログラムとデー タファイルから構成されるシステムで、コンピュータのネットワーク全体のマシン、ユー ザ、ファイルシステム、およびネットワークパラメタに関する各マシン固有の情報を収集、 照合、および共有するためのサービスを提供する。

<span id="page-191-0"></span>**NMS** Network Management Station の略称。1 つ以上のネットワーク管理アプリケー ションがインストールされたパワフルなワークステーション。

**ns-slapd** iPlanet LDAP Directory Server のデーモンまたはサービスで、Directory Server のすべてのアクションに関連する。「slapd」も参照。

**OID** [「オブジェクト識別子](#page-193-0) (object identifier)」を参照。

**PDU** Protocol Data Unit の略称。SNMP デバイス間のデータ交換の基礎となる符号化さ れたメッセージ。

**Protocol Data Unit** 「PDU」を参照。

**PTA** パススルー認証。バインド資格を確認するために、1 つの Directory Server がほかの Directory Server と交信するメカニズム。

**PTA Directory Server** パススルー認証 (PTA) で、受信したバインド要求を [Authenticating Directory Server](#page-188-0) に送信 ( パススルー ) するサーバ。

**PTA LDAP URL** パススルー認証で、[Authenticating Directory Server](#page-188-0)、パススルーサブツ リー、および省略可能なパラメタを定義する URL。

**RAM** ランダムアクセスメモリ。コンピュータ内部にあり、多数の半導体で構成された物 理的な記憶装置。RAM 内に格納されている情報は、コンピュータが停止すると消失する。

**RDN** 相対識別名。完全な識別名を形成するために文字列にエントリの祖先を追加する前 の、エントリ自体の名前。

**RFC** Request For Comments の略称。インターネットコミュニティに提出される手順ある いは標準文書。技術が標準として受け入れられる前に、ユーザは技術に関してコメントを 送ることができる。

**root** Unix マシン上でもっとも高いレベルの特権を持つユーザ。root ユーザは、マシン上 のすべてのファイルに対して完全なアクセス特権を持つ。

**Secure Sockets Layer** 「[SSL](#page-192-0)」を参照。

**SIE** サーバインスタンスのエントリ。

**SIR** [「サプライヤ主導レプリケーション](#page-195-0) (supplier-initiated replication)」を参照。

**slapd** LDAP Directory Server のデーモンまたはサービス。複製以外のディレクトリのほ とんどの機能を受け持つ。「ns-slapd」も参照。

<span id="page-192-0"></span>**SNMP** 簡易ネットワーク管理プロトコル。ネットワーク処理に関するデータを交換する ことによって、サーバ上で実行しているアプリケーションプロセスを監視および管理する ために使用される。

**SNMP** サブエージェント **(SNMP subagent)** 管理対象のデバイスに関する情報を収集し、 その情報をマスターエージェントに渡すソフトウェア。

**SNMP** マスターエージェント **(SNMP master agent)** さまざまなサブエージェントと NMS の間で情報を交換するソフトウェア。

**SSL** Secure Sockets Layer の略称。クライアントとサーバとの間にセキュリティ保護され た接続を確立するソフトウェアライブラリ。セキュリティ保護が強化された HTTP である HTTPS の実装に使用される。

**TCP/IP** Transmission Control Protocol/Internet Protocol の略称。インターネットや企業 内ネットワークにおける主要なネットワークプロトコル。

**TLS** Transport Layer Security の略称。SSL の新標準で、公開鍵に基づいたプロトコル。

**Transport Layer Security** 「TLS」を参照。

**uid** Unix システム上で、各ユーザと関連付けられた一意の番号。

**URL** Uniform Resource Locator の略称。サーバおよびクライアントが文書の要求に使用 するアドレス指定システム。ロケーションとも呼ばれる。URL の形式は、 [protocol]://[machine:port]/[document]。ポート番号は一部のサーバでのみ必 要であり、多くの場合サーバによって割り当てられるので、その場合ユーザは URL でポー ト番号を指定する必要はない。

**X.500** 標準 **(X.500 standard)** Directory Server の実装で使用される、推奨する情報モデル、 オブジェクトクラス、および属性を概説する一連の ISO/ITU-T 文書。

アカウントの無効化 **(account inactivation)** ユーザアカウント、アカウントのグループ、 またはドメイン全体を無効にして、すべての認証の試行に対して、自動的に拒否するよう にする。

アクセス権 **(permission)** アクセス制御で、ディレクトリ情報へのアクセスの許可または 拒否、および許可または拒否されるアクセスのレベルを規定する。「アクセス権限」も参 照。

アクセス権限 **(access rights)** アクセス制御で、許可または拒否されているアクセスのレベ ルを指す。アクセス権限は、ディレクトリで実行できる操作のタイプと関連している。読 み取り、書き込み、追加、削除、検索、比較、本人による書き込み、プロキシなど、すべ ての権利を許可または拒否できる。

アクセス制御命令 **(access control instruction)** 「[ACI](#page-188-0)」を参照。

<span id="page-193-0"></span>アクセス制御リスト **(access control list)** 「[ACL](#page-188-0)」を参照。

入れ子状のロール **(nested role)** ほかのロールを含むロールの作成が可能。

インデックスキー **(index key)** ディレクトリが使用する各インデックスは、インデックス キーのテーブルとマッチングエントリ ID リストで構成されている。

エントリ **(entry)** オブジェクトに関する情報を含む LDIF ファイル内の行のグループ。

エントリ **ID** リスト **(entry ID list)** ディレクトリが使用する各インデックスは、インデッ クスキーのテーブルとマッチングエントリ ID リストで構成されている。エントリ ID リス トは、クライアントアプリケーションの検索要求とマッチする可能性があるエントリ候補 のリストを構築するために、ディレクトリが使用する。

エントリの配布 **(entry distribution)** 多数のエントリをサポートできるようスケーリング するために、複数のサーバにディレクトリエントリを配布する手法。

オブジェクトクラス **(object class)** どの属性がそのエントリ内に含まれるのかを定義する ことにより、ディレクトリ内のエントリのタイプを定義する。

オブジェクト識別子 **(object identifier)** オブジェクト指向システムにおいて、オブジェク トクラスや属性などのスキーマ要素を一意に特定する、通常 10 進数の数字の文字列。オブ ジェクト識別子は、ANSI、IETF、または同様の組織が割り当てる。

親アクセス **(parent access)** この権限が与えられると、バインド DN がアクセス先エント リの親である場合、ユーザはディレクトリツリー内で自分の下にあるエントリにアクセス できる。

カスケード型複製 **(cascading replication)** カスケード型レプリケーションでは、1 つの サーバ ( 一般にハブサプライヤと呼ばれる ) が特定のレプリカに対し、コンシューマとサプ ライヤの両方として動作する。このサーバは読み取り専用の複製を保持し、更新履歴ログ を管理する。また、データのマスターコピーを保持するサプライヤサーバから更新を受け 取り、次にコンシューマにこの更新を供給する。

仮想リスト表示インデックス **(virtual list view index)** ブラウズインデックスとも呼ばれ る。Directory Server Console でエントリ内の表示を高速化する。仮想リスト表示インデッ クスは、表示の性能を向上させるために、ディレクトリツリー内のすべての分岐点で作成 可能。

簡易ネットワーク管理プロトコル **(Simple Network Management Protocol)** 「[SNMP](#page-192-0)」を 参照。

間接 **CoS (indirect CoS)** ターゲットエントリの属性値の 1 つを使用して、テンプレート エントリを特定する。

<span id="page-194-0"></span>管理されているロール **(managed role)** ユーザは、メンバーの明示的な列挙リストを作成 できる。

管理情報ベース **(management information base)** 「[MIB](#page-190-0)」を参照。

管理対象オブジェクト **(managed object)** SNMP エージェントがアクセス可能で、NMS に対しても送信できる標準値。各管理対象オブジェクトは、ドット表記法で表現される正 式名および数字の識別子で識別される。

近似インデックス **(approximate index)** 類似あるいは音が似ている用語を探すのに有効な 近似検索を許可する。

クライアント **(client)** 「LDAP クライアント [\(LDAP client\)](#page-190-0)」を参照。

クラシック **CoS (classic CoS)** DN およびターゲットエントリの属性値の 1 つを使用して、 テンプレートエントリを特定する。

クラス定義 **(class definition)** 特定のオブジェクトのインスタンスを作成するために必要 な情報を指定し、ディレクトリ内のほかのオブジェクトに関連してそのオブジェクトがど のように動作するのかを決定する。

コードページ **(code page)** 国際化プラグインで、ロケールが使用する内部テーブル。オペ レーティングシステムが、キーボードのキーを画面に表示するための文字フォントと関連 付けるときに使用する。

更新履歴ログ **(change log)** 更新履歴ログとは、レプリカに対して行われた変更を記述し ておく記録のこと。サプライヤサーバは、コンシューマサーバに格納されているレプリカ に対して、またはマルチマスターのレプリカの場合はほかのマスターに対して、これらの 変更を適用する。

国際化インデックス **(international index)** 多言語情報を含むディレクトリで、検索にかか る時間を短縮する。

国際標準化機構 **(International Standards Organization)** 「[ISO](#page-189-0)」を参照。

コンシューマ **(consumer)** サプライヤサーバからの複製されたディレクトリツリーまたは サブツリーを含むサーバ。

コンシューマサーバ **(consumer server)** レプリケーションで、ほかのサーバからコピーし たレプリカを保持するサーバは、そのレプリカのコンシューマと呼ばれる。

コンシューマ主導レプリケーション **(consumer-initiated replication)** コンシューマ (consumer) サーバがサプライヤサーバからディレクトリのデータを引き出すレプリケー ション構成。

<span id="page-195-0"></span>サーバサービス **(server service)** 実行されると、クライアントからの要求を待機し、受け 入れる Windows NT 上のプロセス。Windows NT 上の SMB サーバがこれに当たる。

サーバセレクタ **(Server Selector)** ユーザがブラウザを使用してサーバを選択および設定 できるインタフェース。

サーバデーモン **(server daemon)** 実行されると、クライアントからの要求を待機し、受け 入れるプロセス。

サーバルート **(server root)** サーバのプログラム、設定、管理、および情報のファイルの 保持専用の、サーバマシン上のディレクトリ。

サービスクラス **(class of service)** 「[CoS](#page-188-0)」を参照。

最下位のエントリ **(leaf entry)** その下にほかのエントリが 1 つもないエントリ。最下位の エントリは、ディレクトリツリーで分岐点になることはできない。

サブエージェント **(subagent)** 「SNMP サブエージェント [\(SNMP subagent\)](#page-192-0)」を参照。

サブ接尾辞 **(sub suffix)** ルート接尾辞の下の分岐。

サプライヤ **(supplier)** コンシューマサーバに複製されるディレクトリツリーあるいはサ ブツリーのマスターコピーを保持するサーバ。

サプライヤサーバ **(supplier server)** レプリケーションで、別のサーバにコピーされるレ プリカを保持するサーバは、そのレプリカのサプライヤと呼ばれる。

サプライヤ主導レプリケーション **(supplier-initiated replication)** サプライヤ (supplier) サーバがコンシューマサーバにディレクトリのデータをレプリケーションするレプリケー ション設定。

参照整合性 **(referential integrity)** 関連するエントリ間の関係が、ディレクトリ内で管理 されることを保証するメカニズム。

識別名 **(distinguished name)** エントリの名前と LDAP ディレクトリ内での位置を文字列 で表したもの。

自己アクセス **(self access)** この権限が与えられると、バインド DN がターゲットエントリ とマッチしている場合は、ユーザは自分のエントリにアクセスできる。

時刻 **/** 日付の形式 **(time / date format)** 特定の地域における時刻および日付の習慣的な形 式を示す。

システムインデックス **(system index)** Directory Server の操作に必須なので、削除および 変更はできない。

実在インデックス **(presence index)** 特定のインデックス化された属性を含むエントリの 検索を可能にする。

照合順序 **(collation order)** ある言語の文字のソート方法について、言語および文化に固有 の情報を提供する。この情報には、その文字体系における文字の順序、あるいはアクセン ト付きの文字とアクセントのない文字とを比較する方法などが含まれる。

証明書 **(certificate)** ネットワークユーザの公開鍵を、ディレクトリ内にあるそれらの DN と関連付けるデータの集合。証明書は、ユーザオブジェクトの属性としてディレクトリ内 部に格納される。

スーパーユーザ **(superuser)** Unix マシン上でもっとも高いレベルの特権を持つユーザ。 root とも呼ばれる。スーパーユーザは、マシン上のすべてのファイルに対して完全なアク セス権を持つ。

スキーマ **(schema)** ディレクトリにどのようなタイプの情報をエントリとして格納できる かについての定義。スキーマとマッチしない情報がディレクトリに格納されている場合は、 そのディレクトリにアクセスを試みているクライアントが正しい結果を表示できないこと がある。

スキーマ検査 **(schema checking)** ディレクトリ内で追加または変更されたエントリが、定 義したスキーマに従っていることを確認する。スキーマ検査はデフォルトでオンになって いる。したがって、スキーマに従っていないエントリを格納しようとした場合、エラー メッセージが表示される。

接尾辞 **(suffix)** ディレクトリツリーの頂点にあるエントリの名前で、この下にデータが格 納される。同じディレクトリ内に複数の接尾辞が存在できる。各データベースは接尾辞を 1 つだけ持つ。

操作属性 **(operational attribute)** 操作属性は、ディレクトリが変更およびサブツリーのプ ロパティを追跡するために内部で使用する情報を含む。明示的に要求しないかぎり、操作 属性は検索の応答として返されることはない。

相対識別名 **(relative distinguished name)** 「[RDN](#page-191-0)」を参照。

属性 **(attribute)** エントリを説明する情報を保持する。属性にはラベルと値がある。また、 各属性は、属性値として格納される情報のタイプに応じた標準の構文に従う。

属性リスト **(attribute list)** 特定のエントリタイプまたはオブジェクトクラスに対応する、 必須の属性と省略可能な属性のリスト。

ターゲット **(target)** アクセス制御で、ターゲットは特定の ACI が適用されるディレクト リ情報を識別する。

ターゲットエントリ **(target entry)** CoS の適用範囲内のエントリ。

<span id="page-197-0"></span>対称暗号化 **(symmetric encryption)** 暗号化と復号化の両方で同じキーを使用する暗号化。 対称暗号化アルゴリズムの一例として DES が挙げられる。

単一マスター複製 **(single-master replication)** コンシューマサーバに対して 2 つのサーバ がそれぞれ同じ読み書き可能レプリカのコピーを保持するもっとも基本的なレプリケー ションモデル。単一マスター複製モデルでは、サプライヤサーバが更新履歴ログを管理す る。

知識参照 **(knowledge reference)** さまざまな データベースに格納されているディレクト リ情報へのポインタ。

通貨形式 **(monetary format)** 特定の地域で使用されている通貨記号や、通貨記号が数値の 前と後ろのどちらに付くのか、および通貨単位の表記方法を指定する。

データベースリンク **(database link)** 連鎖を実装したもの。データベースリンクはデータ ベースのように動作するが、持続的な記憶領域を持たない。代わりに、リモートに格納さ れているデータを指し示す。

データマスター **(Data Master)** 特定データ部分のマスターソースであるサーバ。

デーモン **(daemon)** 特定のシステムタスクを担当する、UNIX マシン上のバックグラウン ドプロセス。デーモンプロセスは、動作の継続に人の介入を必要としない。

定義エントリ **(definition entry)** 「CoS 定義エントリ [\(CoS definition entry\)](#page-188-0)」を参照。

ディレクトリサービス **(directory service)** 組織内の人材および資源に関する記述的な属性 ベースの情報を管理するように設計されたデータベースアプリケーション。

ディレクトリツリー **(directory tree)** ディレクトリに格納されている情報の論理表現。多 くのファイルシステムで使用されているツリーモデルを反映しており、ツリーのルート点 が階層の頂点にある。[DIT](#page-189-0) とも呼ばれる。

ディレクトリマネージャ **(Directory Manager)** UNIX の root ユーザに相当する、特権を 持ったデータベース管理者。ディレクトリマネージャにはアクセス制御が適用されない。

デフォルトインデックス **(default index)** データベースインスタンスごとに作成されるデ フォルトインデックスセットの1つ。デフォルトインデックスは変更できるが、デフォル トインデックスに依存しているプラグインもあるので、削除する場合は注意が必要。

テンプレートエントリ **(template entry)** 「CoS [テンプレートエントリ](#page-188-0) (CoS template [entry\)](#page-188-0)」を参照。

等価インデックス **(equality index)** 特定の属性値を含むエントリを効果的に検索できる。

匿名アクセス **(anonymous access)** この権限が与えられると、どのユーザも、資格の有無 およびバインドの条件とは無関係に、ディレクトリ情報にアクセスできる。

<span id="page-198-0"></span>トポロジ **(topology)** ディレクトリツリーが複数の物理的なサーバにわたって、どのよう に分割されているのか、およびこれらのサーバがどのように相互にリンクをしているのか を示す。

名前の衝突 **(name collisions)** 同じ識別名を持った複数のエントリ。

認証 **(authentication)** (1) クライアントユーザの ID を Directory Server に対して示すプロ セス。ユーザがディレクトリへのアクセスを許可されるには、バインド DN および、対応 するパスワードまたは証明書のどちらかを提示する必要がある。ディレクトリ管理者が ユーザに許可したアクセス権に基づき、Directory Server はユーザに機能の実行やファイル およびディレクトリへのアクセスを許可する。

(2) ほかのコンピュータがそのサーバであるかのように偽装したり、セキュリティ保護され ていないコンピュータにもかかわらず保護されているように装ったりすることを防ぎ[、ク](#page-194-0) [ライアント](#page-194-0) (client) がセキュリティ保護されたサーバに接続されていることを保証する。

認証局 **(Certificate Authority)** 認証証明書を販売および発行する会社または組織。ユーザ は、信頼する認証局から認証証明書を購入できる。CA とも呼ばれる。

認証証明書 **(authentication certificate)** 置き換えや偽造の不可能な、第三者が発行するデ ジタルファイル。認証証明書は、他方を検証し認証するために、サーバからクライアント へ、あるいはクライアントからサーバへ送信される。

ネットワーク管理アプリケーション **(network management application)** 稼働または停止 しているデバイス、受信したエラーメッセージとその数など、SNMP 管理対象のデバイス に関する情報をグラフィカルで表示する Network Management Station コンポーネント。

バインド **DN (bind DN)** 操作を実行するときに、Directory Server に対する認証で使用さ れる識別名。

バインド規則 **(bind rule)** アクセス制御で、ディレクトリ情報にアクセスするために特定 のユーザまたはクライアントが満たす必要がある資格および条件を指定する。

バインド識別名 **(bind distinguished name)** 「バインド DN (bind DN)」を参照。

パススルーサブツリー **(pass-through subtree)** パススルー認証では、[PTA Directory](#page-191-0)  [Server](#page-191-0) は、このサブツリーに DN が含まれているすべてのクライアントからバインド要求 を [Authenticating Directory Server](#page-188-0) に渡す ( パススルー )。

パススルー認証 **(pass-through authentication)** 「[PTA](#page-191-0)」を参照。

パスワードファイル **(password file)** Unix ユーザのログイン名、パスワード、およびユー ザ ID 番号が格納されている Unix マシン上のファイル。格納場所から、/etc/passwd と も呼ばれる。

<span id="page-199-0"></span>パスワードポリシー **(password policy)** ディレクトリ内でのパスワードの使い方の基準と なる規則のセット。

ハブサプライヤ **(hub supplier)** レプリケーションで、ほかのサーバからコピーされたレ プリカを保持し、このレプリカを別のサーバにレプリケーションするサーバ。「カスケード 型複製」も参照。

汎用アクセス **(general access)** この権限が与えられた場合、認証されたすべてのユーザが ディレクトリの情報にアクセスできることを示す。

標準インデックス **(standard index)** デフォルトで維持されるインデックス。

ファイル拡張子 **(file extension)** ファイル名のピリオド (.) より後ろの部分。通常はファイ ルタイプを定義する。たとえば、.GIF、.HTML など。index.html というファイル名の場 合、ファイル拡張子は html である。

ファイルタイプ **(file type)** 特定のファイルの形式。たとえば、グラフィックファイルは GIF 形式で格納される場合が多く、テキストファイルは通常 ASCII テキスト形式で格納さ れる。ファイルタイプは通常、ファイル拡張子 (.GIF、.HTML など ) で識別される。

フィルタ **(filter)** ディレクトリの照会に適用される制約で、返される情報を制限する。

フィルタを適用したロール **(filtered role)** 各エントリに含まれる属性に応じて、エントリ をロールに割り当てることができるようにする。この操作を行うには、LDAP フィルタを 指定する必要がある。フィルタにマッチするエントリは、そのロールを所有すると言われ る。

部分文字列インデックス **(substring index)** エントリ内の部分文字列の効率的な検索を可 能にする。部分文字列インデックスとして、各エントリの 2 文字以上を指定する必要があ る。

ブラウザ **(browser)** HTML ファイルとして格納されている World Wide Web コンテンツ を要求および表示する、Netscape Navigator などのソフトウェア。ブラウザは、ホスト サーバとの通信に HTTP プロトコルを使用する。

ブラウズインデックス **(browsing index)** 仮想表示インデックスとも呼ばれる。Directory Server Console でエントリの表示を高速化する。ディレクトリの性能を向上させるために、 ディレクトリツリーのすべての分岐点で作成可能。

プロキシ **DN (proxy DN)** プロキシ認証で使用される。プロキシ DN とは、クライアント アプリケーションが操作を実行しようとしている対象へのアクセス権を持つエントリの  $DN_{\circ}$ 

プロキシ認証 **(proxy authentication)** 特殊な形式の認証で、ディレクトリへのアクセスを 要求しているユーザは自分の DN ではなくプロキシ DN を使用してバインドする。

プロトコル **(protocol)** ネットワーク上のデバイスが情報を交換する方法を記述した規則 のセット。

分岐エントリ **(branch entry)** ディレクトリ内でサブツリーの頂点を表すエントリ。

ベース **DN (base DN)** ベース識別名。検索処理はベース DN に対して行われる。ベース DN とは、ディレクトリツリー内でエントリおよびその下にあるすべてのエントリの DN のこと。

ベース識別名 **(Base distinguished name)** 「ベース DN (base DN)」を参照。

ポインタ **CoS (pointer CoS)** ポインタ CoS は、テンプレート DN だけを使用してテンプ レートエントリを識別する。

ホスト名 **(hostname)** machine.domain.dom のような書式のマシン名で、IP アドレスに変 換される。たとえば、www.iPlanet.com は、com ドメインの iPlanet サブドメインにあ る www マシンである。

マスターエージェント **(master agent)** 「SNMP [マスターエージェント](#page-192-0) (SNMP master [agent\)](#page-192-0)」を参照。

マッチング規則 **(matching rule)** 検索処理中にサーバが文字列をどのように比較するかを 定めるガイドライン。多言語検索では、サーバが使用する必要がある照合順序および演算 子をマッチング規則で規定する。

マッピングツリー **(mapping tree)** 接尾辞 ( サブツリー ) の名前をデータベースと関連付け るデータ構造。

マルチプレクサ **(multiplexor)** データベースリンクを含むサーバで、リモートサーバと通 信する。

マルチマスターレプリケーション **(multi-master replication)** 2 つのサーバがそれぞれ同 じ読み書き可能レプリカのコピーを保持する高度なレプリケーションモデル。各サーバは、 このレプリカの更新履歴ログを保持する。一方のサーバに対する変更は、もう一方のサー バにも自動的にレプリケーションされる。変更が競合した場合、タイムスタンプを使用し てどちらのサーバが最新の変更を保持しているかを決定する。

文字タイプ **(character type)** 英字を数字やほかの文字と識別し、また大文字と小文字の マッピングを識別する。

読み書き可能複製 **(read-write replica)** ディレクトリ情報のマスターコピーを含む、更新 可能な複製。サーバは任意の数の読み書き可能複製を保持できる。

読み取り専用複製 **(read-only replica)** すべての更新処理について読み書き可能複製を参照 する複製。サーバは任意の数の読み取り専用複製を保持できる。

ルート接尾辞 **(root suffix)** 1 つ以上のサブ接尾辞の親。ディレクトリツリーは複数のルー ト接尾辞を含むことができる。

レフェラル **(referral)** (1) 自身では処理できない検索要求あるいは更新要求を LDAP クラ イアントから受信すると、サーバは通常、その要求を処理できる LDAP サーバへのポイン タをクライアントに返信する。

(2) レプリケーションで、読み取り専用複製が更新要求を受信すると、対応する読み書き可 能な複製を保持するサーバにこの要求を転送する。この転送プロセスをレフェラルと呼ぶ。

レプリカ **(replica)** 複製に関与するデータベース。

レプリケーション **(replication)** ディレクトリツリーまたはサブツリーをサプライヤサー バからコンシューマサーバにコピーする処理。

レプリケーションアグリーメント **(replication agreement)** サプライヤサーバに格納され ている設定パラメタのセット。複製対象のデータベース、データをプッシュする先のコン シューマサーバ、複製を実行できる時間、コンシューマにバインドするためにサプライヤ が使用する DN と資格、および接続をセキュリティ保護する方法を特定する。

連鎖 **(chaining)** 要求をほかのサーバに中継するための手法。要求の結果は収集、コンパ イルされてから、クライアントに返される。

ロール **(role)** エントリをグループ化するメカニズム。各ロールは、そのロールを所有す るエントリであるメンバーを持つ。

ロールに基づく属性 **(role-based attributes)** 関連付けられた CoS テンプレート内にエント リが特定のロールを所有しているため、エントリに記述される属性。

ロケール **(locale)** 住む地域や、文化、習慣の異なるユーザが、データを表すために使用す るもので、照合順序、文字タイプ、通貨形式、時刻 / 日付の形式を識別する。ロケールに は、特定言語のデータの解釈方法、格納方法、または照合方法に関する情報が含まれる。 また、特定言語を表現するために使用するコードページを提供する。

# 索引

## 数字

00core.ldif ldif ファイル , [100](#page-99-0) 05rfc2247.ldif ldif ファイル , [100](#page-99-0) 05rfc2927.ldif ldif ファイル , [100](#page-99-0) 10rfc2307.ldif ldif ファイル , [100](#page-99-0) 20subscriber.ldif ldif ファイル , [101](#page-100-0) 25java-object.ldif ldif ファイル , [101](#page-100-0) 28pilot.ldif ldif ファイル , [101](#page-100-0) 30ns-common.ldif ldif ファイル , [101](#page-100-0) 50ns-admin.ldif ldif ファイル , [101](#page-100-0) 50ns-calendar.ldif ldif ファイル , [101](#page-100-0) 50ns-certificate.ldif ldif ファイル , [101](#page-100-0) 50ns-compass.ldif ldif ファイル , [101](#page-100-0) 50ns-delegated-admin.ldif ldif ファイル , [101](#page-100-0) 50ns-directory.ldif

ldif ファイル , [101](#page-100-0) 50ns-legacy.ldif ldif ファイル , [101](#page-100-0) 50ns-mail.ldif ldif ファイル , [101](#page-100-0) 50ns-mcd-browser.ldif ldif ファイル , [102](#page-101-0) 50ns-mcd-config.ldif ldif ファイル , [102](#page-101-0) 50ns-mcd-li.ldif ldif ファイル , [102](#page-101-0) 50ns-mcd-mail.ldif ldif ファイル , [102](#page-101-0) 50ns-media.ldif ldif ファイル , [102](#page-101-0) 50ns-mlm.ldif ldif ファイル , [102](#page-101-0) 50ns-msg.ldif ldif ファイル , [102](#page-101-0) 50ns-netshare.ldif ldif ファイル , [102](#page-101-0) 50ns-news.ldif ldif ファイル , [102](#page-101-0) 50ns-proxy.ldif ldif ファイル , [102](#page-101-0) 50ns-value.ldif ldif ファイル , [102](#page-101-0) 50ns-wcal.ldif ldif ファイル , [102](#page-101-0) 50ns-web.ldif ldif ファイル , [102](#page-101-0) 99user.ldif ldif ファイル , [102](#page-101-0)

#### **B**

backendMonitorDN 属性 , [96](#page-95-0) bytessent 属性 , [95](#page-94-0)

# **C**

cn=changelog5 オブジェクトクラス , [74](#page-73-0) 更新履歴ログの構成エントリ , [74](#page-73-0) cn=config 一般 , [21](#page-20-0) 一般的な構成エントリ , [30](#page-29-0) オブジェクトクラス , [30](#page-29-0) cn=config ディレクトリ情報ツリー 構成データ , [22](#page-21-0) cn=encryption 暗号化の構成エントリ , [76](#page-75-0) オブジェクトクラス , [76](#page-75-0) cn=mapping tree オブジェクトクラス , [80](#page-79-0) 接尾辞およびレプリケーションの構成属性 , [80](#page-79-0) cn=monitor オブジェクトクラス , [94](#page-93-0) 読み取り専用監視構成エントリ , [94](#page-93-0) cn=NetscapeRoot 構成 , [25](#page-24-0) cn=SNMP SNMP 構成エントリ , [96](#page-95-0) オブジェクトクラス , [96](#page-95-0) cn=uniqueid generator 一意の ID ジェネレータの構成エントリ , [99](#page-98-0) オブジェクトクラス , [99](#page-98-0) cn=UserRoot 構成 , [25](#page-24-0) cn 属性 , [82](#page-81-0), [148](#page-147-0)

connection 属性 , [95](#page-94-0) currentconnections 属性 , [95](#page-94-0) currenttime 属性 , [95](#page-94-0)

# **D**

dbcachehitratio 属性 , [140](#page-139-0) dbcachehits 属性 , [140](#page-139-0) dbcachepagein 属性 , [140](#page-139-0) dbcachepageout 属性 , [140](#page-139-0) dbcacheroevict 属性 , [140](#page-139-0) dbcacherwevict 属性 , [140](#page-139-0) dbcachetries 属性 , [140](#page-139-0) dbfilecachehit 属性 , [149](#page-148-0) dbfilecachemiss 属性 , [149](#page-148-0) dbfilenamenumber 属性 , [149](#page-148-0), [158](#page-157-0) dbfilepagein 属性 , [150](#page-149-0) dbfilepageout 属性 , [150](#page-149-0) description 属性 , [87](#page-86-0), [149](#page-148-0) dse.ldif ldif ファイル , [100](#page-99-0) dse.ldif ファイル 構成情報ツリー , [29](#page-28-0) 内容 , [21](#page-20-0), [23](#page-22-0) 編集 , [29](#page-28-0) dtablesize 属性 , [95](#page-94-0)

#### **E**

entriessent 属性 , [95](#page-94-0) entrydn.db3, [171](#page-170-0)

# **I**

id2entry.db2 file, [171](#page-170-0)

# **L**

LDAP 構成エントリの変更 , [27](#page-26-0) ldif 50ns-delegated-admin.ldif, [101](#page-100-0) LDIF 構成ファイル 格納場所 , [22](#page-21-0) 詳細内容 , [100](#page-99-0) 内容 , [23](#page-22-0) ldif ファイル , [172](#page-171-0) 00core.ldif, [100](#page-99-0) 05rfc2247.ldif, [100](#page-99-0) 05rfc2927.ldif, [100](#page-99-0) 10rfc2307.ldif, [100](#page-99-0) 20subscriber.ldif, [101](#page-100-0) 25java-object.ldif, [101](#page-100-0) 28pilot.ldif, [101](#page-100-0) 30ns-common.ldif, [101](#page-100-0) 50ns-admin.ldif, [101](#page-100-0) 50ns-calendar.ldif, [101](#page-100-0) 50ns-certificate.ldif, [101](#page-100-0) 50ns-compass.ldif, [101](#page-100-0) 50ns-directory.ldif, [101](#page-100-0) 50ns-legacy.ldif, [101](#page-100-0) 50ns-mail.ldif, [101](#page-100-0) 50ns-mcd-browser.ldif, [102](#page-101-0) 50ns-mcd-config.ldif, [102](#page-101-0) 50ns-mcd-li.ldif, [102](#page-101-0) 50ns-mcd-mail.ldif, [102](#page-101-0) 50ns-media.ldif, [102](#page-101-0) 50ns-mlm.ldif, [102](#page-101-0) 50ns-msg.ldif, [102](#page-101-0) 50ns-netshare.ldif, [102](#page-101-0) 50ns-news.ldif, [102](#page-101-0) 50ns-proxy.ldif, [102](#page-101-0) 50ns-value.ldif, [102](#page-101-0) 50ns-wcal.ldif, [102](#page-101-0) 50ns-web.ldif, [102](#page-101-0) 99user.ldif, [102](#page-101-0) dse.ldif, [100](#page-99-0)

#### **M**

Meta Directory の更新履歴ログ レトロログ , [74](#page-73-0)

#### **N**

nbackends 属性 , [96](#page-95-0) nsAbandonCount 属性 , [165](#page-164-0) nsAbandonedSearchCheckInterval 属性 , [158](#page-157-0) nsActiveChainingComponents 属性 , [156](#page-155-0) nsAddCount 属性 , [164](#page-163-0) nsBindConnectionCount 属性 , [165](#page-164-0) nsBindConnectionsLimit 属性 , [158](#page-157-0) nsBindCount 属性 , [165](#page-164-0) nsBindRetryLimit 属性 , [158](#page-157-0) nsBindTimeout 属性 , [159](#page-158-0) nsCheckLocalACI 属性 , [159](#page-158-0) nsCompareCount 属性 , [165](#page-164-0) nsConcurrentBindLimit 属性 , [159](#page-158-0) nsConcurrentOperationsLimit 属性 , [160](#page-159-0) nsConnectionLife 属性 , [160](#page-159-0) nsDeleteCount 属性 , [164](#page-163-0) nsDS50ruv 属性 , [94](#page-93-0) nsDS5Flags 属性 , [82](#page-81-0) nsDS5ReplicaBindDN 属性 , [83](#page-82-0), [87](#page-86-0) nsDS5ReplicaBindMethod 属性 , [88](#page-87-0) nsDS5ReplicaChangeCount 属性 , [83](#page-82-0) nsDS5ReplicaChangesSentSinceStartup 属性 , [88](#page-87-0) nsDS5ReplicaCredentials 属性 , [88](#page-87-0) nsDS5ReplicaHost 属性 , [89](#page-88-0) nsDS5ReplicaID 属性 , [83](#page-82-0) nsDS5ReplicaLastInitEnd 属性 , [89](#page-88-0) nsDS5ReplicaLastInitStart 属性 , [90](#page-89-0) nsDS5ReplicaLastInitStatus 属性 , [90](#page-89-0) nsDS5ReplicaLastUpdateEnd 属性 , [90](#page-89-0) nsDS5ReplicaLastUpdateStart 属性 , [91](#page-90-0) nsDS5ReplicaLastUpdateStatus 属性 , [91](#page-90-0) nsDS5ReplicaLegacyConsumer 属性 , [84](#page-83-0) nsDS5ReplicaName 属性 , [84](#page-83-0) nsDS5ReplicaPort 属性 , [91](#page-90-0) nsDS5ReplicaPurgeDelay 属性 , [85](#page-84-0) nsDS5ReplicaReferral 属性 , [85](#page-84-0) nsDS5ReplicaRefresh 属性 , [92](#page-91-0)

nsDS5ReplicaRoot 属性 , [85](#page-84-0), [92](#page-91-0) nsDS5ReplicaTimeout 属性 , [93](#page-92-0) nsDS5ReplicaTombstonePurgeInterval 属性 , [86](#page-85-0) nsDS5ReplicaTransportInfo 属性 , [93](#page-92-0) nsDS5ReplicaType 属性 , [86](#page-85-0) nsDS5ReplicaUpdateInProgress 属性 , [93](#page-92-0) nsDS5ReplicaUpdateSchedule 属性 , [94](#page-93-0) nsFarmServerURL 属性 , [163](#page-162-0) nshoplimit 属性 , [164](#page-163-0) nsIdleTimeout 属性 , [30](#page-29-0) nsIndexType 属性 , [147](#page-146-0) nsLookthroughLimit 属性 , [128](#page-127-0) nsMatchingRule 属性 , [148](#page-147-0) nsMaxResponseDelay 属性 , [156](#page-155-0) nsMaxTestResponseDelay 属性 , [156](#page-155-0) nsModifyCount 属性 , [164](#page-163-0) nsMultiplexorBindDN 属性 , [163](#page-162-0) nsMultiplexorCredentials 属性 , [163](#page-162-0) nsOperationConnectionCount 属性 , [165](#page-164-0) nsOperationConnectionsLimit 属性 , [160](#page-159-0) nsProxiedAuthorization 属性 , [161](#page-160-0) nsReferralOnScopedSearch 属性 , [161](#page-160-0) nsRenameCount 属性 , [165](#page-164-0) nsSearchBaseCount 属性 , [165](#page-164-0) nsSearchOneLevelCount 属性 , [165](#page-164-0) nsSearchSubtreeCount 属性 , [165](#page-164-0) nsSizeLimit 属性 , [162](#page-161-0) nsslapd-accesscontrol 属性 , [31](#page-30-0) nsslapd-accesslog-auditlog-list 属性 , [38](#page-37-0) nsslapd-accesslog-level 属性 , [32](#page-31-0) nsslapd-accesslog-list 属性 , [32](#page-31-0) nsslapd-accesslog-logbuffering 属性 , [33](#page-32-0) nsslapd-accesslog-logexpirationtimeunit 属性 , [33](#page-32-0), [36](#page-35-0) nsslapd-accesslog-logexpirationtime 属性 , [33](#page-32-0) nsslapd-accesslog-logging-enabled 属性 , [34](#page-33-0) nsslapd-accesslog-logmaxdiskspace 属性 , [34](#page-33-0) nsslapd-accesslog-logminfreediskspace 属性 , [35](#page-34-0)

nsslapd-accesslog-logrotationtime 属性 , [35](#page-34-0) nsslapd-accesslog-maxlogsize 属性 , [36](#page-35-0) nsslapd-accesslog-maxlogsperdir 属性 , [37](#page-36-0) nsslapd-accesslog 属性 , [31](#page-30-0) nsslapd-allidsthreshold 属性 , [129](#page-128-0) nsslapd-attribute-name-exceptions 属性 , [37](#page-36-0) nsslapd-auditlog-logexpirationtimeunit 属性 , [39](#page-38-0) nsslapd-auditlog-logexpirationtime 属性 , [39](#page-38-0) nsslapd-auditlog-logging-enabled 属性 , [39](#page-38-0) nsslapd-auditlog-logmaxdiskspace 属性 , [40](#page-39-0) nsslapd-auditlog-logminfreediskspace 属性 , [40](#page-39-0) nsslapd-auditlog-logrotationtimeunit 属性 , [41](#page-40-0) nsslapd-auditlog-logrotationtime 属性 , [41](#page-40-0) nsslapd-auditlog-maxlogsize 属性 , [42](#page-41-0) nsslapd-auditlog-maxlogsperdir 属性 , [42](#page-41-0) nsslapd-backend 属性 , [81](#page-80-0) nsslapd-cache-autosize-split 属性 , [130](#page-129-0) nsslapd-cache-autosize 属性 , [129](#page-128-0) nsslapd-cachememsize 属性 , [142](#page-141-0) nsslapd-cachesize 属性 , [141](#page-140-0) nsslapd-certmap-basedn 属性 , [43](#page-42-0) nsslapd-changelogdir 属性 , [75](#page-74-0), [166](#page-165-0) nsslapd-changelogmaxage 属性 , [75](#page-74-0), [167](#page-166-0) nsslapd-changelogmaxentries 属性 , [76](#page-75-0) nsslapd-config 属性 , [43](#page-42-0) nsslapd-db-abort-rate 属性 , [144](#page-143-0) nsslapd-db-active-txns 属性 , [144](#page-143-0) nsslapd-db-cache-hit 属性 , [144](#page-143-0) nsslapd-db-cache-region-wait-rate 属性 , [144](#page-143-0) nsslapd-db-cache-size-bytes 属性 , [144](#page-143-0) nsslapd-dbcachesize 属性 , [130](#page-129-0) nsslapd-db-cache-try 属性 , [144](#page-143-0) nsslapd-db-checkpoint-interval 属性 , [131](#page-130-0) nsslapd-db-circular-logging 属性 , [132](#page-131-0) nsslapd-db-clean-pages 属性 , [144](#page-143-0) nsslapd-db-commit-rate 属性 , [145](#page-144-0) nsslapd-db-deadlock-rate 属性 , [145](#page-144-0) nsslapd-db-dirty-pages 属性 , [145](#page-144-0)

nsslapd-db-durable-transactions 属性 , [132](#page-131-0) nsslapd-db-hash-buckets 属性 , [145](#page-144-0) nsslapd-db-hash-elements-examine-rate 属性 , [145](#page-144-0) nsslapd-db-hash-search-rate 属性 , [145](#page-144-0) nsslapd-db-home-directory 属性 , [133](#page-132-0) nsslapd-db-idl-divisor 属性 , [134](#page-133-0) nsslapd-db-lock-conflicts 属性 , [145](#page-144-0) nsslapd-db-lockers 属性 , [145](#page-144-0) nsslapd-db-lock-region-wait-rate 属性 , [145](#page-144-0) nsslapd-db-lock-request-rate 属性 , [145](#page-144-0) nsslapd-db-logbuf-size 属性 , [135](#page-134-0) nsslapd-db-log-bytes-since-checkpoint 属性 , [145](#page-144-0) nsslapd-db-logdirectory 属性 , [135](#page-134-0) nsslapd-db-logfile-size 属性 , [136](#page-135-0) nsslapd-db-log-region-wait-rate 属性 , [146](#page-145-0) nsslapd-db-log-write-rate 属性 , [146](#page-145-0) nsslapd-db-longest-chain-length 属性 , [146](#page-145-0) nsslapd-dbncache 属性 , [138](#page-137-0) nsslapd-db-page-create-rate 属性 , [146](#page-145-0) nsslapd-db-page-ro-evict-rate 属性 , [146](#page-145-0) nsslapd-db-page-rw-evict-rate 属性 , [146](#page-145-0) nsslapd-db-pages-in-use 属性 , [146](#page-145-0) nsslapd-db-page-size 属性 , [136](#page-135-0) nsslapd-db-page-trickle-rate 属性 , [146](#page-145-0) nsslapd-db-page-write-rate 属性 , [146](#page-145-0) nsslapd-db-transaction-batch-val 属性 , [137](#page-136-0) nsslapd-db-transaction-logging 属性 , [138](#page-137-0) nsslapd-db-txn-region-wait-rate 属性 , [146](#page-145-0) nsslapd-directory 属性 , [142](#page-141-0) nsslapd-ds4-compatible-schema 属性 , [43](#page-42-0) nsslapd-errorlog-level 属性 , [46](#page-45-0) nsslapd-errorlog-list 属性 , [47](#page-46-0) nsslapd-errorlog-logexpirationtimeunit 属性 , [47](#page-46-0) nsslapd-errorlog-logexpirationtime 属性 , [47](#page-46-0) nsslapd-errorlog-logging-enabled 属性 , [48](#page-47-0) nsslapd-errorlog-logmaxdiskspace 属性 , [48](#page-47-0) nsslapd-errorlog-logminfreediskspace 属性 , [49](#page-48-0) nsslapd-errorlog-logrotationtimeunit 属性 , [50](#page-49-0)

nsslapd-errorlog-logrotationtime 属性 , [49](#page-48-0) nsslapd-errorlog-maxlogsize 属性 , [50](#page-49-0) nsslapd-errorlog-maxlogsperdir 属性 , [51](#page-50-0) nsslapd-errorlog 属性 , [45](#page-44-0) nsslapd-groupvalnestlevel 属性 , [51](#page-50-0) nsslapd-import-cachesize 属性 , [139](#page-138-0) nsslapd-instancedir 属性 , [51](#page-50-0) nsslapd-ioblocktimeout 属性 , [52](#page-51-0) nsslapd-lastmod 属性 , [52](#page-51-0) nsslapd-listenhost 属性 , [53](#page-52-0) nsslapd-localhost 属性 , [53](#page-52-0) nsslapd-localuser 属性 , [53](#page-52-0) nsslapd-maxbersize 属性 , [54](#page-53-0) nsslapd-maxdescriptors 属性 , [54](#page-53-0) nsslapd-maxthreadsperconn 属性 , [55](#page-54-0) nsslapd-mode 属性 , [139](#page-138-0) nsslapd-nagle 属性 , [56](#page-55-0) nsslapd-plugin-depends-on-named 属性 , [127](#page-126-0) nsslapd-plugin-depends-on-type 属性 , [127](#page-126-0) nsslapd-pluginDescription 属性 , [126](#page-125-0) nsslapd-pluginEnabled 属性 , [125](#page-124-0) nsslapd-pluginId 属性 , [125](#page-124-0) nsslapd-pluginInitFunc 属性 , [124](#page-123-0) nsslapd-pluginPath 属性 , [124](#page-123-0) nsslapd-pluginType 属性 , [124](#page-123-0) nsslapd-pluginVendor 属性 , [126](#page-125-0) nsslapd-pluginVersion 属性 , [125](#page-124-0) nsslapd-plug-in 属性 , [56](#page-55-0) nsslapd-port 属性 , [56](#page-55-0) nsslapd-privatenamespaces 属性 , [57](#page-56-0) nsslapd-readonly 属性 , [57](#page-56-0), [142](#page-141-0) nsslapd-referralmode 属性 , [58](#page-57-0) nsslapd-referral 属性 , [57](#page-56-0) nsslapd-require-index 属性 , [143](#page-142-0) nsslapd-reservedescriptors 属性 , [59](#page-58-0) nsslapd-return-exact-case 属性 , [60](#page-59-0) nsslapd-rootdn 属性 , [61](#page-60-0) nsslapd-rootpwstoragescheme 属性 , [62](#page-61-0)

nsslapd-rootpw 属性 , [61](#page-60-0) nsslapd-schemacheck 属性 , [63](#page-62-0) nsslapd-securelistenhost 属性 , [63](#page-62-0) nsslapd-securePort 属性 , [64](#page-63-0) nsslapd-security 属性 , [64](#page-63-0) nsslapd-sizelimit 属性 , [65](#page-64-0) nsslapd-SSL3ciphers 属性 , [65](#page-64-0) nsslapd-state 属性 , [80](#page-79-0) nsslapd-suffix 属性 , [143](#page-142-0) nsslapd-threadnumber 属性 , [65](#page-64-0) nsslapd-timelimit 属性 , [66](#page-65-0) nsslapd-versionstring 属性 , [66](#page-65-0) nssnmpcontact 属性 , [97](#page-96-0) nssnmpdescription 属性 , [98](#page-97-0) nssnmpenabled 属性 , [96](#page-95-0) nssnmplocation 属性 , [97](#page-96-0) nssnmpmasterhost 属性 , [98](#page-97-0) nssnmpmasterport 属性 , [98](#page-97-0) nssnmporganization 属性 , [97](#page-96-0) nsssl2 属性 , [77](#page-76-0) nsssl3ciphers 属性 , [78](#page-77-0) nsssl3 属性 , [77](#page-76-0) nssslclientauth 属性 , [77](#page-76-0) nssslsessiontimeout 属性 , [76](#page-75-0) nsState 属性 , [86](#page-85-0) nsstate 属性 , [99](#page-98-0) nsSystemIndex 属性 , [147](#page-146-0) nsTimeLimit 属性 , [162](#page-161-0) nsTransmittedControls 属性 , [157](#page-156-0) nsUnbindCount 属性 , [165](#page-164-0) nsuniqueid.db3, [171](#page-170-0)

#### **O**

objectclass.db3, [171](#page-170-0) opscompleted 属性 , [95](#page-94-0) opsinitiated 属性 , [95](#page-94-0)

#### **P**

parentid.db3, [171](#page-170-0) passwordChange 属性 , [67](#page-66-0) passwordCheckSyntax 属性 , [67](#page-66-0) passwordExp 属性 , [68](#page-67-0) passwordHistory 属性 , [68](#page-67-0) passwordInHistory 属性 , [69](#page-68-0) passwordLockoutDuration 属性 , [70](#page-69-0) passwordLockout 属性 , [69](#page-68-0) passwordMaxAge 属性 , [70](#page-69-0) passwordMaxFailure 属性 , [70](#page-69-0) passwordMinAge 属性 , [71](#page-70-0) passwordMinLength 属性 , [71](#page-70-0) passwordMustChange 属性 , [72](#page-71-0) passwordResetFailureCount 属性 , [72](#page-71-0) passwordStorageScheme 属性 , [73](#page-72-0) passwordUnlock 属性 , [73](#page-72-0) passwordWarning 属性 , [74](#page-73-0)

## **R**

readwaiters 属性 , [95](#page-94-0) root パスワード、root DN, [62](#page-61-0)

## **S**

slapd.conf ファイル root パスワード, [62](#page-61-0) 格納場所 , [26](#page-25-0) SNMP 構成エントリ cn=SNMP, [96](#page-95-0) SNMP 構成属性 nssnmpcontact, [97](#page-96-0) nssnmpdescription, [98](#page-97-0) nssnmpenabled, [96](#page-95-0) nssnmplocation, [97](#page-96-0) nssnmpmasterhost, [98](#page-97-0) nssnmpmasterport, [98](#page-97-0)

nssnmporganization, [97](#page-96-0) starttime 属性 , [96](#page-95-0)

# **T**

totalconnections 属性 , [95](#page-94-0)

# **U**

[Uniform Resource Locator](#page-56-0)、URL を参照 URL LDAP, [57](#page-56-0)

# あ

アクセス権 インデックスファイルに指定 , [139](#page-138-0) 暗号化 root パスワード , [61](#page-60-0), [62](#page-61-0) パスワード保存スキーマの指定 , [73](#page-72-0) 暗号化の構成エントリ cn=encryption, [76](#page-75-0) 暗号化の構成属性 nsssl2, [77](#page-76-0) nsssl3, [77](#page-76-0) nsssl3ciphers, [78](#page-77-0) nssslclientauth, [77](#page-76-0) nssslsessiontimeout, [76](#page-75-0) 暗号化方式 リスト , [78](#page-77-0) 暗号化方式、root パスワード用 , [61](#page-60-0), [62](#page-61-0)

## い

一意の ID ジェネレータの構成エントリ cn=uniqueid generator, [99](#page-98-0) 一意の ID ジェネレータの構成属性 nsstate, [99](#page-98-0)

インデックス 構成 , [25](#page-24-0)

## け

検索操作 返されるエントリの制限 , [65](#page-64-0) 制限時間の設定 , [66](#page-65-0)

#### こ

コアサーバの構成属性 backendMonitorDN, [96](#page-95-0) bytessent, [95](#page-94-0) cn, [82](#page-81-0) connection, [95](#page-94-0) currentconnection, [95](#page-94-0) currenttime, [95](#page-94-0) description, [87](#page-86-0) dtablesize, [95](#page-94-0) entriessent, [95](#page-94-0) nbackends, [96](#page-95-0) nsDS50ruv, [94](#page-93-0) nsDS5Flags, [82](#page-81-0) nsDS5ReplicaBindDN, [83](#page-82-0), [87](#page-86-0) nsDS5ReplicaBindMethod, [88](#page-87-0) nsDS5ReplicaChangeCount, [83](#page-82-0) nsDS5ReplicaChangesSentSinceStartup, [88](#page-87-0) nsDS5ReplicaCredentials, [88](#page-87-0) nsDS5ReplicaHost, [89](#page-88-0) nsDS5ReplicaId, [83](#page-82-0) nsDS5ReplicaLastInitEnd, [89](#page-88-0) nsDS5ReplicaLastInitStart, [90](#page-89-0) nsDS5ReplicaLastInitStatus, [90](#page-89-0) nsDS5ReplicaLastUpdateEnd, [90](#page-89-0) nsDS5ReplicaLastUpdateStart, [91](#page-90-0) nsDS5ReplicaLastUpdateStatus, [91](#page-90-0) nsDS5ReplicaLegacyConsumer, [84](#page-83-0) nsDS5ReplicaName, [84](#page-83-0) nsDS5ReplicaPort, [91](#page-90-0) nsDS5ReplicaPurgeDelay, [85](#page-84-0) nsDS5ReplicaReferral, [85](#page-84-0) nsDS5ReplicaRefresh, [92](#page-91-0)

nsDS5ReplicaRoot, [85](#page-84-0), [92](#page-91-0) nsDS5ReplicaTimeout, [93](#page-92-0) nsDS5ReplicaTombstonePurgeInterval, [86](#page-85-0) nsDS5ReplicaTransportInfo, [93](#page-92-0) nsDS5ReplicaType, [86](#page-85-0) nsDS5ReplicaUpdateInProgress, [93](#page-92-0) nsDS5ReplicaUpdateSchedule, [94](#page-93-0) nsIdleTimeout, [30](#page-29-0) nsslapd-accesscontrol, [31](#page-30-0) nsslapd-accesslog, [31](#page-30-0) nsslapd-accesslog-level, [32](#page-31-0) nsslapd-accesslog-list, [32](#page-31-0) nsslapd-accesslog-logbuffering, [33](#page-32-0) nsslapd-accesslog-logexpirationtime, [33](#page-32-0), [67](#page-66-0) nsslapd-accesslog-logexpirationtimeunit, [33](#page-32-0), [36](#page-35-0) nsslapd-accesslog-logging-enabled, [34](#page-33-0) nsslapd-accesslog-logmaxdiskspace, [34](#page-33-0) nsslapd-accesslog-logminfreediskspace, [35](#page-34-0) nsslapd-accesslog-logrotationtime, [35](#page-34-0) nsslapd-accesslog-maxlogsize, [36](#page-35-0) nsslapd-accesslog-maxlogsperdir, [37](#page-36-0) nsslapd-attribute-name-exceptions, [37](#page-36-0) nsslapd-auditlog-list, [38](#page-37-0) nsslapd-auditlog-logexpirationtime, [39](#page-38-0) nsslapd-auditlog-logexpirationtimeunit, [39](#page-38-0) nsslapd-auditlog-logging-enabled, [39](#page-38-0) nsslapd-auditlog-logmaxdiskspace, [40](#page-39-0) nsslapd-auditlog-logminfreediskspace, [40](#page-39-0) nsslapd-auditlog-logrotationtime, [41](#page-40-0) nsslapd-auditlog-logrotationtimeunit, [41](#page-40-0) nsslapd-auditlog-maxlogsize, [42](#page-41-0) nsslapd-auditlog-maxlogsperdir, [42](#page-41-0) nsslapd-backend, [81](#page-80-0) nsslapd-certmap-basedn, [43](#page-42-0) nsslapd-changelogdir, [75](#page-74-0) nsslapd-changelogmaxage, [75](#page-74-0) nsslapd-changelogmaxentries, [76](#page-75-0) nsslapd-config, [43](#page-42-0) nsslapd-ds4-compatible-schema, [43](#page-42-0) nsslapd-errorlog, [45](#page-44-0), [52](#page-51-0) nsslapd-errorlog-level, [46](#page-45-0) nsslapd-errorlog-list, [47](#page-46-0) nsslapd-errorlog-logexpirationtime, [47](#page-46-0) nsslapd-errorlog-logexpirationtimeunit, [47](#page-46-0) nsslapd-errorlog-logging-enabled, [48](#page-47-0) nsslapd-errorlog-logmaxdiskspace, [48](#page-47-0) nsslapd-errorlog-logminfreediskspace, [49](#page-48-0)

nsslapd-errorlog-logrotationtime, [49](#page-48-0) nsslapd-errorlog-logrotationtimeunit, [50](#page-49-0) nsslapd-errorlog-maxlogsize, [50](#page-49-0) nsslapd-errorlog-maxlogsperdir, [51](#page-50-0) nsslapd-groupvalnestlevel, [51](#page-50-0) nsslapd-instancedir, [51](#page-50-0) nsslapd-ioblocktimeout, [52](#page-51-0) nsslapd-listenhost, [53](#page-52-0) nsslapd-localhost, [53](#page-52-0) nsslapd-localuser, [53](#page-52-0) nsslapd-maxbersize, [54](#page-53-0) nsslapd-maxdescriptors, [54](#page-53-0) nsslapd-maxthreadsperconn, [55](#page-54-0) nsslapd-nagle, [56](#page-55-0) nsslapd-plug-in, [56](#page-55-0) nsslapd-port, [56](#page-55-0) nsslapd-privatenamespaces, [57](#page-56-0) nsslapd-readonly, [57](#page-56-0) nsslapd-referral, [57](#page-56-0) nsslapd-referralmode, [58](#page-57-0) nsslapd-reservedescriptors, [59](#page-58-0) nsslapd-return-exact-case, [60](#page-59-0) nsslapd-rootdn, [61](#page-60-0) nsslapd-rootpw, [61](#page-60-0) nsslapd-rootpwstoragescheme, [62](#page-61-0) nsslapd-schemacheck, [63](#page-62-0) nsslapd-securelistenhost, [63](#page-62-0) nsslapd-securePort, [64](#page-63-0) nsslapd-security, [64](#page-63-0) nsslapd-sizelimit, [65](#page-64-0) nsslapd-SSL3ciphers, [65](#page-64-0) nsslapd-state, [80](#page-79-0) nsslapd-threadnumber, [65](#page-64-0) nsslapd-timelimit, [66](#page-65-0) nsslapd-versionstring, [66](#page-65-0) nssnmpcontact, [97](#page-96-0) nssnmpdescription, [98](#page-97-0) nssnmpenabled, [96](#page-95-0) nssnmplocation, [97](#page-96-0) nssnmpmasterhost, [98](#page-97-0) nssnmpmasterport, [98](#page-97-0) nssnmporganization, [97](#page-96-0) nsssl2 属性 , [77](#page-76-0) nsssl3ciphers 属性 , [78](#page-77-0) nsssl3 属性 , [77](#page-76-0) nssslclientauth 属性 , [77](#page-76-0) nssslsessiontimeout 属性 , [76](#page-75-0)

nsState, [86](#page-85-0) nsstate, [99](#page-98-0) opscompleted, [95](#page-94-0) opsinitiated, [95](#page-94-0) passwordCheckSyntax, [67](#page-66-0) passwordExp, [68](#page-67-0) passwordHistory, [68](#page-67-0) passwordInHistory, [69](#page-68-0) passwordLockout, [69](#page-68-0) passwordLockoutDuration, [70](#page-69-0) passwordMaxAge, [70](#page-69-0) passwordMaxFailure, [70](#page-69-0) passwordMinAge, [71](#page-70-0) passwordMinLength, [71](#page-70-0) passwordMustChange, [72](#page-71-0) passwordResetFailureCount, [72](#page-71-0) passwordStorageScheme, [73](#page-72-0) passwordUnlock, [73](#page-72-0) passwordWarning, [74](#page-73-0) readwaiters, [95](#page-94-0) starttime, [96](#page-95-0) totalconnections, [95](#page-94-0) 更新履歴ログ マルチマスターレプリケーションの更新履歴ロ グ , [74](#page-73-0) 更新履歴ログの構成エントリ cn=changelog5, [74](#page-73-0) 更新履歴ログの構成属性 changelogmaxentries, [76](#page-75-0) nsslapd-changelogdir, [75](#page-74-0) nsslapd-changelogmaxage, [75](#page-74-0) 構成 cn=NetscapeRoot, [25](#page-24-0) cn=UserRoot, [25](#page-24-0) アクセス制御 , [26](#page-25-0) アクセスと変更 , [26](#page-25-0) 概要 , [21](#page-20-0) 属性の変更 , [27](#page-26-0) データベース固有 , [22](#page-21-0) プラグイン機能 , [24](#page-23-0) 構成エントリ LDAP を使用した変更 , [27](#page-26-0) 変更に対する制限 , [28](#page-27-0) 構成情報ツリー dse.ldif ファイル , [29](#page-28-0) 構成属性

changelog5 の構成属性 , [74](#page-73-0)–[76](#page-75-0) SNMP 構成属性 , [96](#page-95-0)–[98](#page-97-0) 暗号化の構成属性 , [76](#page-75-0)–[79](#page-78-0) 一意の ID ジェネレータの構成属性 , [99](#page-98-0) 概要 , [23](#page-22-0) 監視構成属性 , [94](#page-93-0)–[96](#page-95-0) 逆更新履歴ログプラグインの構成属性 , [166](#page-165-0)–[167](#page-166-0) コアサーバの構成属性 , [29](#page-28-0)–[99](#page-98-0) すべてのプラグインに共通するプラグイン機能 構成属性 , [124](#page-123-0)–[126](#page-125-0) 接尾辞の構成属性 , [80](#page-79-0)–[81](#page-80-0) データベースプラグインの構成属性 , [128](#page-127-0)–[151](#page-150-0) データベースリンクプラグインの構成属性 , [155](#page-154-0)–[165](#page-164-0) 特定のプラグインで使用できるプラグイン機能 構成属性 , [127](#page-126-0) 複製契約の構成属性 , [87](#page-86-0)–[94](#page-93-0) プラグイン機能の構成属性 , [124](#page-123-0)–[165](#page-164-0) 変更 , [27](#page-26-0) 変更に対する制限, [28](#page-27-0) マッピングツリーの構成属性 , [80](#page-79-0)–[94](#page-93-0) レプリケーションの構成属性 , [82](#page-81-0)–[86](#page-85-0) 構成の変更 サーバの再起動を必要とする , [29](#page-28-0), [102](#page-101-0)

構成ファイル , [170](#page-169-0) 格納場所 , [26](#page-25-0)

## さ

サーバの再起動 構成の変更後 , [29](#page-28-0), [102](#page-101-0) 特定の構成変更で必要 , [29](#page-28-0), [102](#page-101-0)

## し

識別名 root, [61](#page-60-0)

## せ

接尾辞およびレプリケーションの構成属性 cn=mapping tree, [80](#page-79-0) 接尾辞の構成属性 nsslapd-backend, [81](#page-80-0) nsslapd-state, [80](#page-79-0) オブジェクトクラス , [80](#page-79-0)

#### て

データベース固有の構成 格納場所 , [22](#page-21-0) データベーススキーマ 定義済み , [63](#page-62-0) データベースファイル , [170](#page-169-0) データベースプラグインの構成属性 cn, [148](#page-147-0) dbcachehitratio, [140](#page-139-0) dbcachehits, [140](#page-139-0) dbcachepagein, [140](#page-139-0) dbcachepageout, [140](#page-139-0) dbcacheroevict, [140](#page-139-0) dbcacherwevict, [140](#page-139-0) dbcachetries, [140](#page-139-0) dbfilecachehit, [149](#page-148-0) dbfilecachemiss, [149](#page-148-0) dbfilenamenumber, [149](#page-148-0), [158](#page-157-0) dbfilepagein, [150](#page-149-0) dbfilepageout, [150](#page-149-0) description, [149](#page-148-0) nsIndexType, [147](#page-146-0) nsLookThroughLimit, [128](#page-127-0) nsMatchingRule, [148](#page-147-0) nsslapd-allidsthreshold, [129](#page-128-0) nsslapd-cache-autosize, [129](#page-128-0) nsslapd-cache-autosize-split, [130](#page-129-0) nsslapd-cachememsize, [142](#page-141-0) nsslapd-cachesize, [141](#page-140-0) nsslapd-db-abort-rate, [144](#page-143-0) nsslapd-db-active-txns, [144](#page-143-0) nsslapd-db-cache-hit, [144](#page-143-0) nsslapd-db-cache-region-wait-rate, [144](#page-143-0) nsslapd-dbcachesize, [130](#page-129-0) nsslapd-db-cache-size-bytes, [144](#page-143-0)

nsslapd-db-cache-try, [144](#page-143-0) nsslapd-db-checkpoint-interval, [131](#page-130-0) nsslapd-db-circular-logging, [132](#page-131-0) nsslapd-db-clean-pages, [144](#page-143-0) nsslapd-db-commit-rate, [145](#page-144-0) nsslapd-db-deadlock-rate, [145](#page-144-0) nsslapd-db-dirty-pages, [145](#page-144-0) nsslapd-db-durable-transactions, [132](#page-131-0) nsslapd-db-hash-buckets, [145](#page-144-0) nsslapd-db-hash-elements-examine-rate, [145](#page-144-0) nsslapd-db-hash-search-rate, [145](#page-144-0) nsslapd-db-home-directory, [133](#page-132-0) nsslapd-db-idl-divisor, [134](#page-133-0) nsslapd-db-lock-conflicts, [145](#page-144-0) nsslapd-db-lockers, [145](#page-144-0) nsslapd-db-lock-region-wait-rate, [145](#page-144-0) nsslapd-db-lock-request-rate, [145](#page-144-0) nsslapd-db-logbuf-size, [135](#page-134-0) nsslapd-db-log-bytes-since-checkpoint, [145](#page-144-0) nsslapd-db-logdirectory, [135](#page-134-0) nsslapd-db-logfile-size, [136](#page-135-0) nsslapd-db-log-region-wait-rate, [146](#page-145-0) nsslapd-db-log-write-rate, [146](#page-145-0) nsslapd-db-longest-chain-length, [146](#page-145-0) nsslapd-dbncache, [138](#page-137-0) nsslapd-db-page-create-rate, [146](#page-145-0) nsslapd-db-page-ro-evict-rate, [146](#page-145-0) nsslapd-db-page-rw-evict-rate, [146](#page-145-0) nsslapd-db-pages-in-use, [146](#page-145-0) nsslapd-db-page-size, [136](#page-135-0) nsslapd-db-page-trickle-rate, [146](#page-145-0) nsslapd-db-page-write-rate, [146](#page-145-0) nsslapd-db-transaction-batch-val, [137](#page-136-0) nsslapd-db-transaction-logging, [138](#page-137-0) nsslapd-db-txn-region-wait-rate, [146](#page-145-0) nsslapd-directory, [142](#page-141-0) nsslapd-import-cachesize, [139](#page-138-0) nsslapd-mode, [139](#page-138-0) nsslapd-readonly, [142](#page-141-0) nsslapd-require-index, [143](#page-142-0) nsslapd-suffix, [143](#page-142-0) nsSystemIndex, [147](#page-146-0) データベースリンクプラグインの構成属性 nsAbandonCount, [165](#page-164-0)

nsAbandonedSearchCheckInterval, [158](#page-157-0) nsActiveChainingComponents, [156](#page-155-0) nsAddCount, [164](#page-163-0)

nsBindConnectionCount, [165](#page-164-0) nsBindConnectionsLimit, [158](#page-157-0) nsBindCount, [165](#page-164-0) nsBindRetryLimit, [158](#page-157-0) nsBindTimeout, [159](#page-158-0) nsCheckLocalACI, [159](#page-158-0) nsCompareCount, [165](#page-164-0) nsConcurrentBindLimit, [159](#page-158-0) nsConcurrentOperationsLimit, [160](#page-159-0) nsConnectionLife, [160](#page-159-0) nsDeleteCount, [164](#page-163-0) nsFarmServerURL, [163](#page-162-0) nshoplimit, [164](#page-163-0) nsMaxResponseDelay, [156](#page-155-0) nsMaxTestResponseDelay, [156](#page-155-0) nsModifyCount, [164](#page-163-0) nsMultiplexorBindDN, [163](#page-162-0) nsMultiplexorCredentials, [163](#page-162-0) nsOperationConnectionCount, [165](#page-164-0) nsOperationConnectionsLimit, [160](#page-159-0) nsProxiedAuthorization, [161](#page-160-0) nsReferralOnScopedSearch, [161](#page-160-0) nsRenameCount, [165](#page-164-0) nsSearchBaseCount, [165](#page-164-0) nsSearchOneLevelCount, [165](#page-164-0) nsSearchSubtreeCount, [165](#page-164-0) nsSizeLimit, [162](#page-161-0) nsslapd-changelogmaxage, [167](#page-166-0) nsTimeLimit, [162](#page-161-0) nsTransmittedControls, [157](#page-156-0) nsUndbindCount, [165](#page-164-0)

# は

パスワード root, [61](#page-60-0) バックアップファイル , [170](#page-169-0)

# ふ

ファイル id2entry.db2, [171](#page-170-0) slapd.conf, [62](#page-61-0)

構成の格納場所 , [26](#page-25-0) プラグイン 構成 , [21](#page-20-0) プラグイン機能の構成属性 cn, [148](#page-147-0) dbcachehitratio, [140](#page-139-0) dbcachehits, [140](#page-139-0) dbcachepagein, [140](#page-139-0) dbcachepageout, [140](#page-139-0) dbcacheroevict, [140](#page-139-0) dbcacherwevict, [140](#page-139-0) dbcachetries, [140](#page-139-0) dbfilecachehit, [149](#page-148-0) dbfilecachemiss, [149](#page-148-0) dbfilenamenumber, [149](#page-148-0), [158](#page-157-0) dbfilepagein, [150](#page-149-0) dbfilepageout, [150](#page-149-0) description, [149](#page-148-0) nsAbandonCount, [165](#page-164-0) nsAbandonedSearchCheckInterval, [158](#page-157-0) nsActiveChainingComponents, [156](#page-155-0) nsAddCount, [164](#page-163-0) nsBindConnectionCount, [165](#page-164-0) nsBindConnectionsLimit, [158](#page-157-0) nsBindCount, [165](#page-164-0) nsBindRetryLimit, [158](#page-157-0) nsBindTimeout, [159](#page-158-0) nsCheckLocalACI, [159](#page-158-0) nsCompareCount, [165](#page-164-0) nsConcurrentBindLimit, [159](#page-158-0) nsConcurrentOperationsLimit, [160](#page-159-0) nsConnectionLife, [160](#page-159-0) nsDeleteCount, [164](#page-163-0) nsFarmServerURL, [163](#page-162-0) nshoplimit, [164](#page-163-0) nsIndexType, [147](#page-146-0) nsLookThroughLimit, [128](#page-127-0) nsMatchingRule, [148](#page-147-0) nsMaxResponseDelay, [156](#page-155-0) nsMaxTestResponseDelay, [156](#page-155-0) nsModifyCount, [164](#page-163-0) nsMultiplexorBindDN, [163](#page-162-0) nsMultiplexorCredentials, [163](#page-162-0) nsOperationConnectionCount, [165](#page-164-0) nsOperationConnectionsLimit, [160](#page-159-0) nsProxiedAuthorization, [161](#page-160-0) nsReferralOnScopedSearch, [161](#page-160-0)

nsRenameCount, [165](#page-164-0) nsSearchBaseCount, [165](#page-164-0) nsSearchOneLevelCount, [165](#page-164-0) nsSearchSubtreeCount, [165](#page-164-0) nsSizeLimit, [162](#page-161-0) nsslapd-allidsthreshold, [129](#page-128-0) nsslapd-cache-autosize, [129](#page-128-0) nsslapd-cache-autosize-split, [130](#page-129-0) nsslapd-cachememsize, [142](#page-141-0) nsslapd-cachesize, [141](#page-140-0) nsslapd-changelogdir, [166](#page-165-0) nsslapd-changelogmaxage, [167](#page-166-0) nsslapd-db-abort-rate, [144](#page-143-0) nsslapd-db-active-txns, [144](#page-143-0) nsslapd-db-cache-hit, [144](#page-143-0) nsslapd-db-cache-region-wait-rate, [144](#page-143-0) nsslapd-dbcachesize, [130](#page-129-0) nsslapd-db-cache-size-bytes, [144](#page-143-0) nsslapd-db-cache-try, [144](#page-143-0) nsslapd-db-checkpoint-interval, [131](#page-130-0) nsslapd-db-circular-logging, [132](#page-131-0) nsslapd-db-clean-pages, [144](#page-143-0) nsslapd-db-commit-rate, [145](#page-144-0) nsslapd-db-deadlock-rate, [145](#page-144-0) nsslapd-db-dirty-pages, [145](#page-144-0) nsslapd-db-durable-transactions, [132](#page-131-0) nsslapd-db-hash-buckets, [145](#page-144-0) nsslapd-db-hash-elements-examine-rate, [145](#page-144-0) nsslapd-db-hash-search-rate, [145](#page-144-0) nsslapd-db-home-directory, [133](#page-132-0) nsslapd-db-idl-divisor, [134](#page-133-0) nsslapd-db-lock-conflicts, [145](#page-144-0) nsslapd-db-lockers, [145](#page-144-0) nsslapd-db-lock-region-wait-rate, [145](#page-144-0) nsslapd-db-lock-request-rate, [145](#page-144-0) nsslapd-db-logbuf-size, [135](#page-134-0) nsslapd-db-log-bytes-since-checkpoint, [145](#page-144-0) nsslapd-db-logdirectory, [135](#page-134-0) nsslapd-db-logfile-size, [136](#page-135-0) nsslapd-db-log-region-wait-rate, [146](#page-145-0) nsslapd-db-log-write-rate, [146](#page-145-0) nsslapd-db-longest-chain-length, [146](#page-145-0) nsslapd-dbncache, [138](#page-137-0) nsslapd-db-page-create-rate, [146](#page-145-0) nsslapd-db-page-ro-evict-rate, [146](#page-145-0) nsslapd-db-page-rw-evict-rate, [146](#page-145-0) nsslapd-db-pages-in-use, [146](#page-145-0)

nsslapd-db-page-size, [136](#page-135-0) nsslapd-db-page-trickle-rate, [146](#page-145-0) nsslapd-db-page-write-rate, [146](#page-145-0) nsslapd-db-transaction-batch-val, [137](#page-136-0) nsslapd-db-transaction-logging, [138](#page-137-0) nsslapd-db-txn-region-wait-rate, [146](#page-145-0) nsslapd-directory, [142](#page-141-0) nsslapd-import-cachesize, [139](#page-138-0) nsslapd-mode, [139](#page-138-0) nsslapd-plugin-depends-on-named, [127](#page-126-0) nsslapd-plugin-depends-on-type, [127](#page-126-0) nsslapd-pluginDescription, [126](#page-125-0) nsslapd-pluginEnabled, [125](#page-124-0) nsslapd-pluginId, [125](#page-124-0) nsslapd-pluginInitFunc, [124](#page-123-0) nsslapd-pluginPath, [124](#page-123-0) nsslapd-pluginType, [124](#page-123-0) nsslapd-pluginVendor, [126](#page-125-0) nsslapd-pluginVersion, [125](#page-124-0) nsslapd-readonly, [142](#page-141-0) nsslapd-require-index, [143](#page-142-0) nsslapd-suffix, [143](#page-142-0) nsSystemIndex, [147](#page-146-0) nsTimeLimit, [162](#page-161-0) nsTransmittedControls, [157](#page-156-0) nsUnbindCount, [165](#page-164-0)

#### へ

編集 dse.ldif ファイル , [29](#page-28-0)

#### ほほん

ポート番号 1024 未満 , [56](#page-55-0)

#### まわり まいしゅう まいしゅう まんしゃ まんしゃ まんしゃ まんしゃ まんしゃ まんしゃ

マルチマスターレプリケーションの更新履歴ログ 更新履歴ログ , [74](#page-73-0)

# よ

読み取り専用監視構成エントリ cn=monitor, [94](#page-93-0) 読み取り専用監視構成属性 backendMonitorDN, [96](#page-95-0) bytessent, [95](#page-94-0) connection, [95](#page-94-0) currentconnections, [95](#page-94-0) currenttime, [95](#page-94-0) dtablesize, [95](#page-94-0) entriessent, [95](#page-94-0) nbackends, [96](#page-95-0) opscompleted, [95](#page-94-0) opsinitiated, [95](#page-94-0) readwaiters, [95](#page-94-0) starttime, [96](#page-95-0) totalconnections, [95](#page-94-0)

# れ

レトロログ Meta Directory の更新履歴ログ , [74](#page-73-0) レトロログプラグインの構成属性 nsslapd-changelogdir, [166](#page-165-0) レプリケーションアグリーメントの構成属性 description, [87](#page-86-0) nsDS50ruv, [94](#page-93-0) nsDS5ReplicaBindDN, [87](#page-86-0) nsDS5ReplicaBindMethod, [88](#page-87-0) nsDS5ReplicaChangesSentSinceStartup, [88](#page-87-0) nsDS5ReplicaCredentials, [88](#page-87-0) nsDS5ReplicaHost, [89](#page-88-0) nsDS5ReplicaLastInitEnd, [89](#page-88-0) nsDS5ReplicaLastInitStart, [90](#page-89-0) nsDS5ReplicaLastInitStatus, [90](#page-89-0) nsDS5ReplicaLastUpdateEnd, [90](#page-89-0) nsDS5ReplicaLastUpdateStart, [91](#page-90-0) nsDS5ReplicaLastUpdateStatus, [91](#page-90-0) nsDS5ReplicaPort, [91](#page-90-0) nsDS5ReplicaRefresh, [92](#page-91-0) nsDS5ReplicaRoot, [92](#page-91-0) nsDS5ReplicaTimeout, [93](#page-92-0) nsDS5ReplicaTransportInfo, [93](#page-92-0) nsDS5ReplicaUpdateInProgress, [93](#page-92-0)

nsDS5ReplicaUpdateSchedule, [94](#page-93-0) オブジェクトクラス , [87](#page-86-0) レプリケーションの構成属性 cn, [82](#page-81-0) nsDS5Flags, [82](#page-81-0) nsDS5ReplicaBindDN, [83](#page-82-0) nsDS5ReplicaChangeCount, [83](#page-82-0) nsDS5ReplicaId, [83](#page-82-0) nsDS5ReplicaLegacyConsumer, [84](#page-83-0) nsDS5ReplicaName, [84](#page-83-0) nsDS5ReplicaPurgeDelay, [85](#page-84-0) nsDS5ReplicaReferral, [85](#page-84-0) nsDS5ReplicaRoot, [85](#page-84-0) nsDS5ReplicaTombstonePurgeInterval, [86](#page-85-0) nsDS5ReplicaType, [86](#page-85-0) nsState, [86](#page-85-0) オブジェクトクラス , [82](#page-81-0)

## ろ

ログファイル , [173](#page-172-0) アクセス , [31](#page-30-0) エラー, [45](#page-44-0) ロックファイル , [172](#page-171-0)